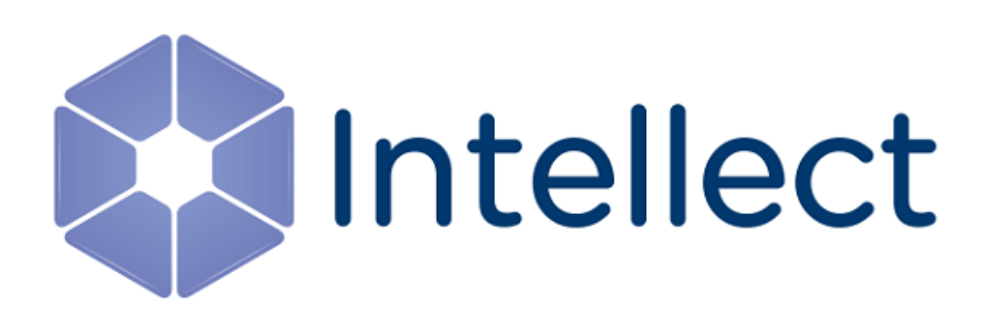

## Справочник ключей реестра

Обновлено 30.06.2022

#### 1 Интеллект базовый

#### [Eng](https://doc.axxonsoft.com/confluence/display/Int411en/Registry+keys+reference+guide)

#### **Таблицы**

- [Видео](#page-1-0)
- [Звук Интеллект](#page-44-0)
- [Ядро Интеллект](#page-45-0)
- [Телеметрия](#page-55-0)
- [Player](#page-58-0)
- [Протокол событий](#page-58-1)
- [Отключение объектов в системе](#page-59-0)
- [Модуль импорта](#page-59-1)
- [Специализированная клавиатура](#page-60-0)
- [Видео аналитика](#page-62-0)
- Web-[сервер](#page-63-0)
- [Карта](#page-64-0)
- [Сервис почтовых сообщений](#page-67-0)
- [Сервис коротких сообщений](#page-67-1)
- [Скрипт](#page-68-0)
- [Детектор оставленных предметов](#page-68-1)  объекта Трекер
- Утилита [AviExport](#page-73-0)
- RTSP-[сервер](#page-76-0)
- [Протокол оператора](#page-78-0)
- [ЕЦХД](#page-79-0)
- [Подсистема связи](#page-79-1)
- HTML [Интерфейс](#page-81-0)
- SIP-[терминал](#page-81-1)
- ONVIF-[Сервер](#page-82-0)
- VideoIQ7. [Отличия от Интеллекта](#page-82-1)

<span id="page-1-0"></span>[Общие сведения о системном реестре ОС](https://doc.axxonsoft.com/confluence/pages/viewpage.action?pageId=136938089) Windows и работе с ним приведены в документе Руководство администратора, раздел [Работа с системным реестром ОС](https://doc.axxonsoft.com/confluence/pages/viewpage.action?pageId=136938822) Windows.

#### Видео

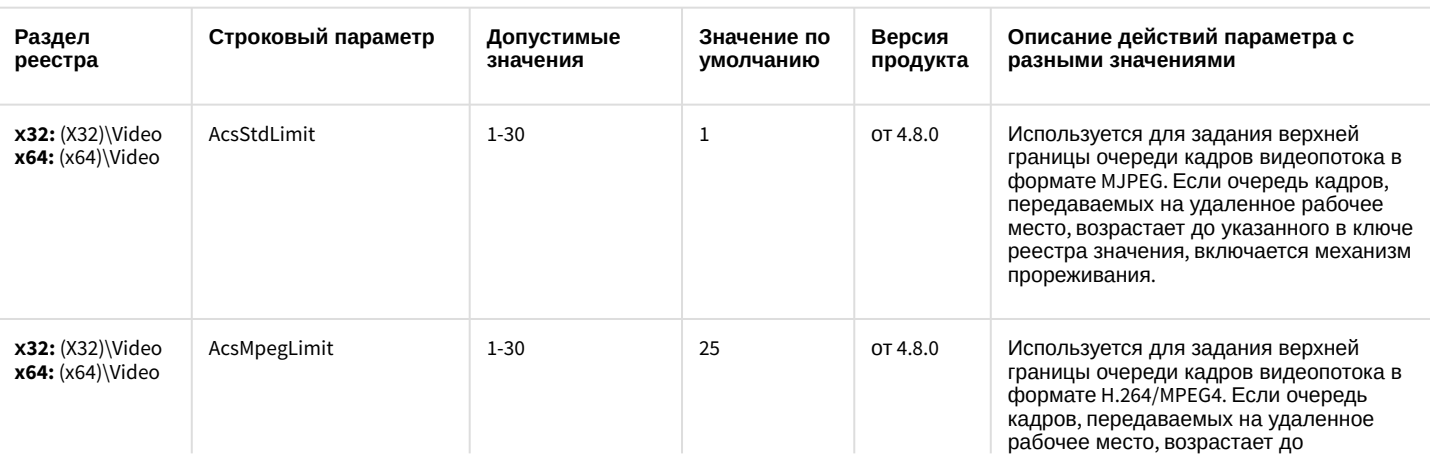

#### **Обозначения**

В данном документе приняты следующие обозначения:

**(х32)** – раздел реестра HKEY\_LOCAL\_MACHINE\SOFTWARE\ITV\INTELLECT\

**(x64)** – раздел реестра HKEY\_LOCAL\_MACHINE\SOFTWARE\Wow6432Node \ITV\INTELLECT\

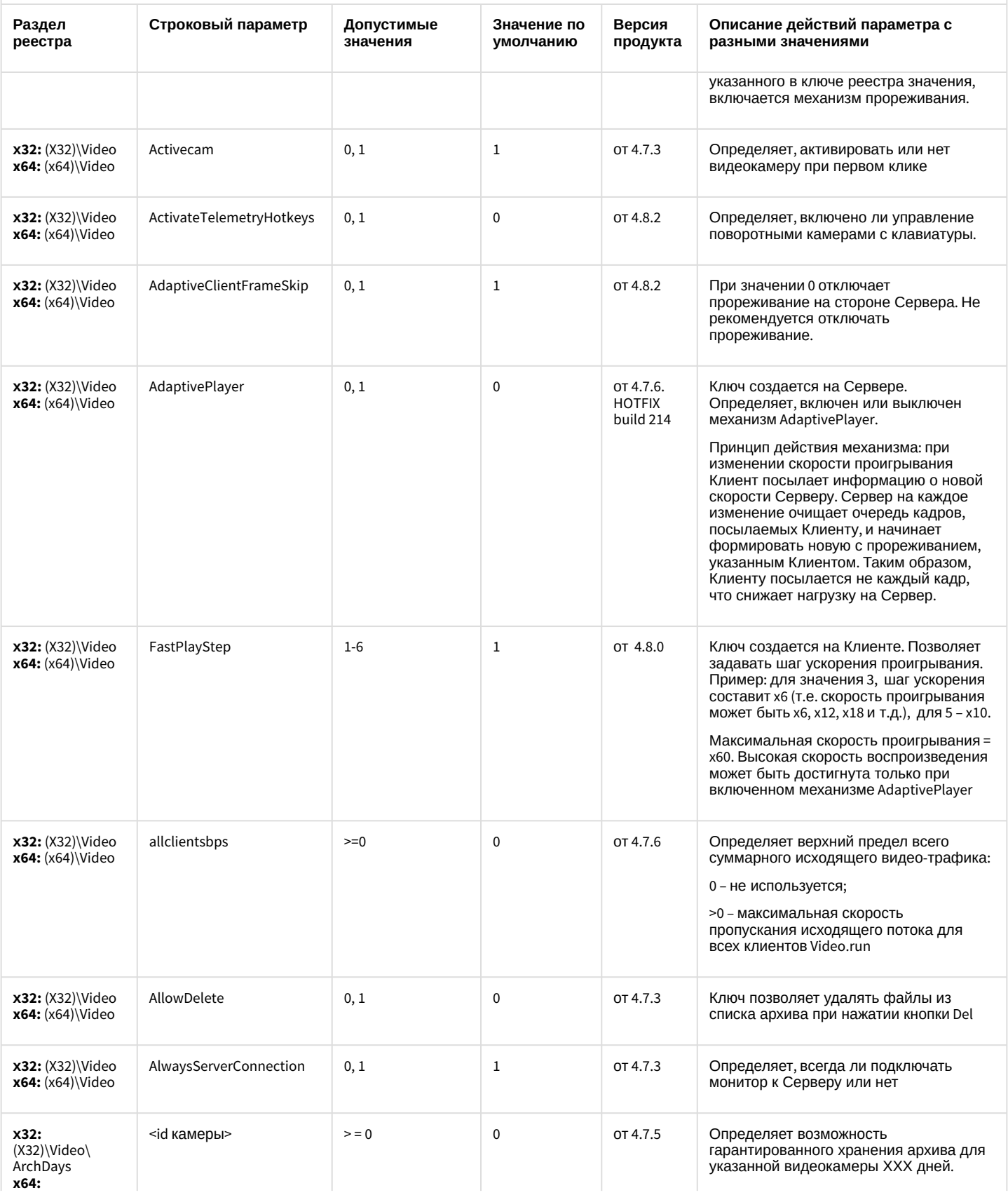

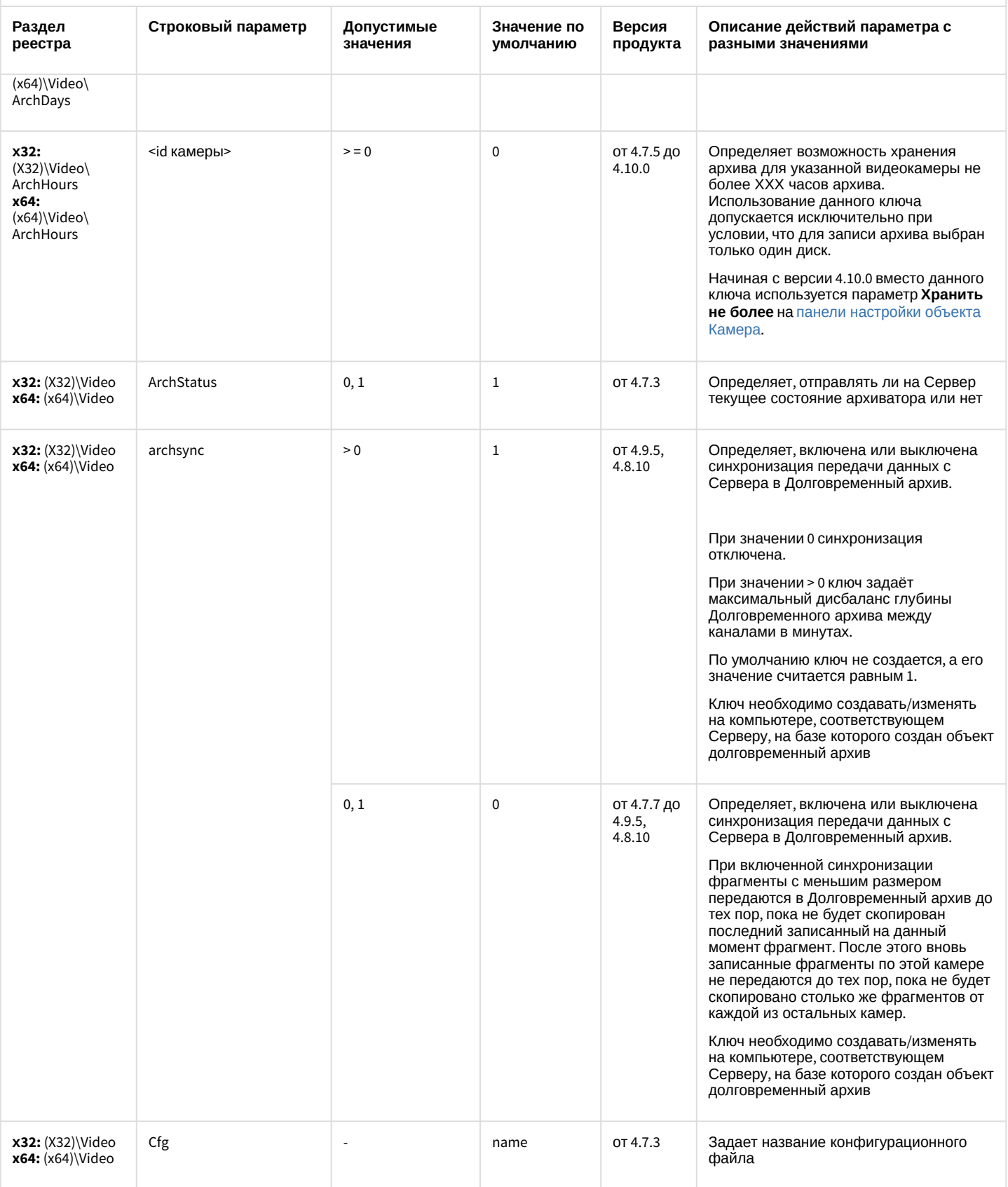

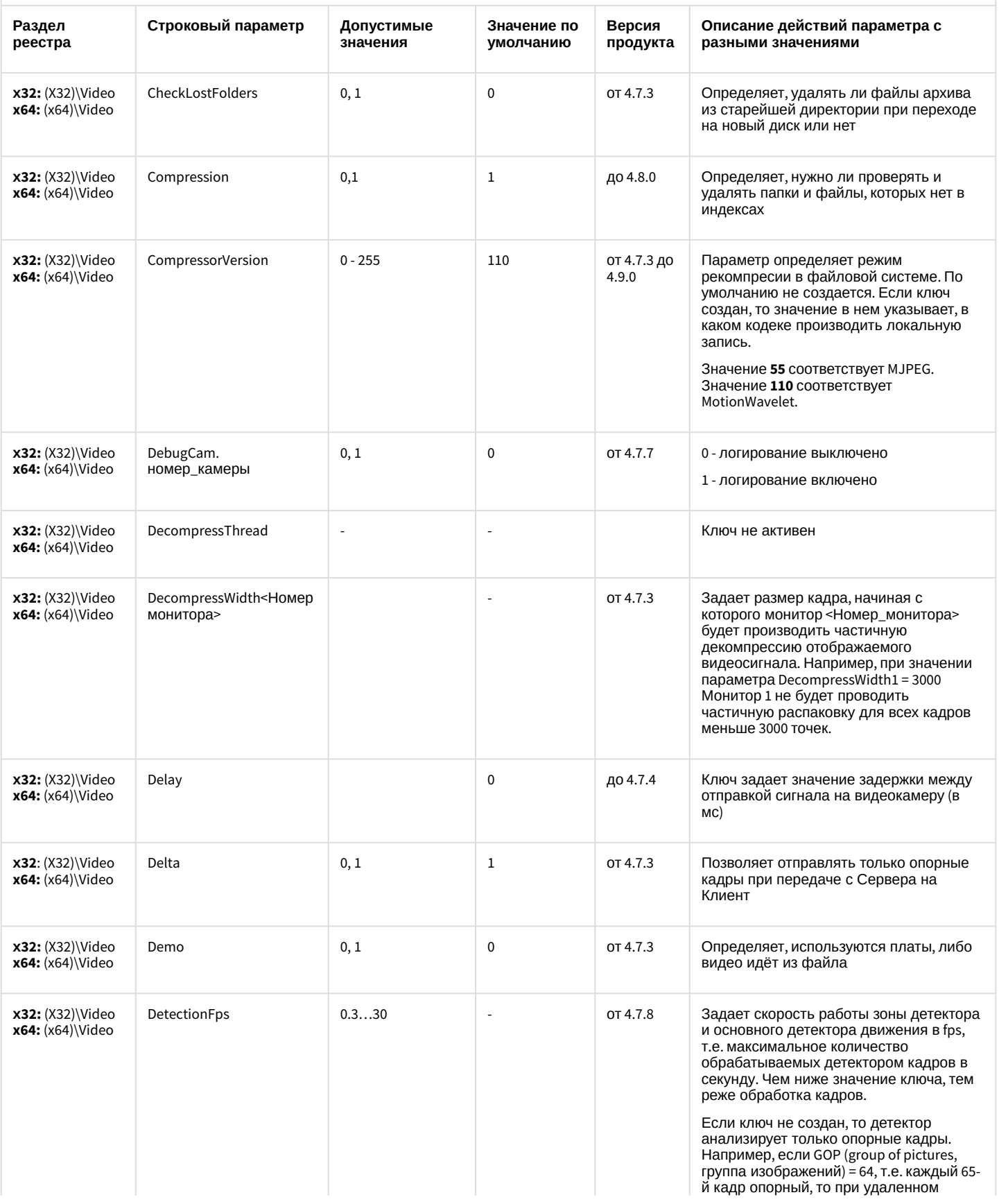

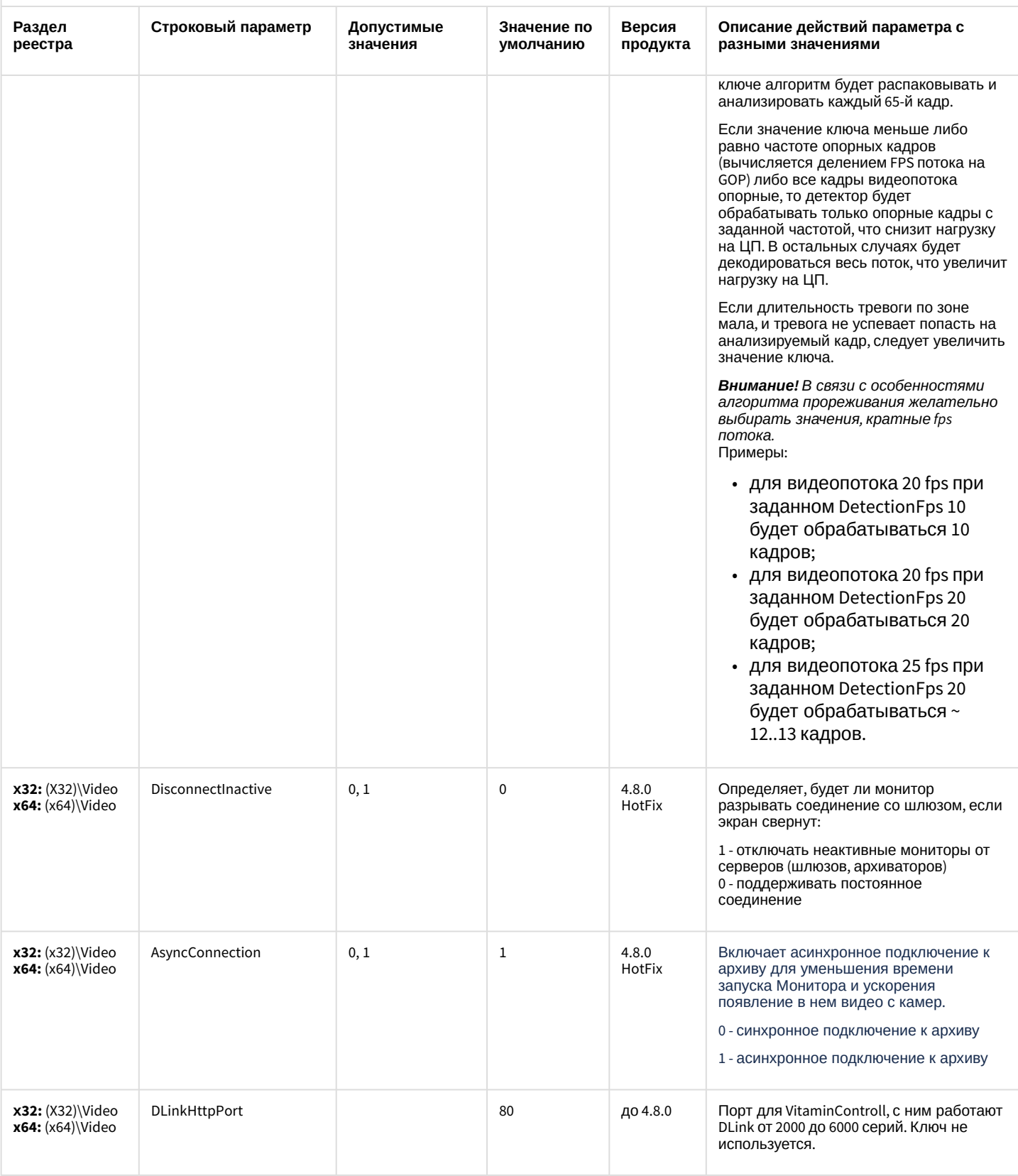

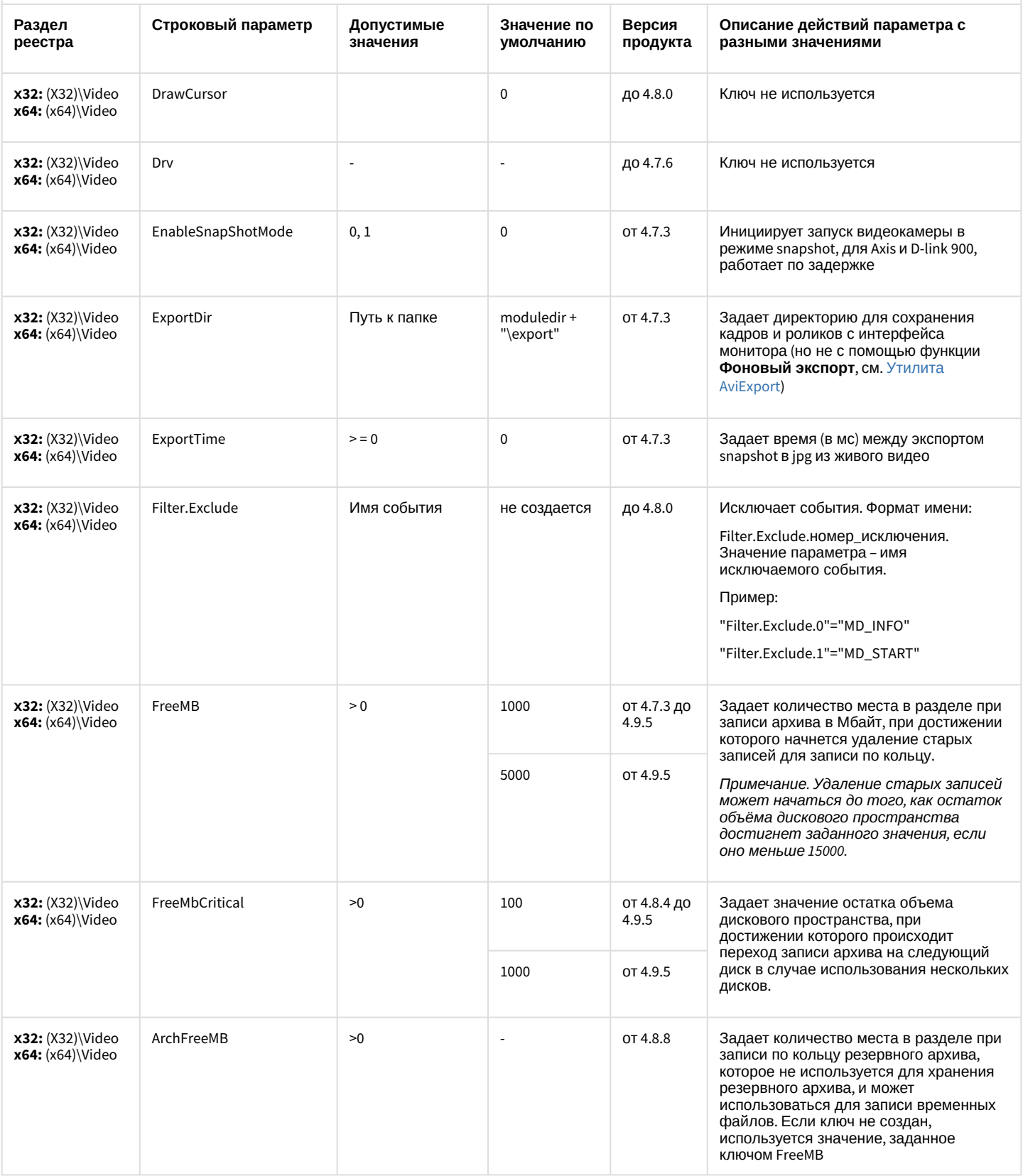

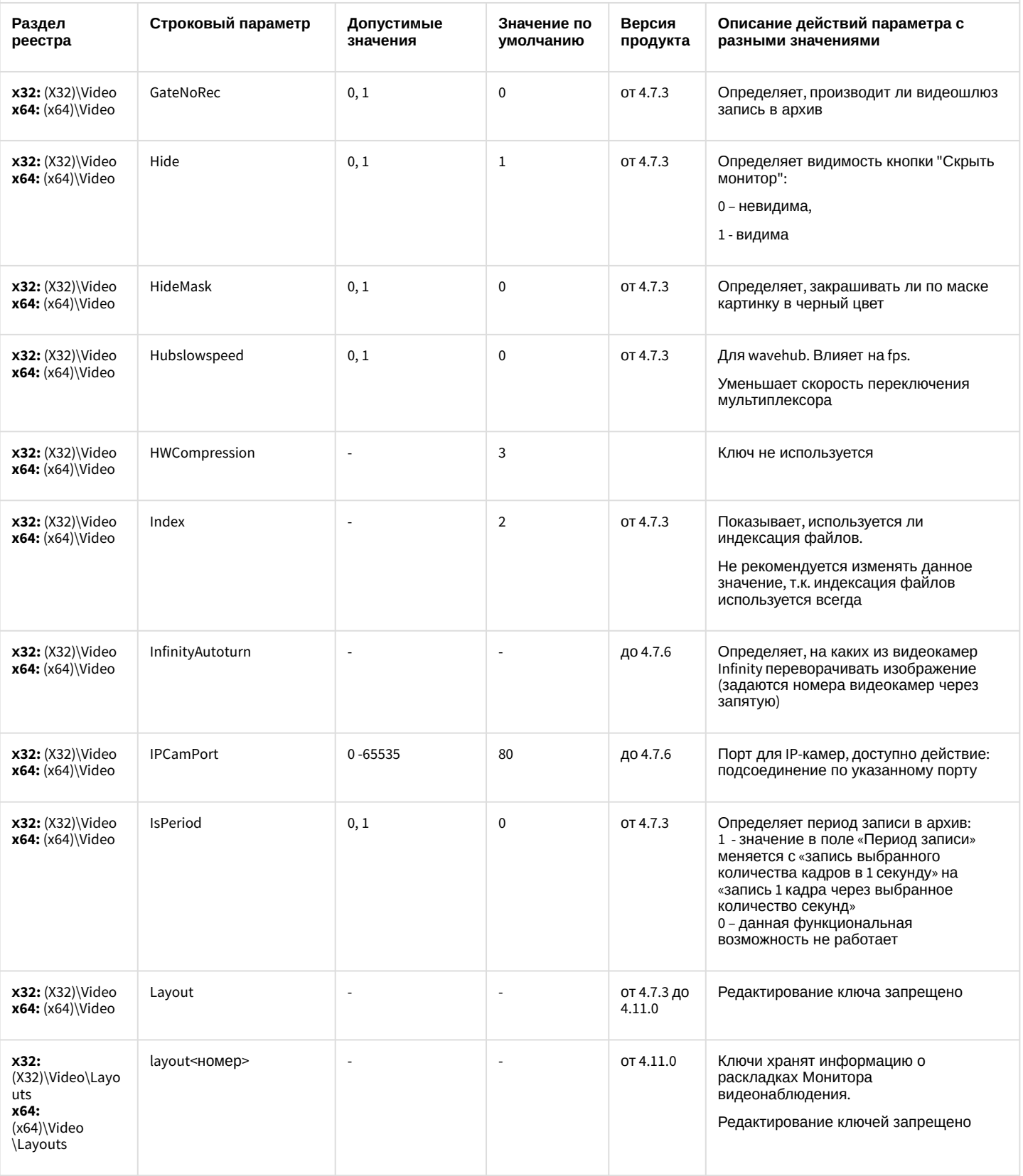

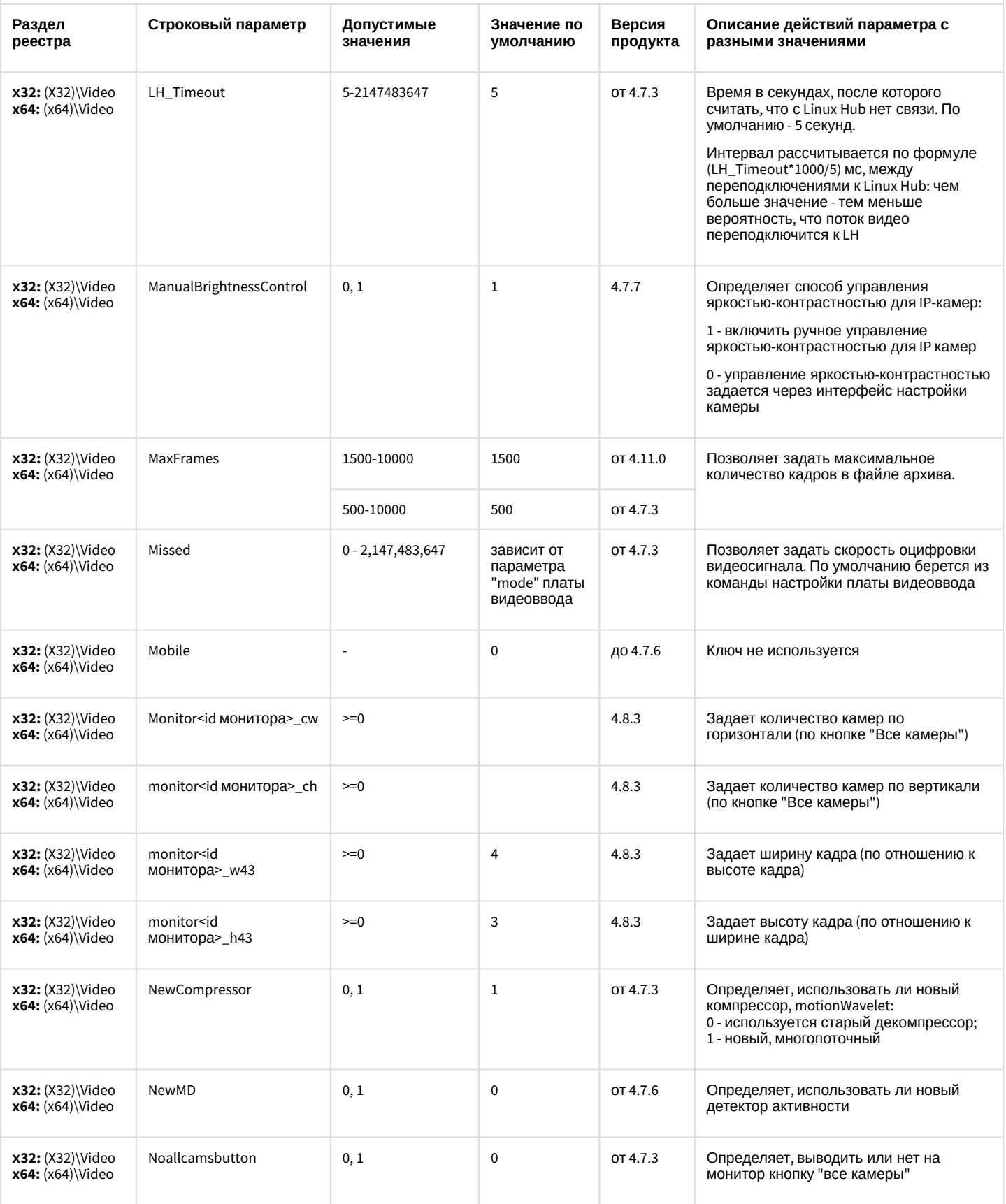

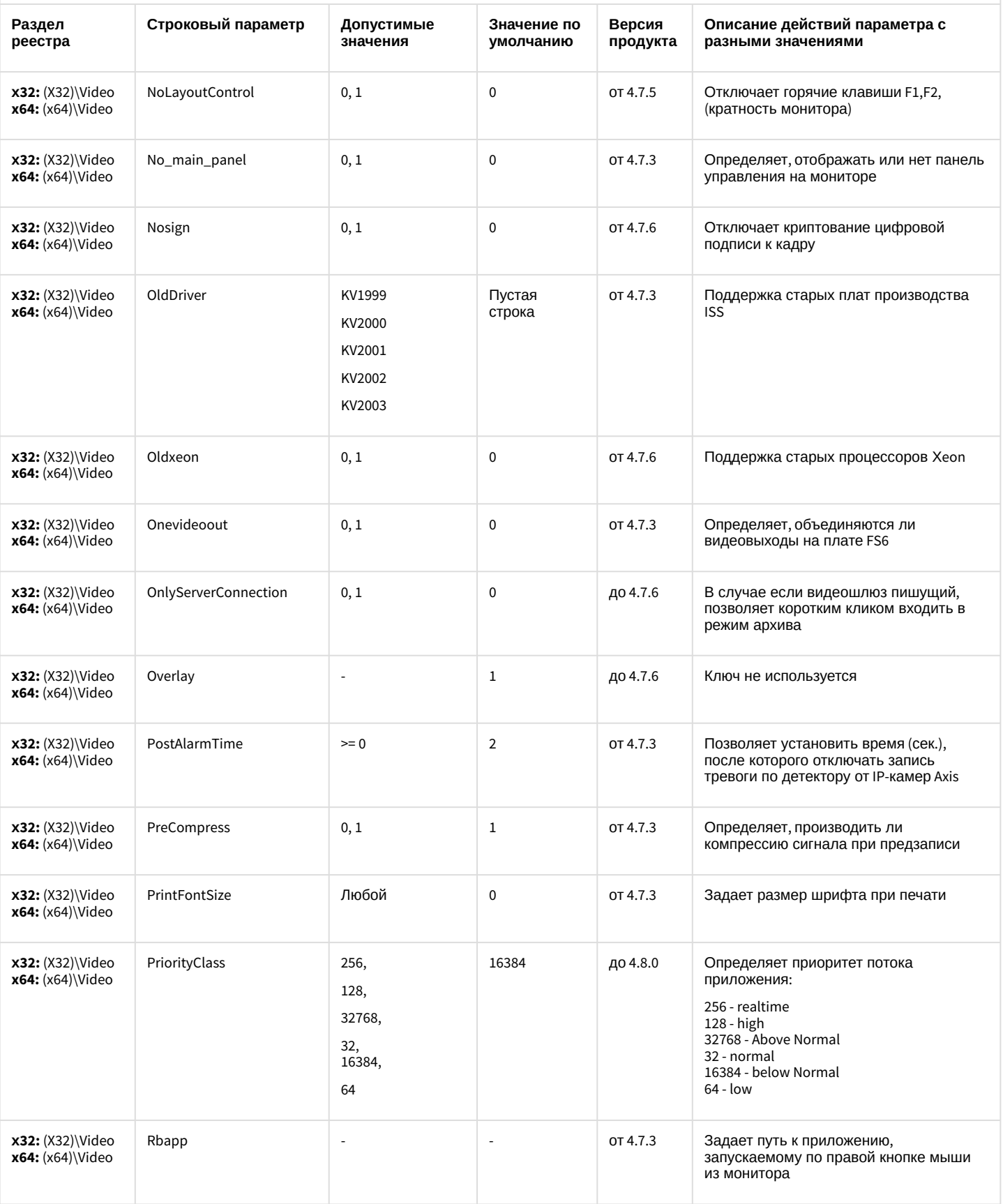

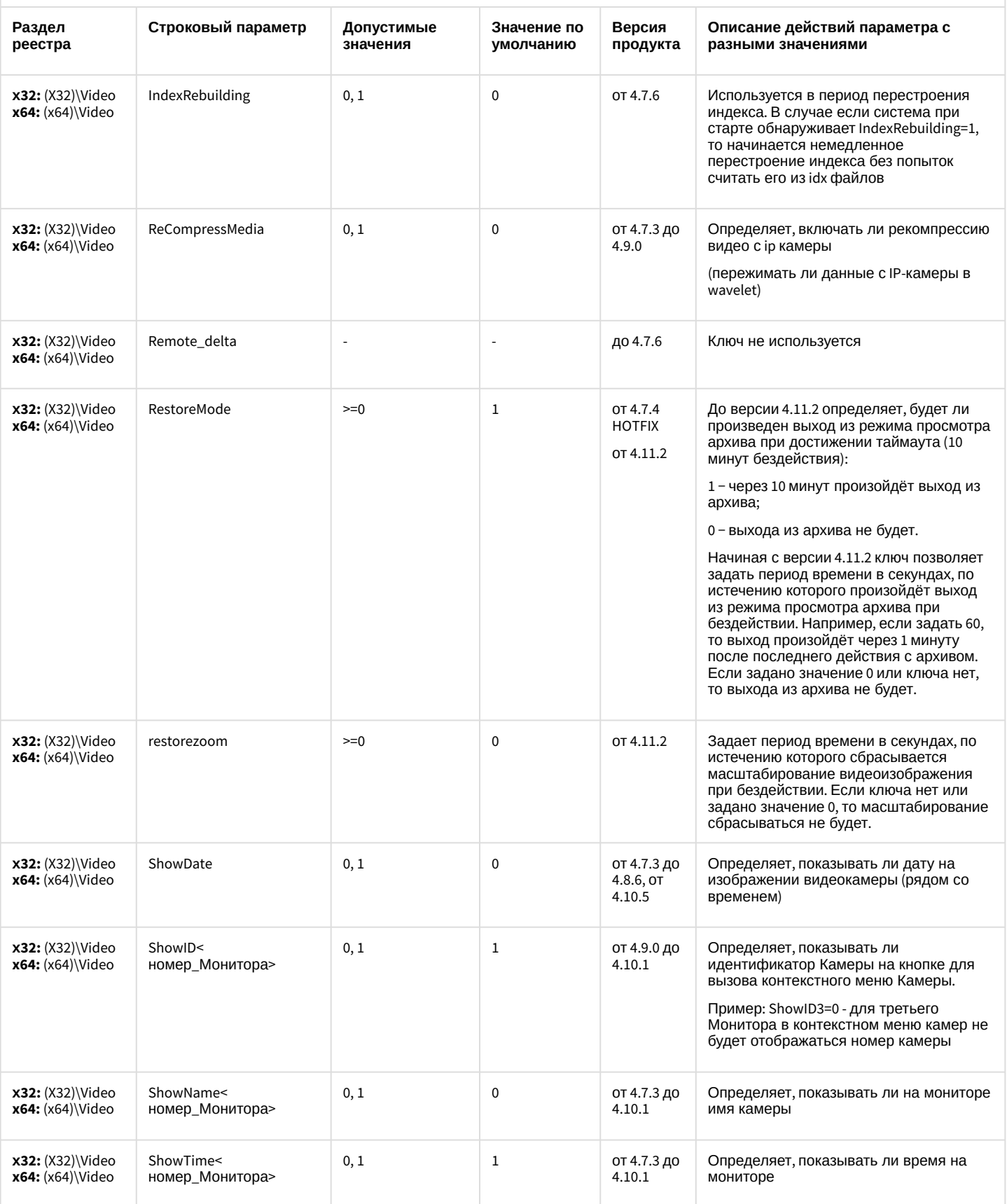

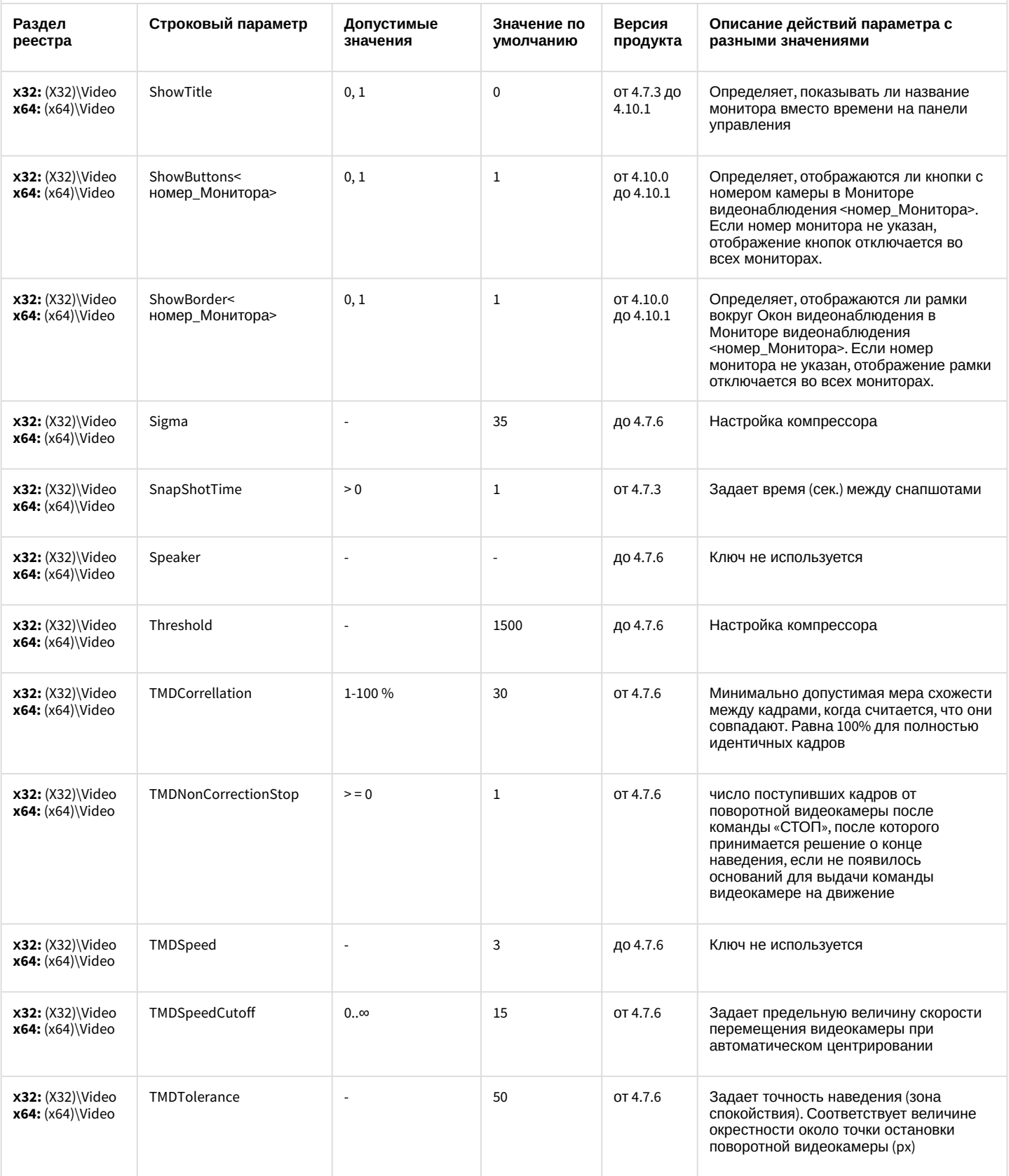

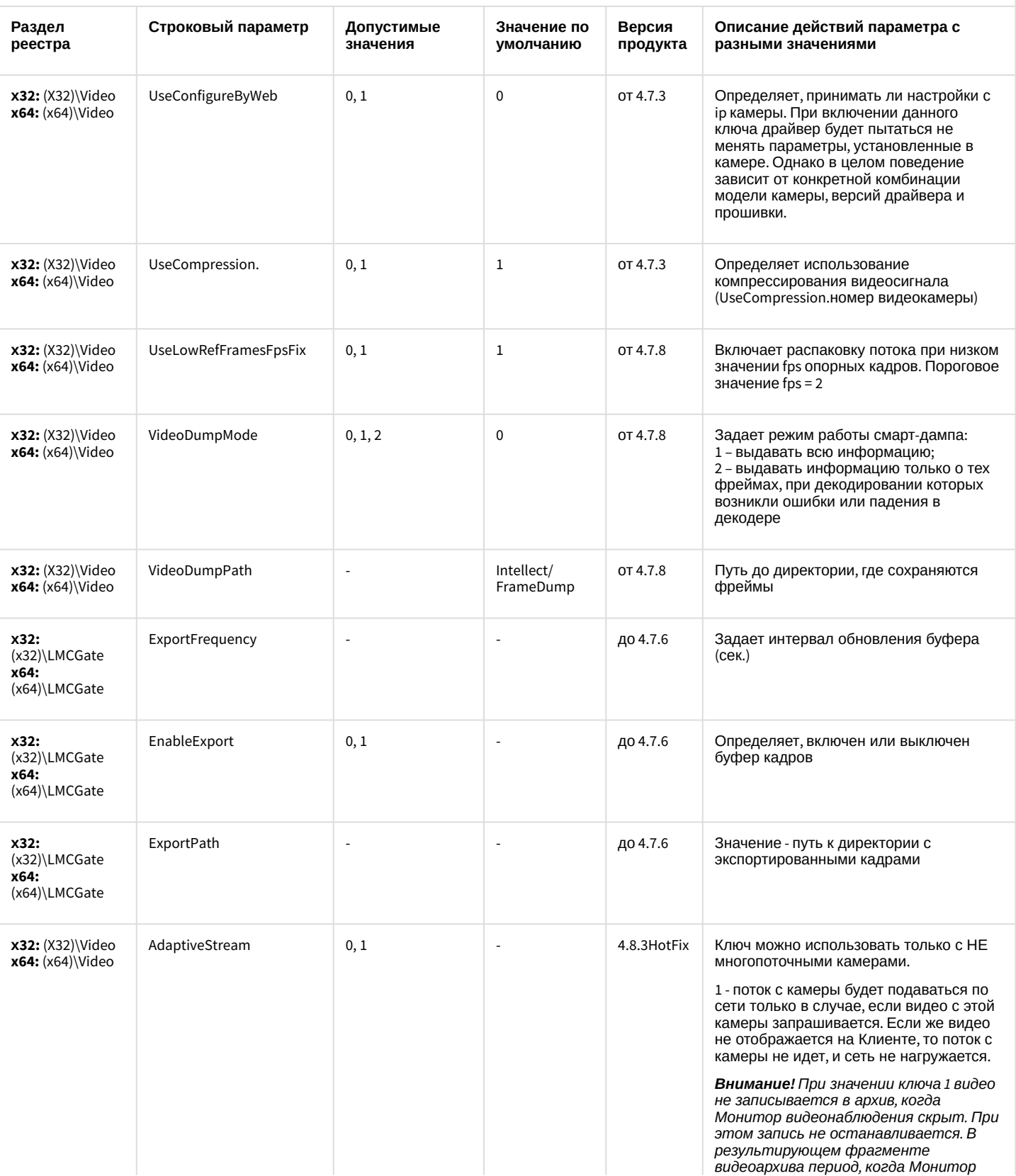

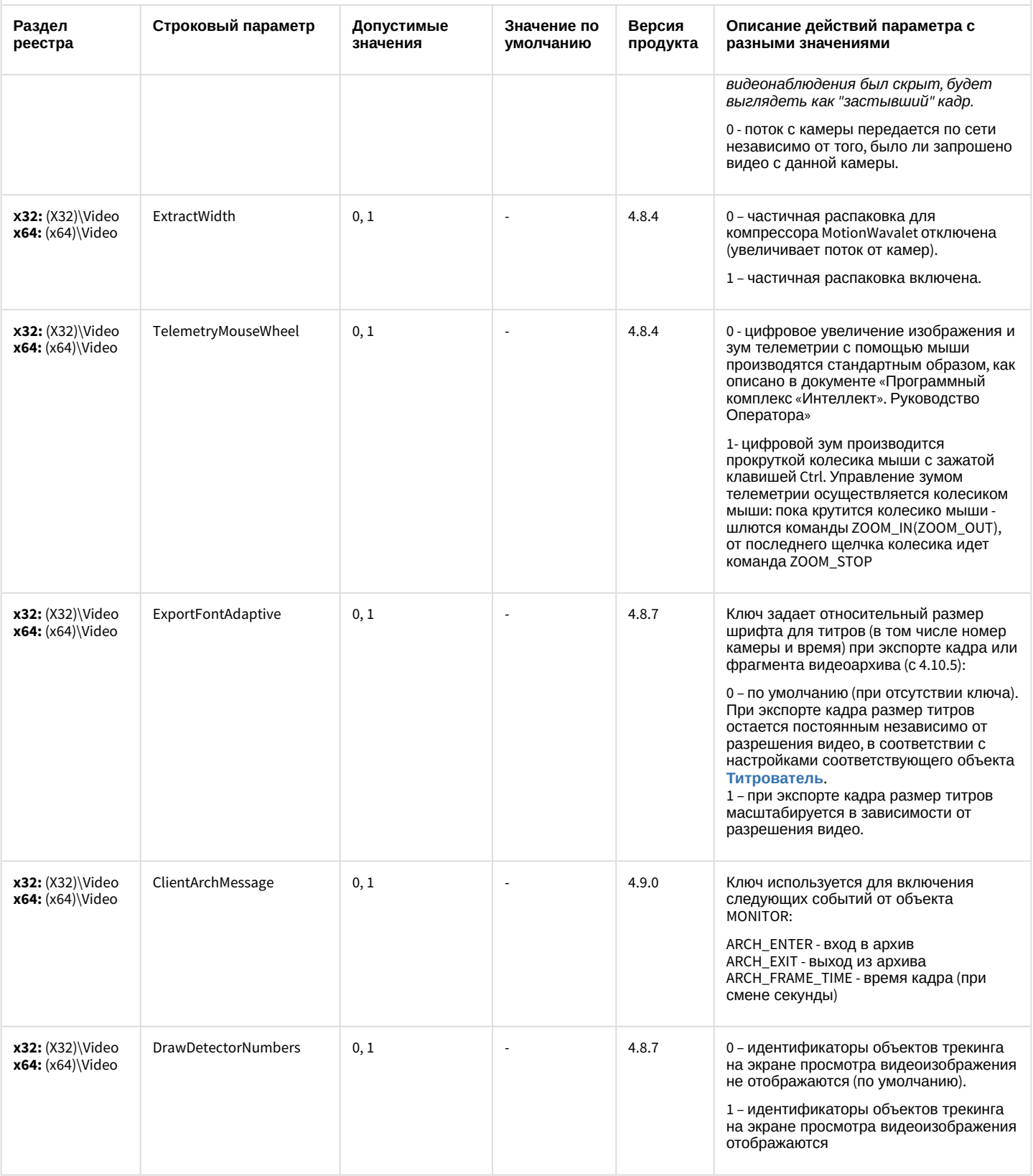

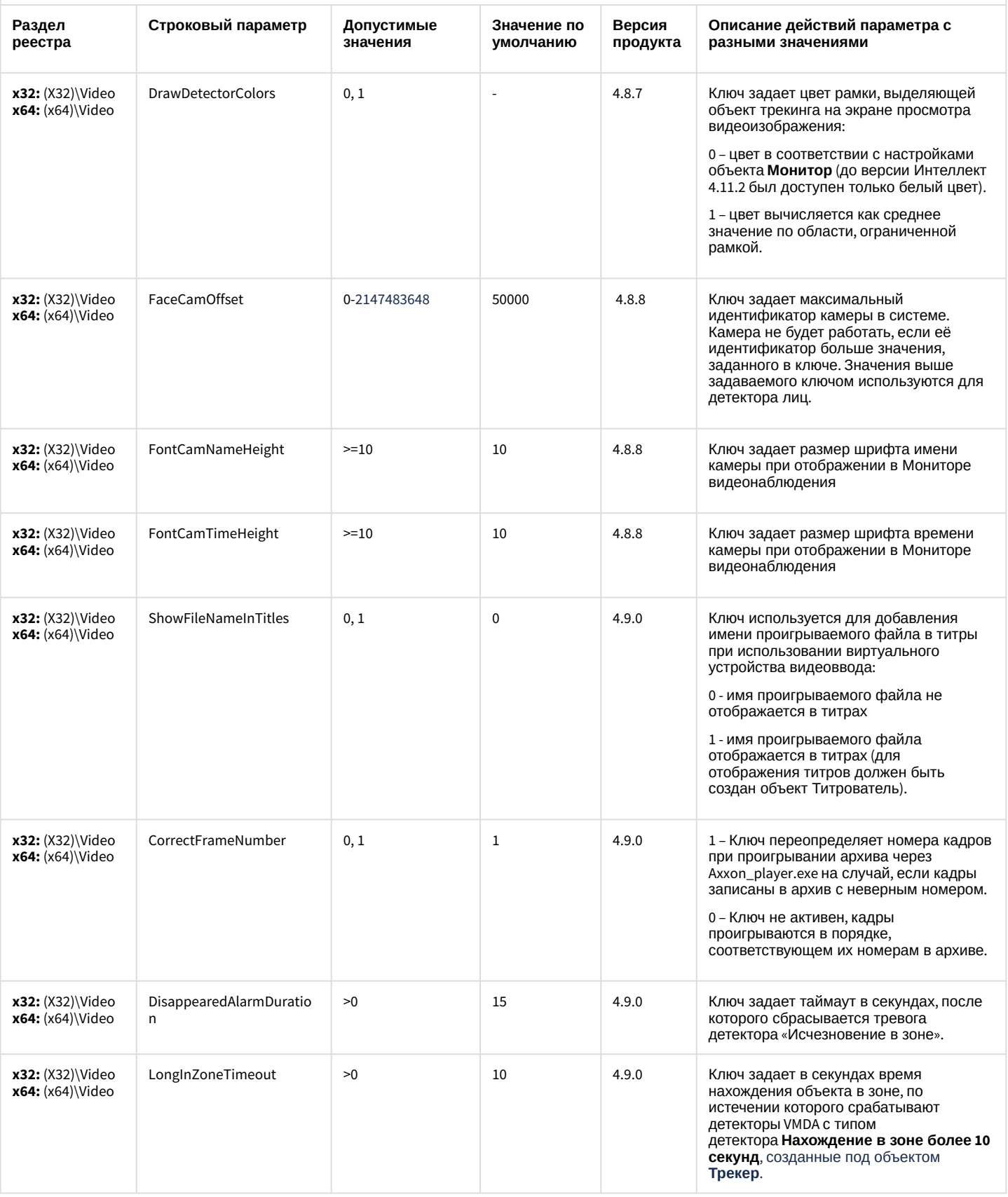

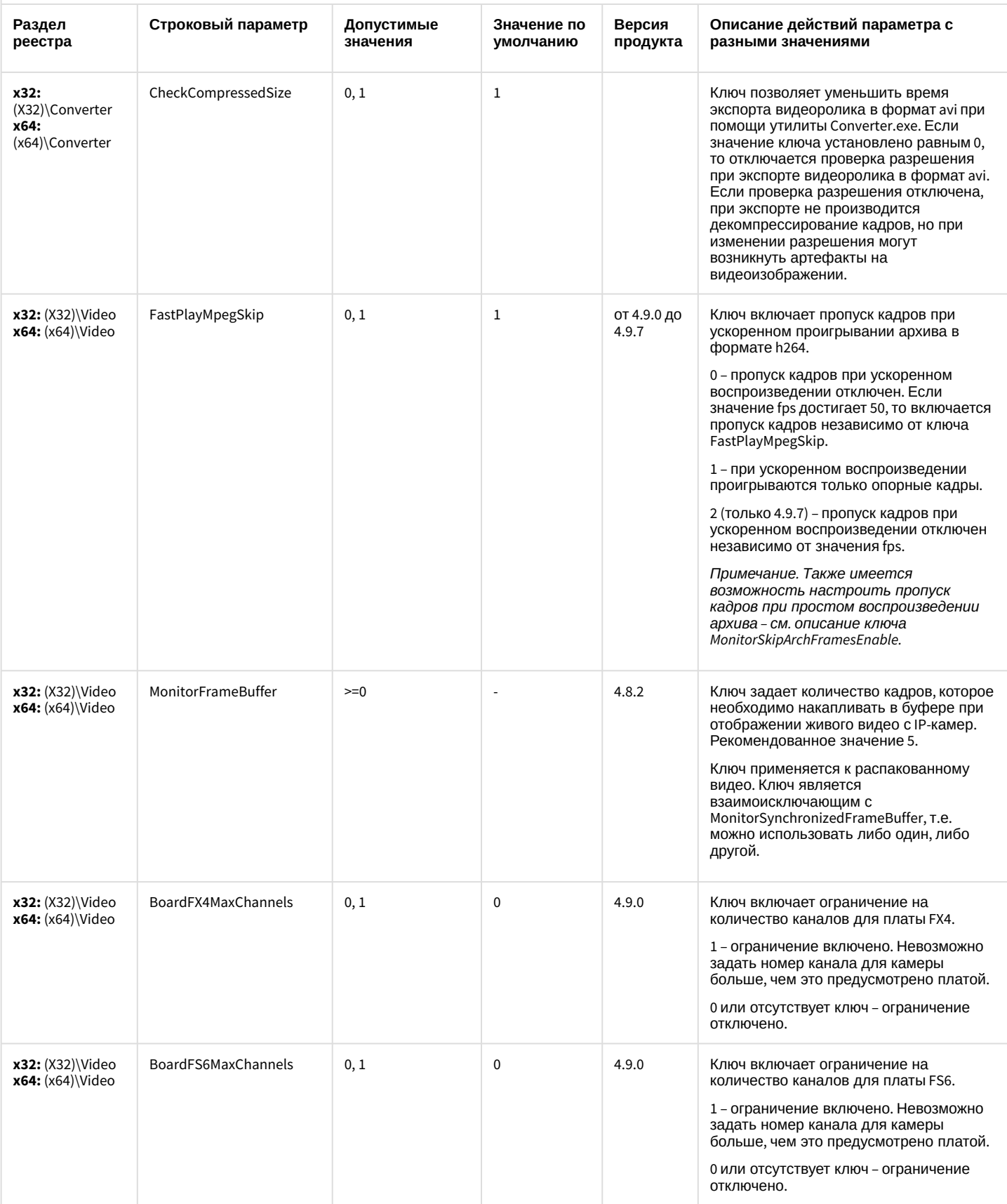

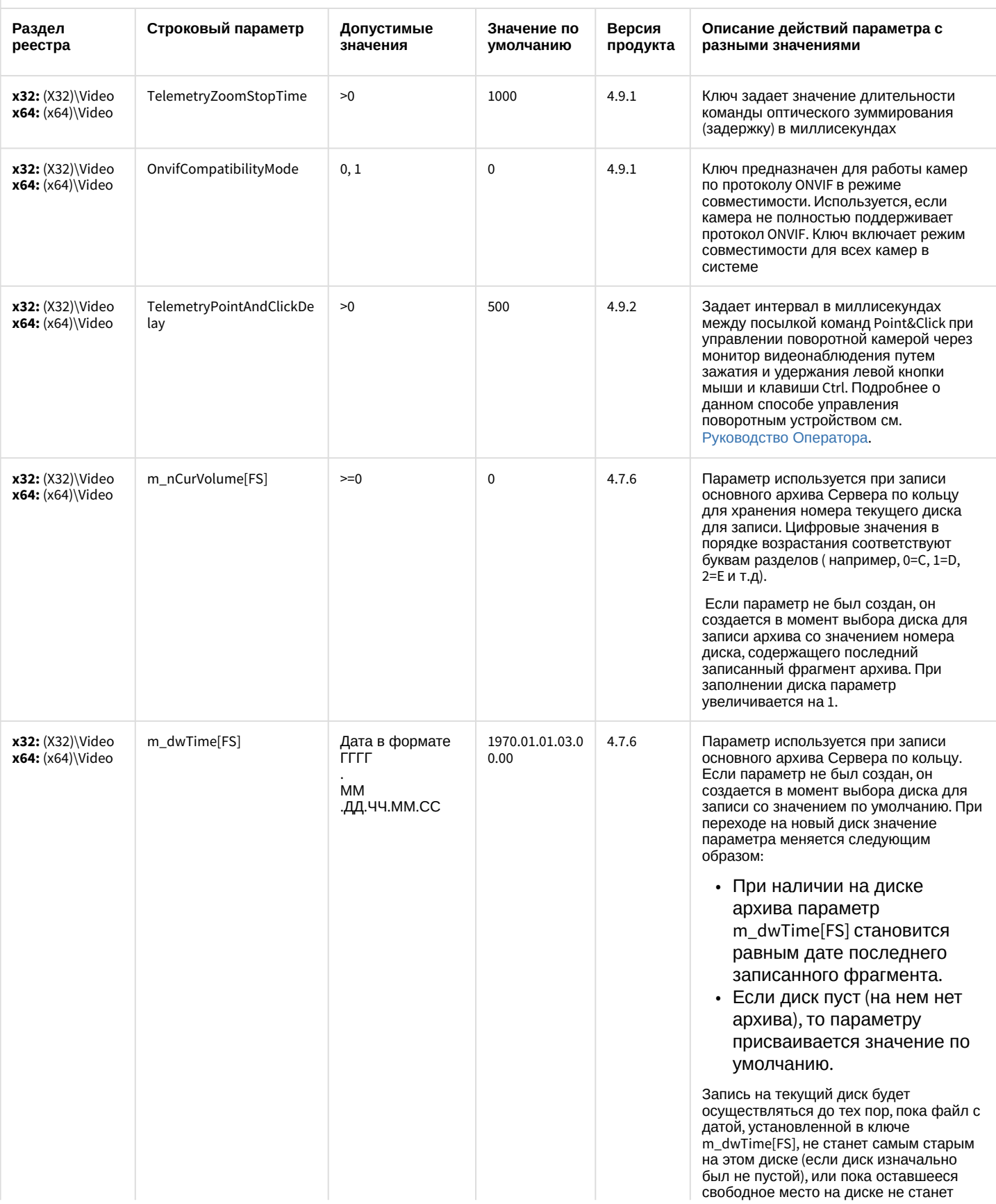

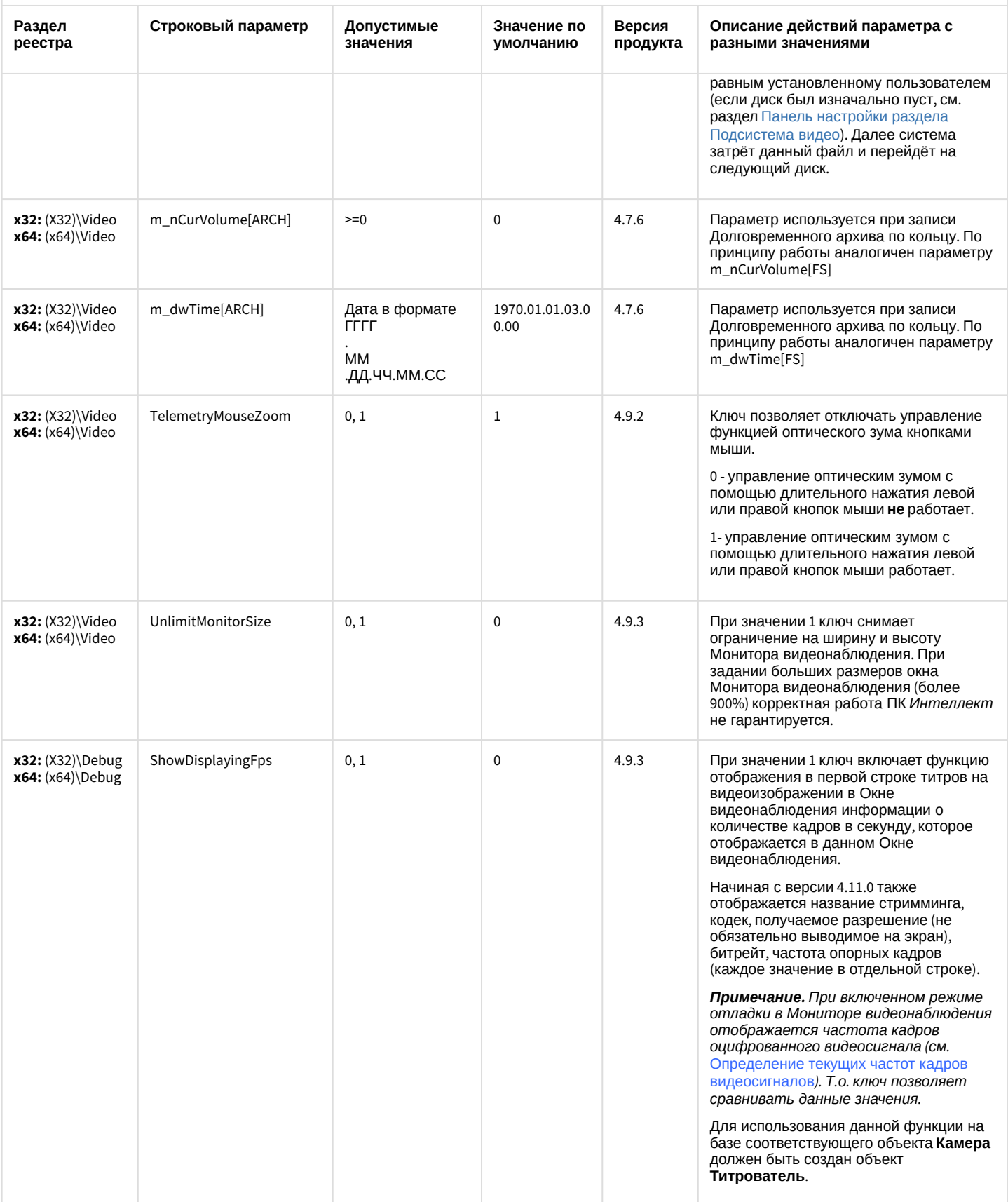

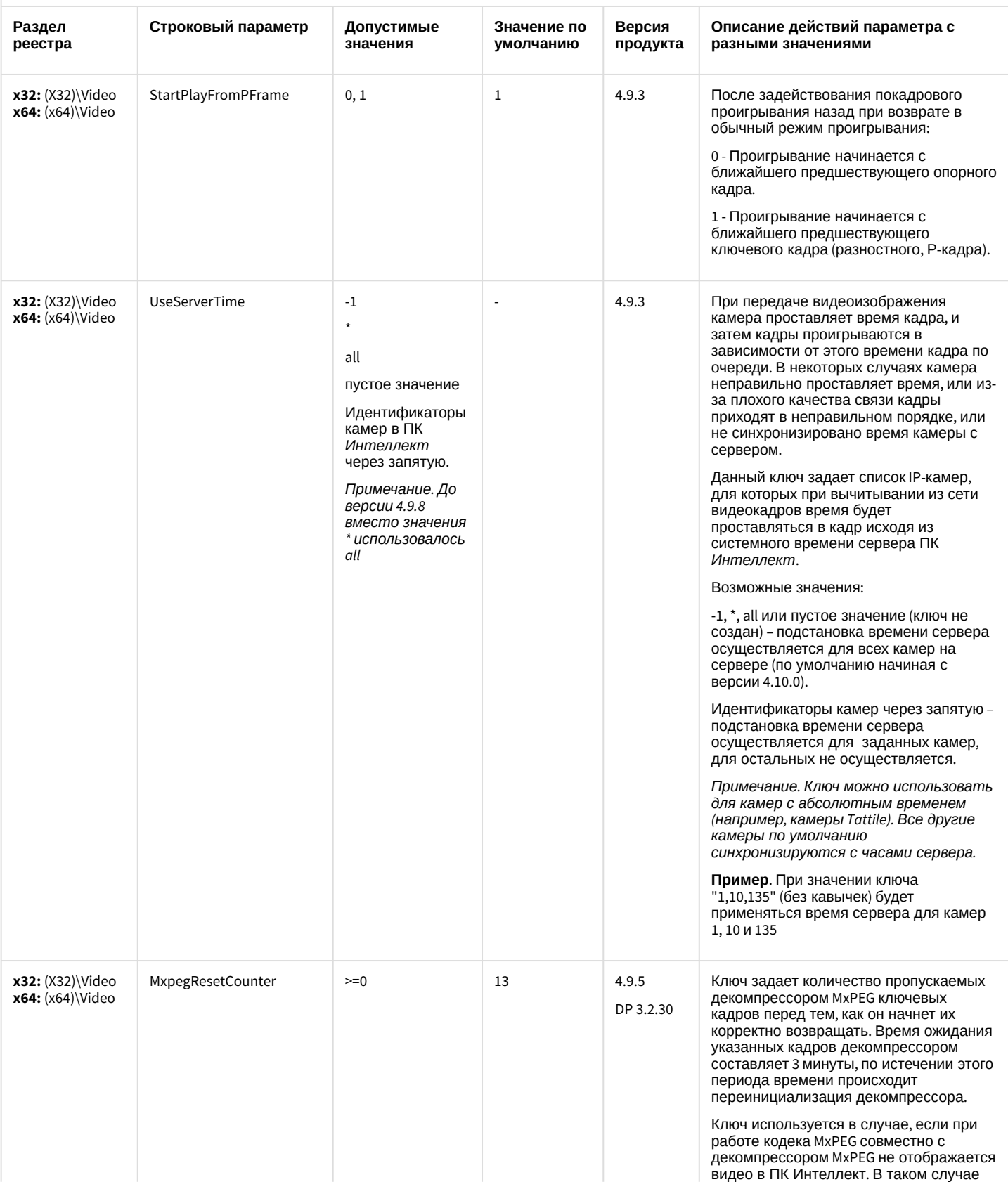

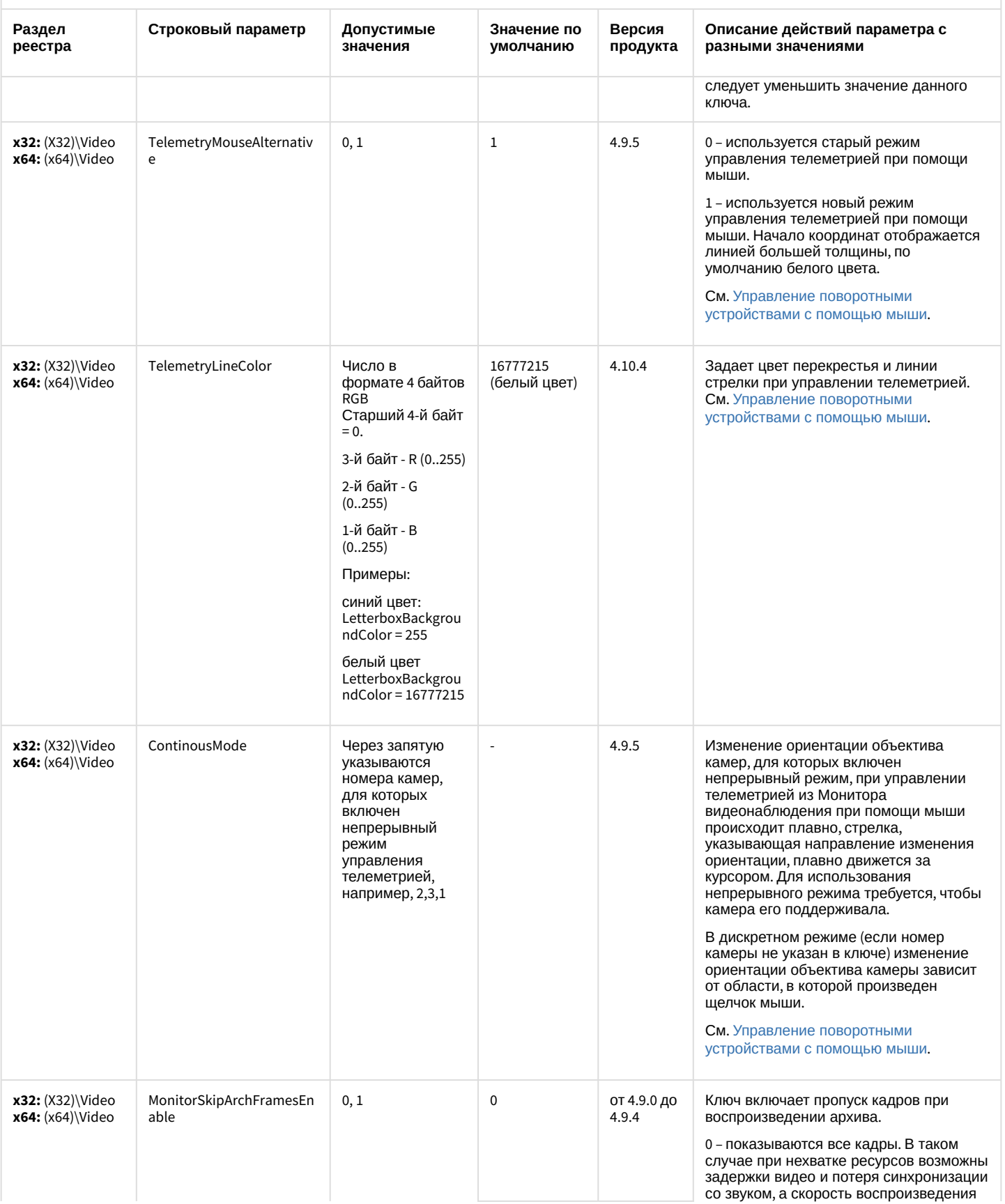

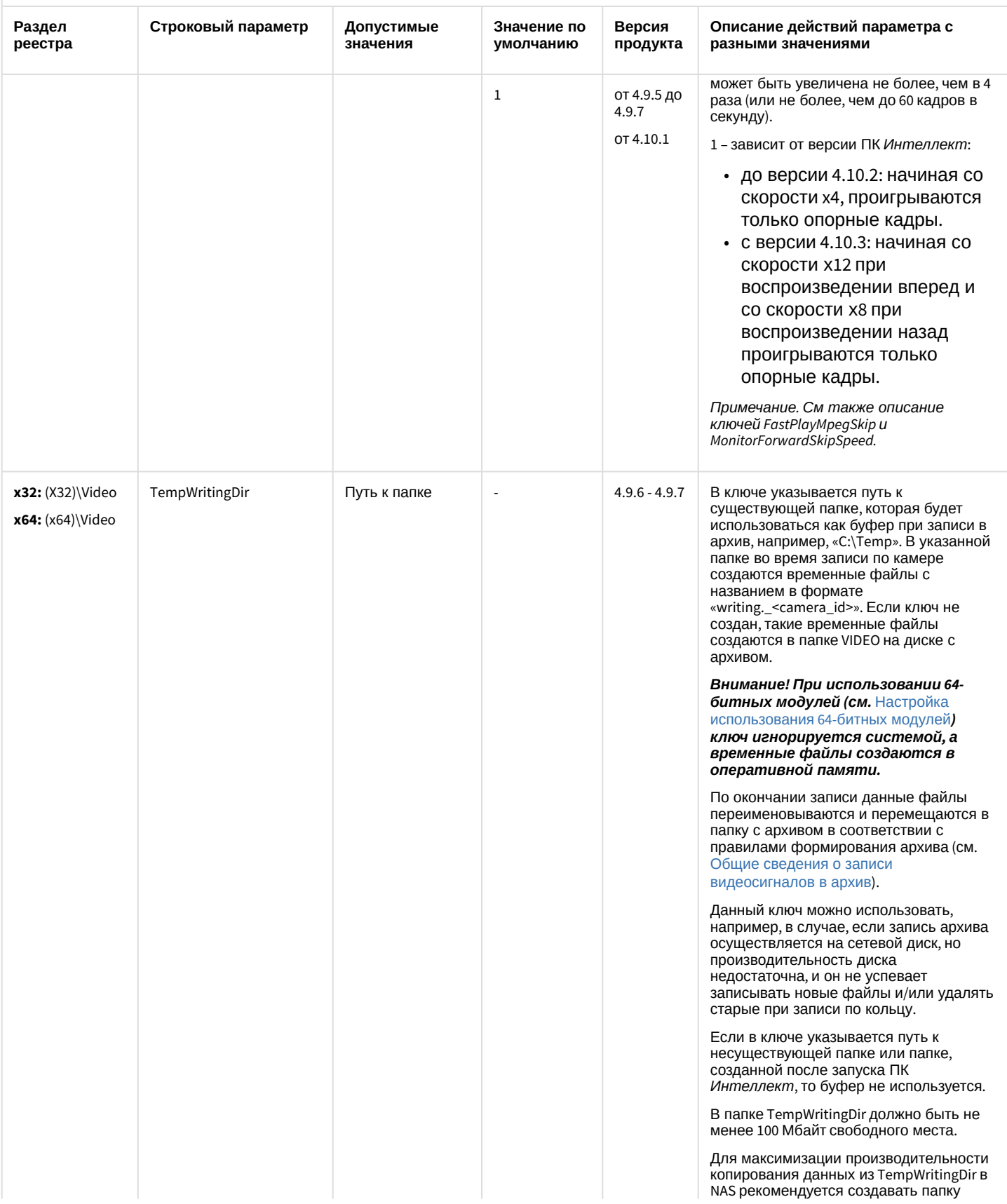

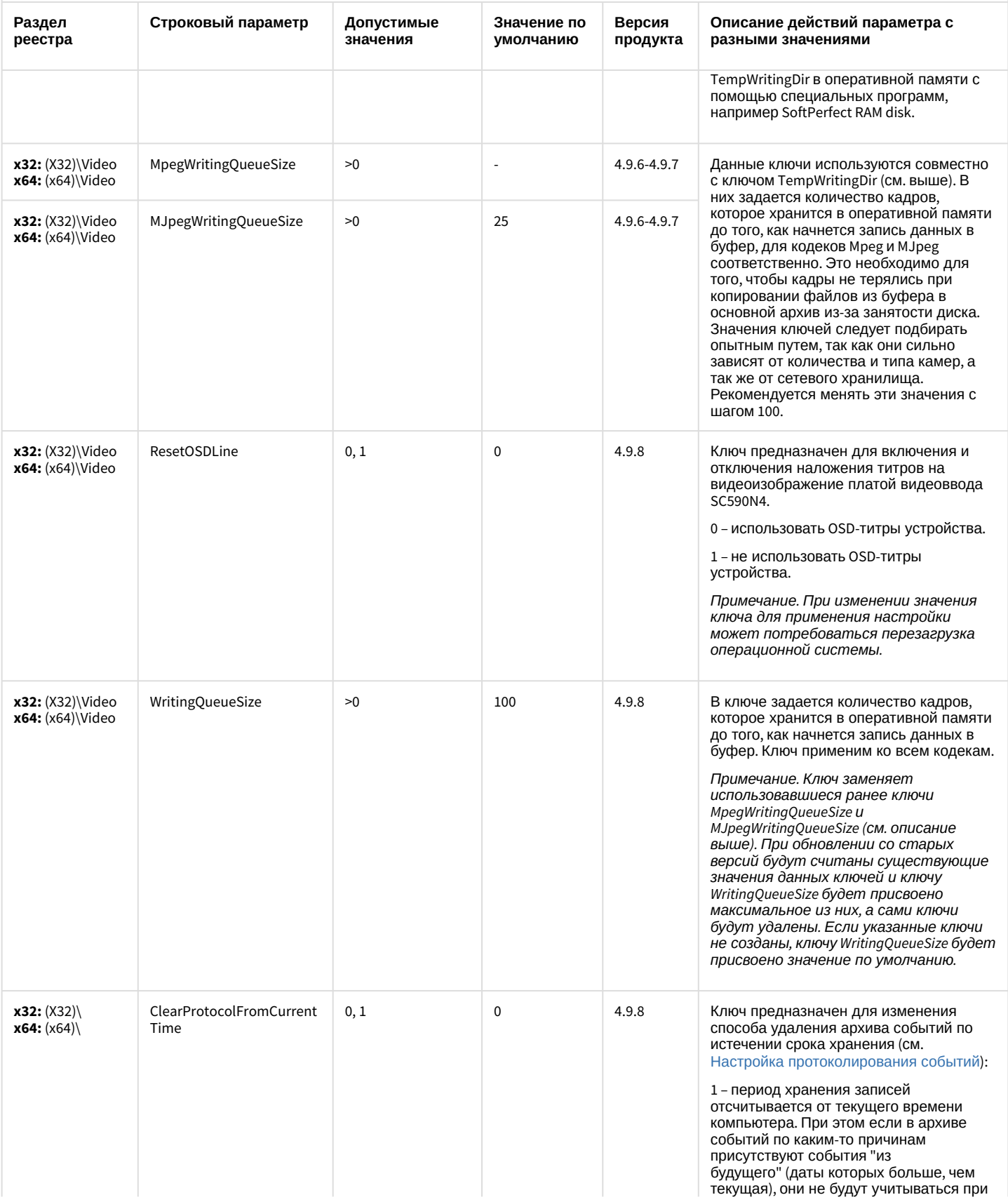

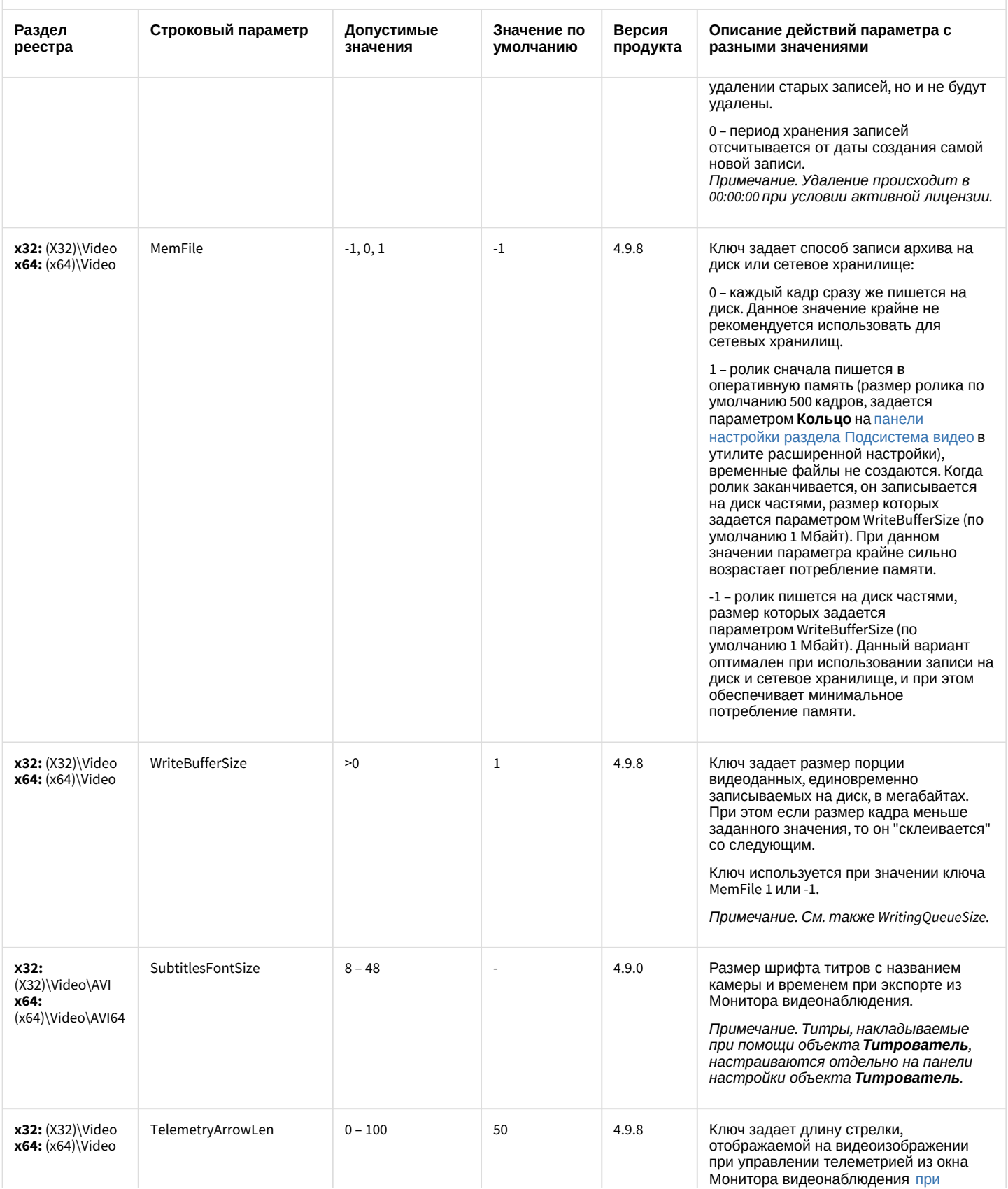

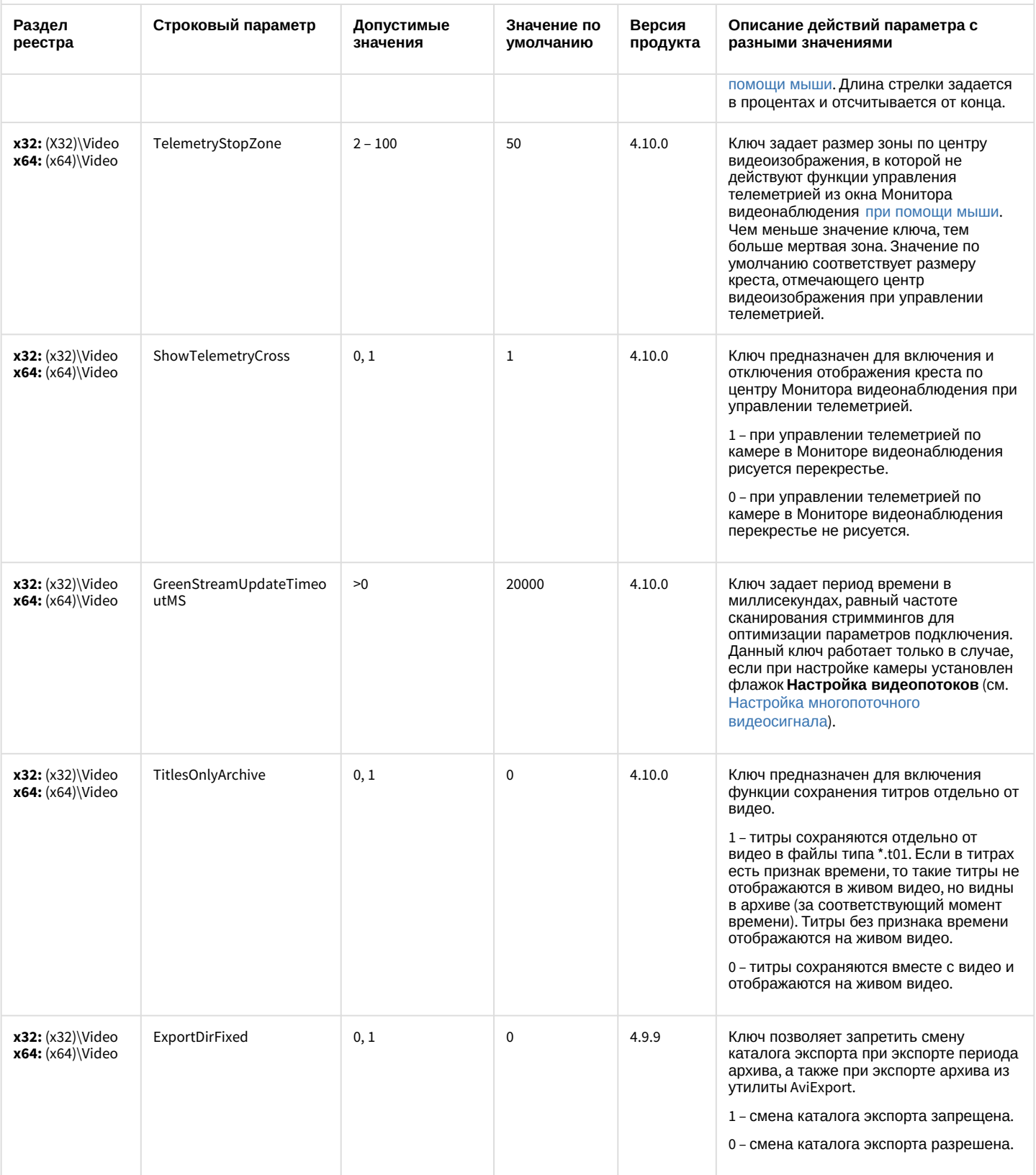

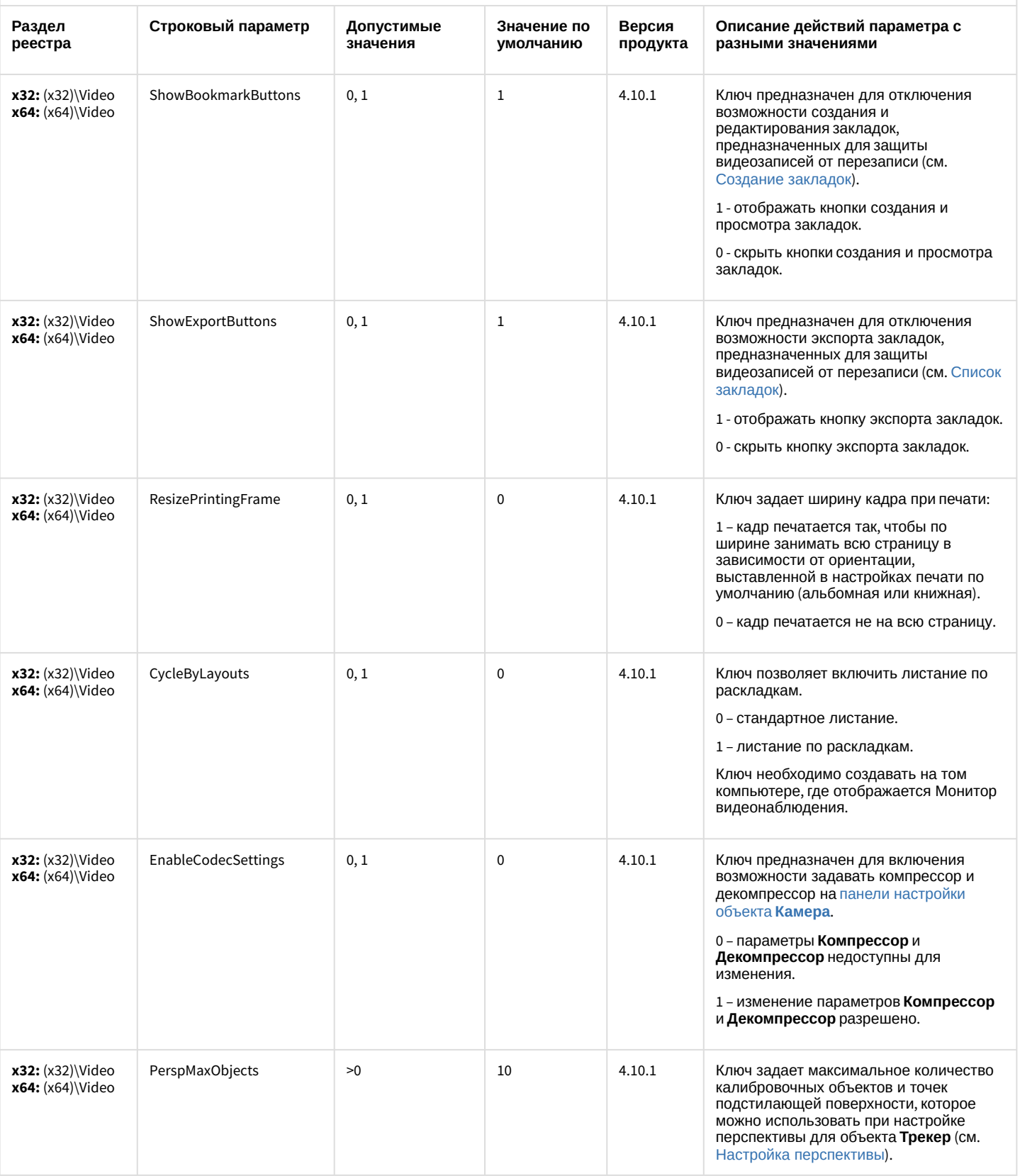

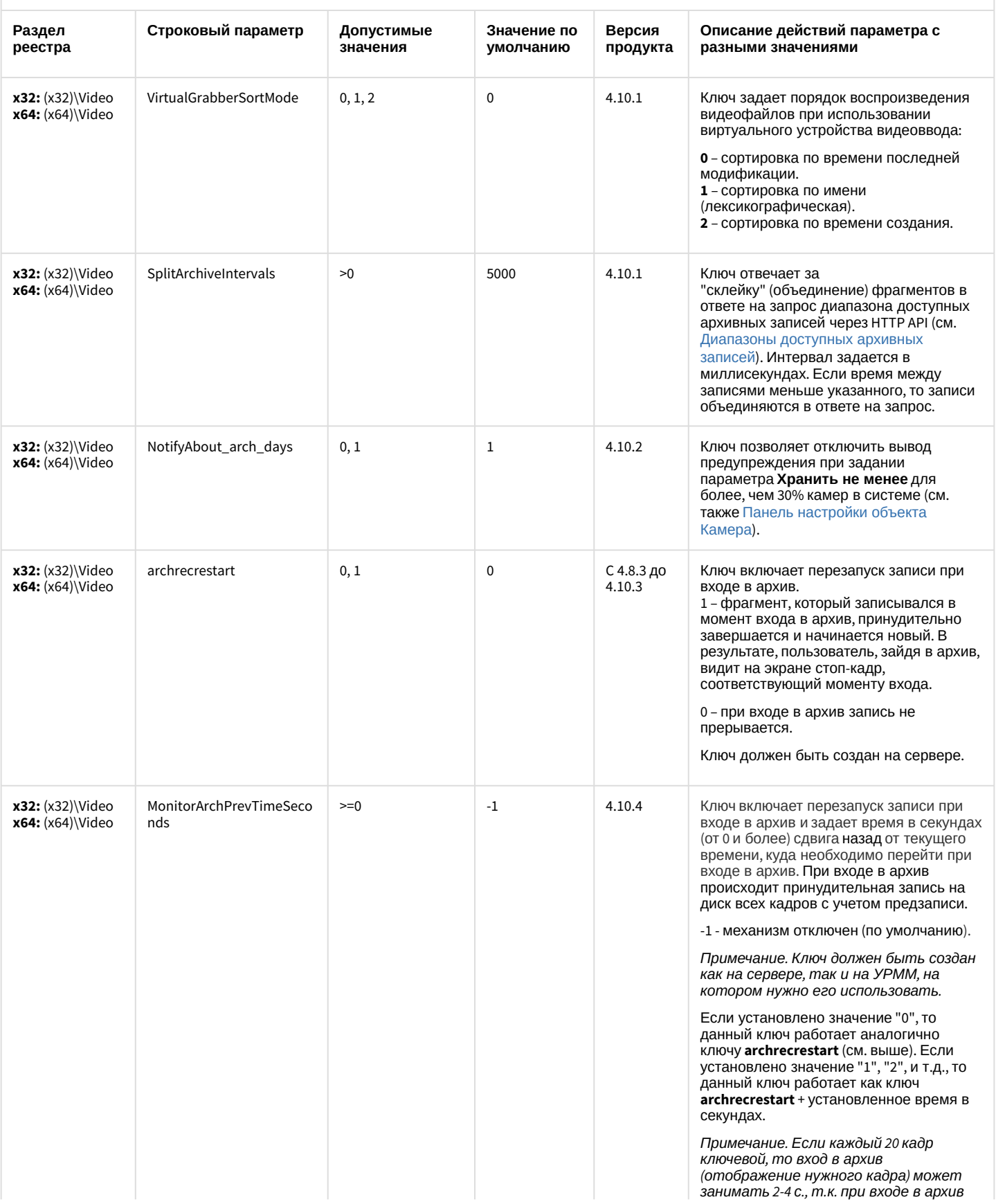

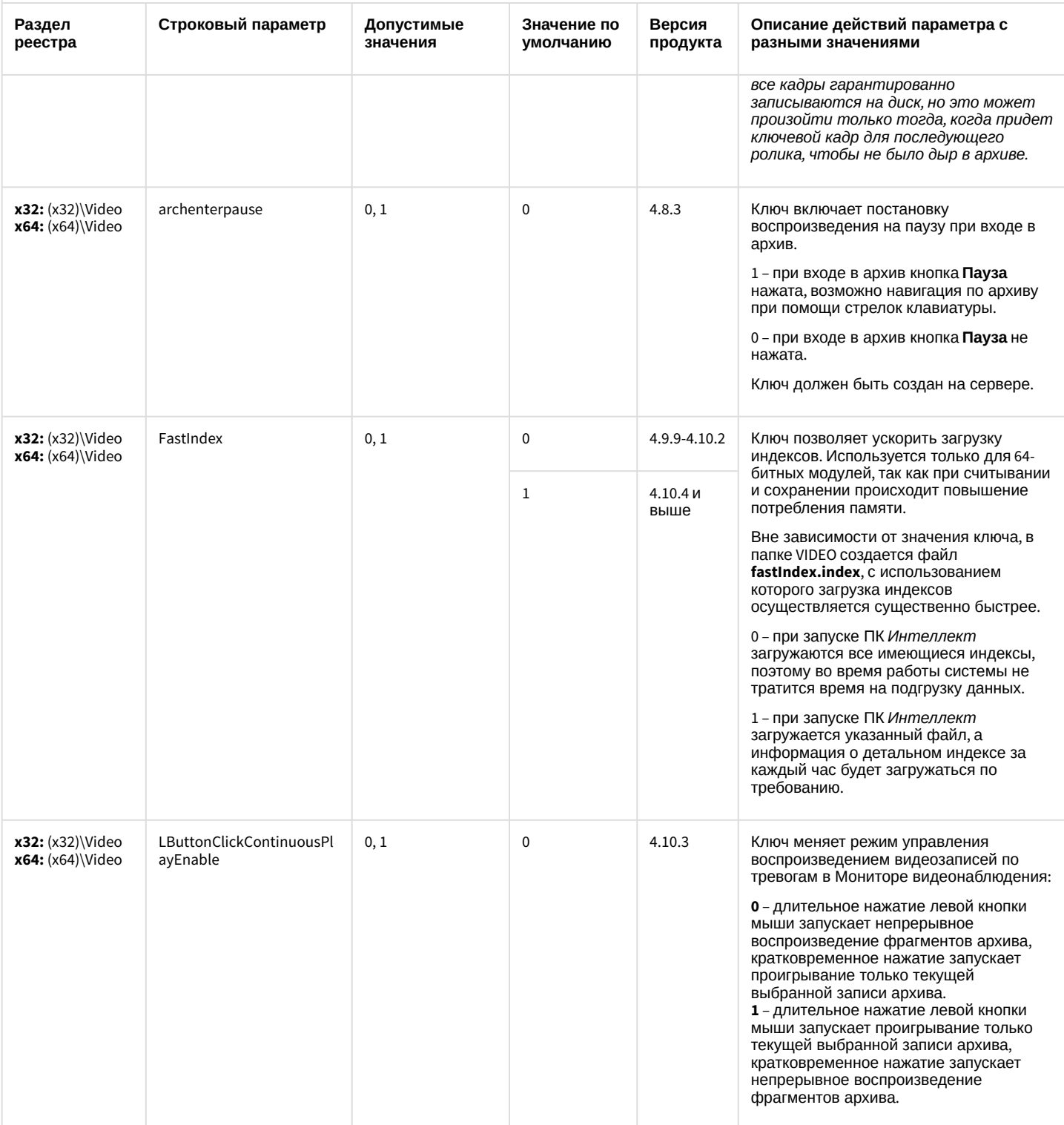

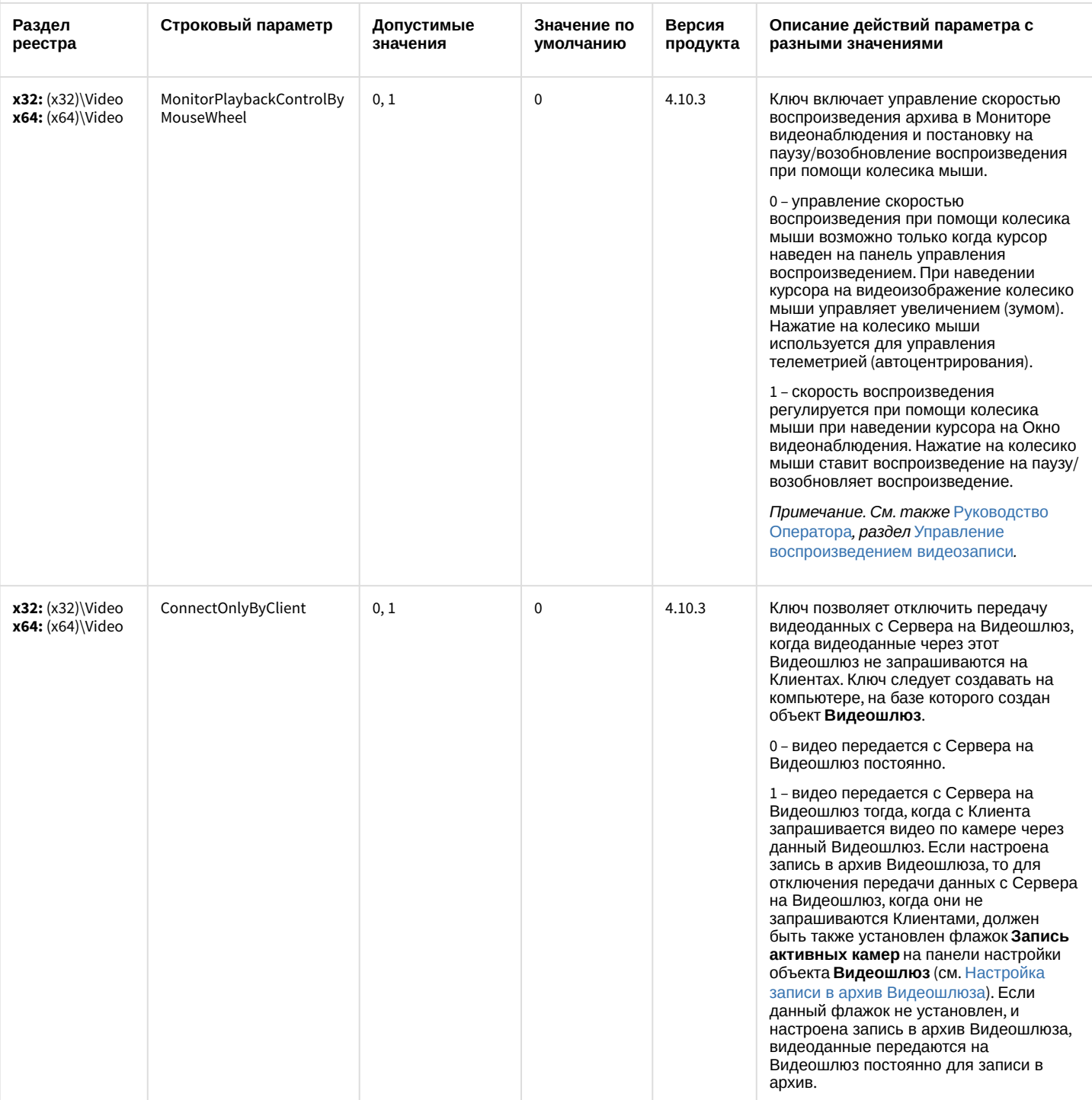

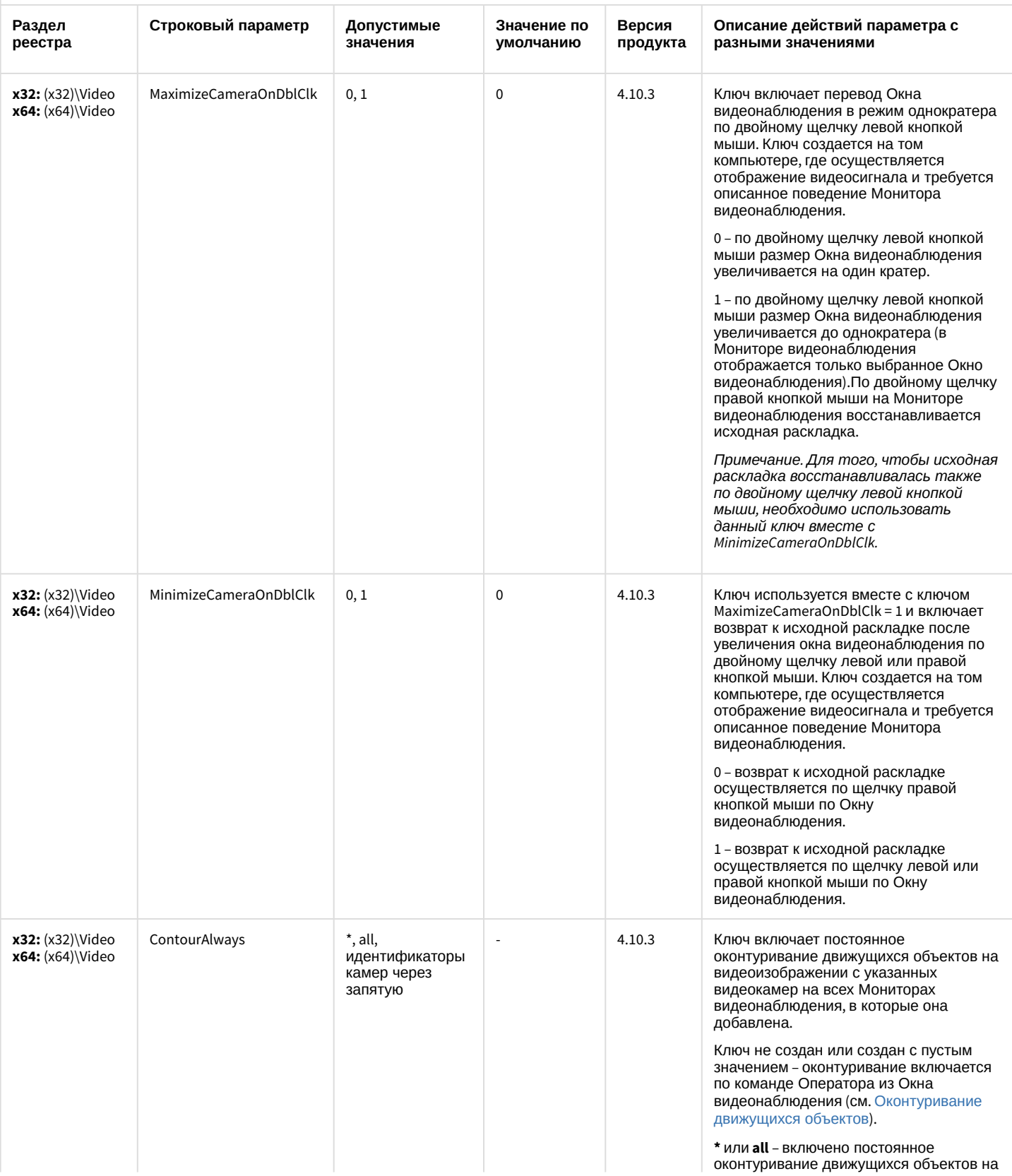

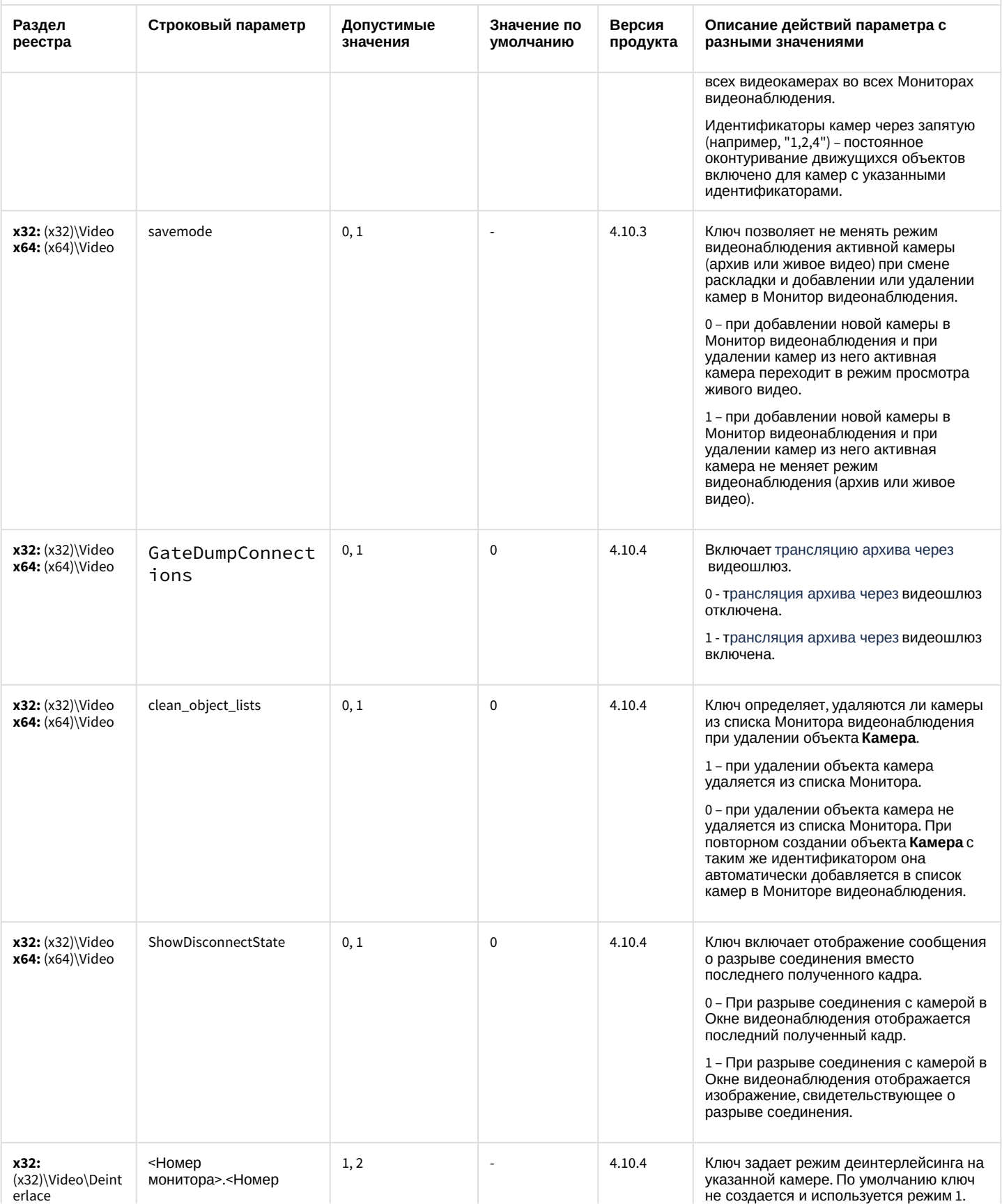

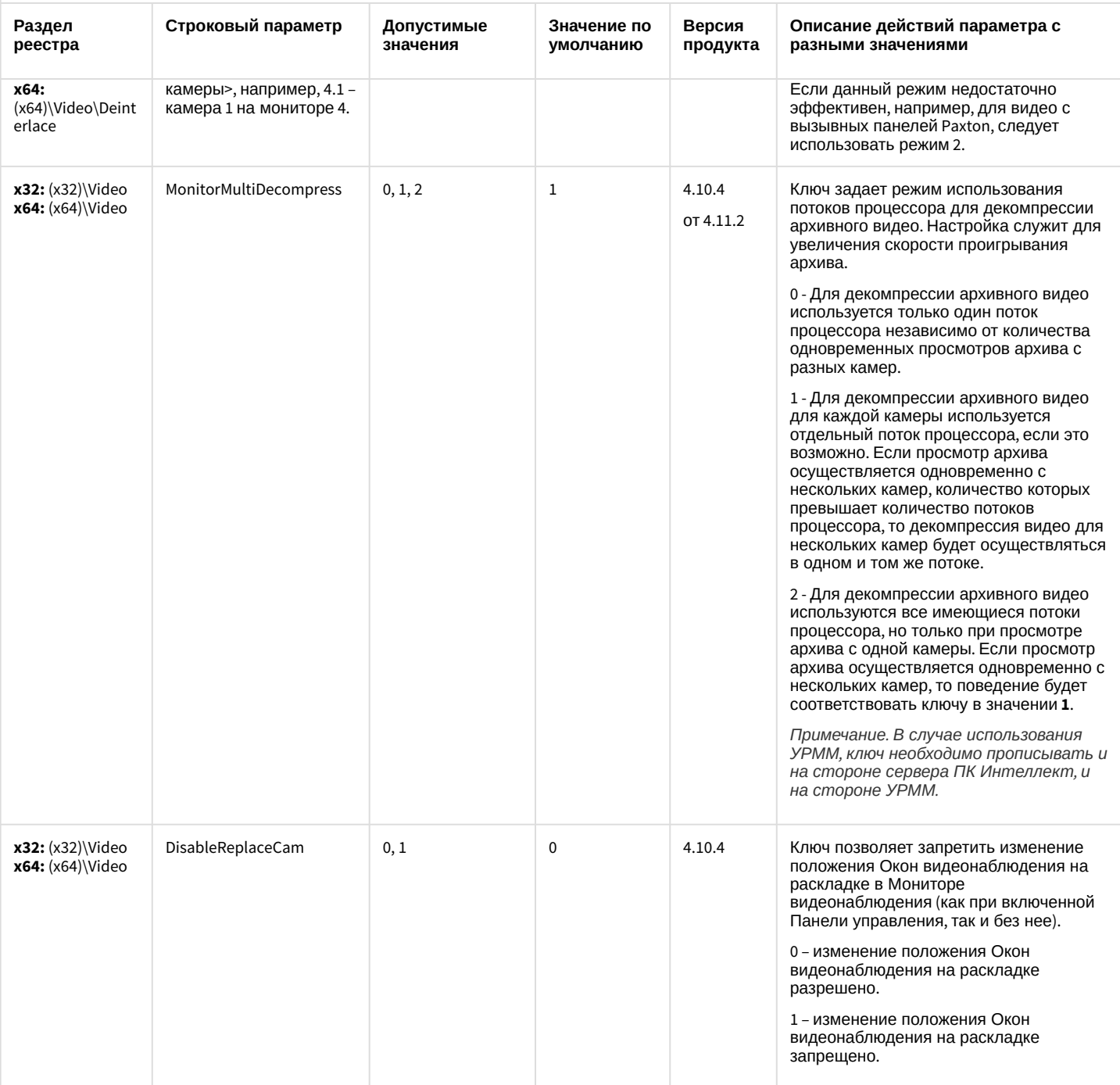

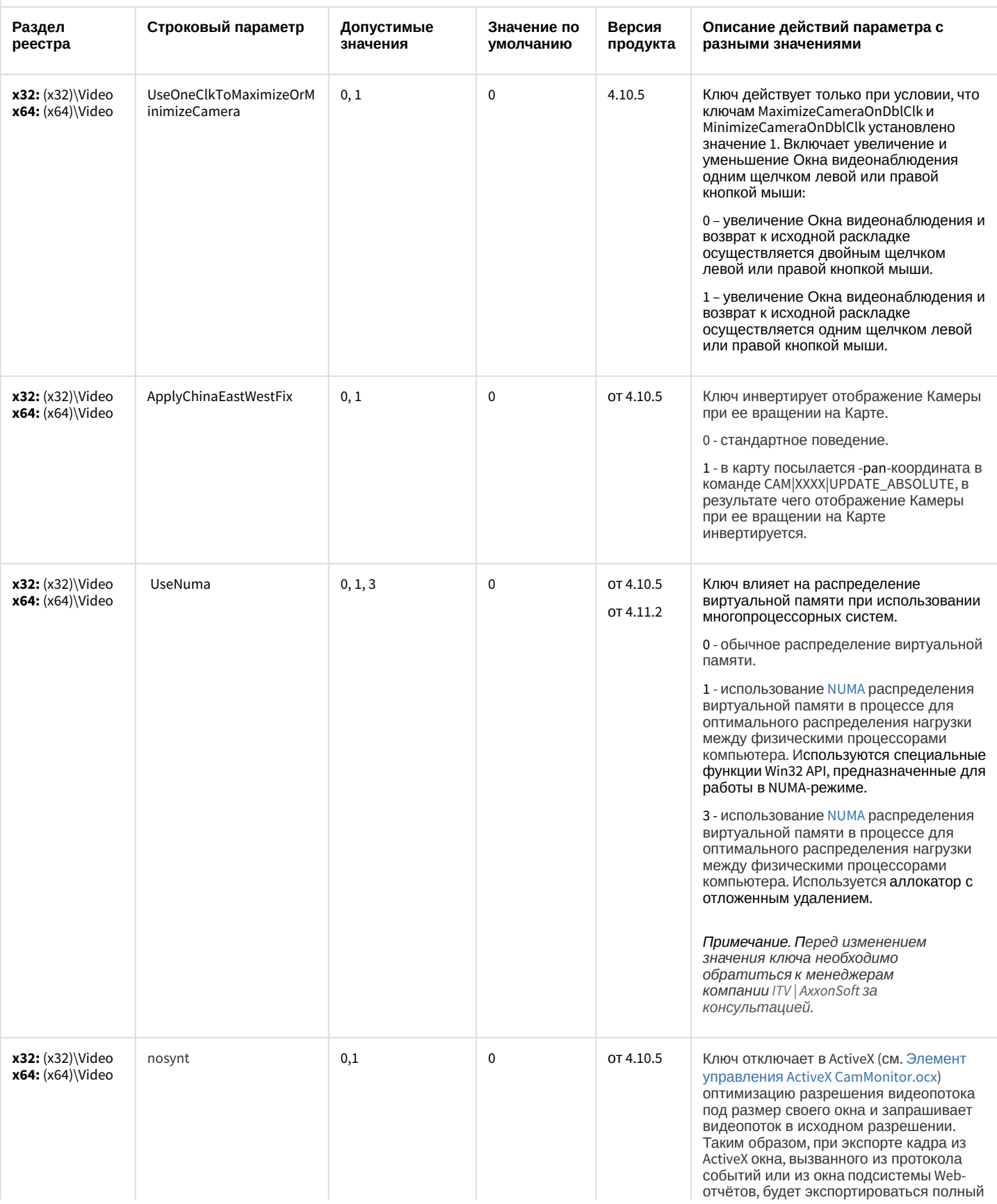

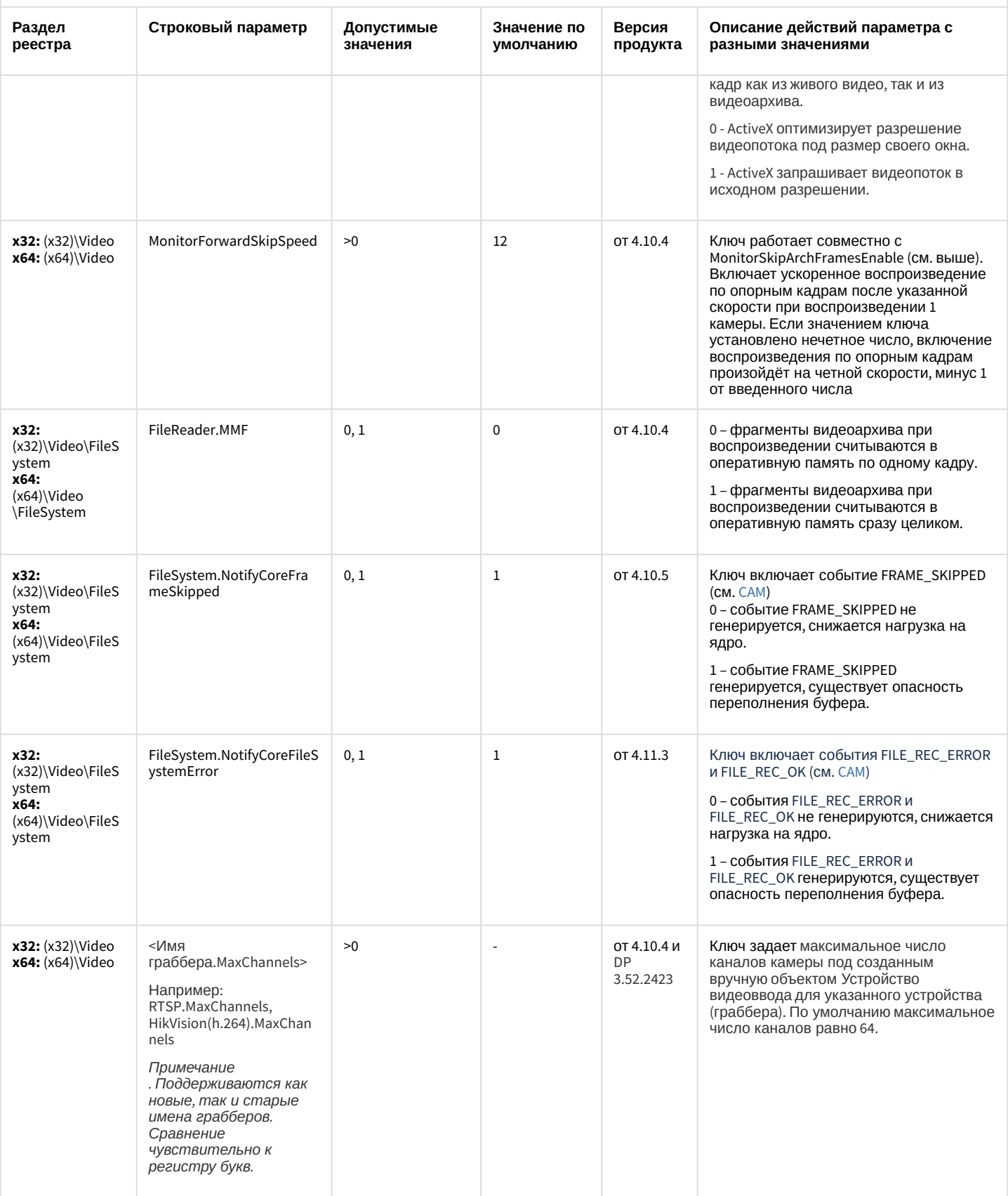

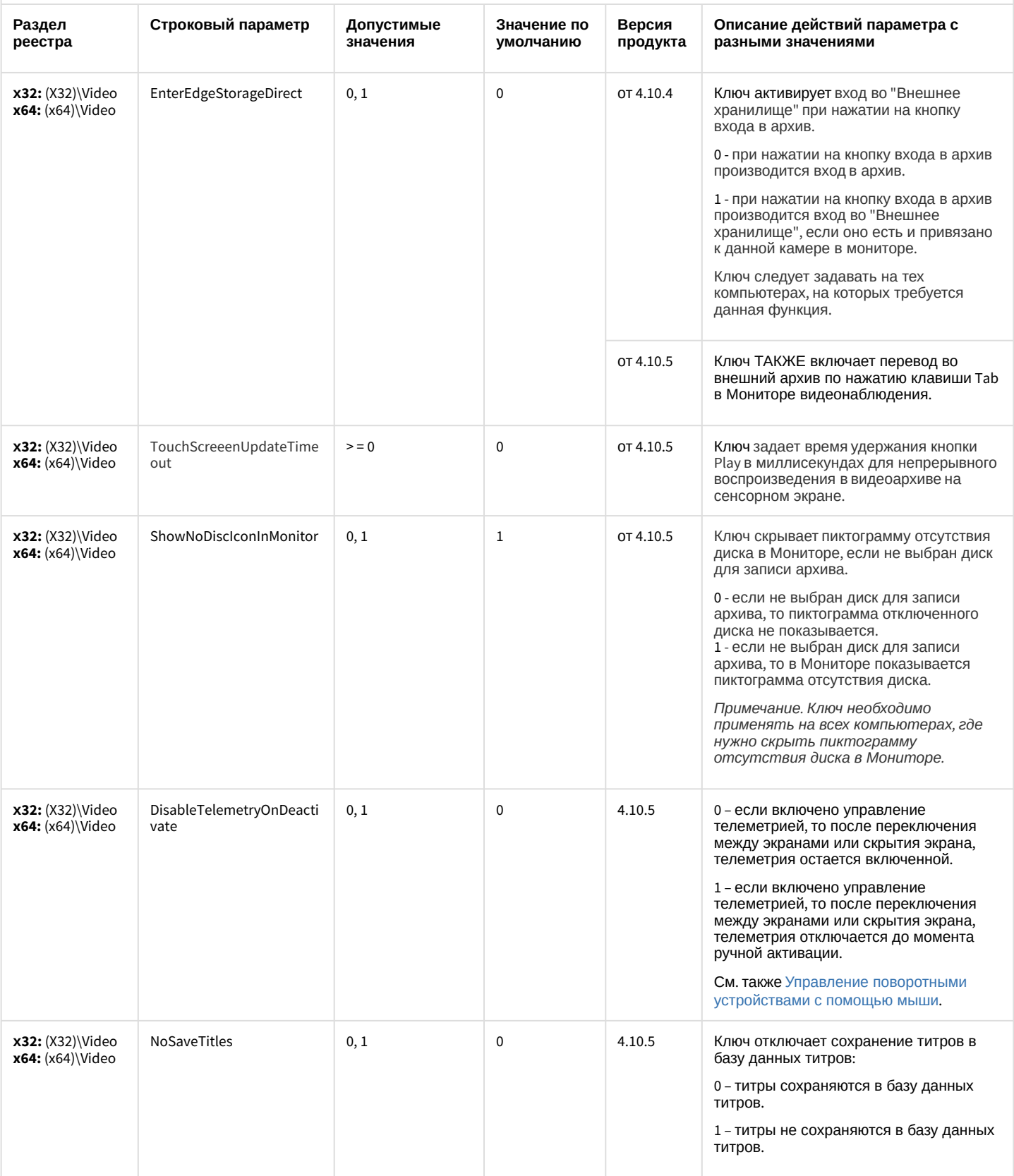

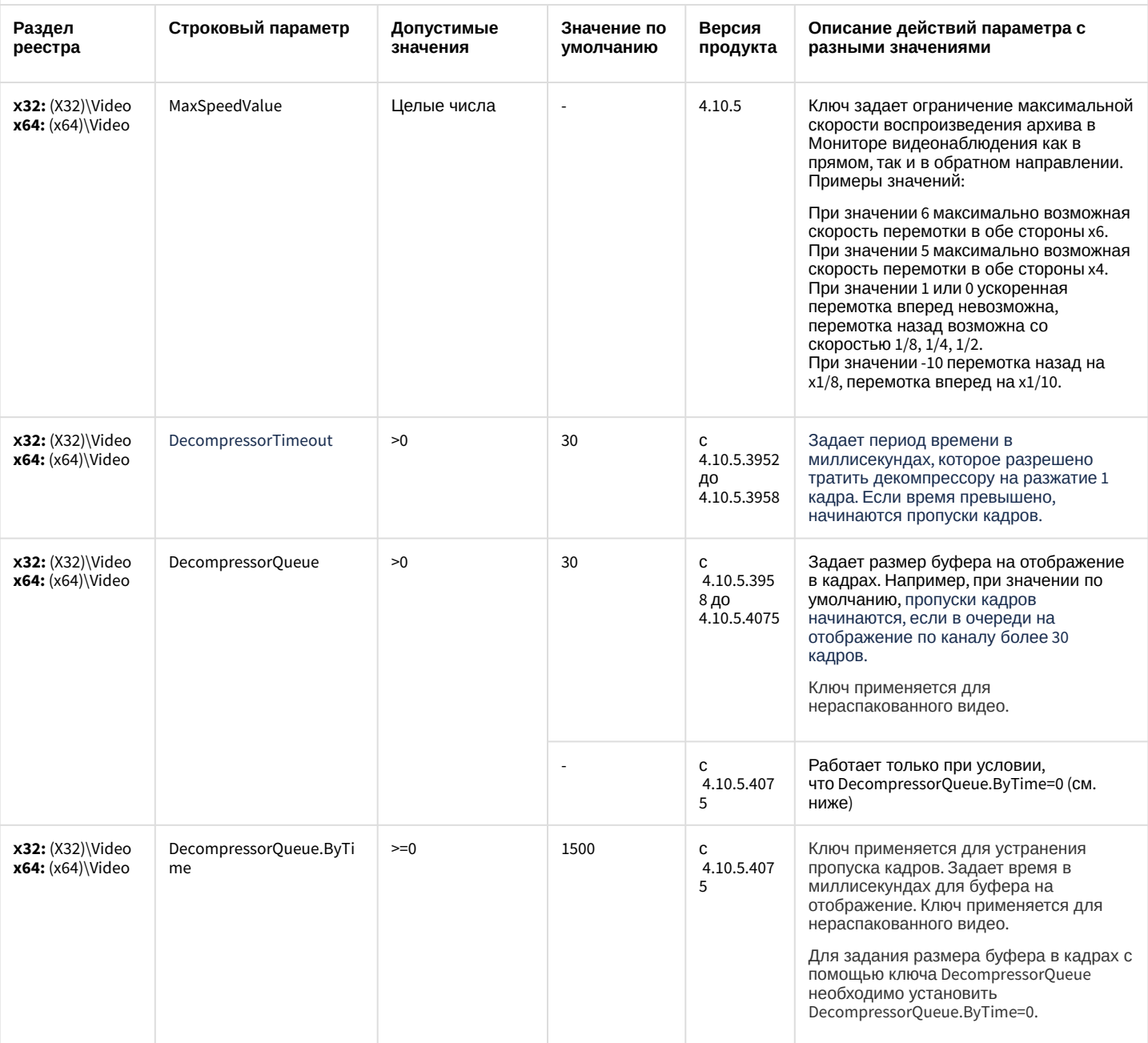

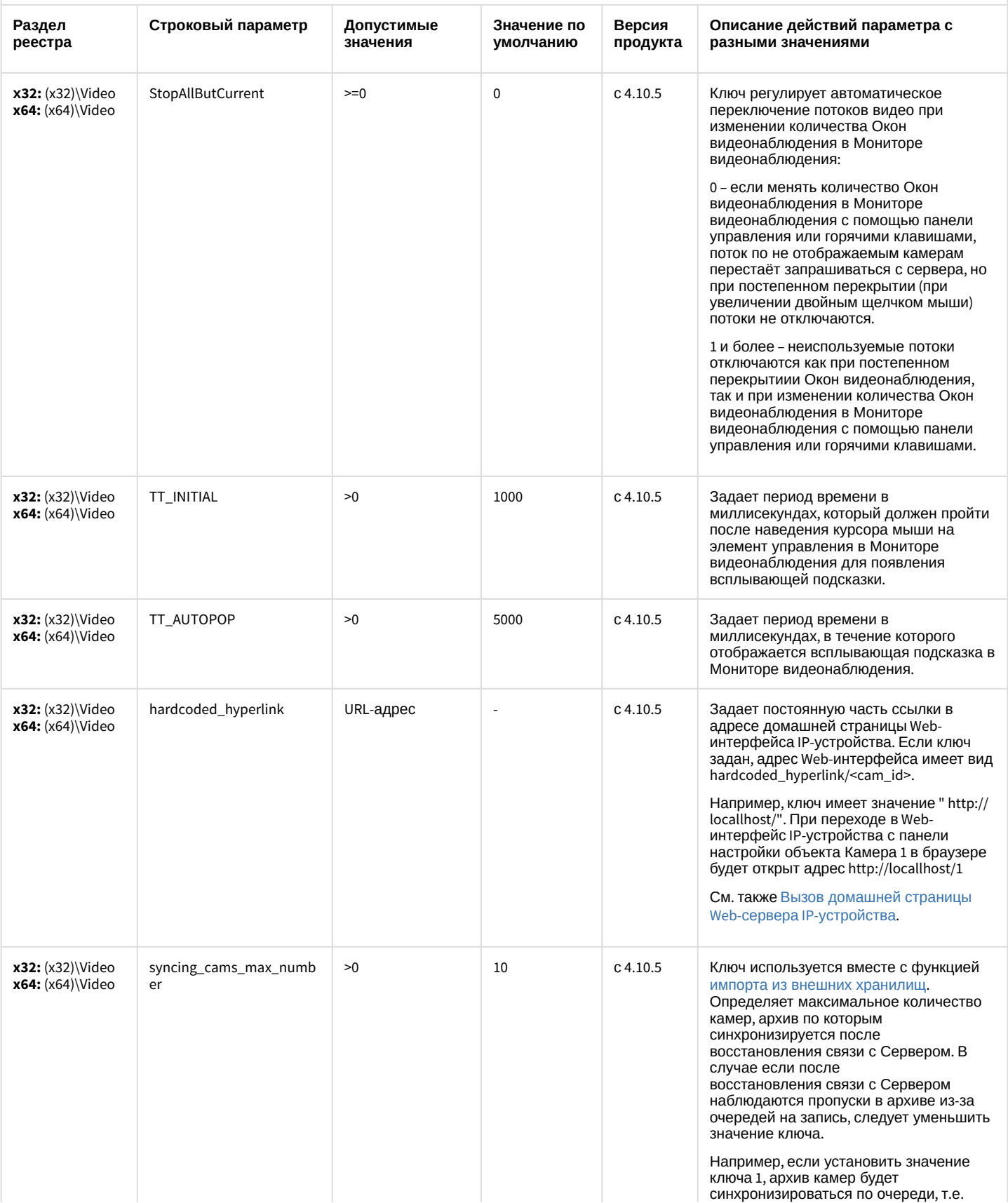
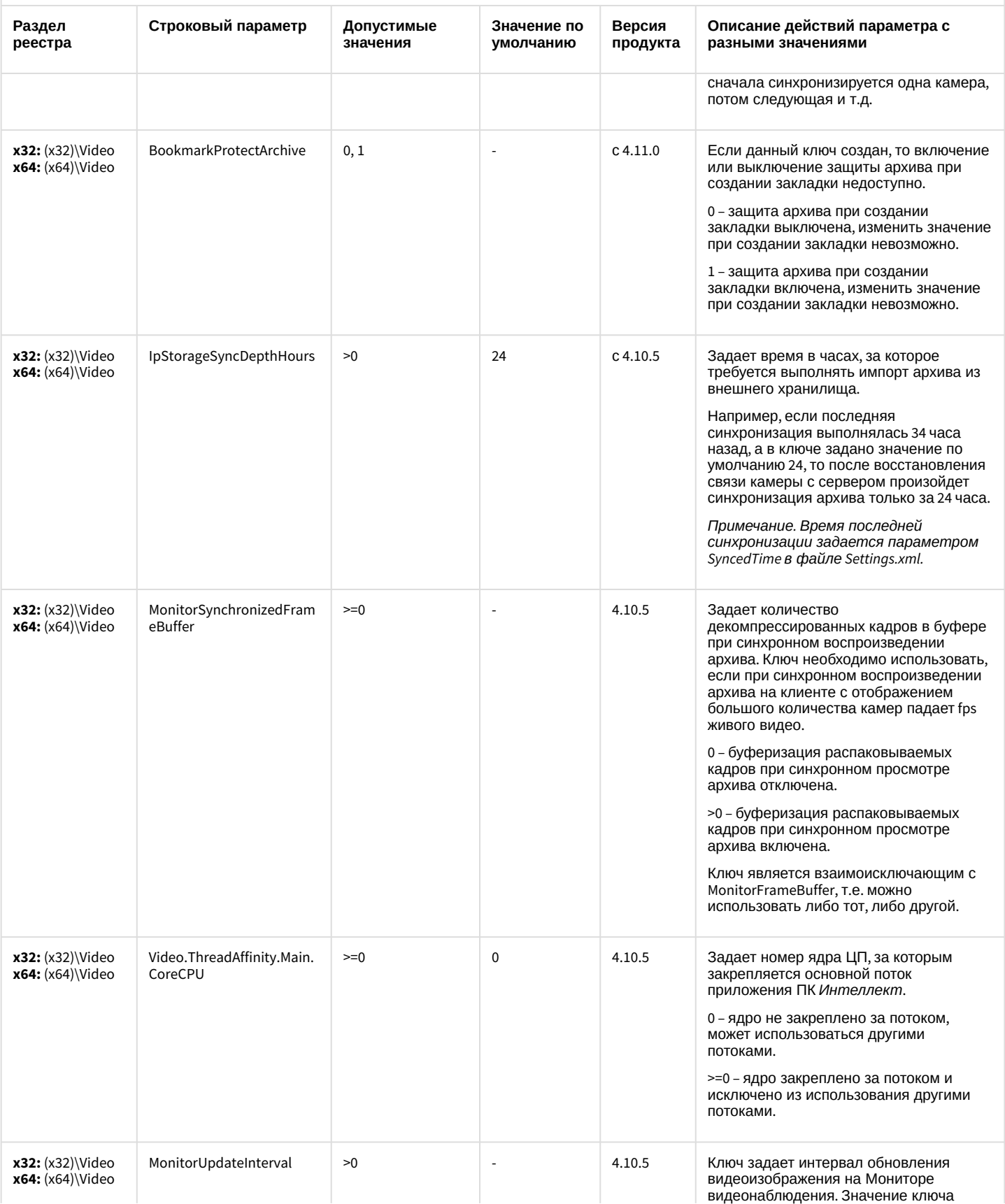

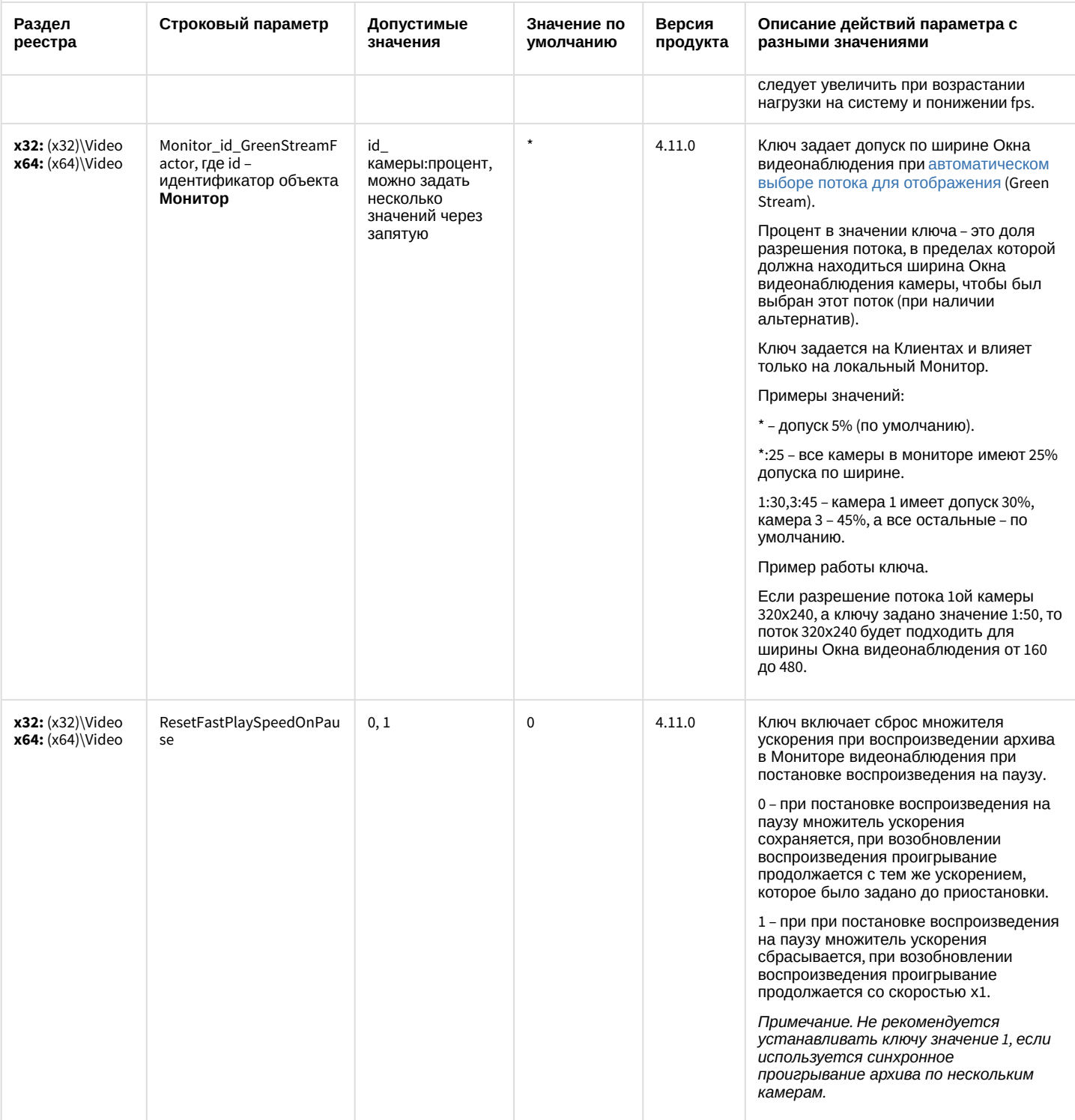

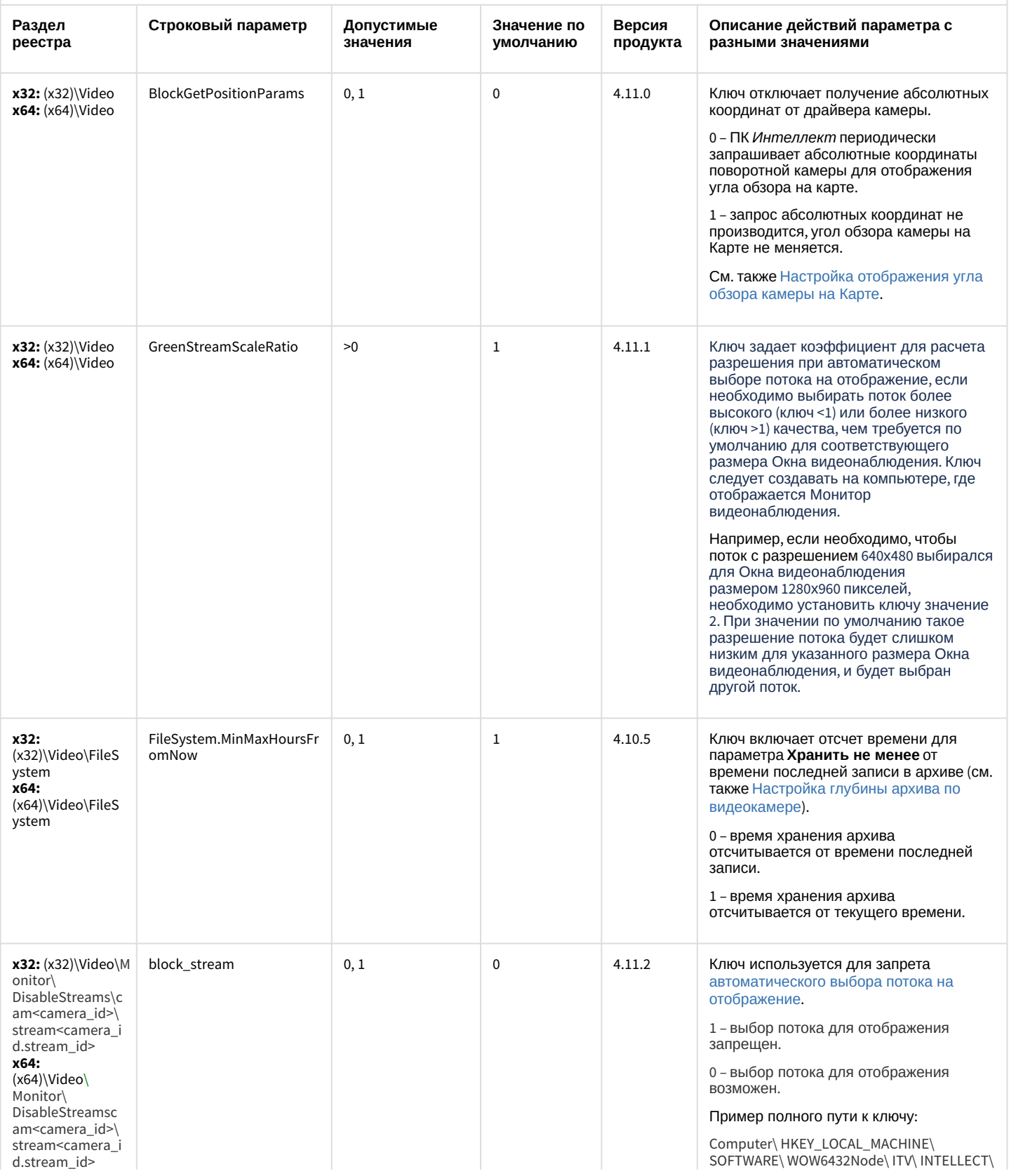

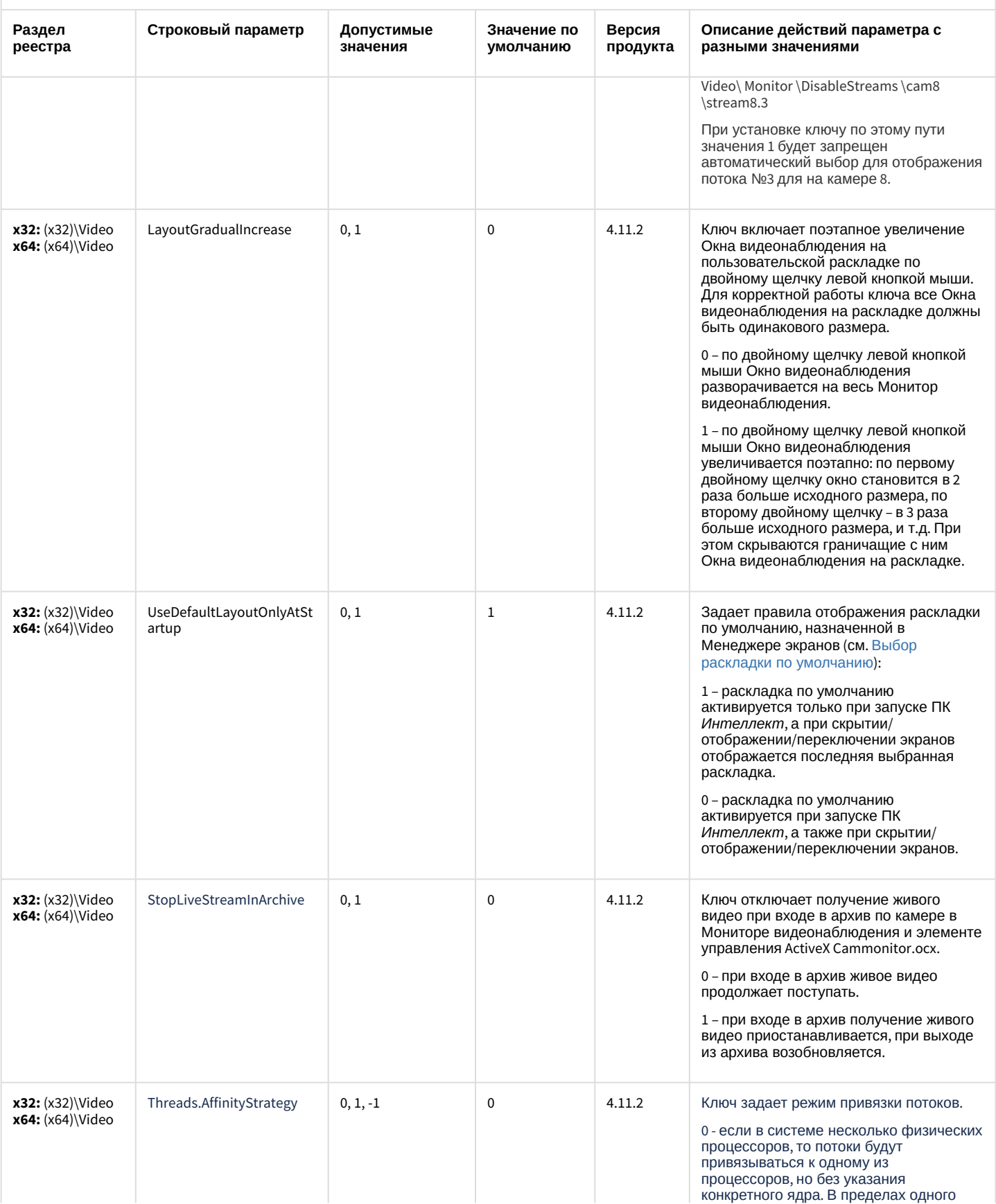

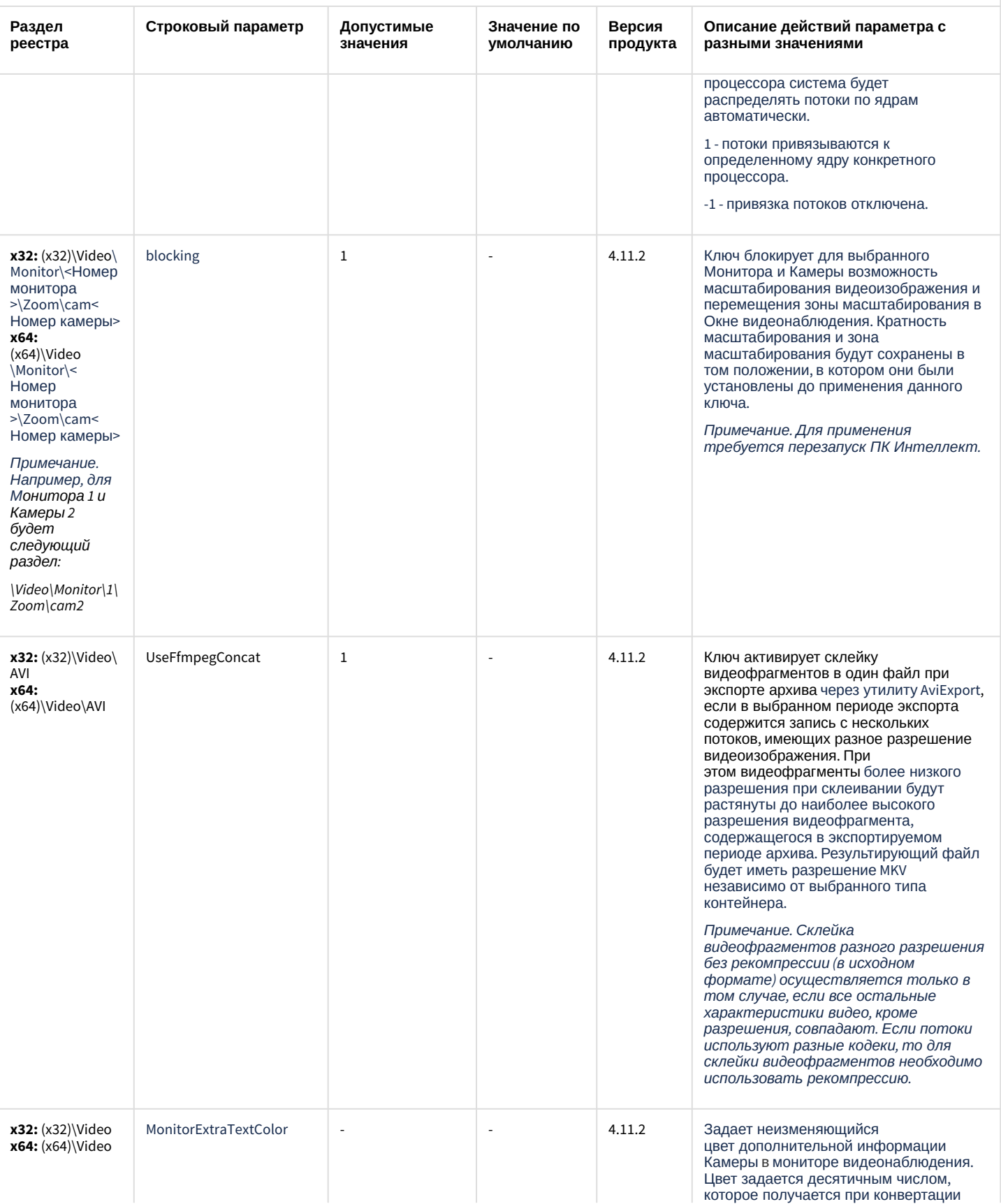

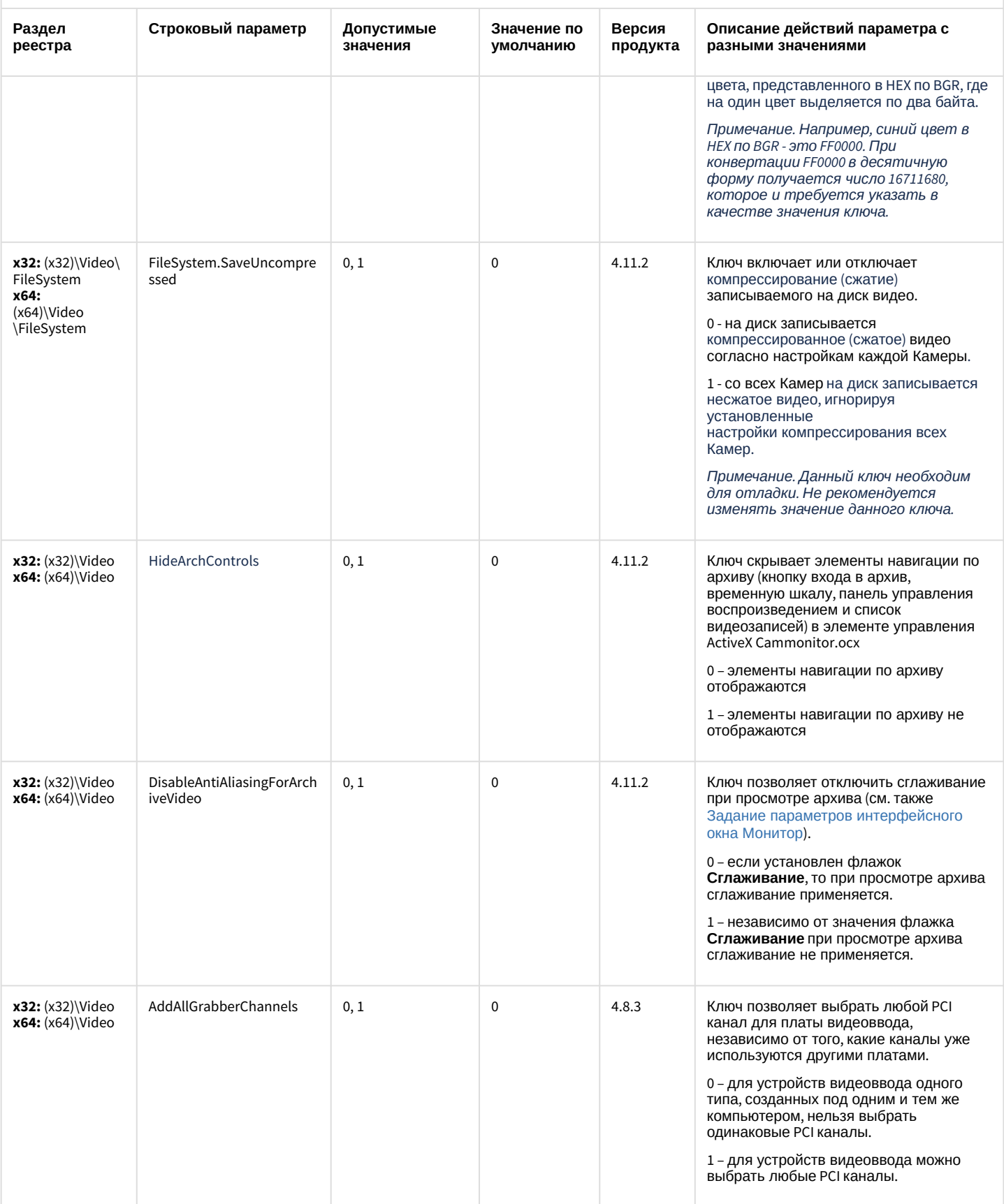

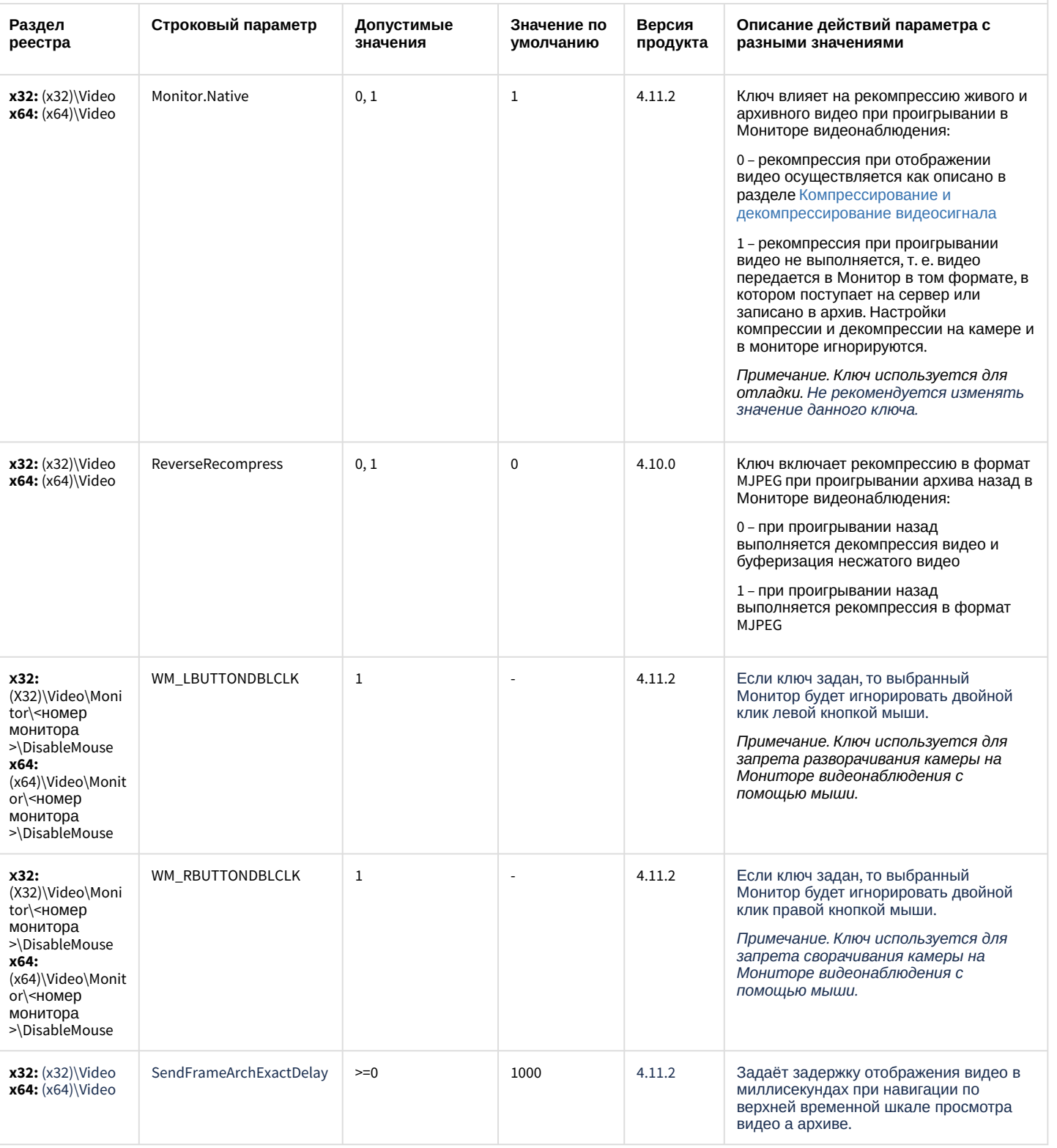

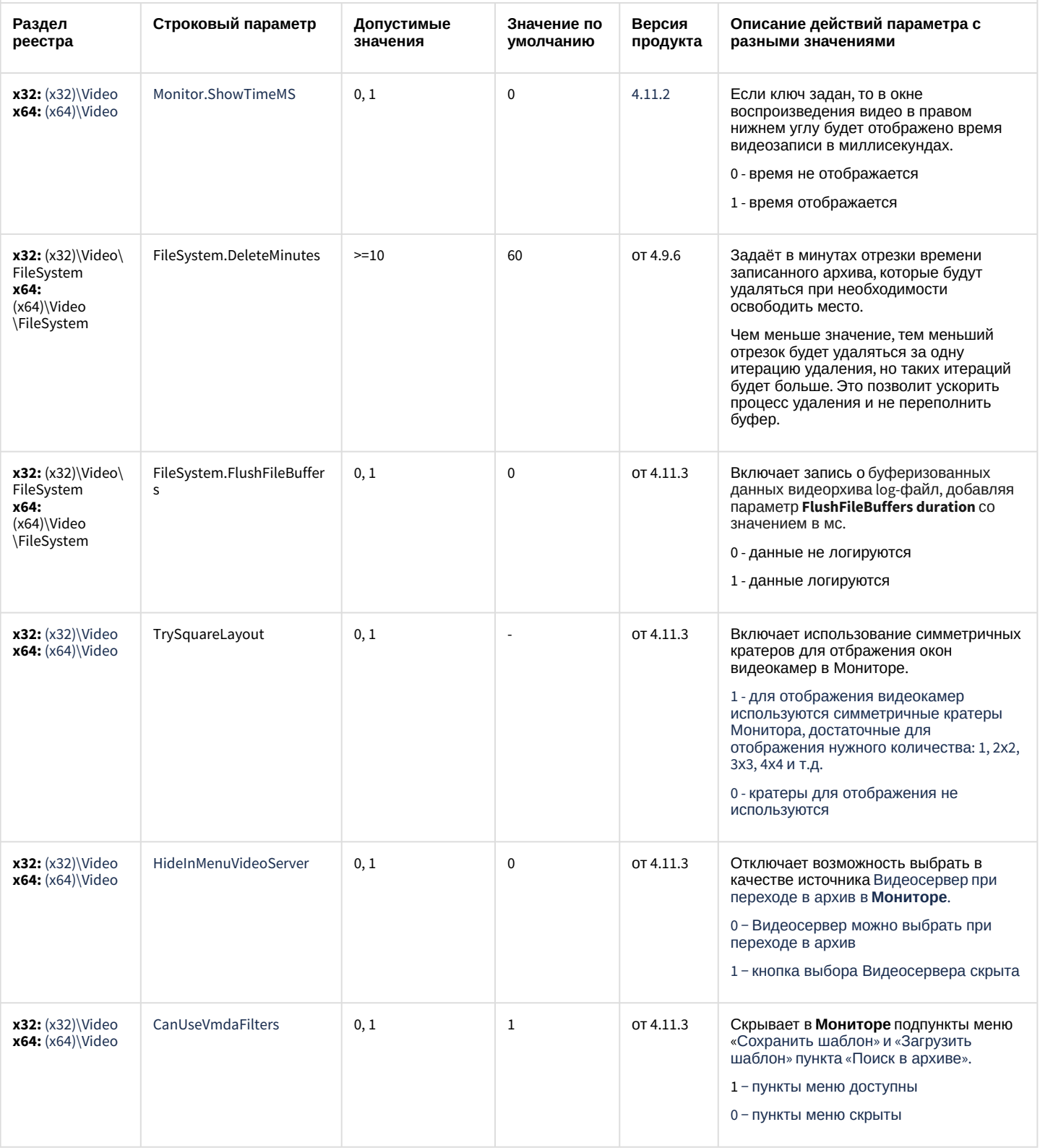

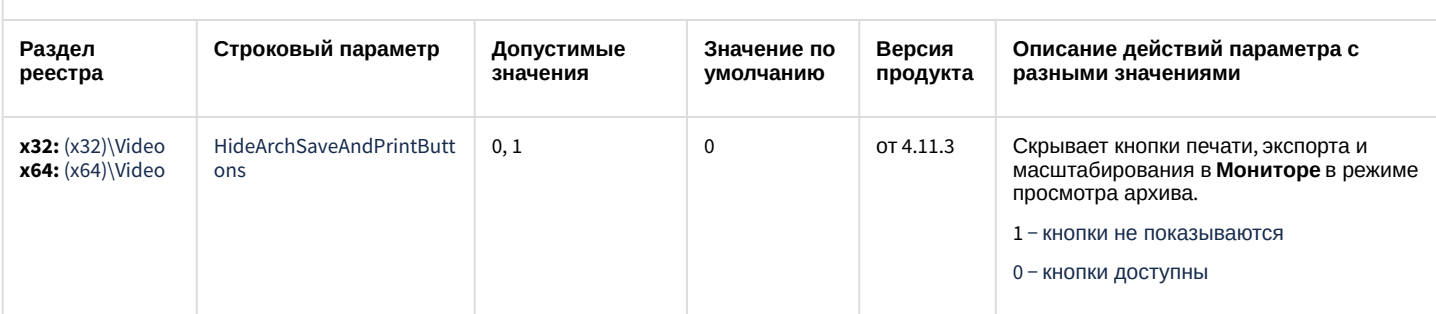

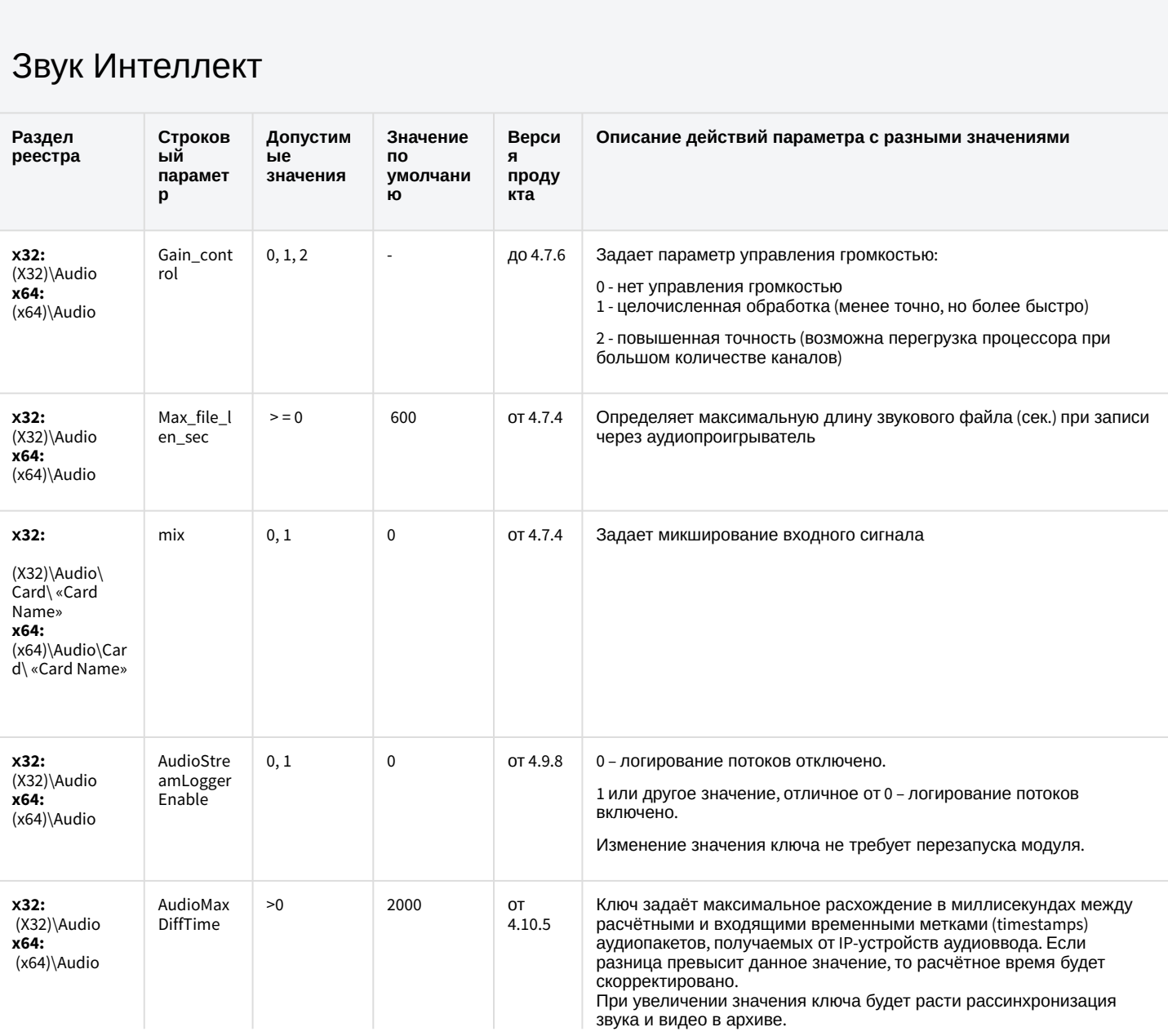

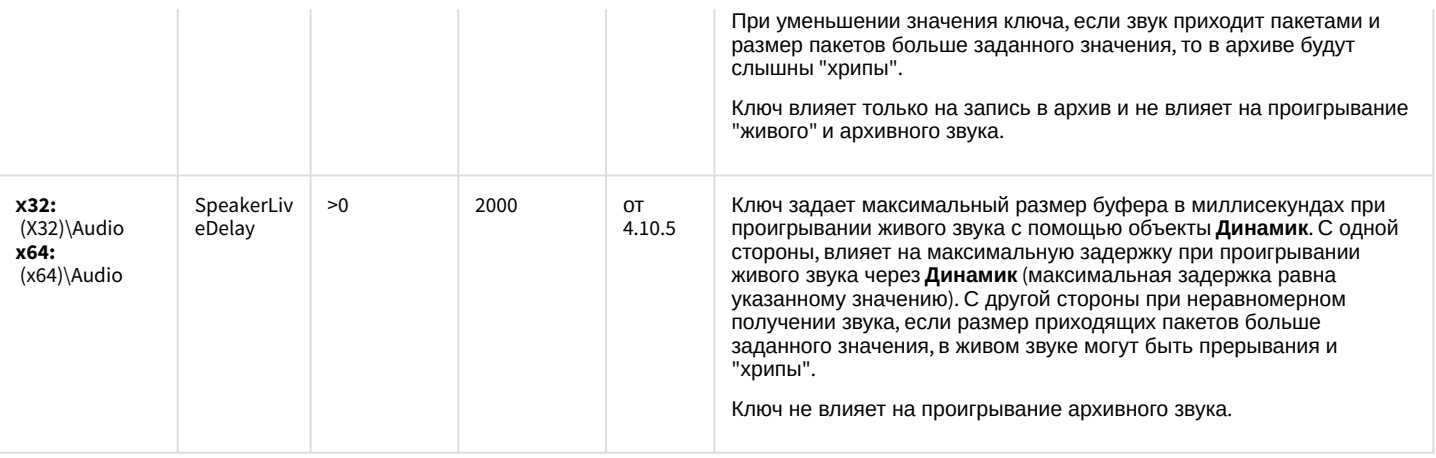

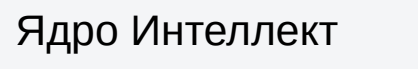

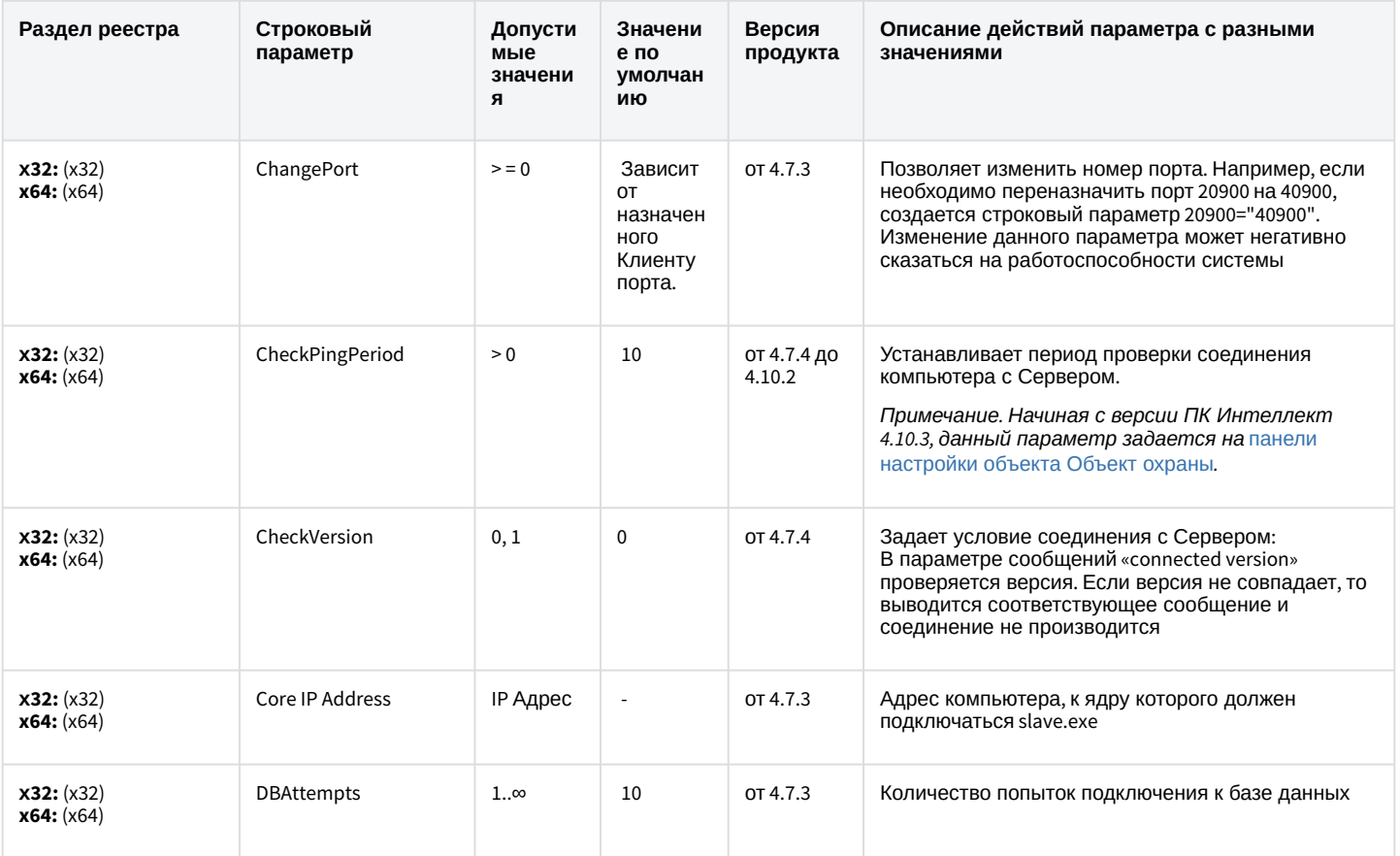

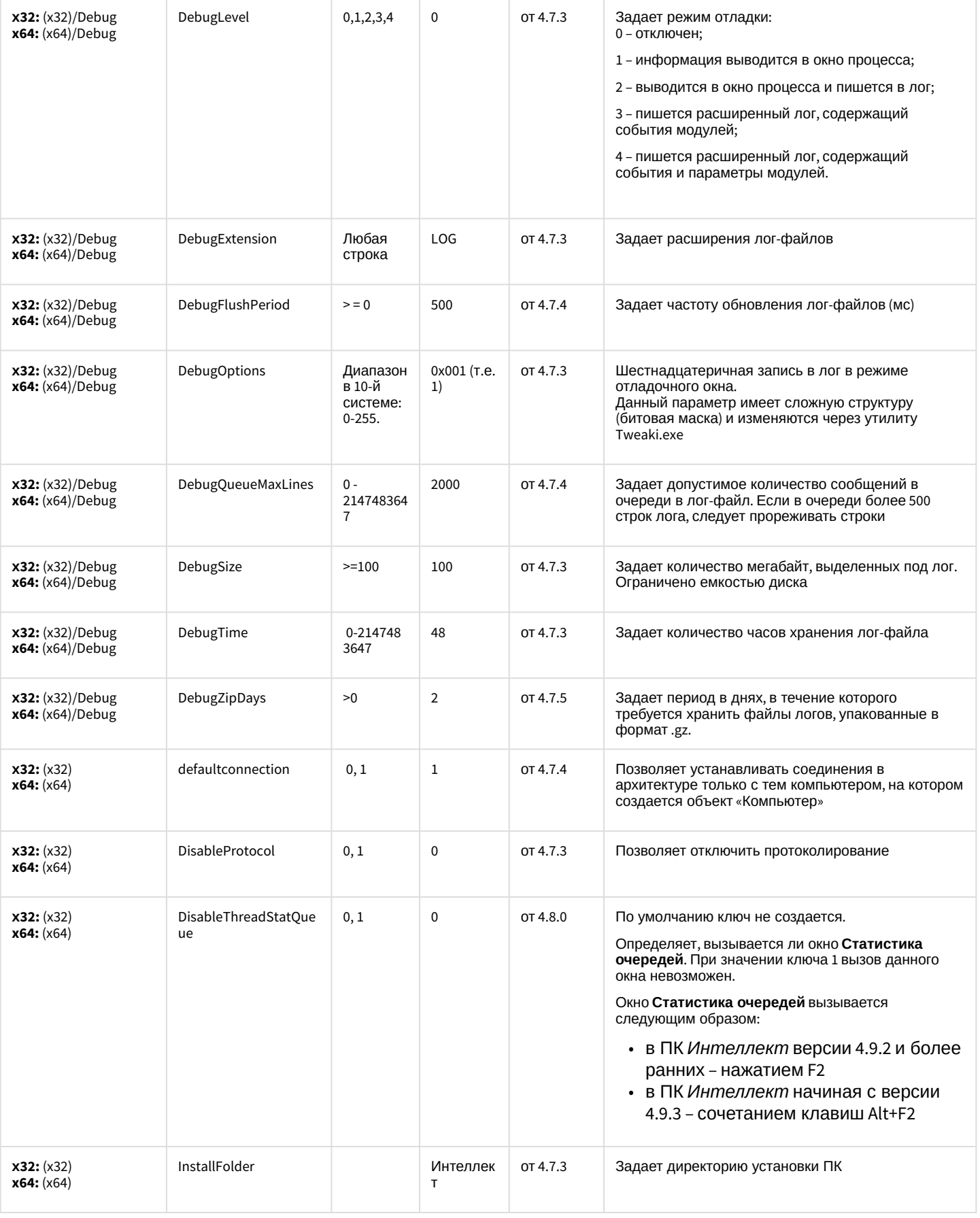

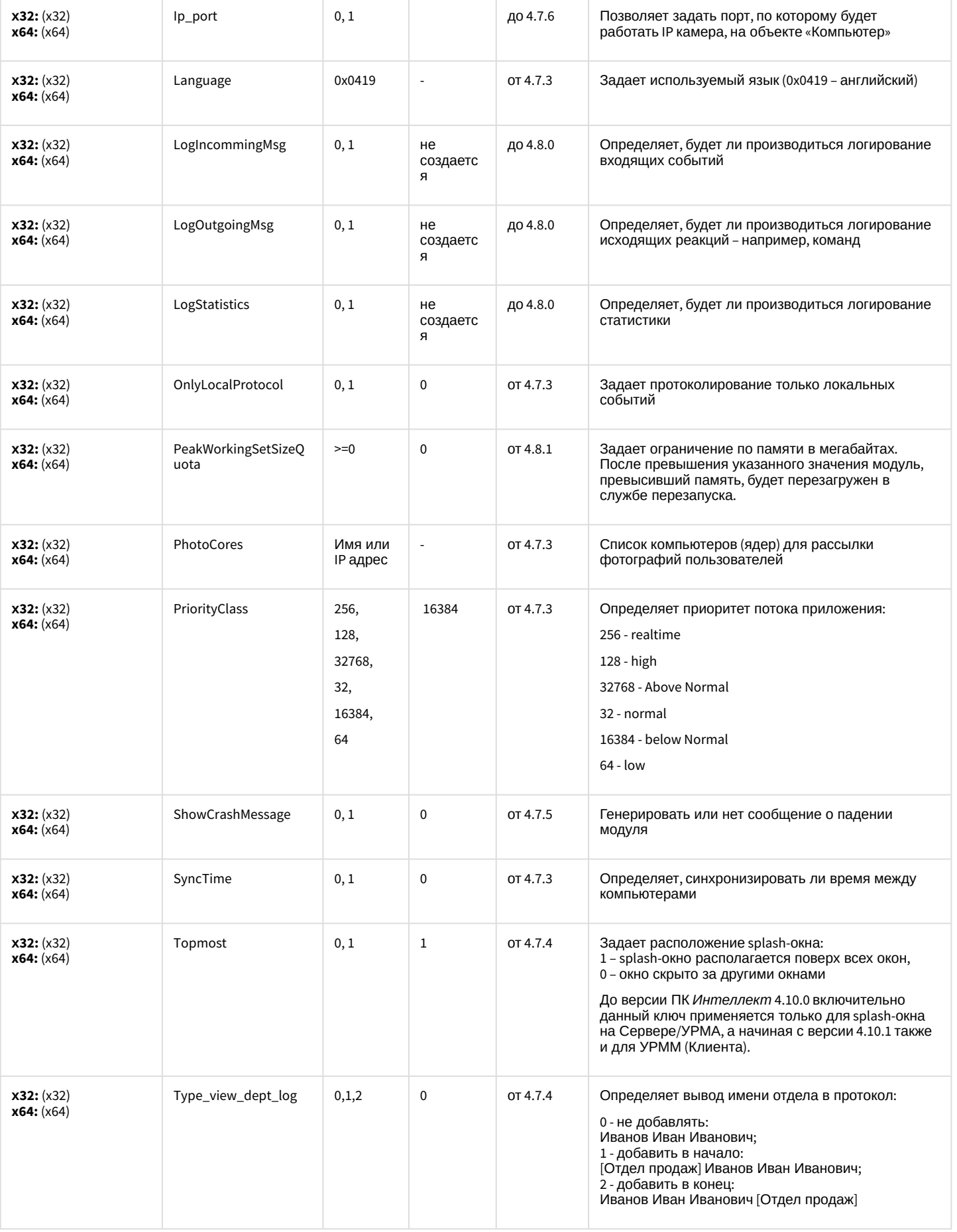

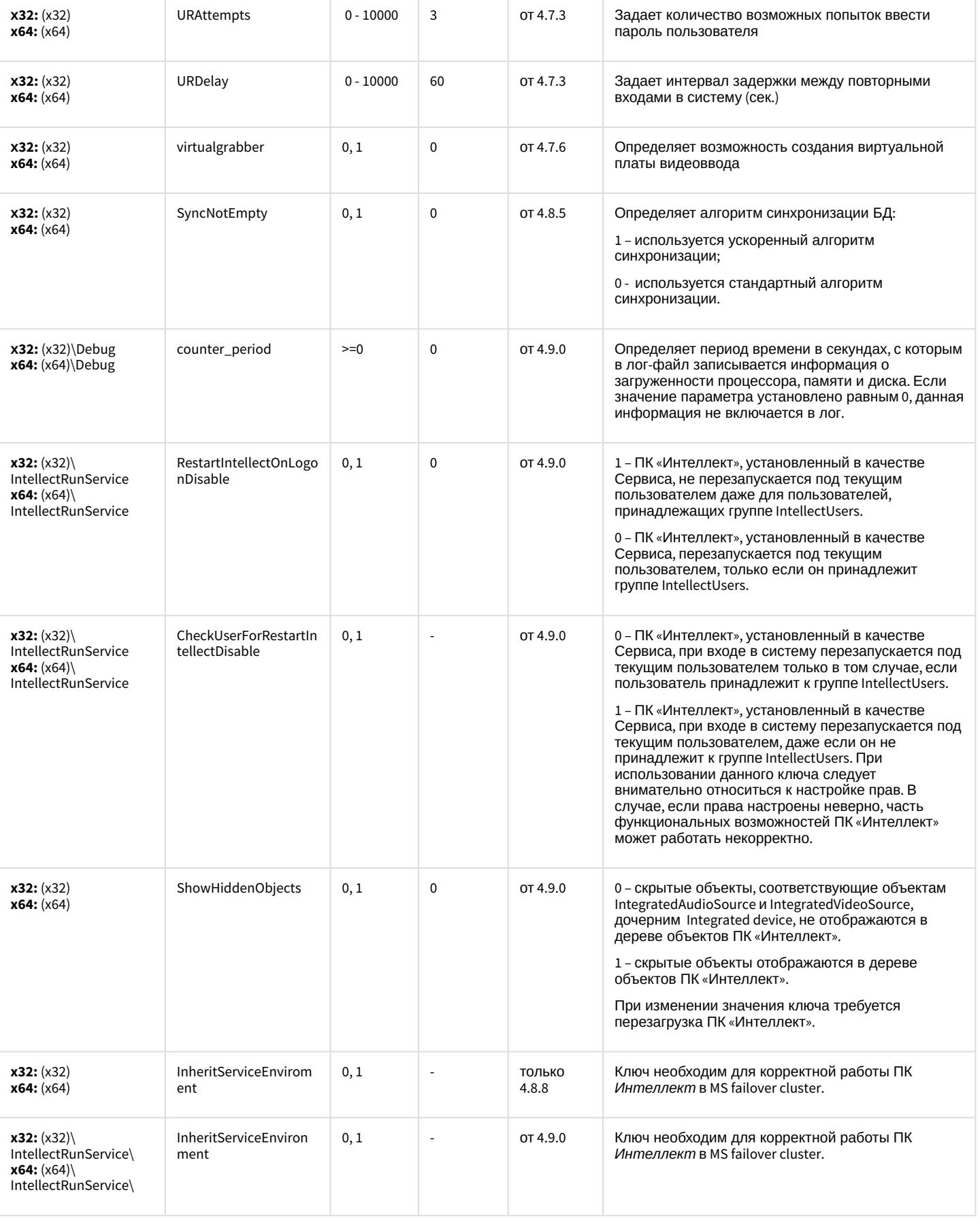

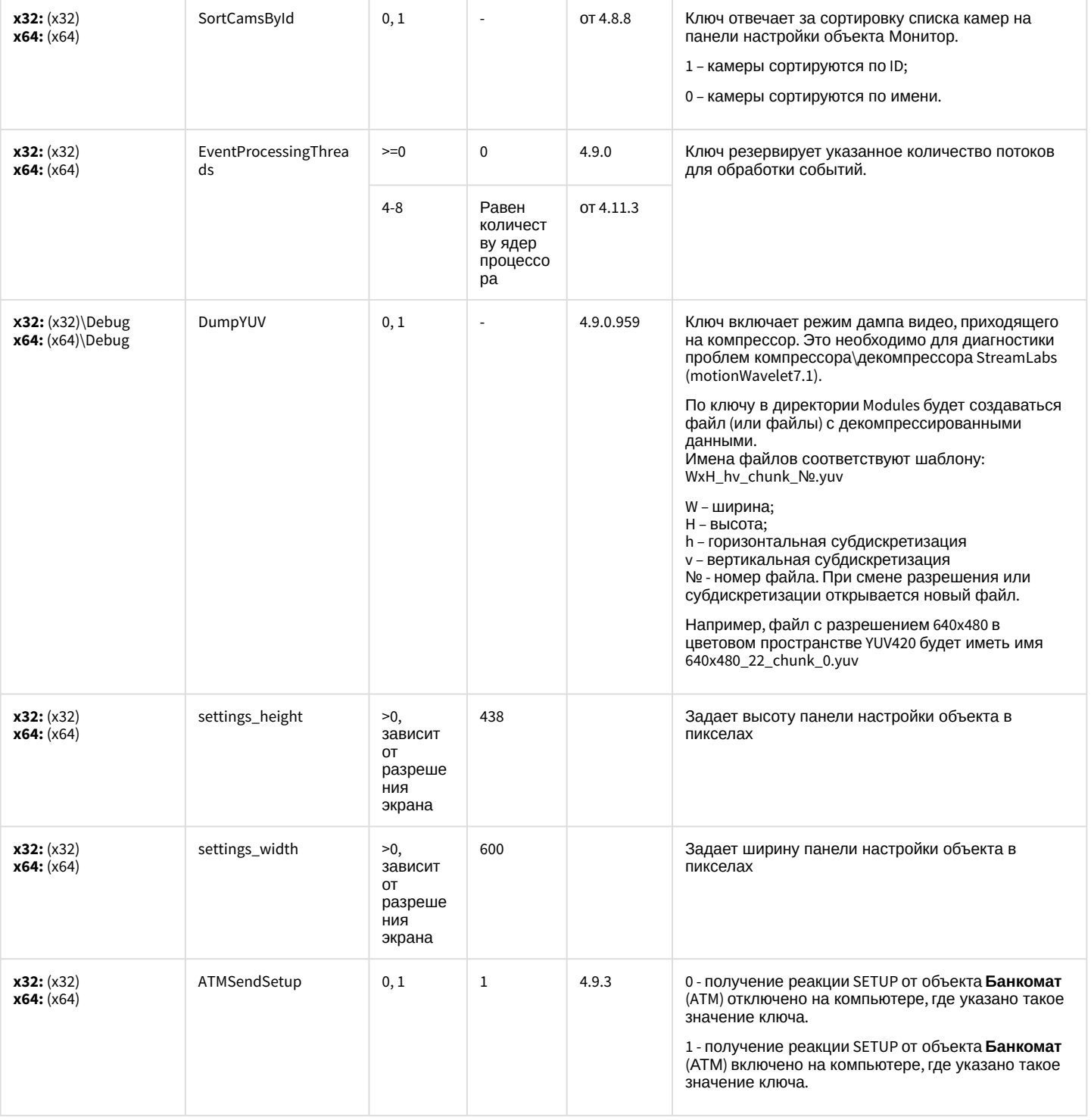

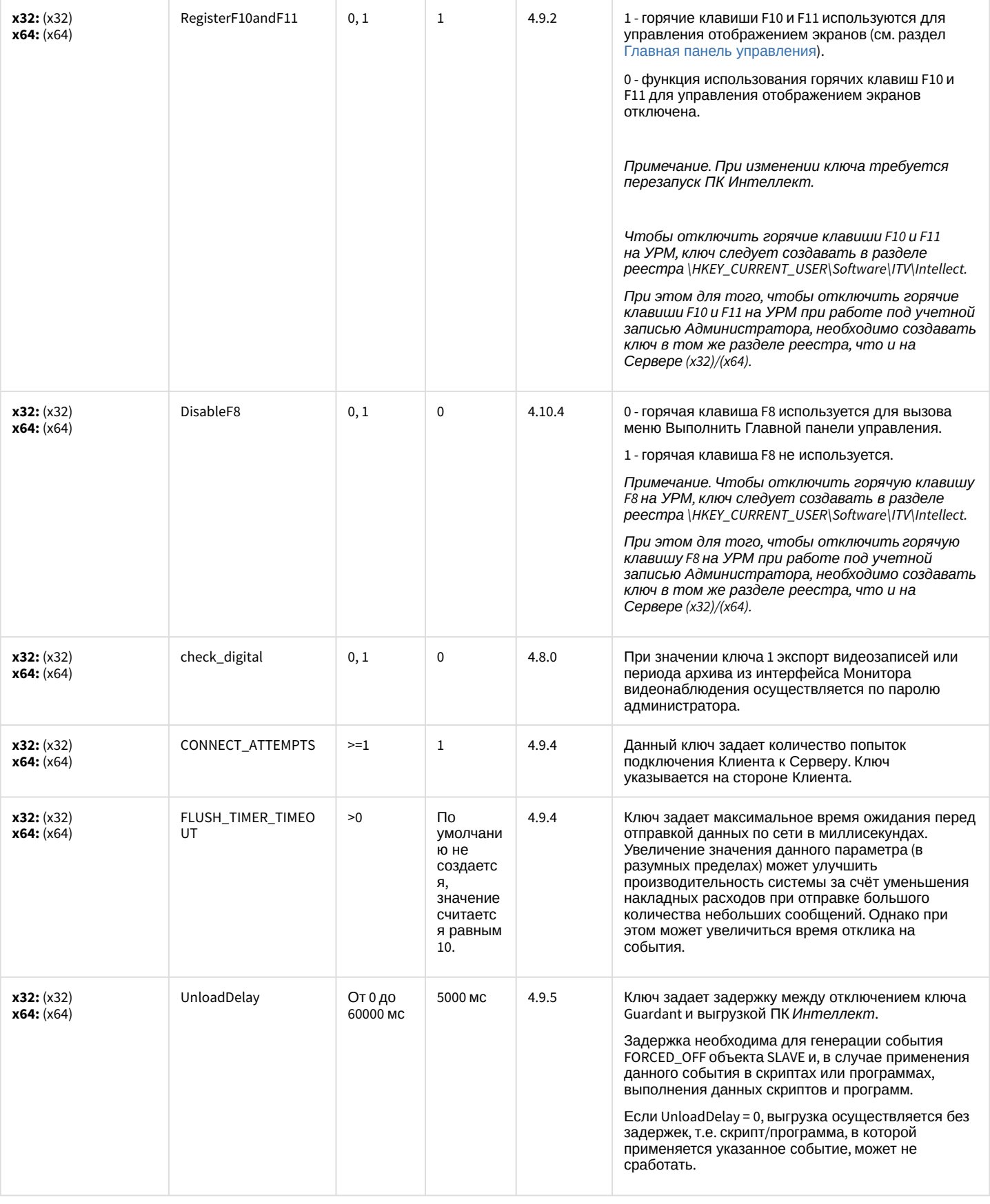

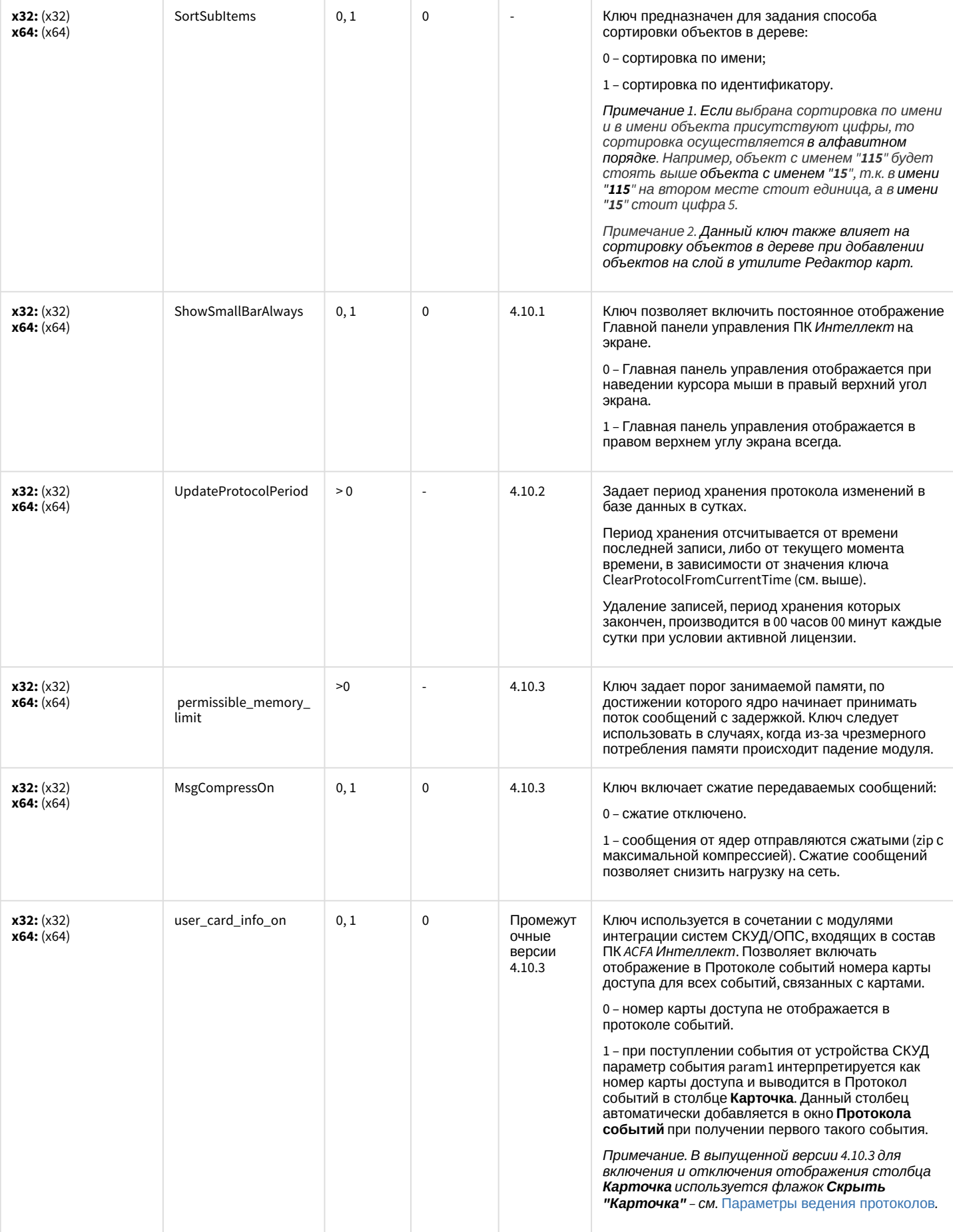

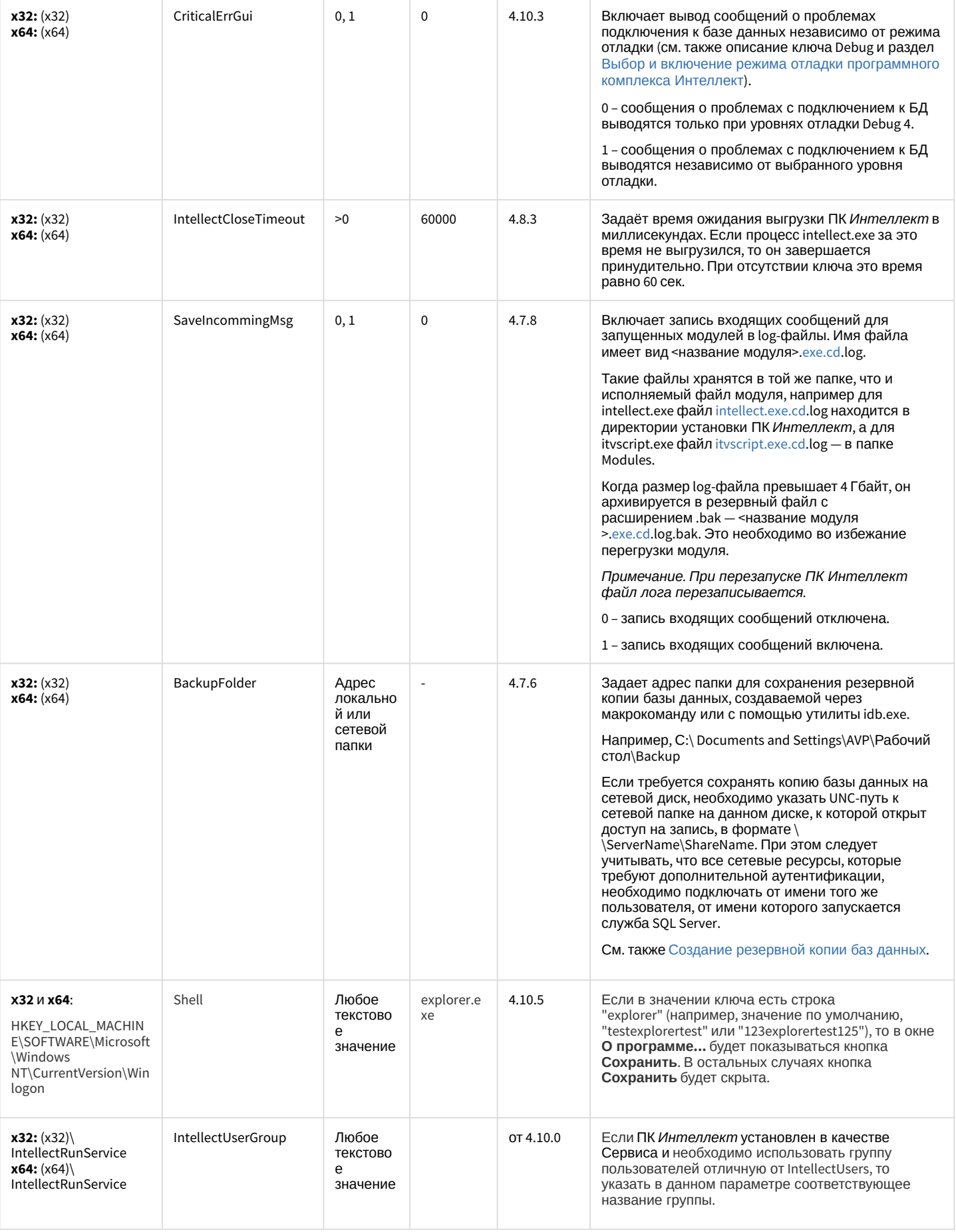

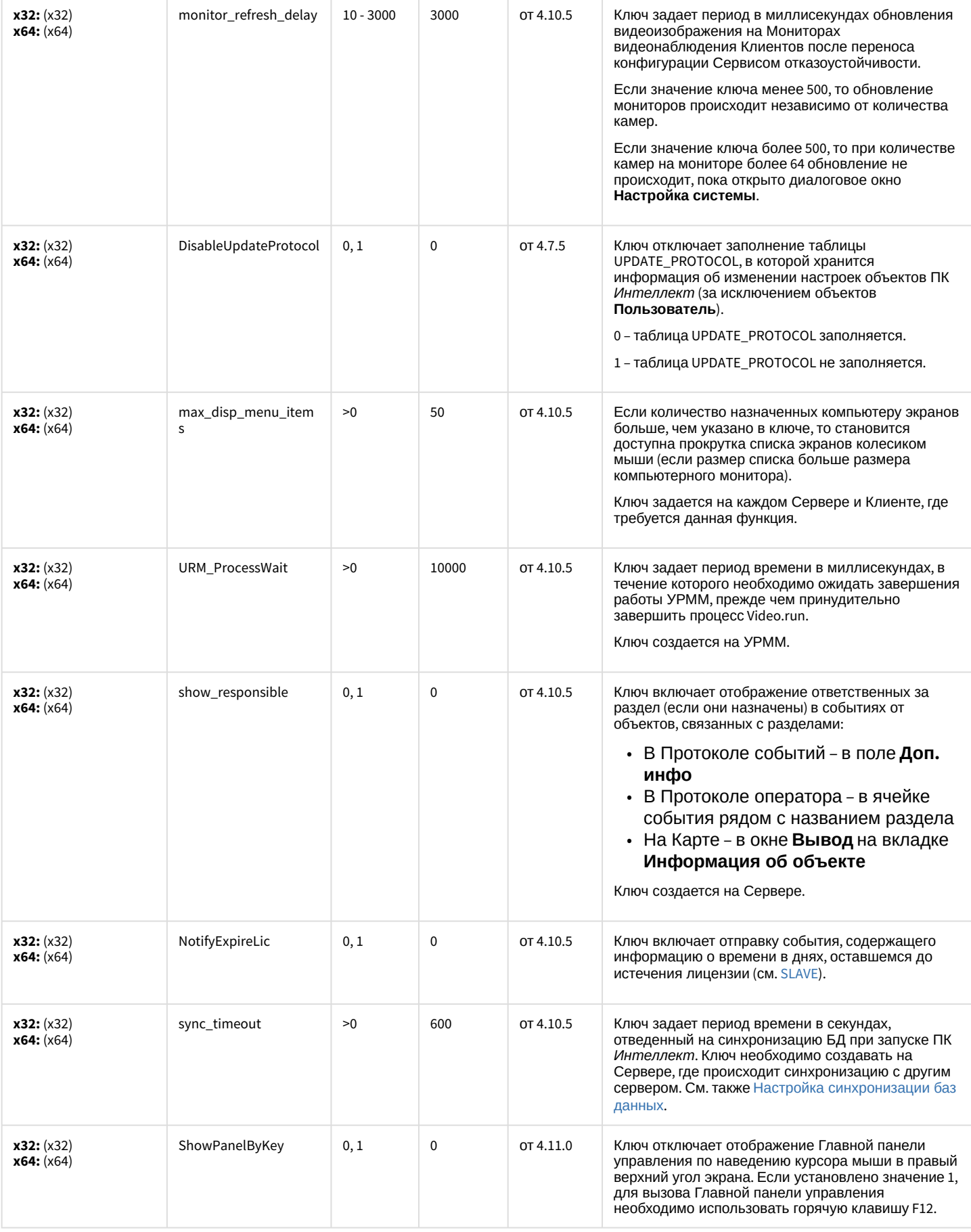

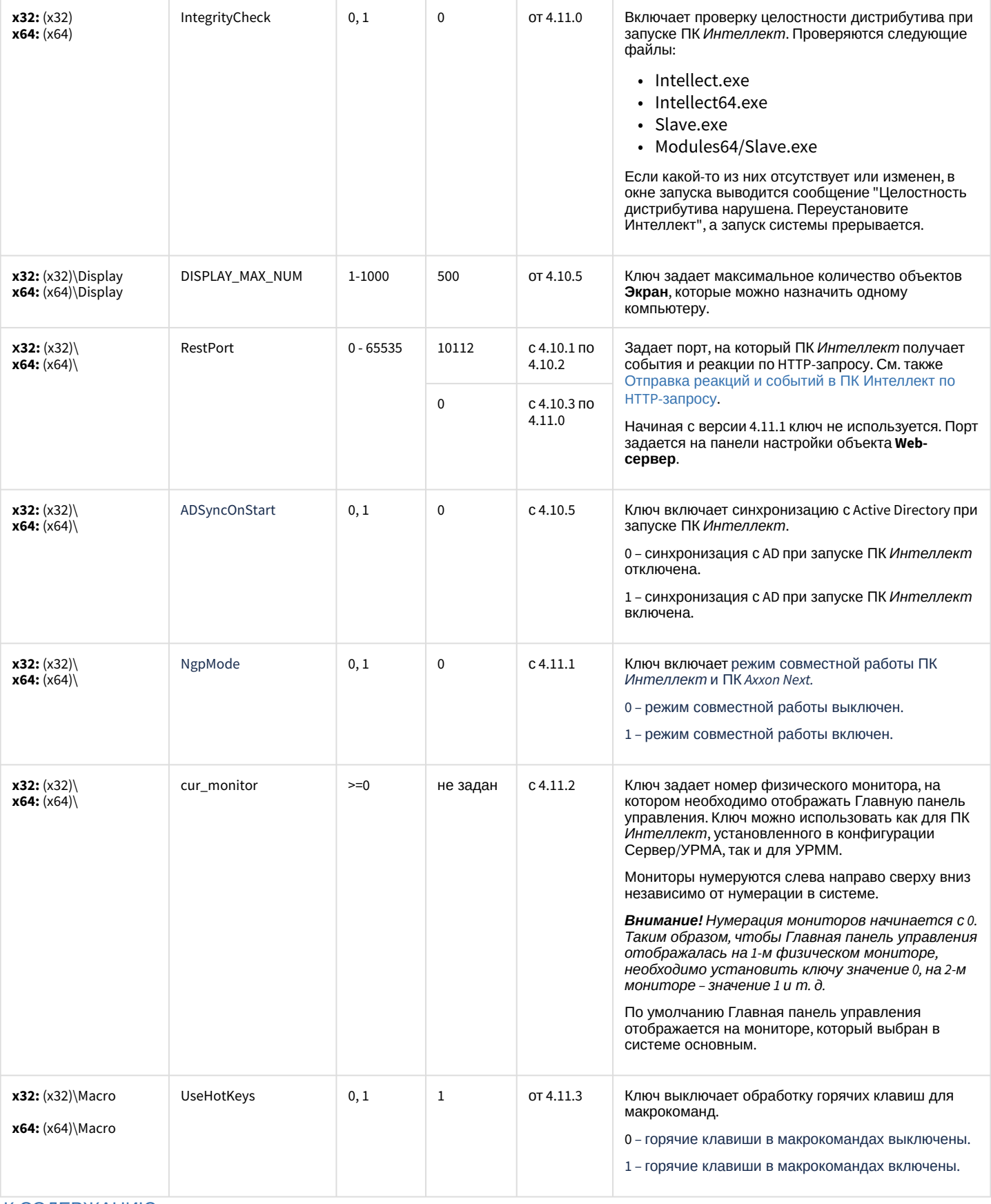

### Телеметрия

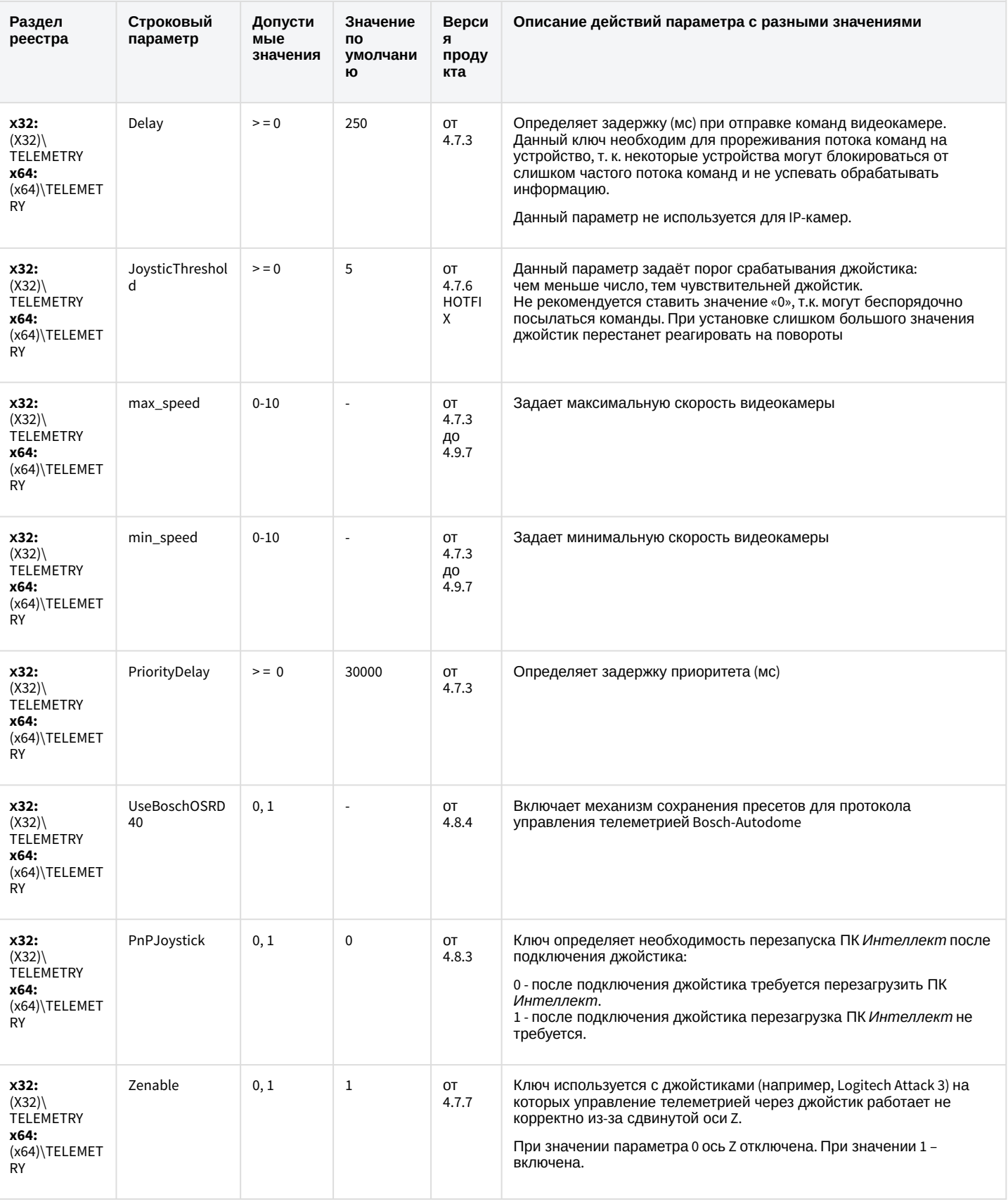

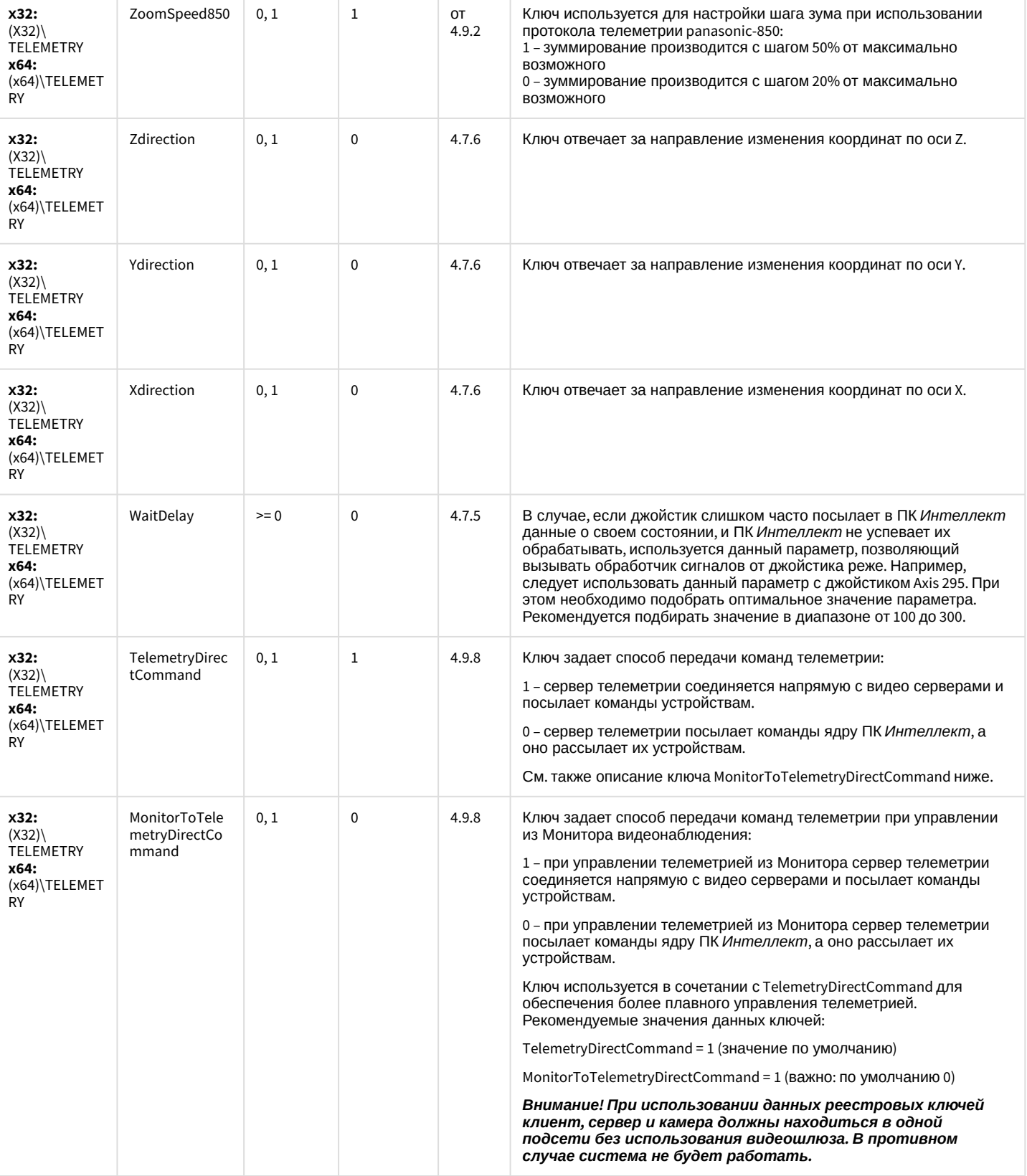

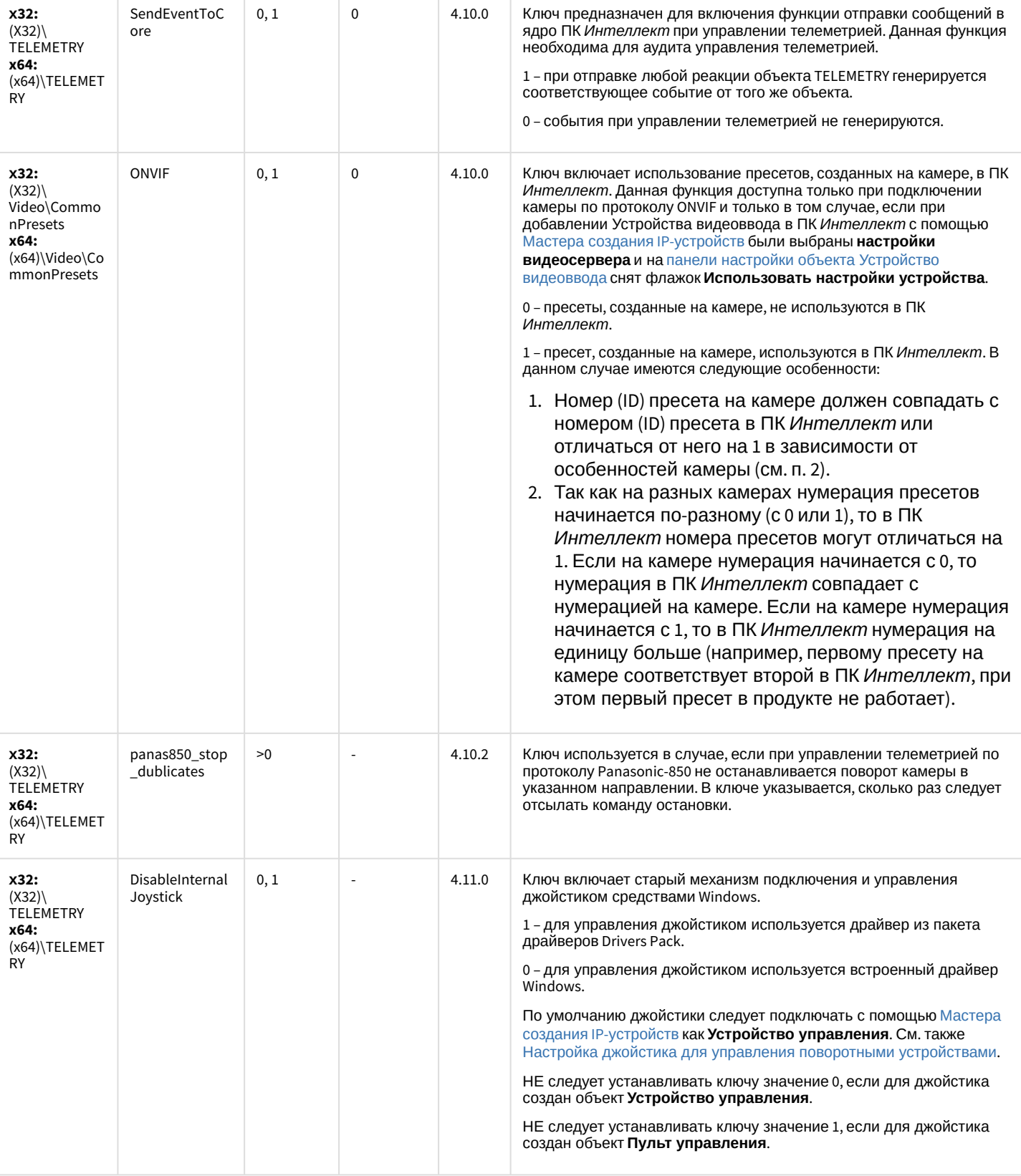

## Player

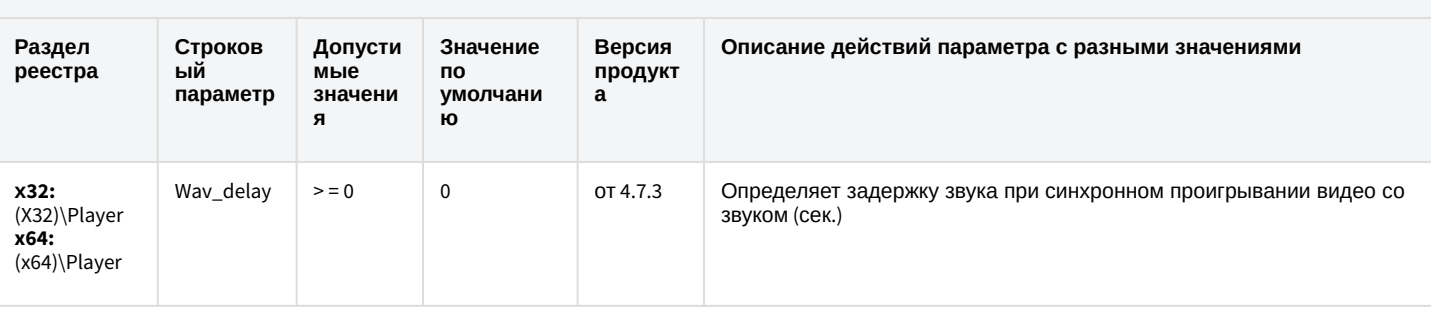

К СОДЕРЖАНИЮ

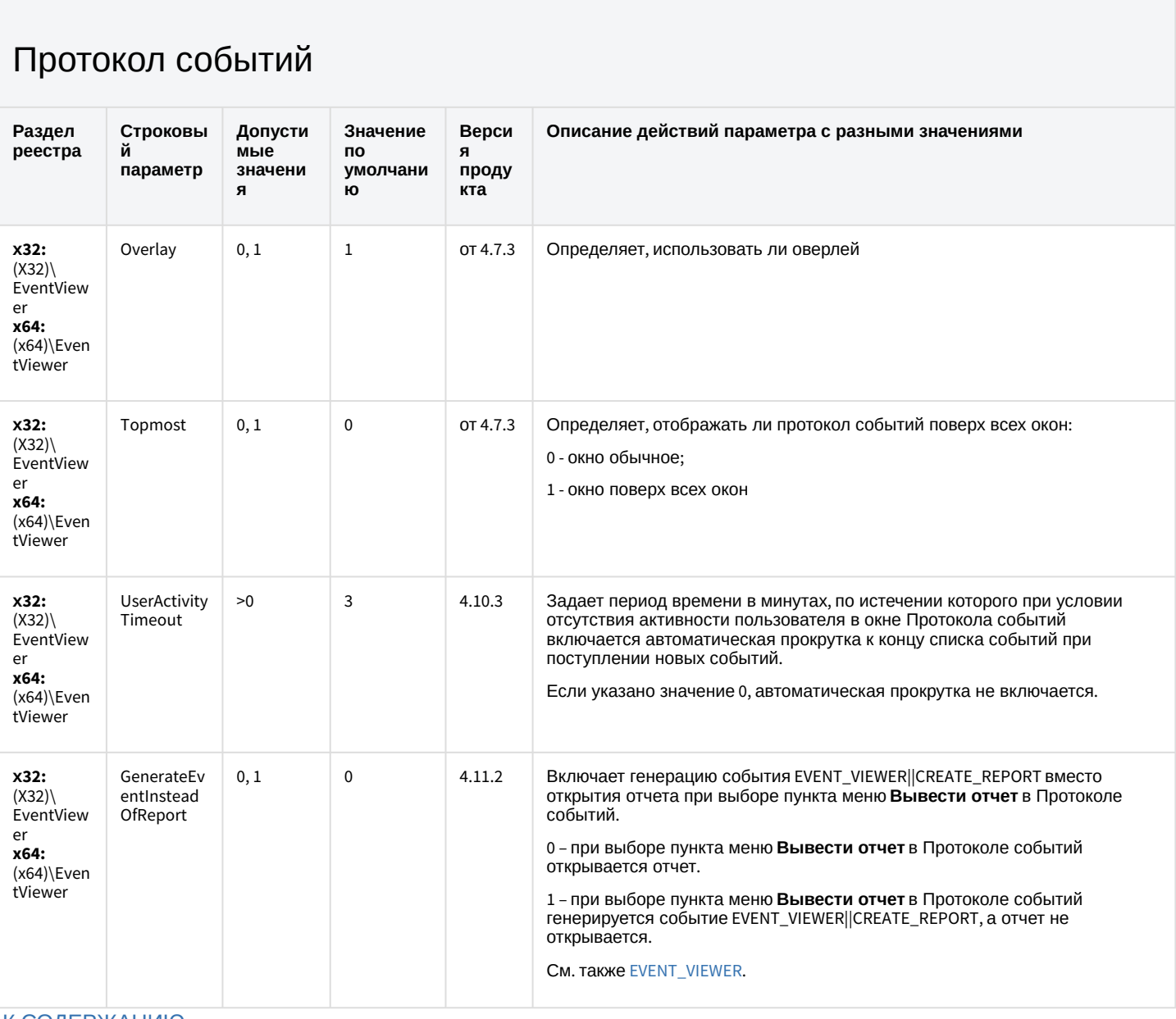

#### Отключение объектов в системе

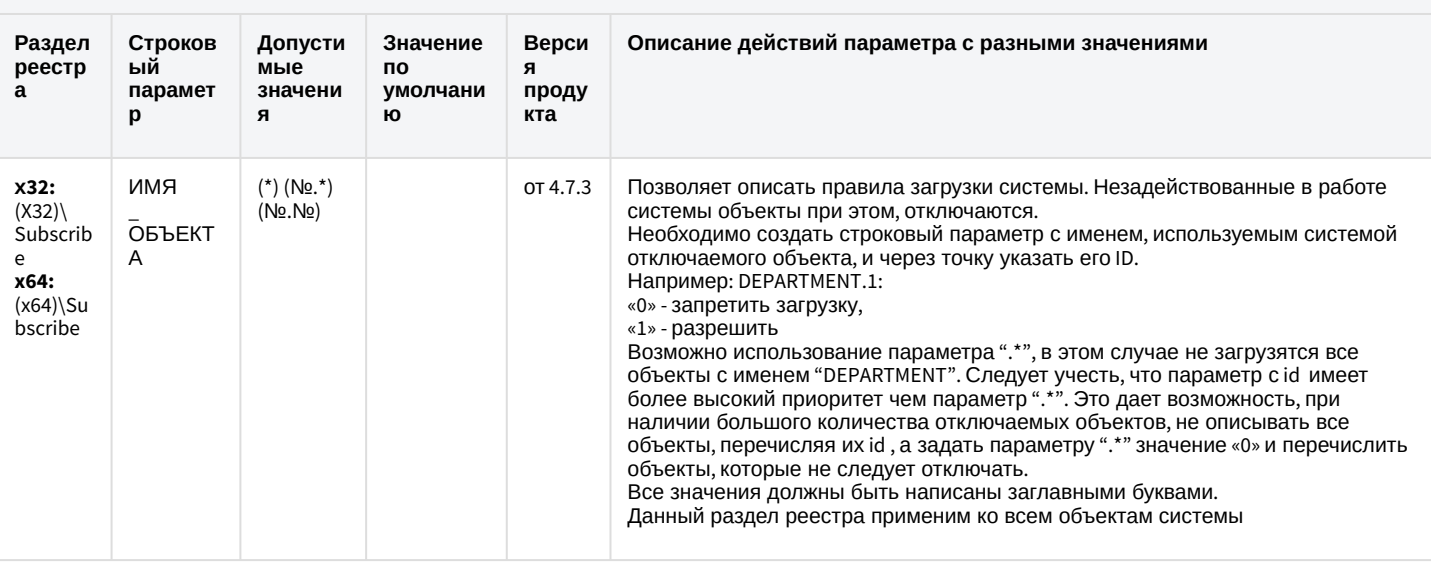

К СОДЕРЖАНИЮ

## Модуль импорта

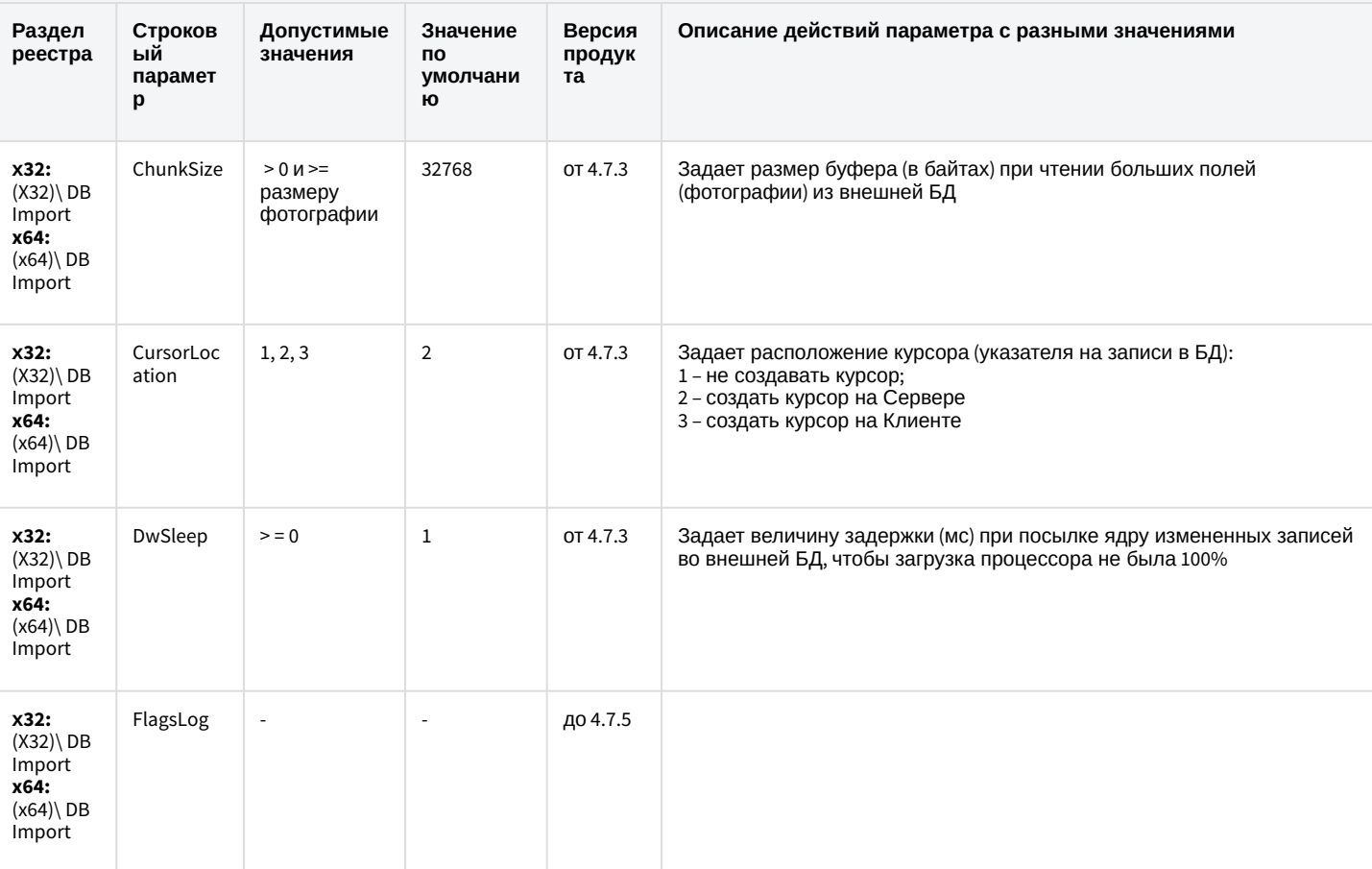

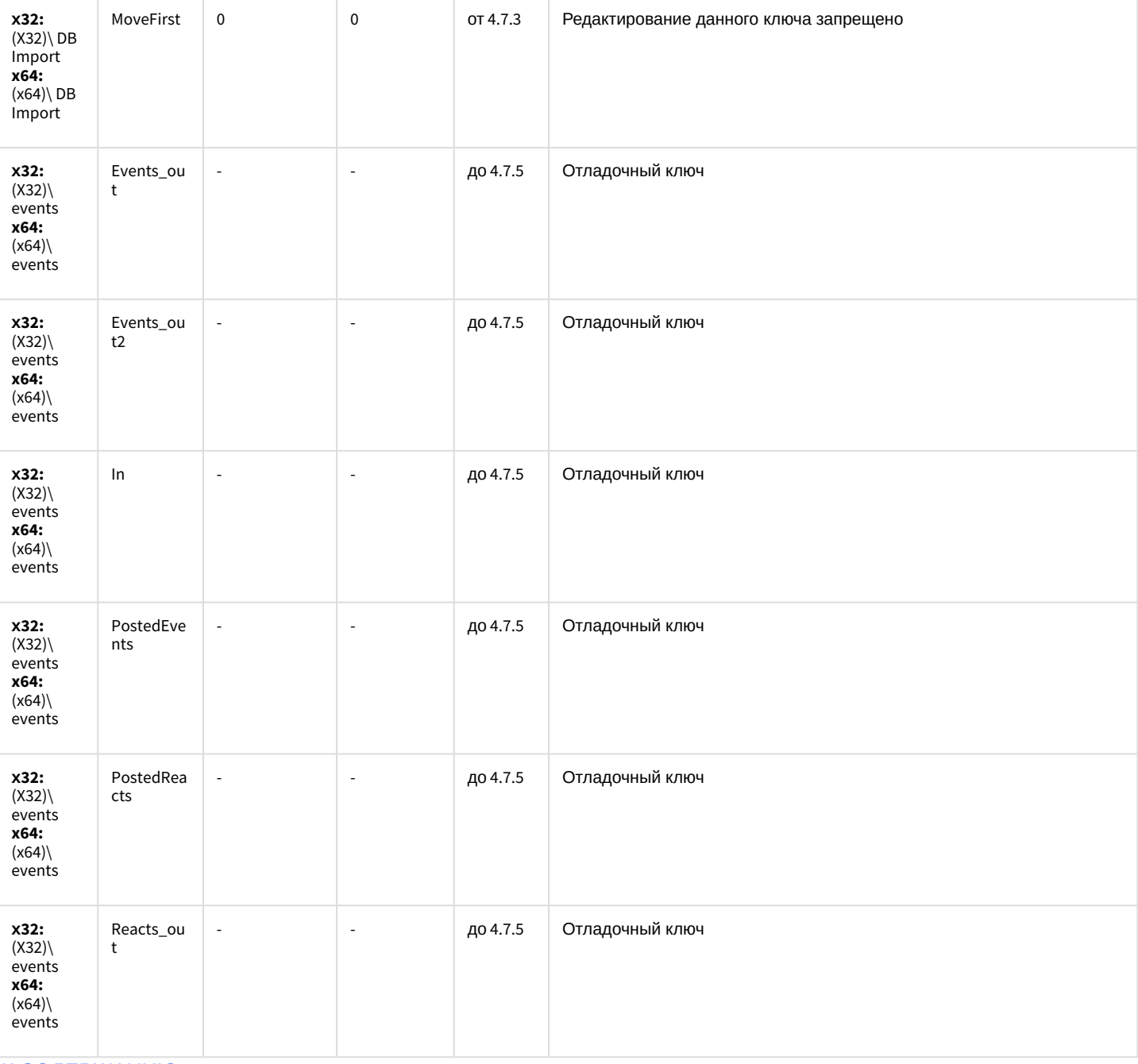

#### [К СОДЕРЖАНИЮ](#page-1-0)

#### Специализированная клавиатура

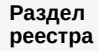

**Строков ый параметр**

**Допустимые значения**

**Значение по умолчанию**

**Версия** 

**продукта**

**Описание действий параметра с разными значениями**

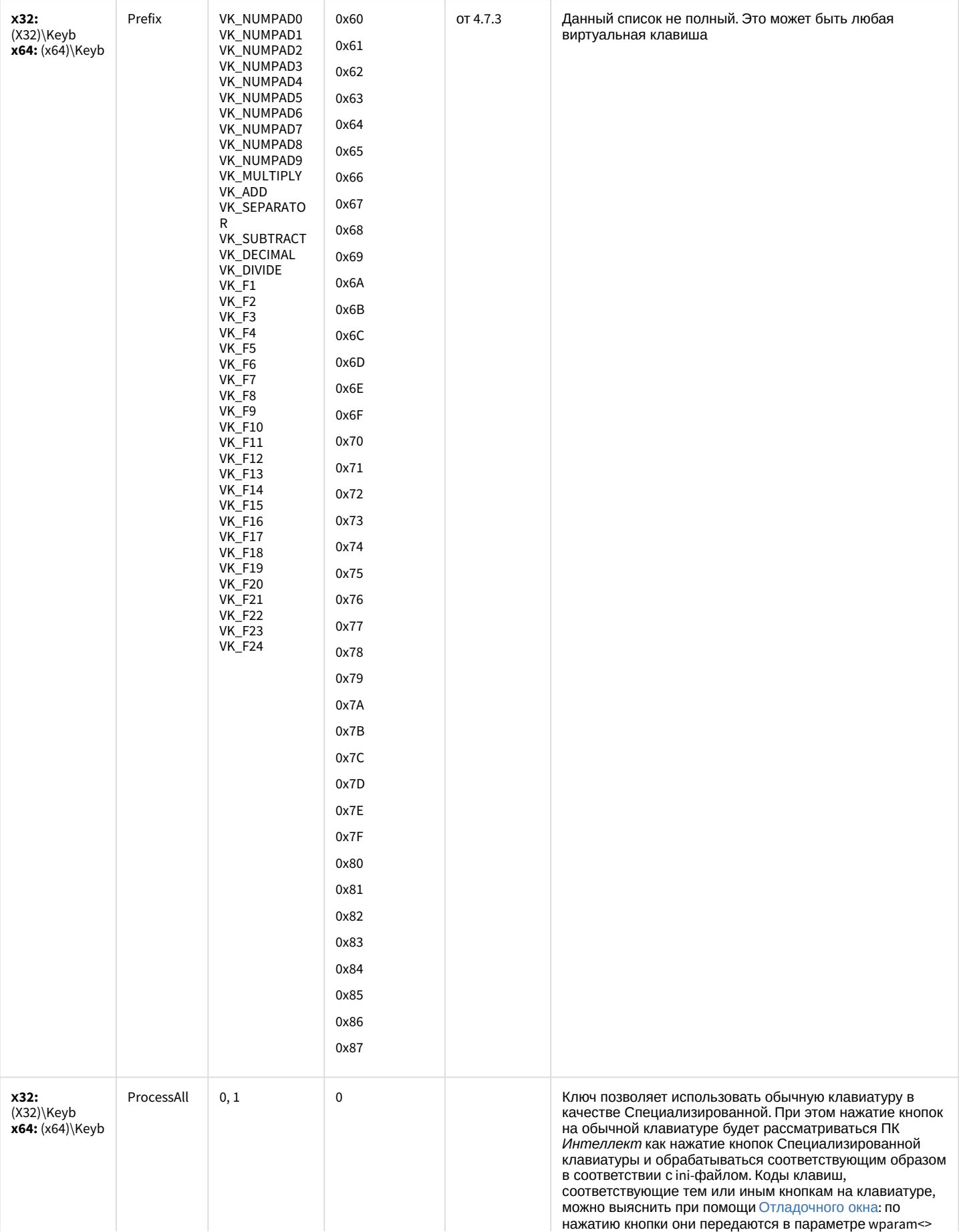

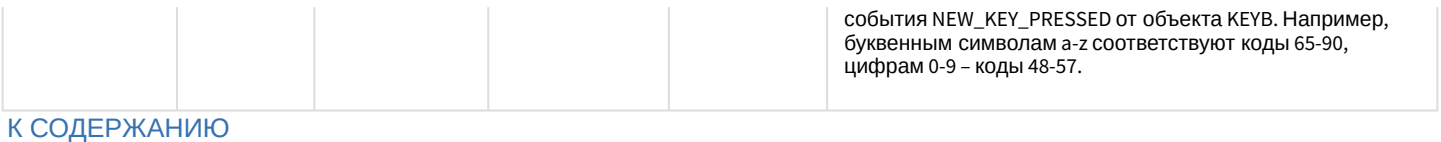

### Видео аналитика

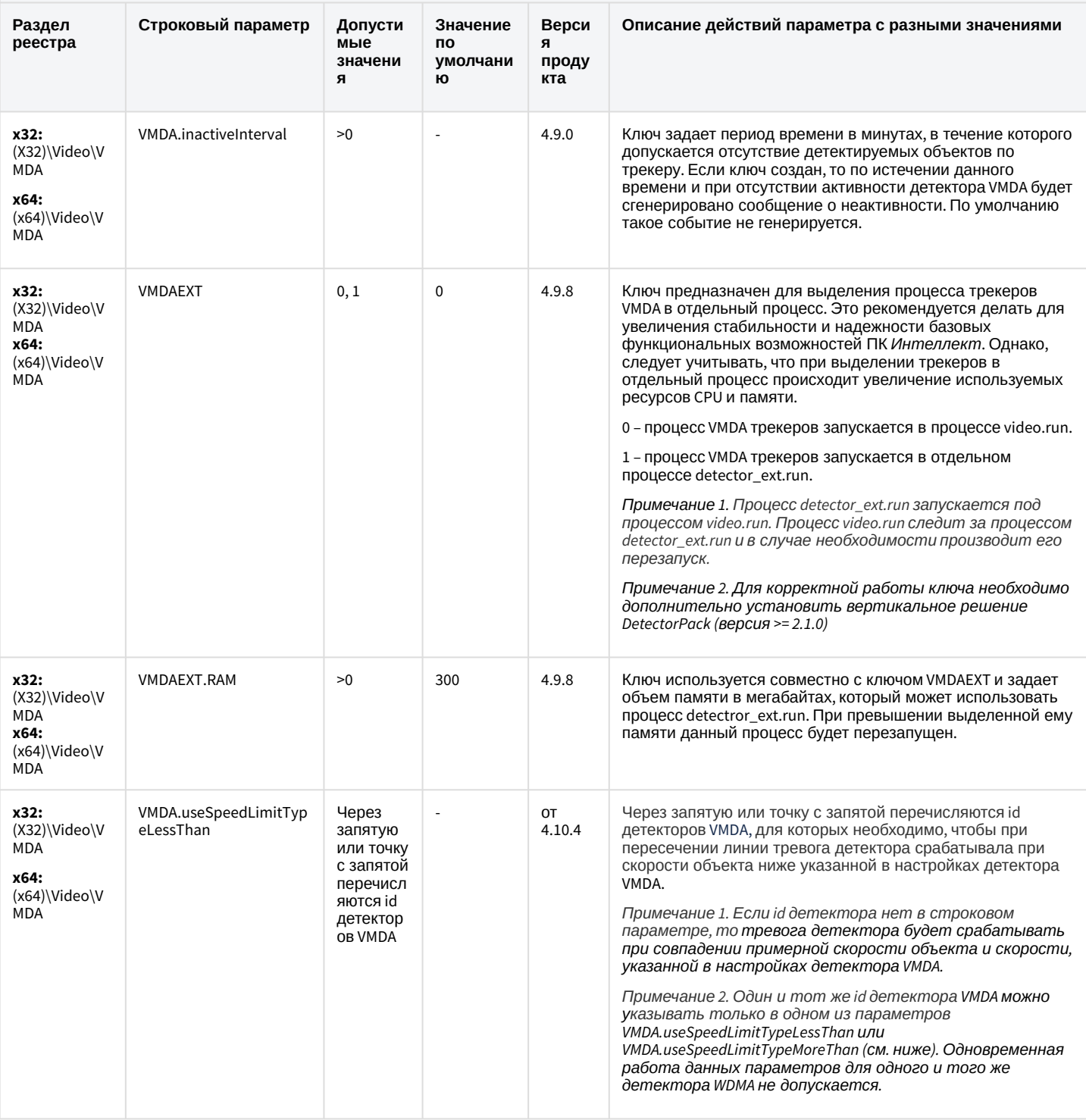

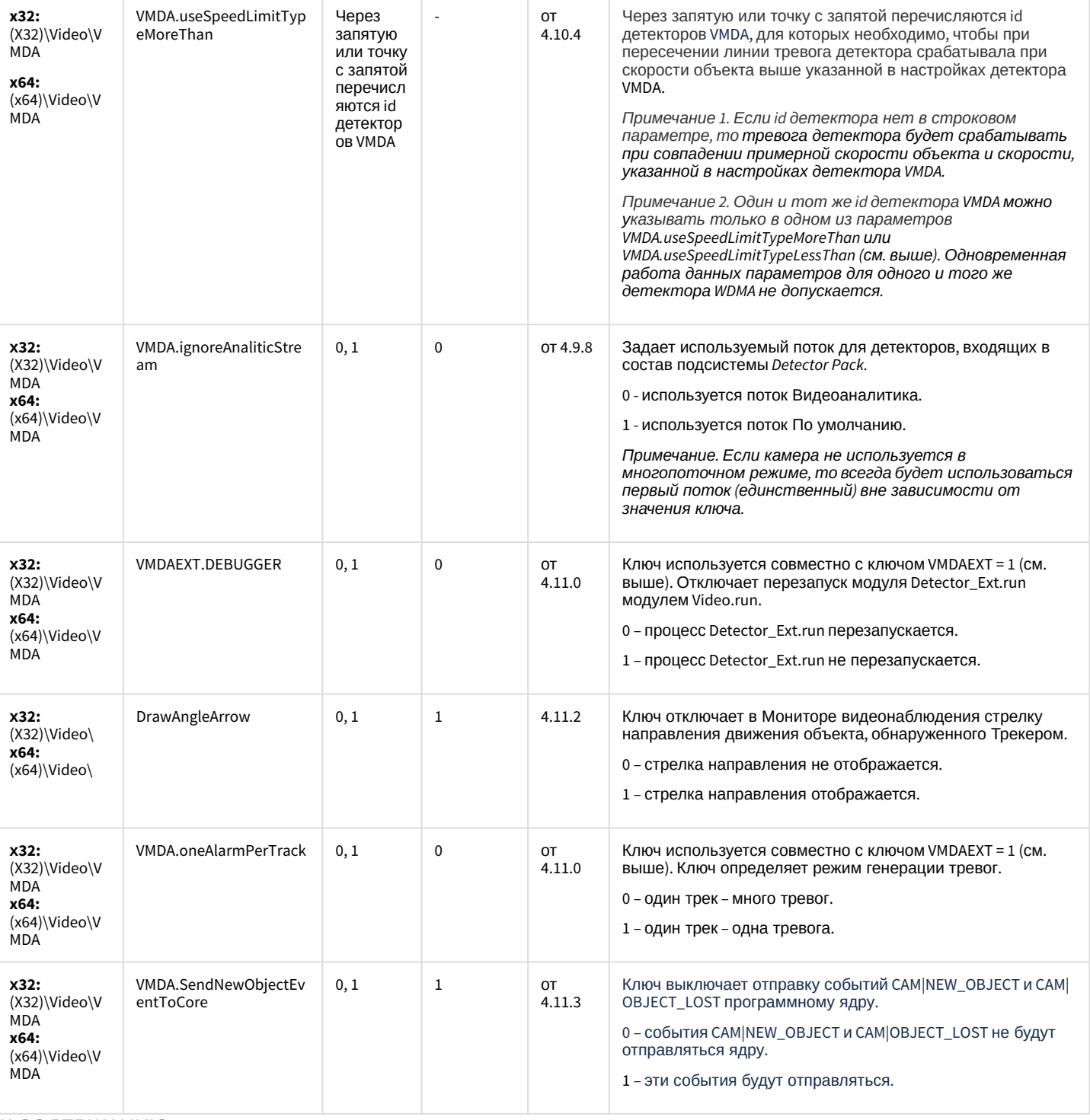

[К СОДЕРЖАНИЮ](#page-1-0)

## Web-сервер

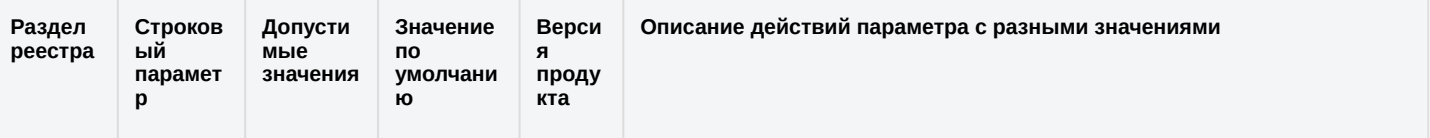

## Web-сервер

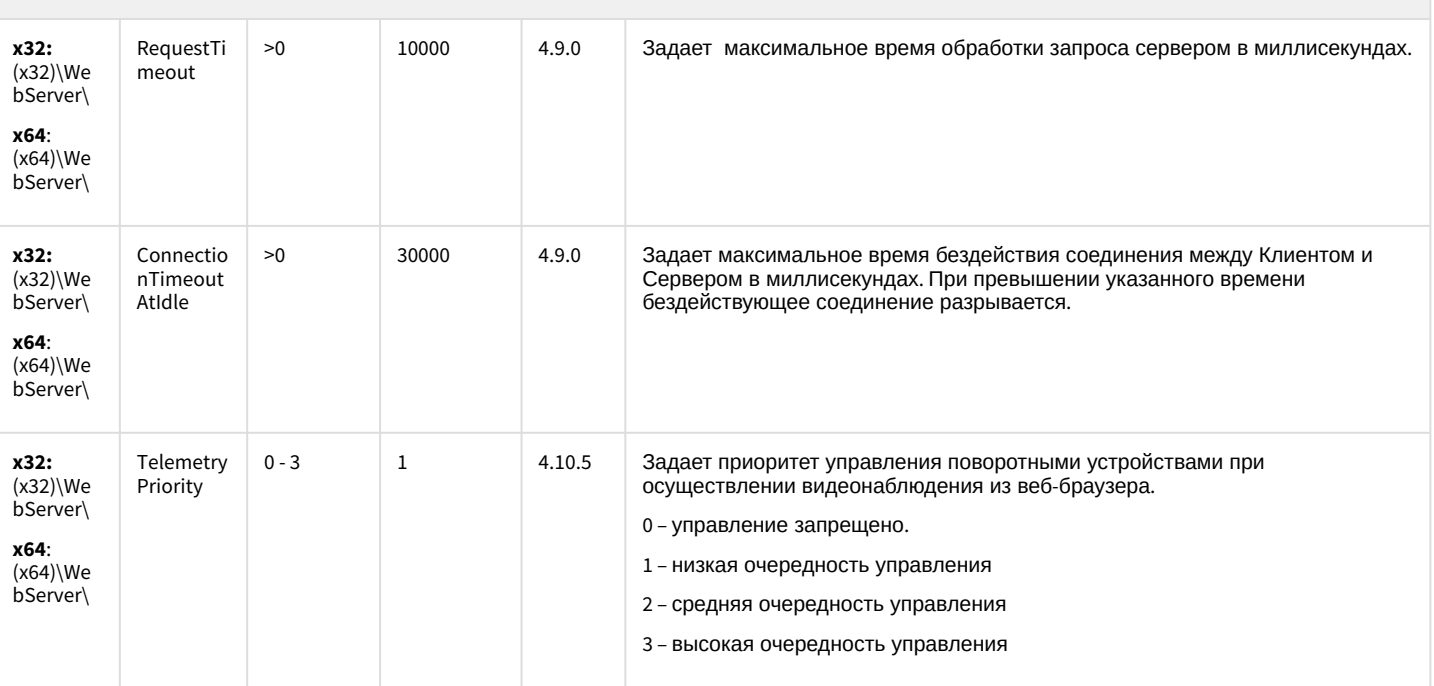

#### К СОДЕРЖАНИЮ

## Карта

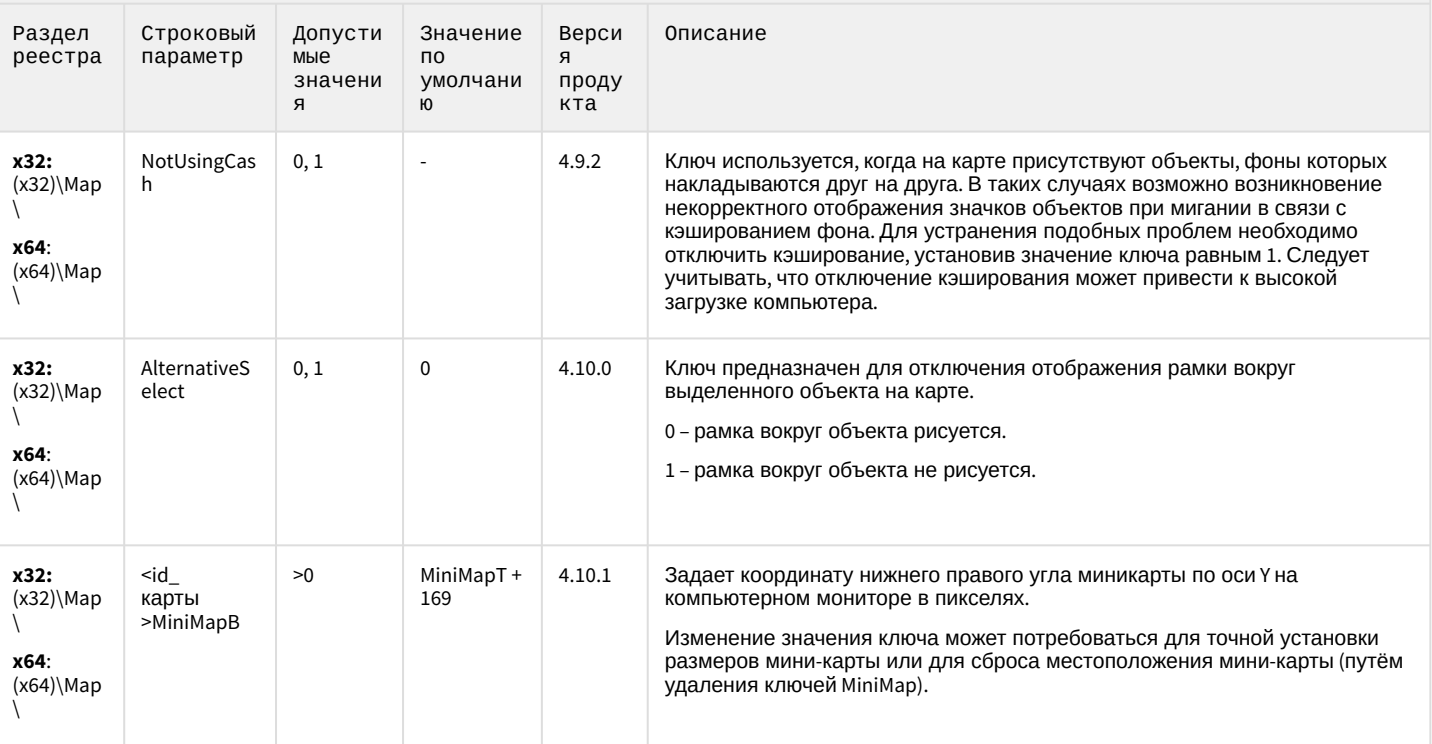

## Карта

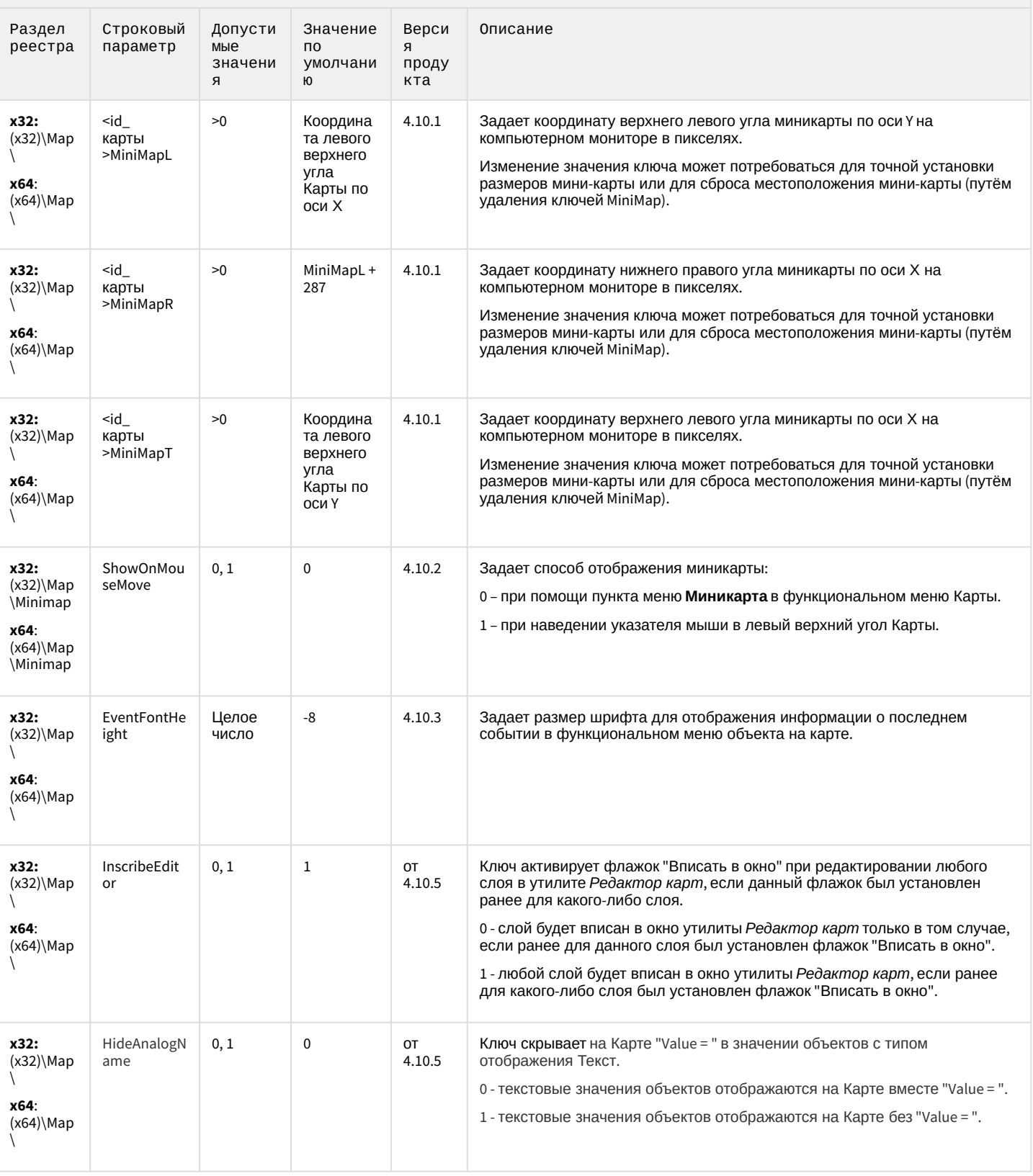

## Карта

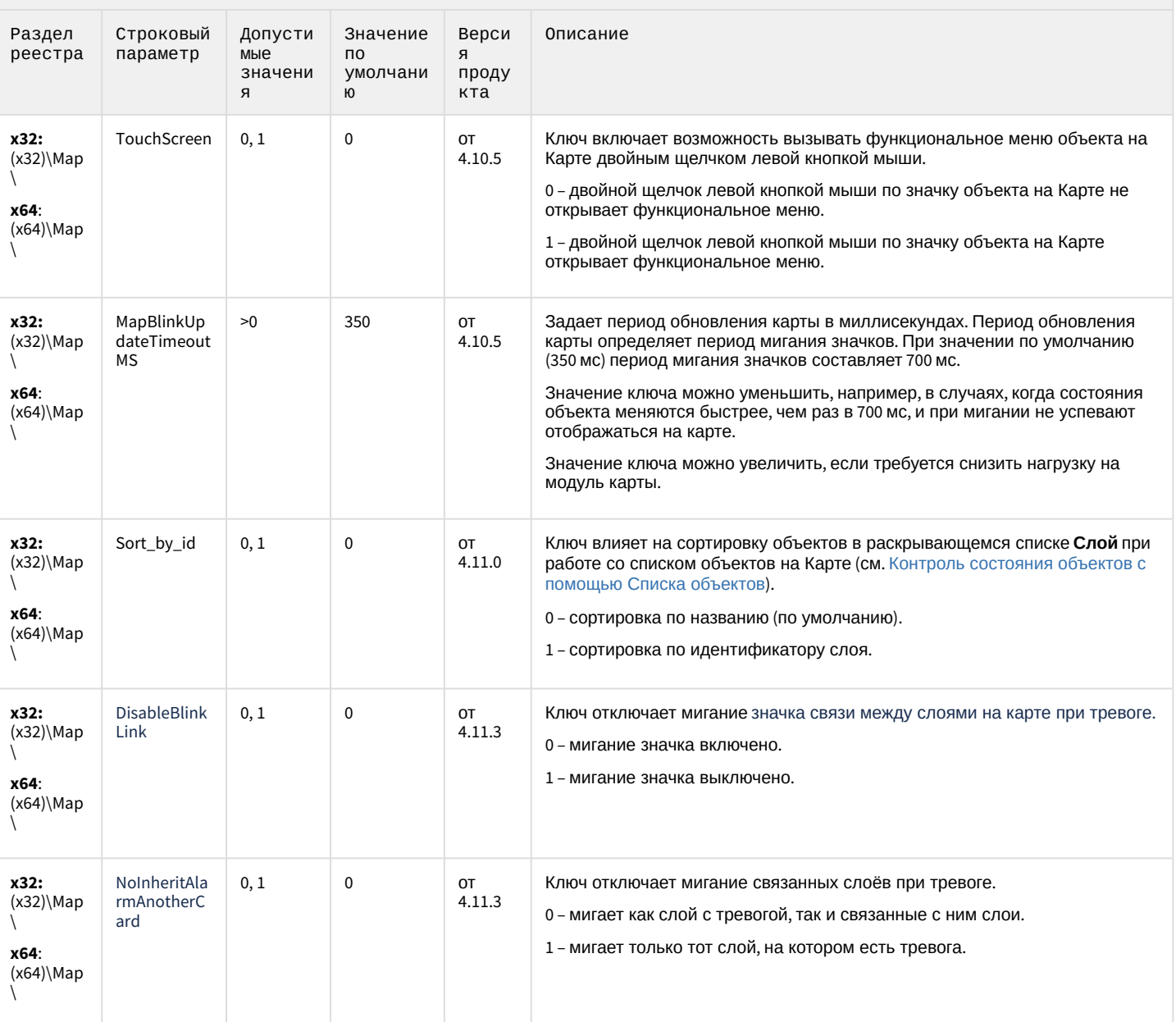

## Сервис почтовых сообщений

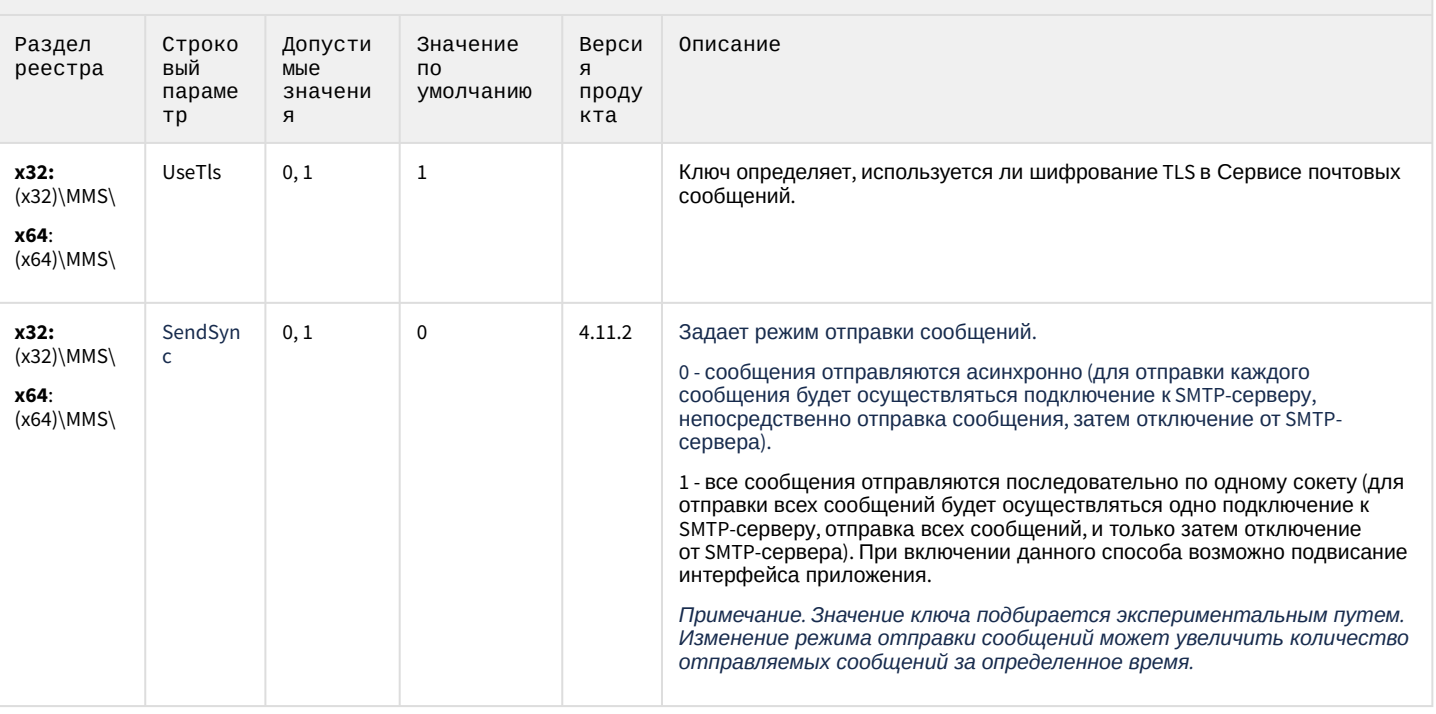

К СОДЕРЖАНИЮ

### Сервис коротких сообщений

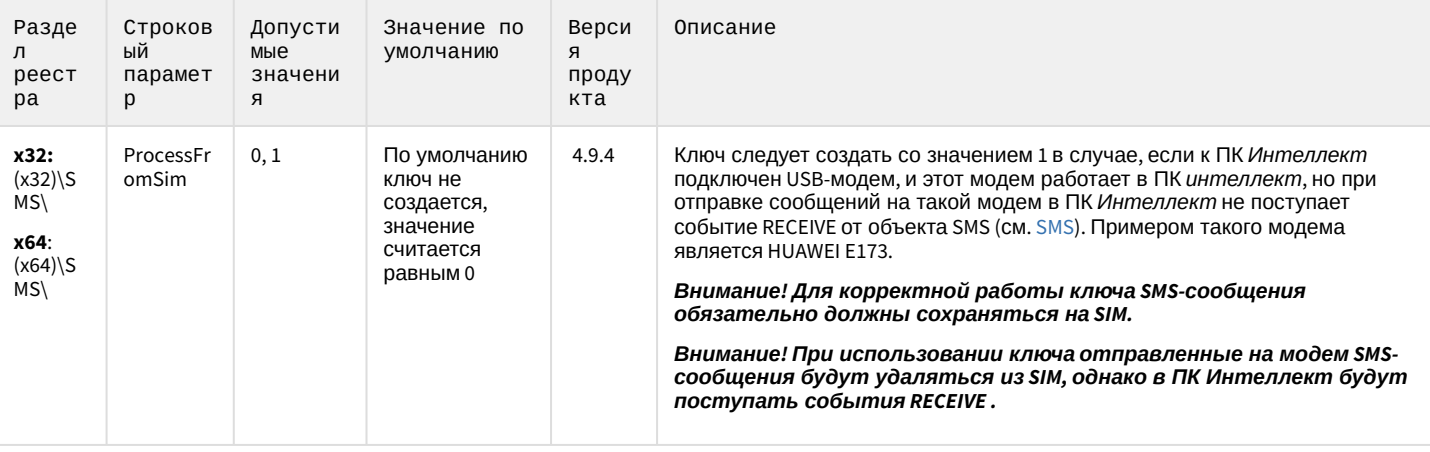

### Скрипт

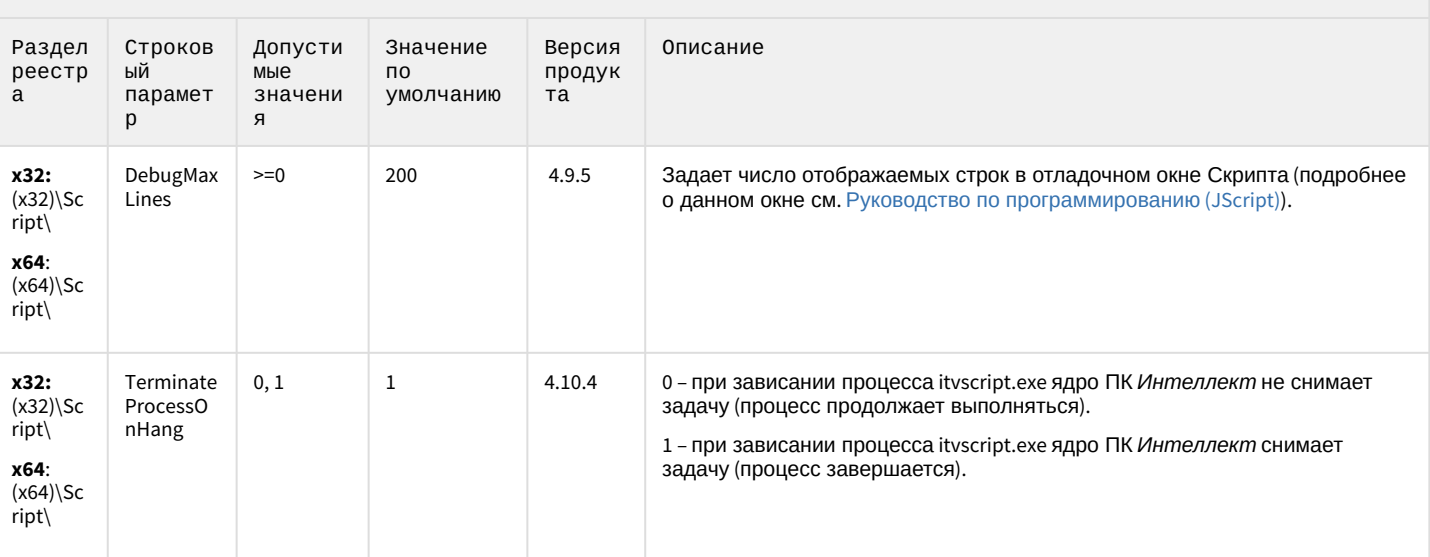

К СОДЕРЖАНИЮ

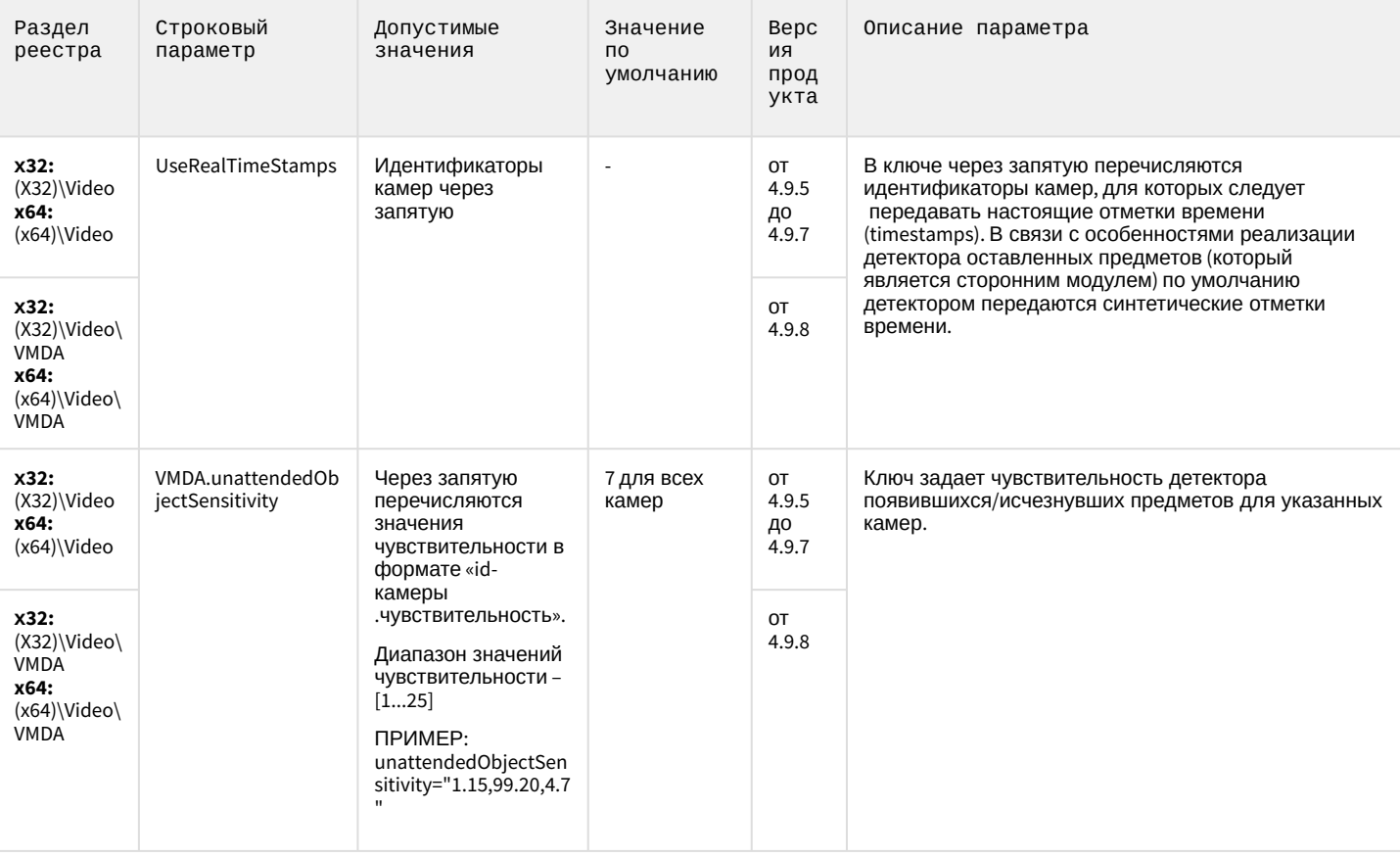

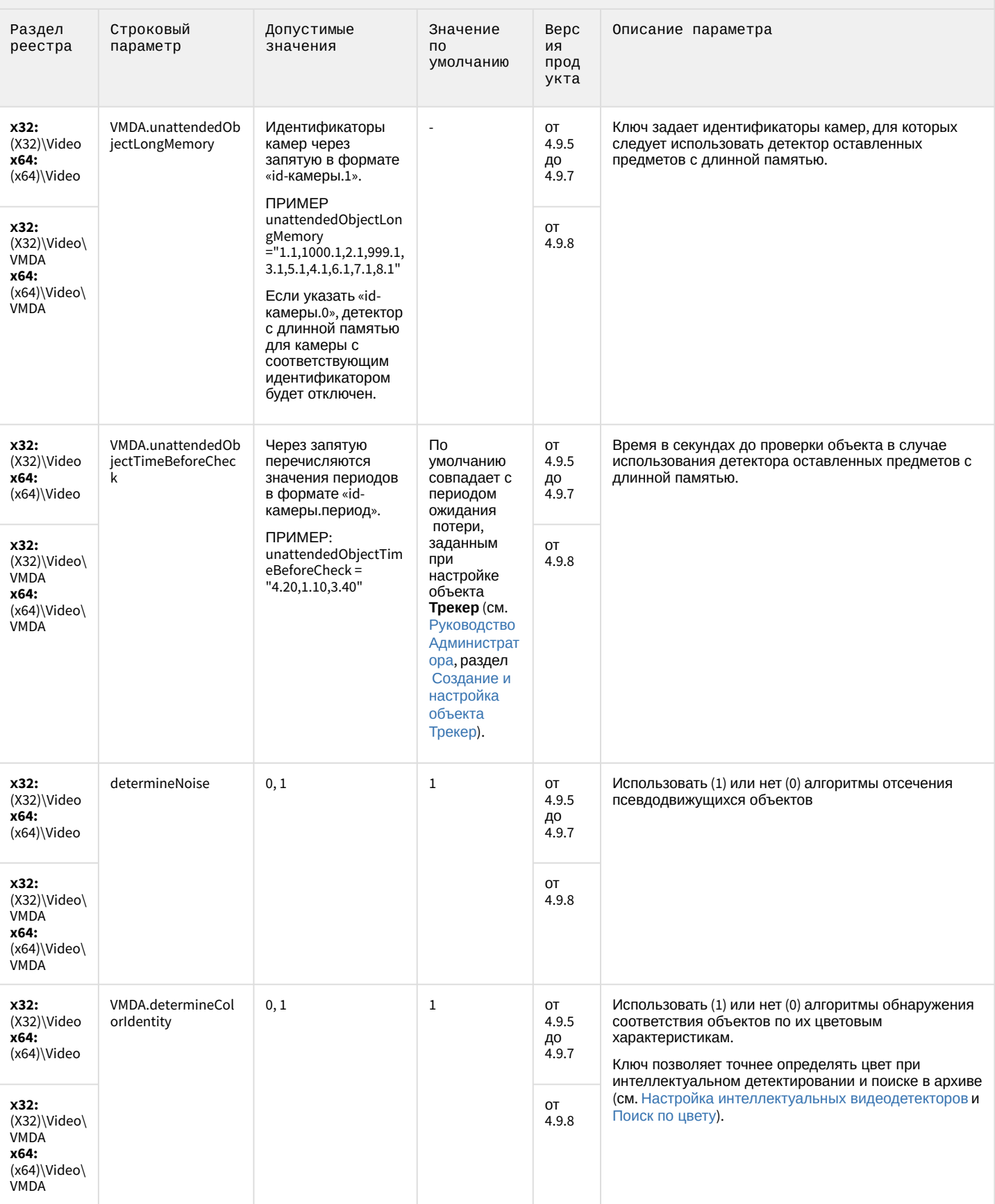

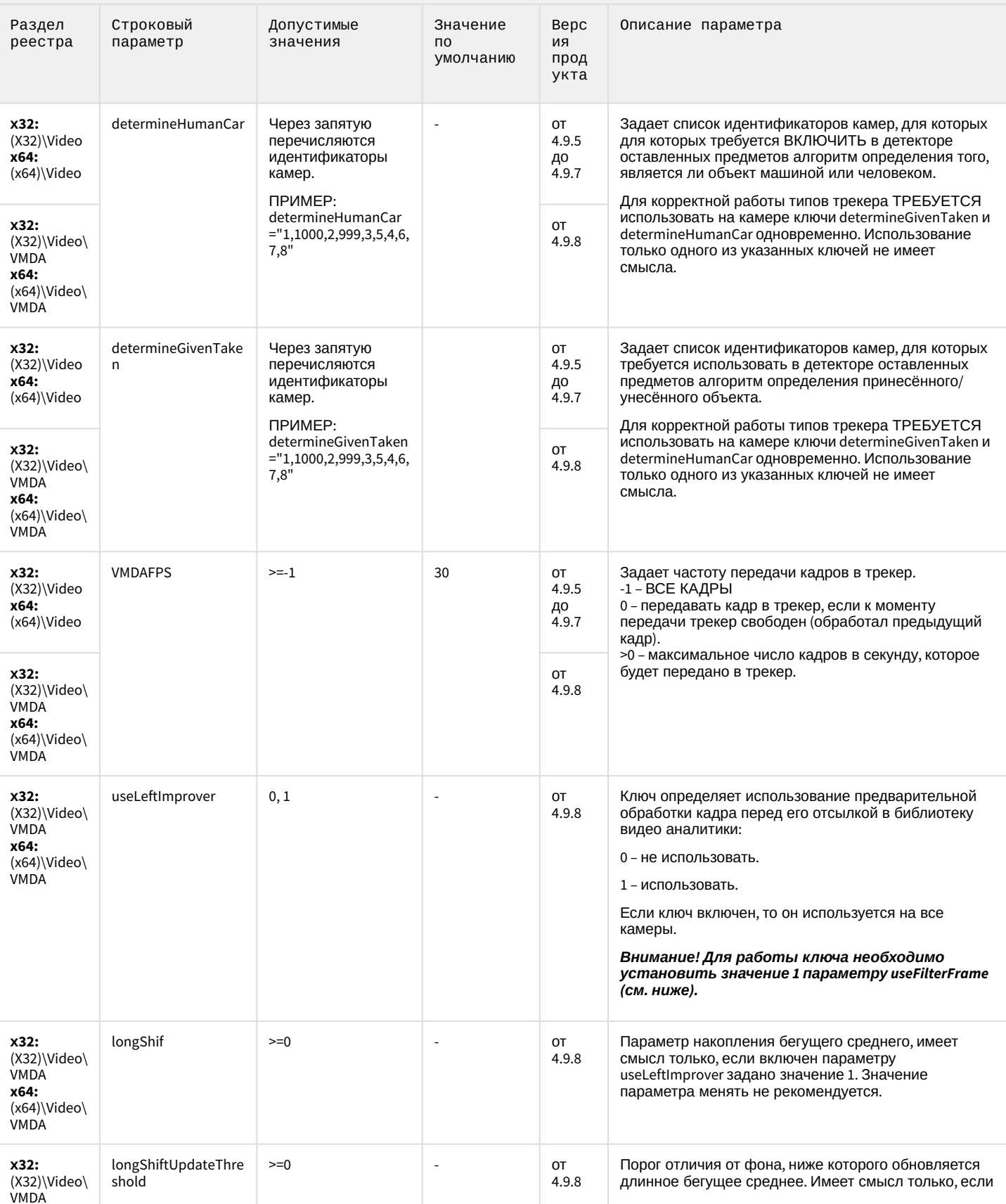

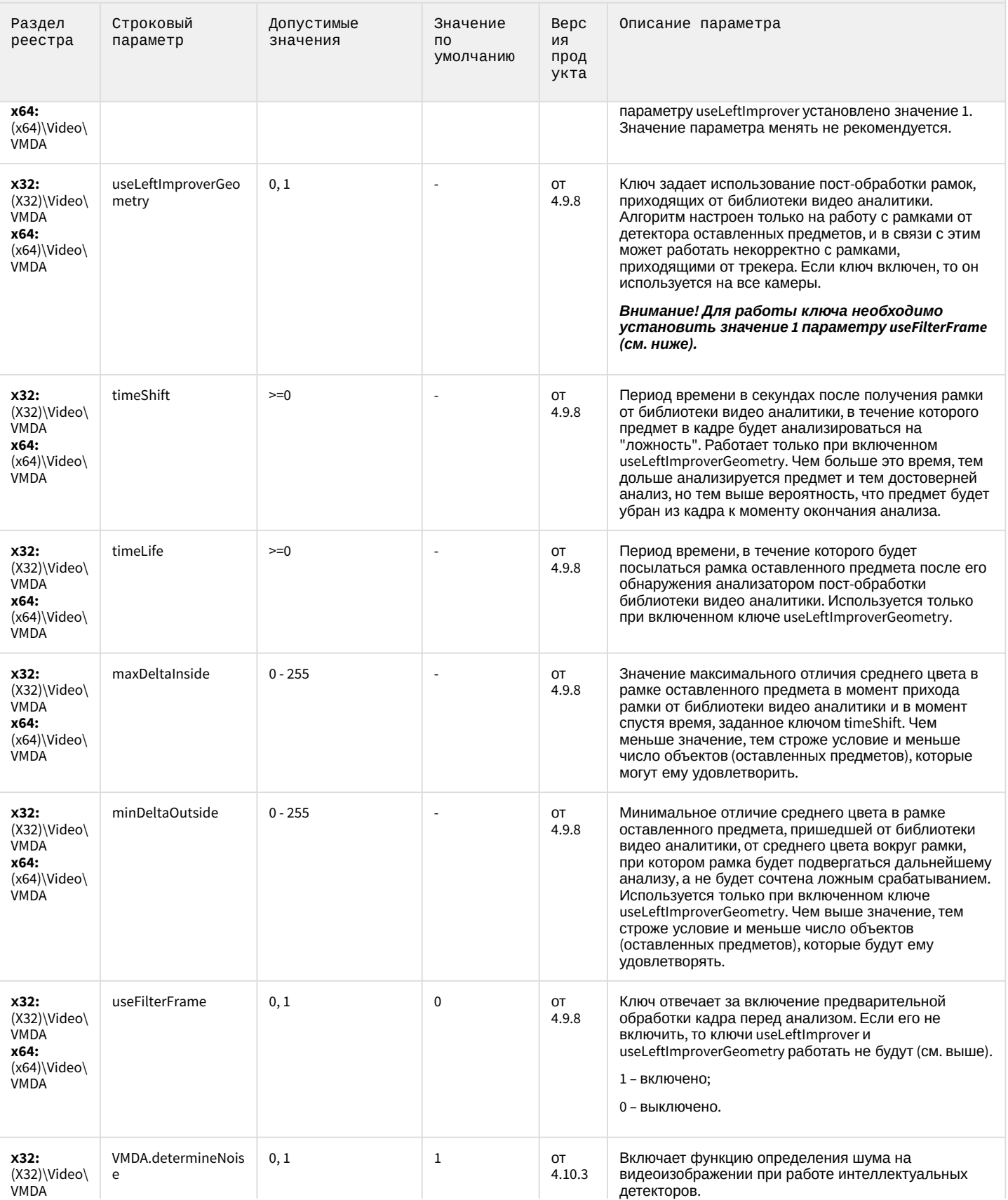
# Детектор оставленных предметов объекта Трекер

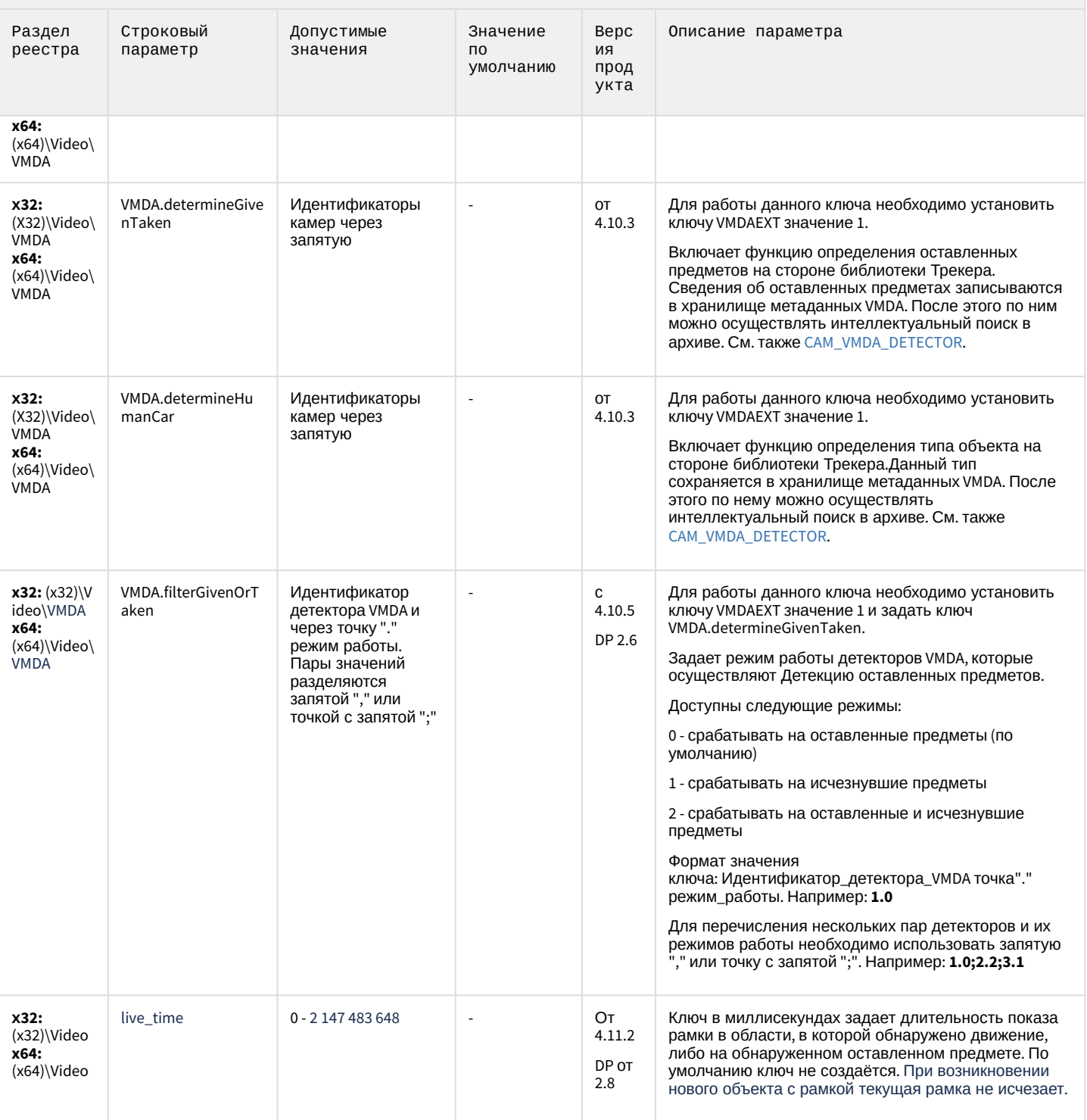

## Детектор оставленных предметов объекта Трекер

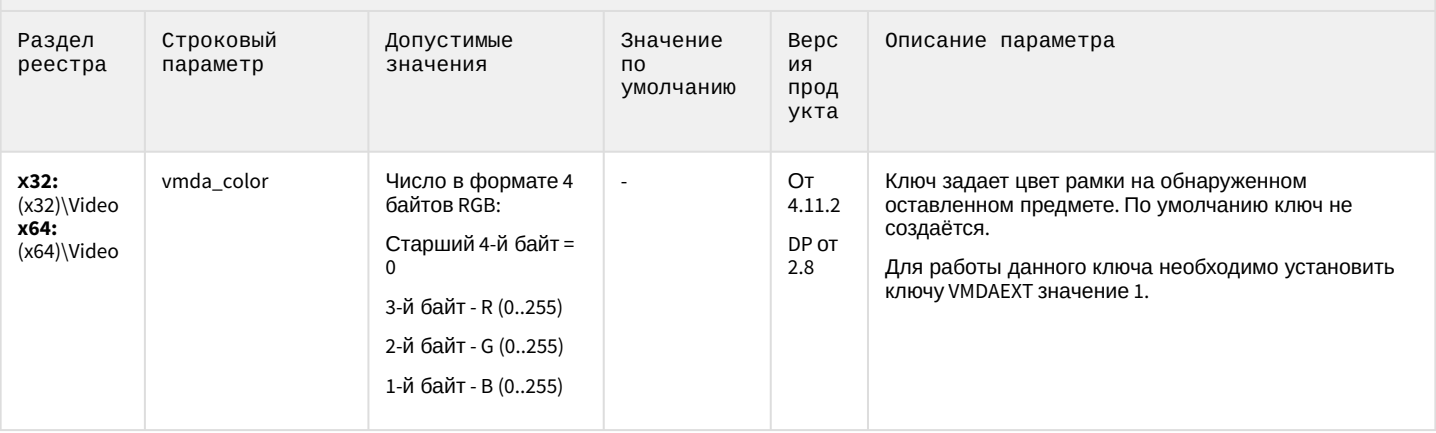

К СОДЕРЖАНИЮ

# Утилита AviExport

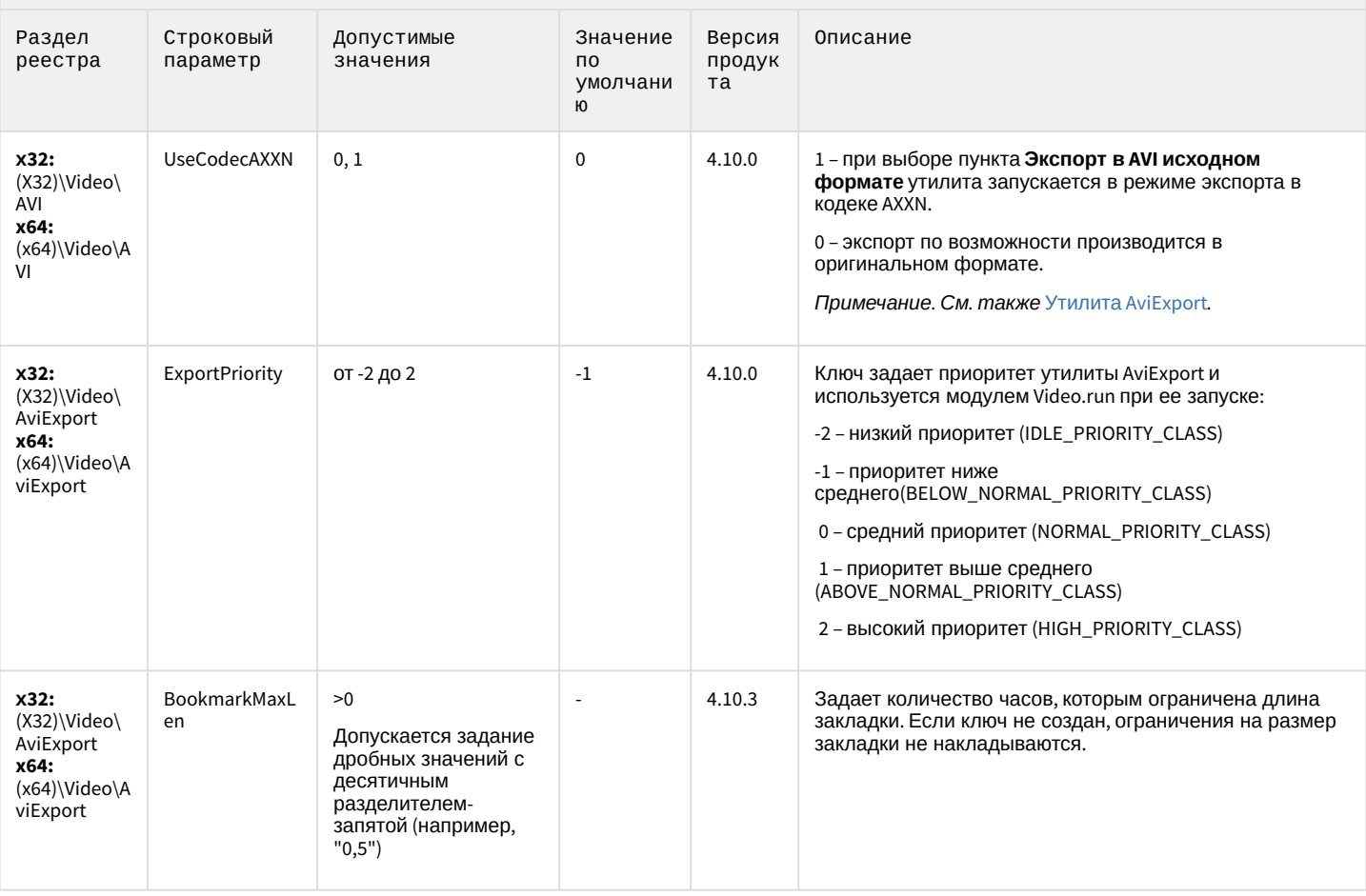

## Утилита AviExport

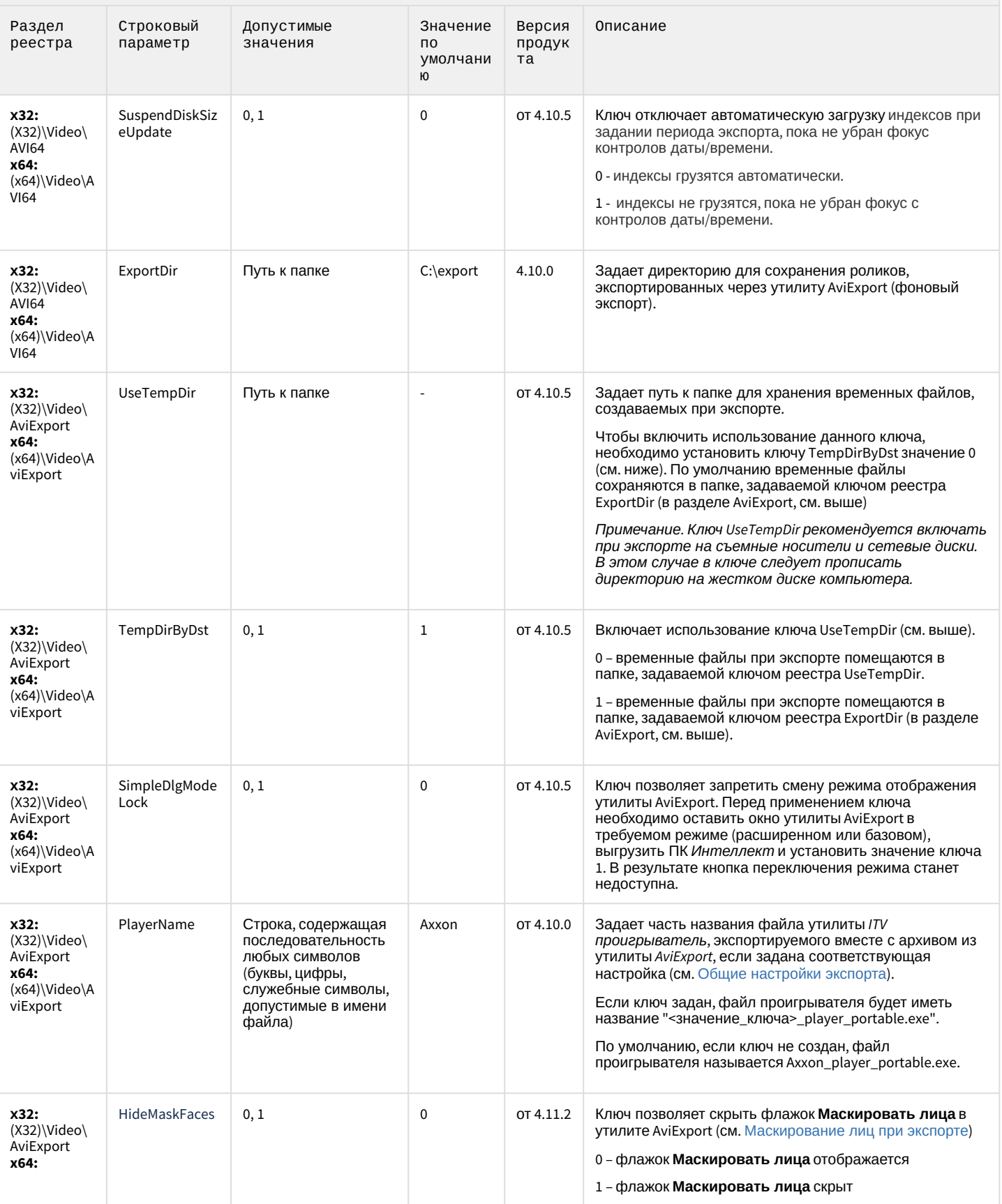

## Утилита AviExport

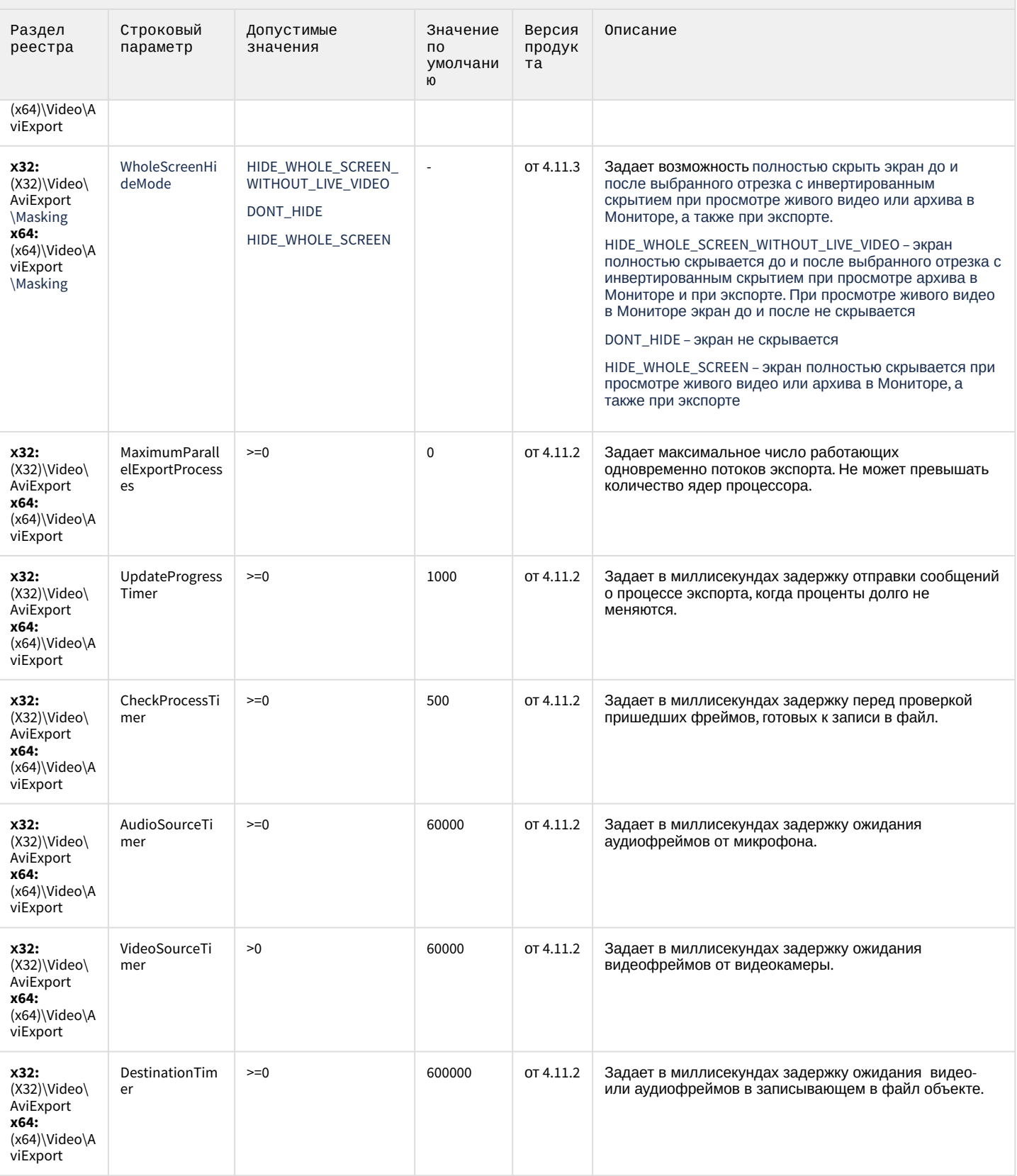

## Утилита AviExport

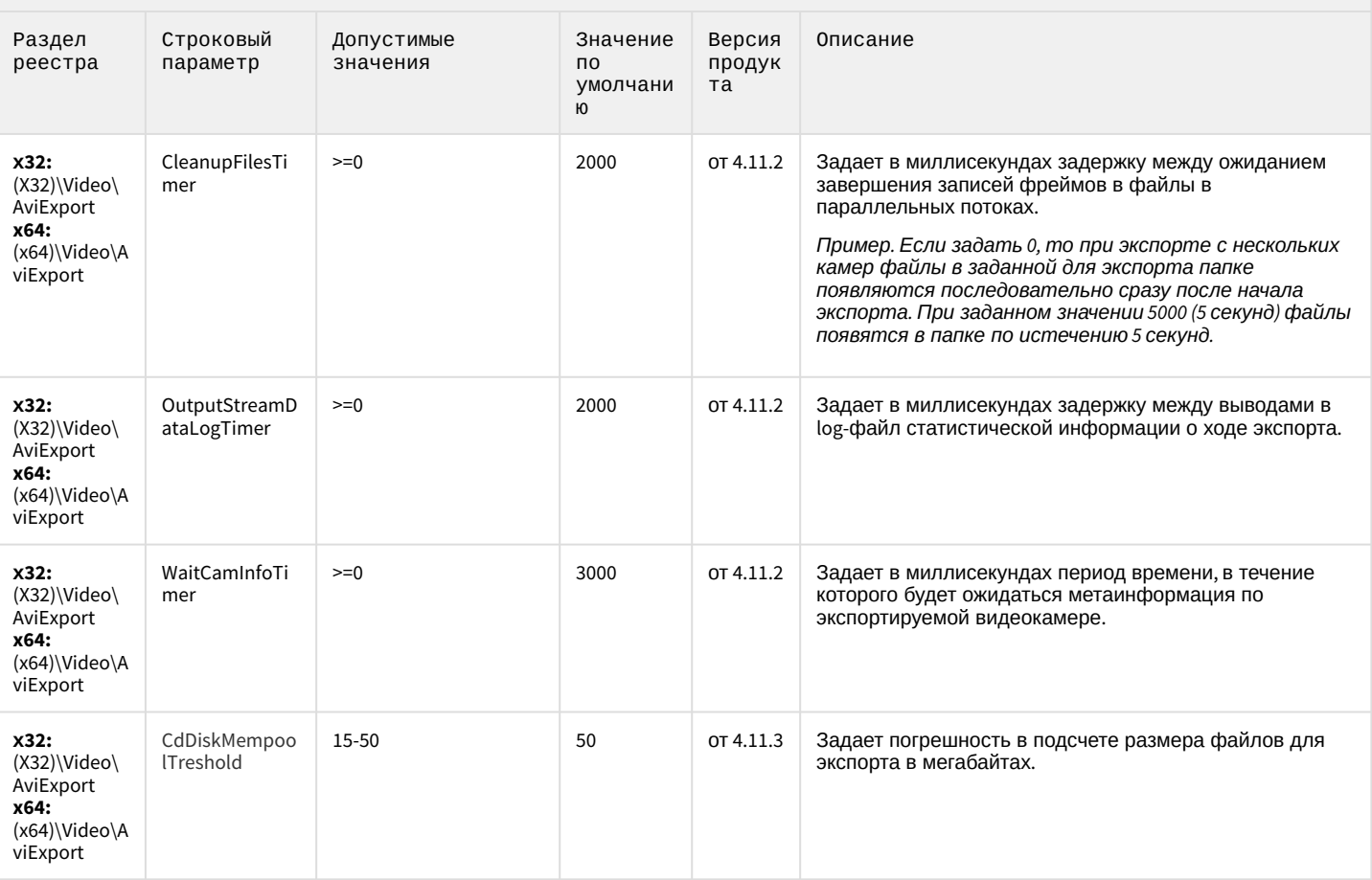

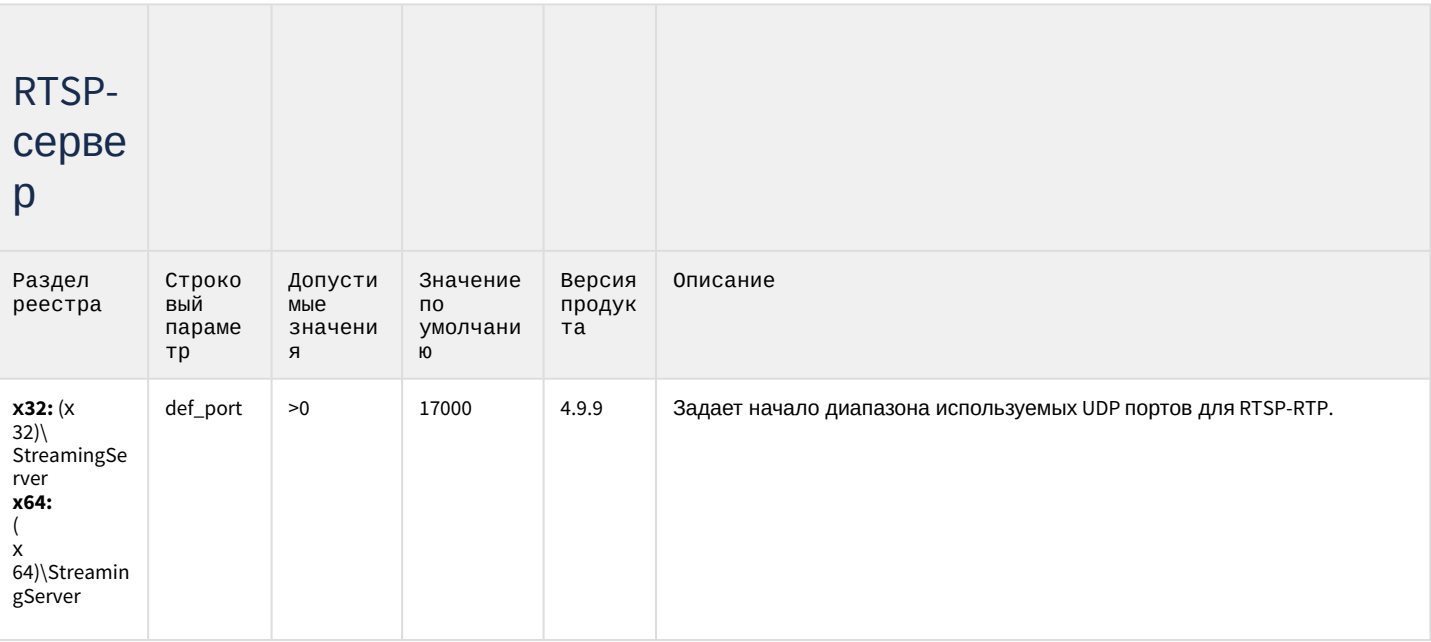

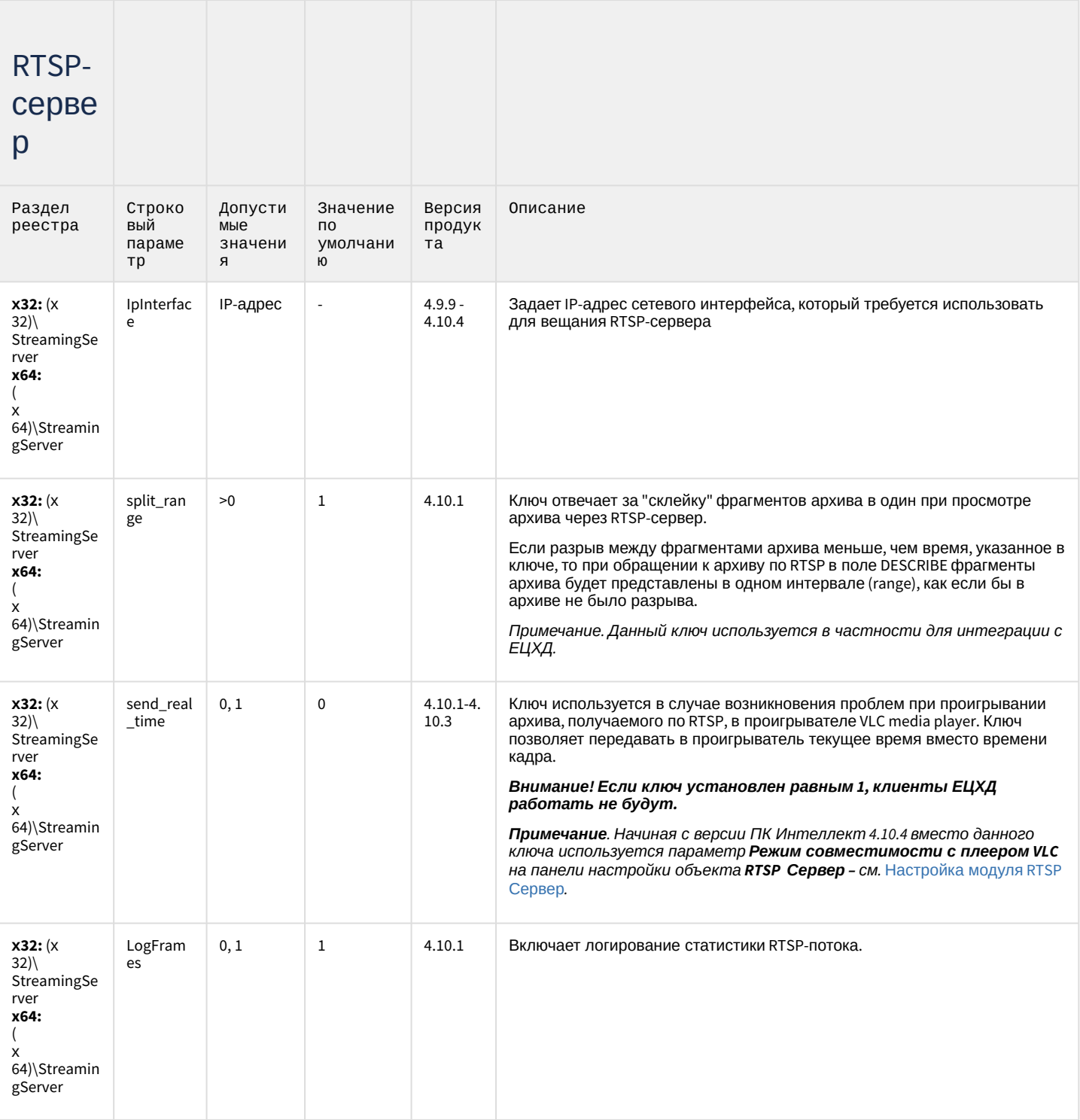

## Протокол оператора

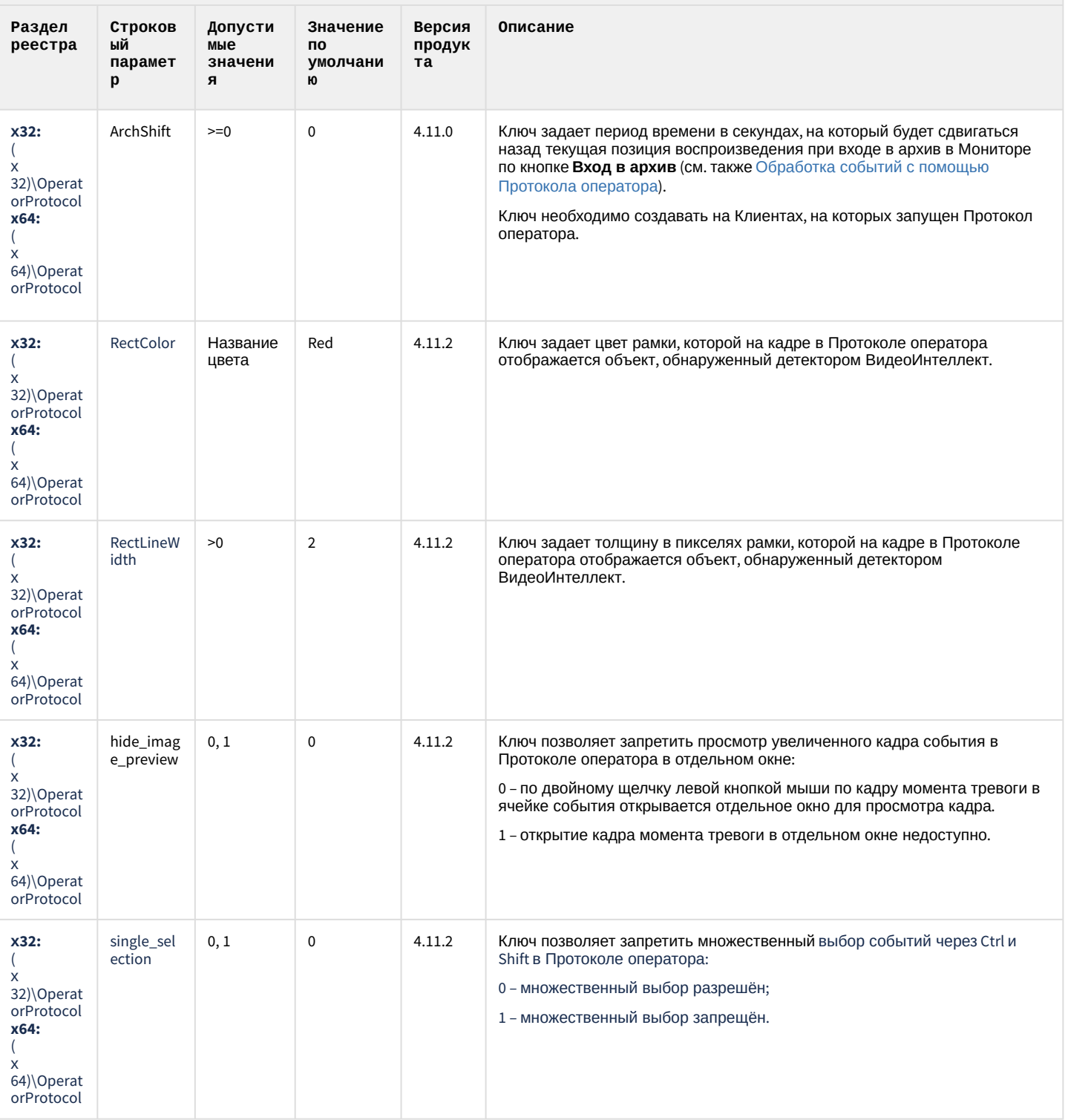

## ЕЦХД

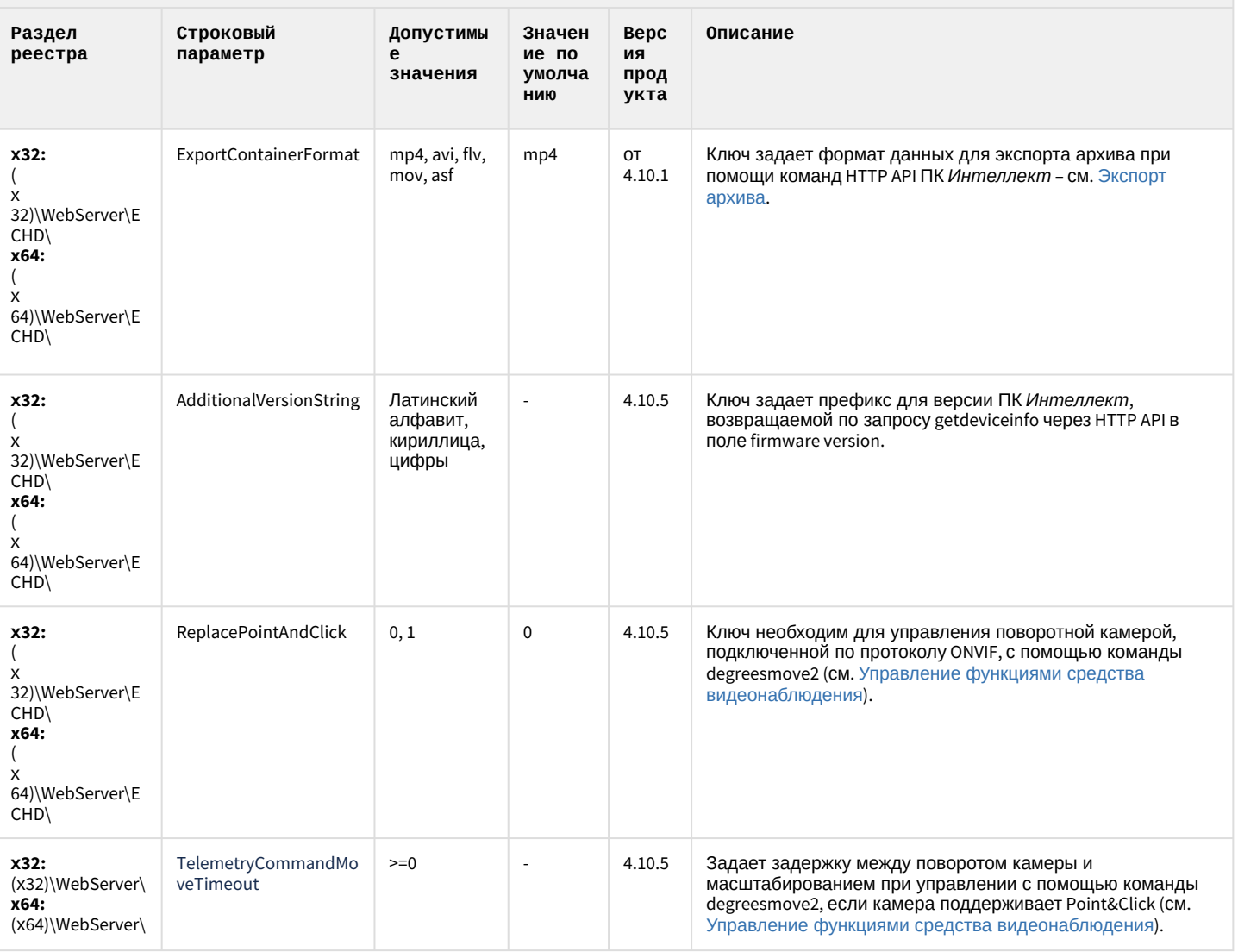

#### К СОДЕРЖАНИЮ

## Подсистема связи

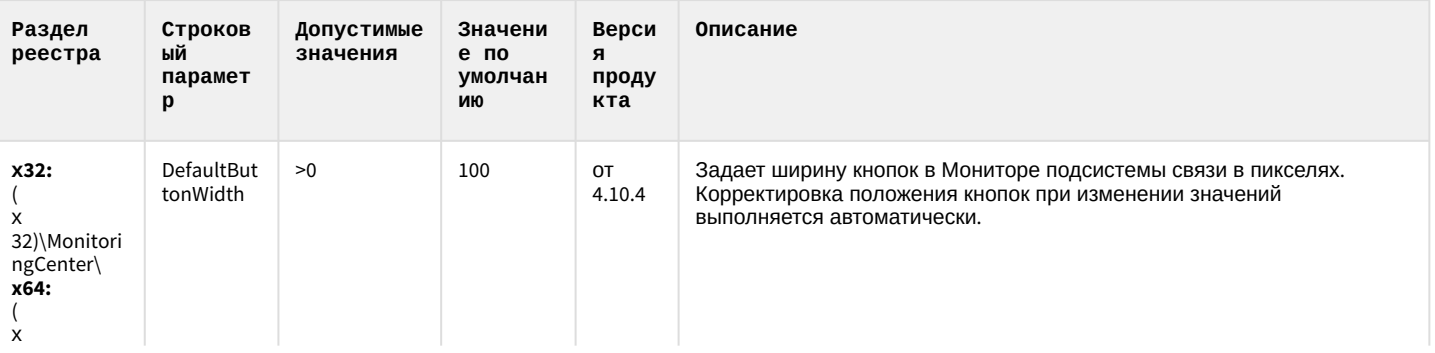

## Подсистема связи

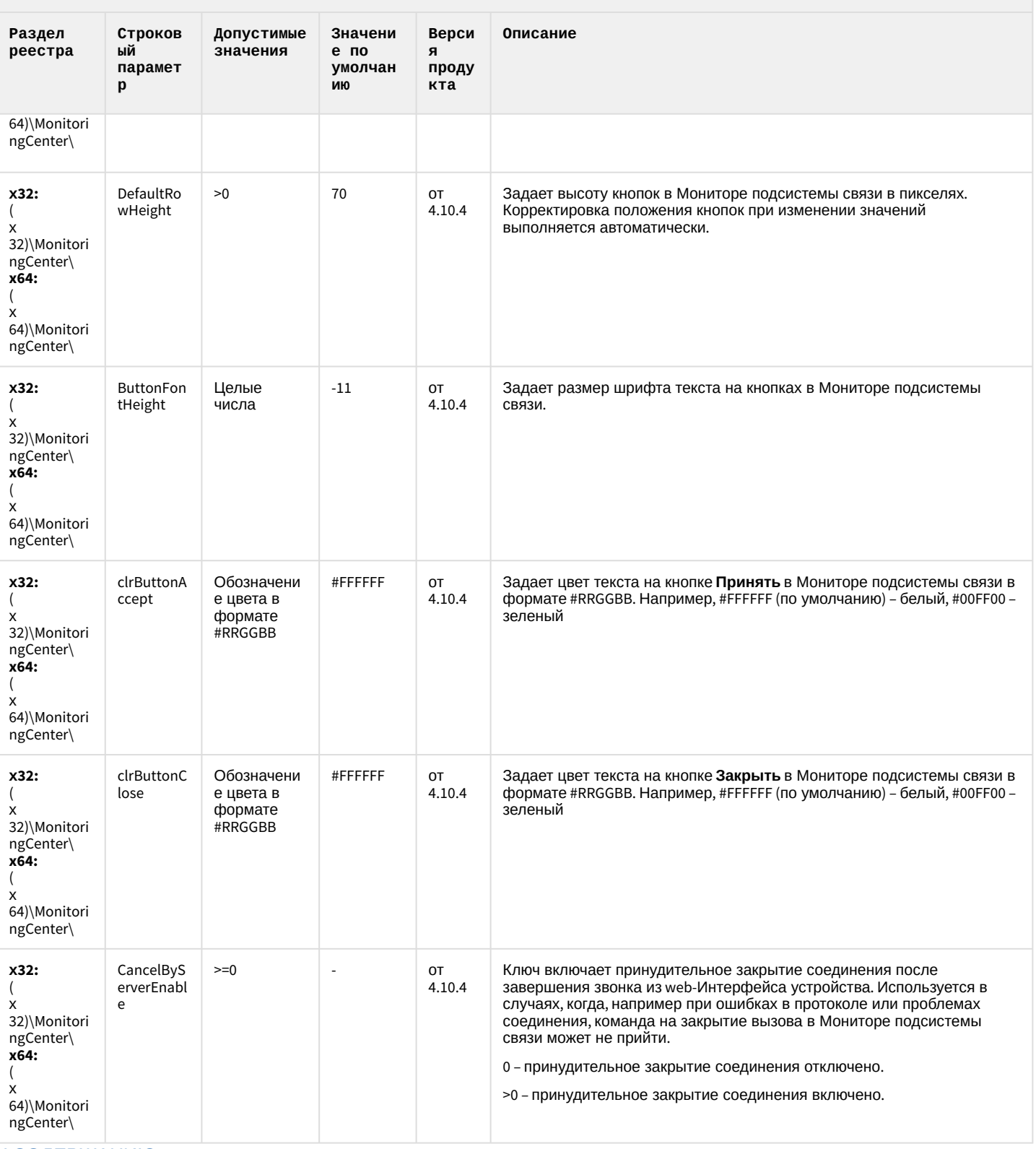

## НТМL Интерфейс

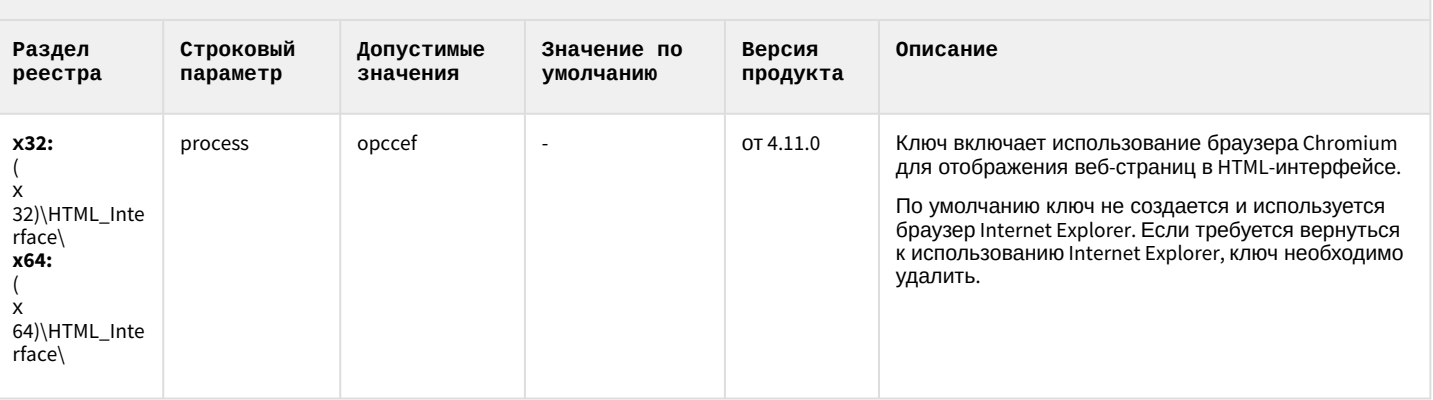

### К СОДЕРЖАНИЮ

## SIP-терминал

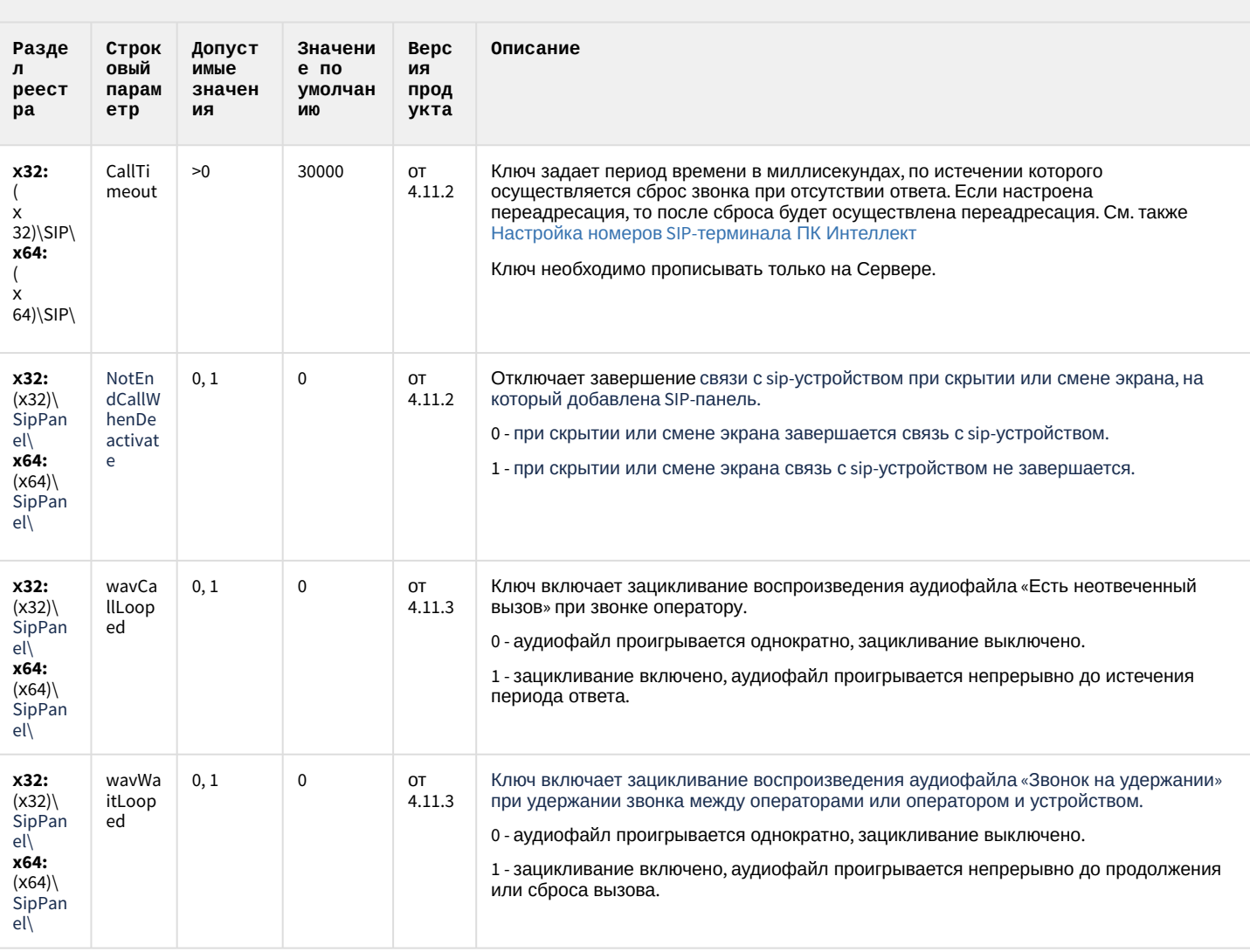

### SIP-терминал

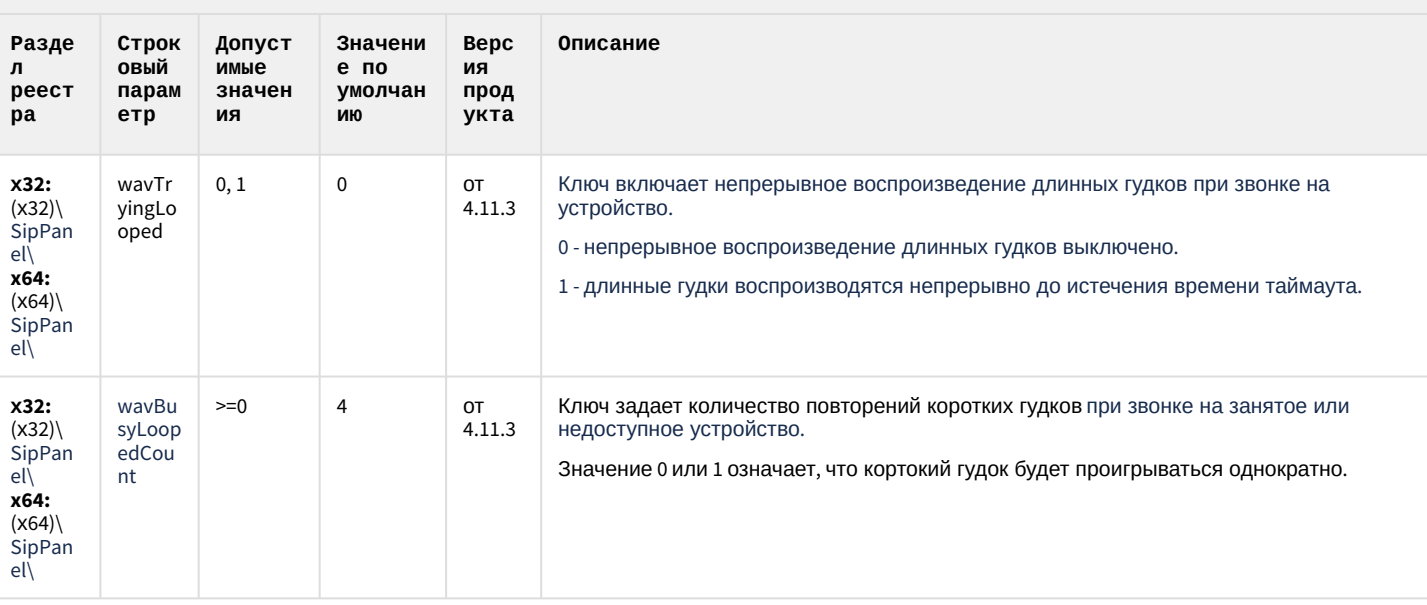

### К СОДЕРЖАНИЮ

## ONVIF-CepBep

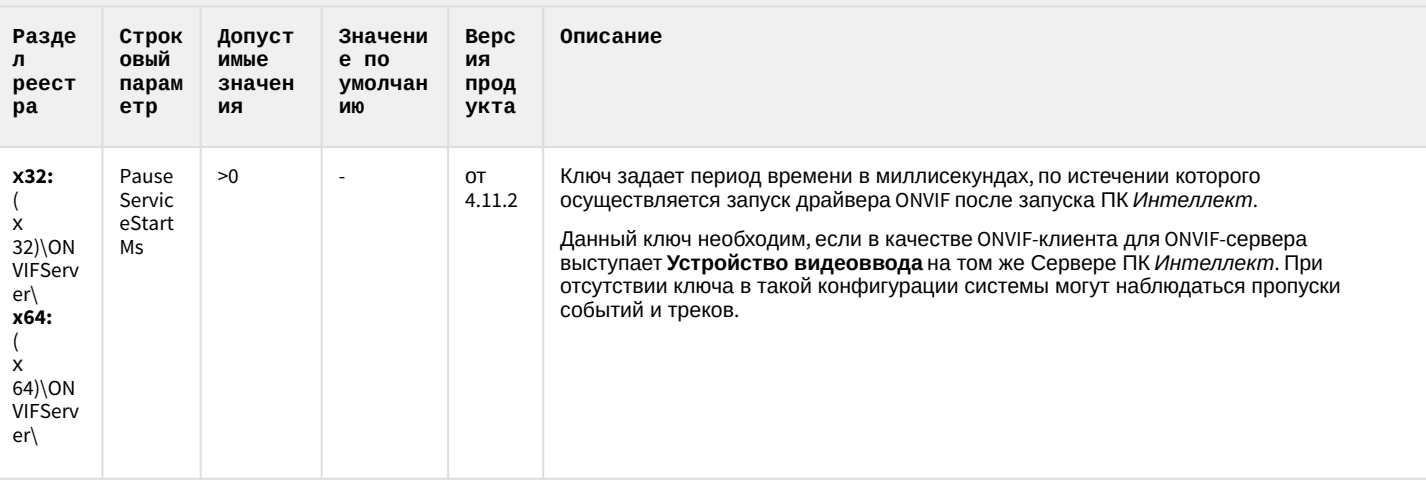

#### К СОДЕРЖАНИЮ

## VideoIQ7. Отличия от Интеллекта

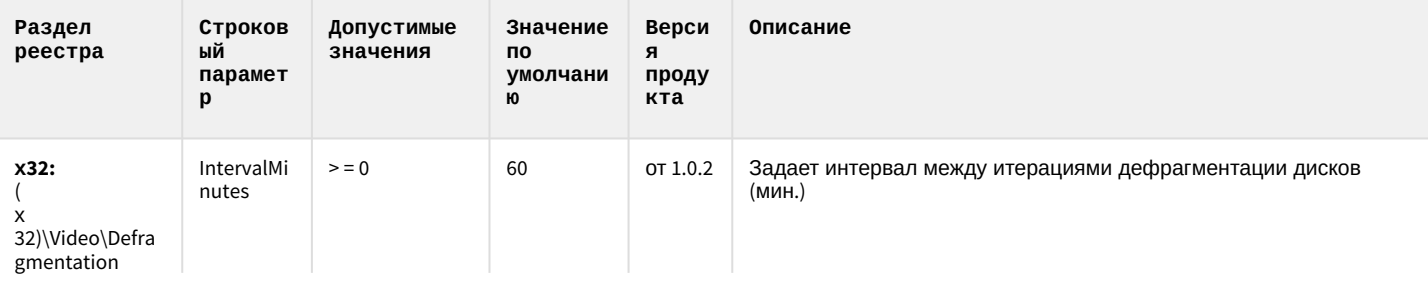

## VideoIQ7. Отличия от Интеллекта

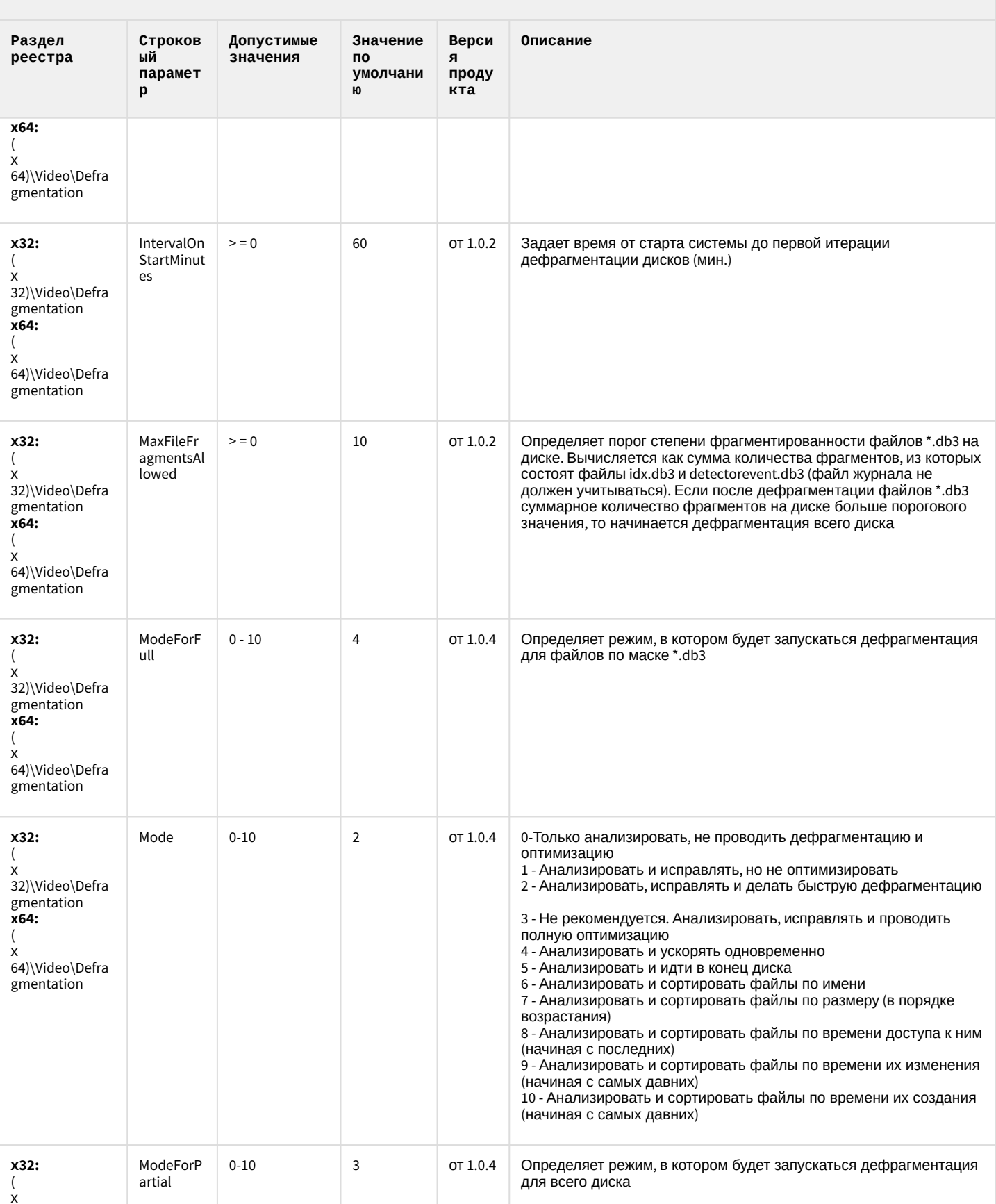

# VideoIQ7. Отличия от Интеллекта

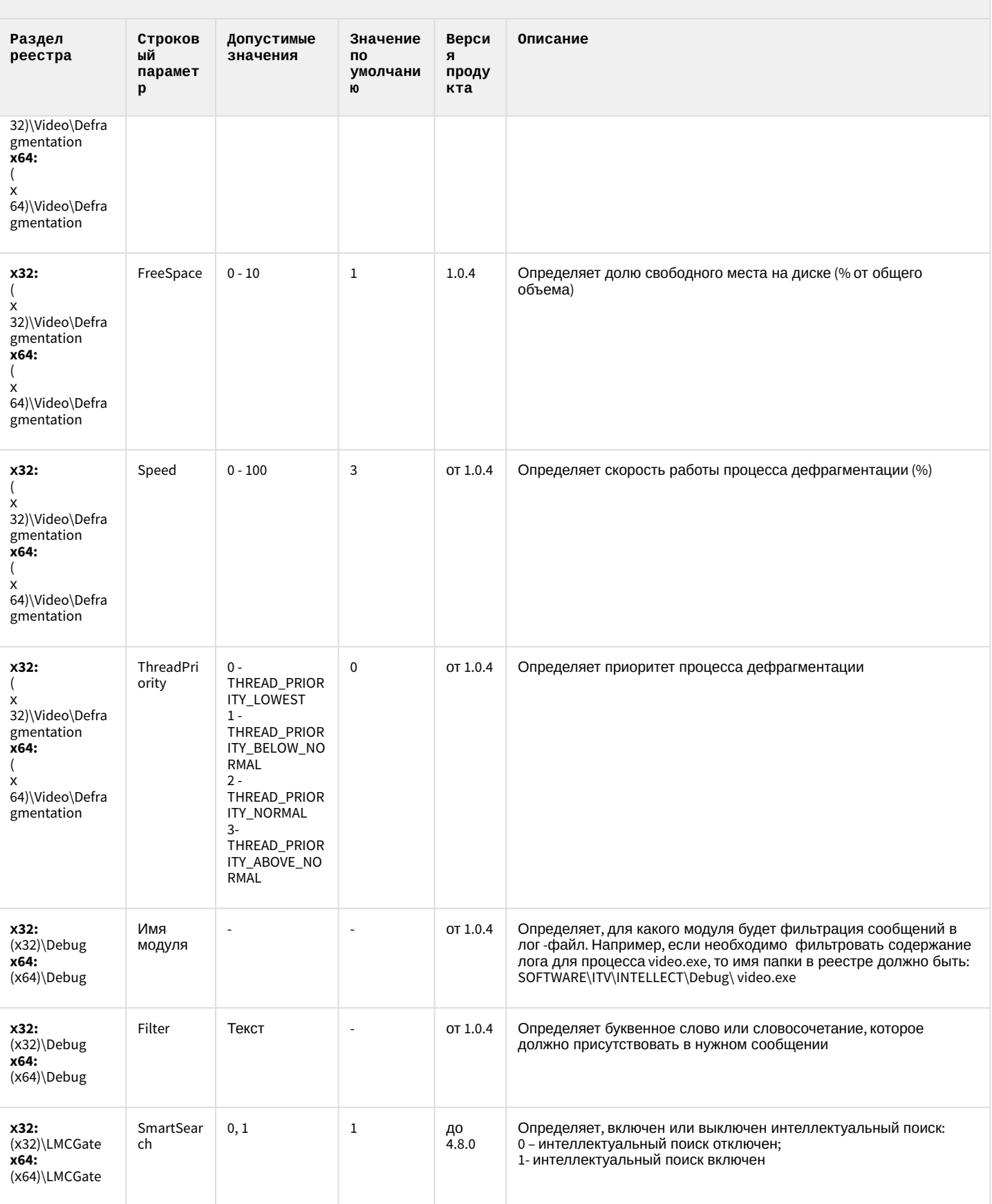

# VideoIQ7. Отличия от Интеллекта

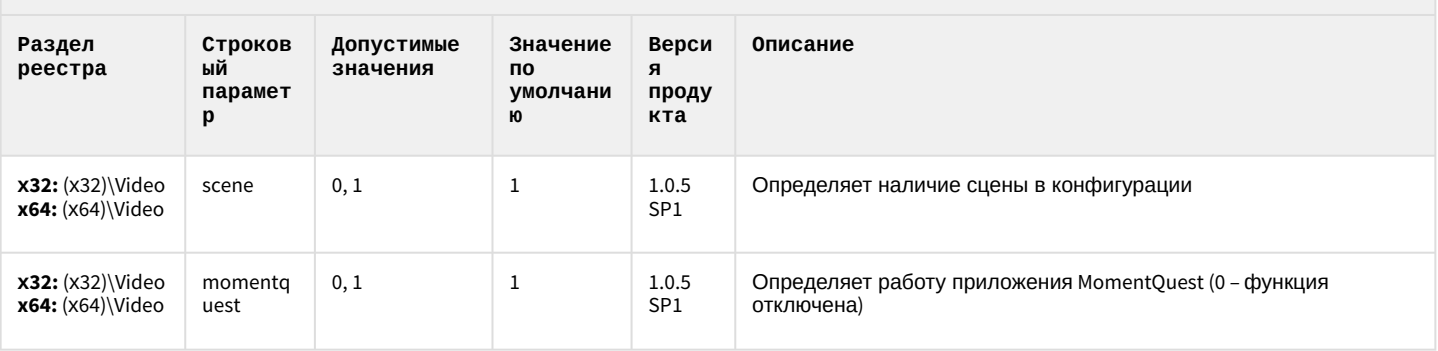

### <span id="page-86-1"></span>2 Вертикальные решения

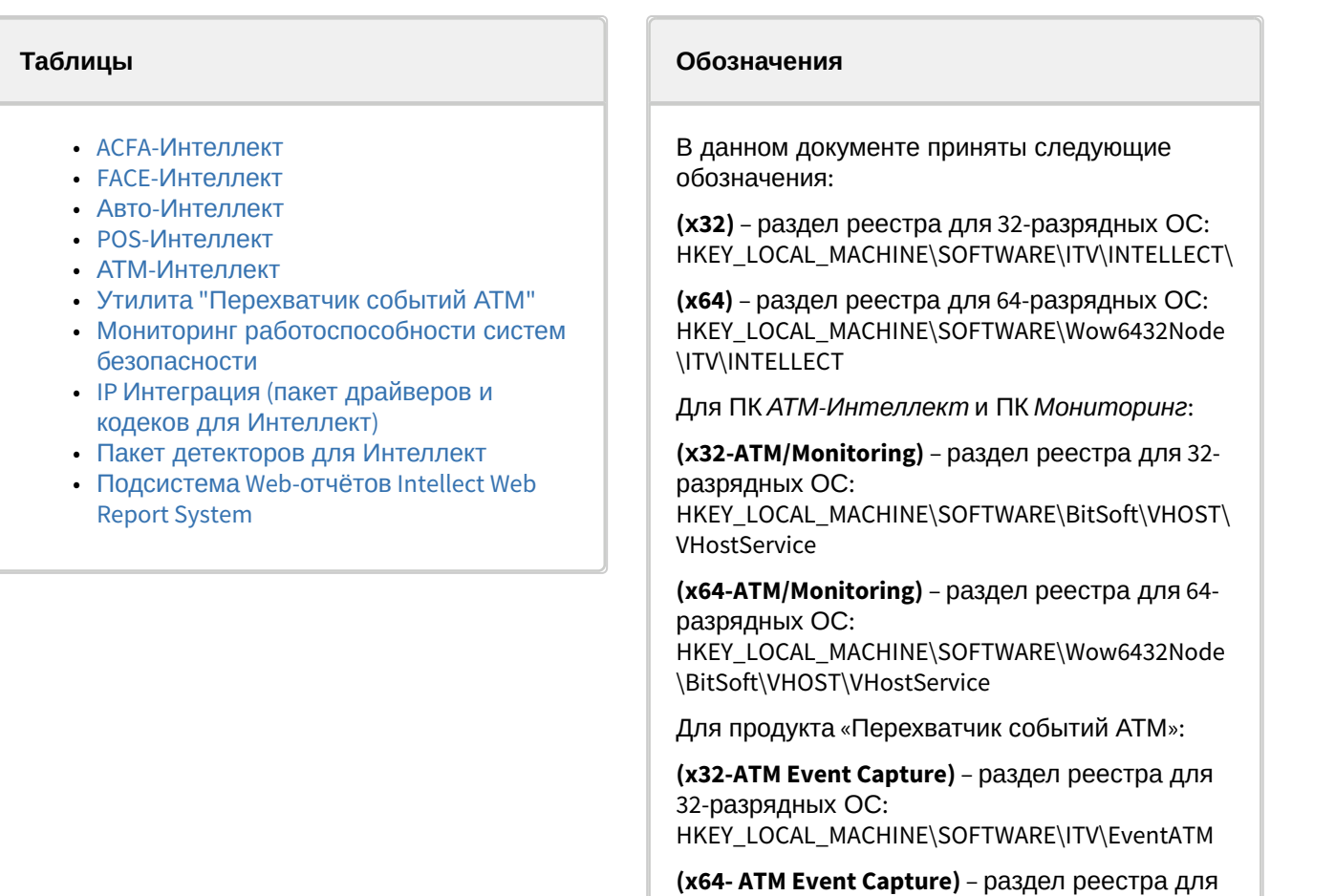

[Общие сведения о системном реестре ОС](https://doc.axxonsoft.com/confluence/pages/viewpage.action?pageId=136938089) Windows и работе с ним приведены в документе Руководство администратора, раздел [Работа с системным реестром ОС](https://doc.axxonsoft.com/confluence/pages/viewpage.action?pageId=136938822) Windows.

64-разрядных ОС:

\ITV\EventATM

HKEY\_LOCAL\_MACHINE\SOFTWARE\Wow6432Node

<span id="page-86-0"></span>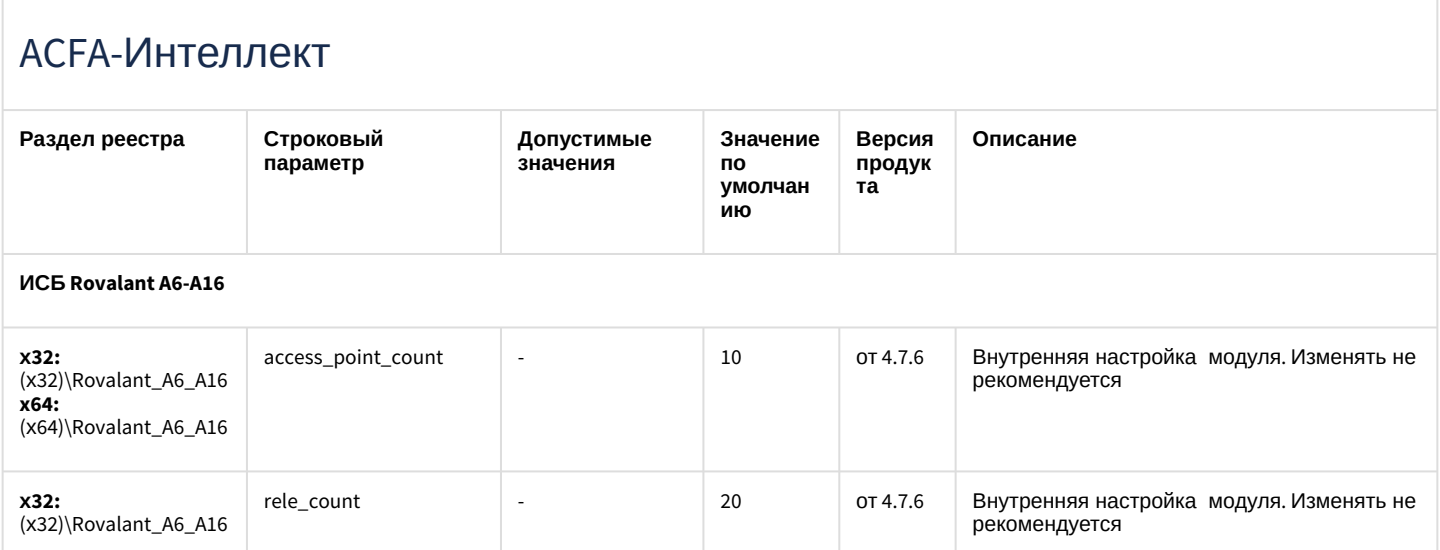

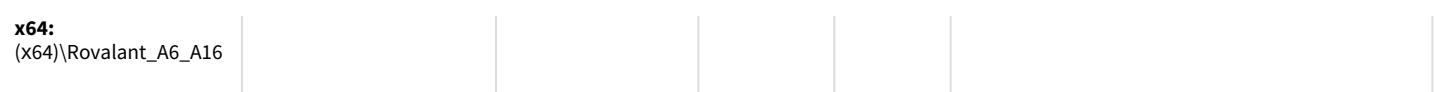

#### **Apollo (AAN 100, AAN 32, AIM-4, AIM-4SL)**

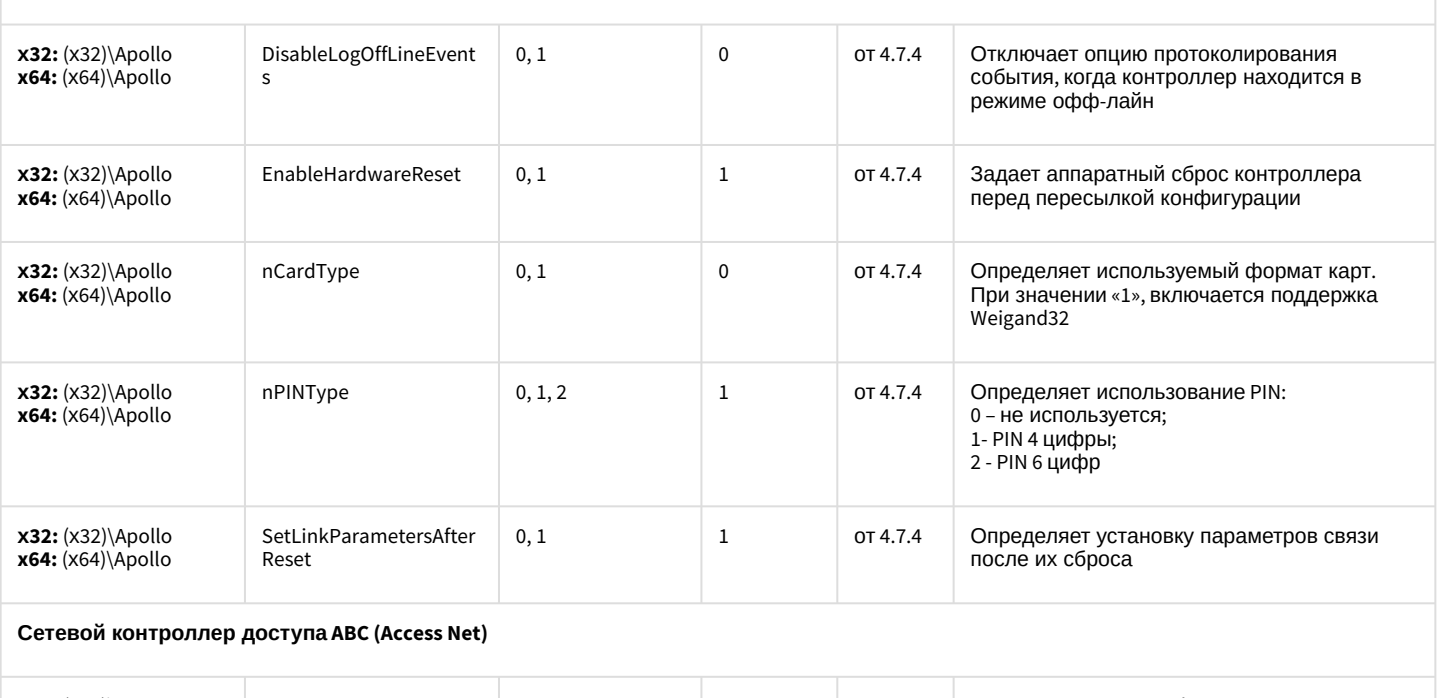

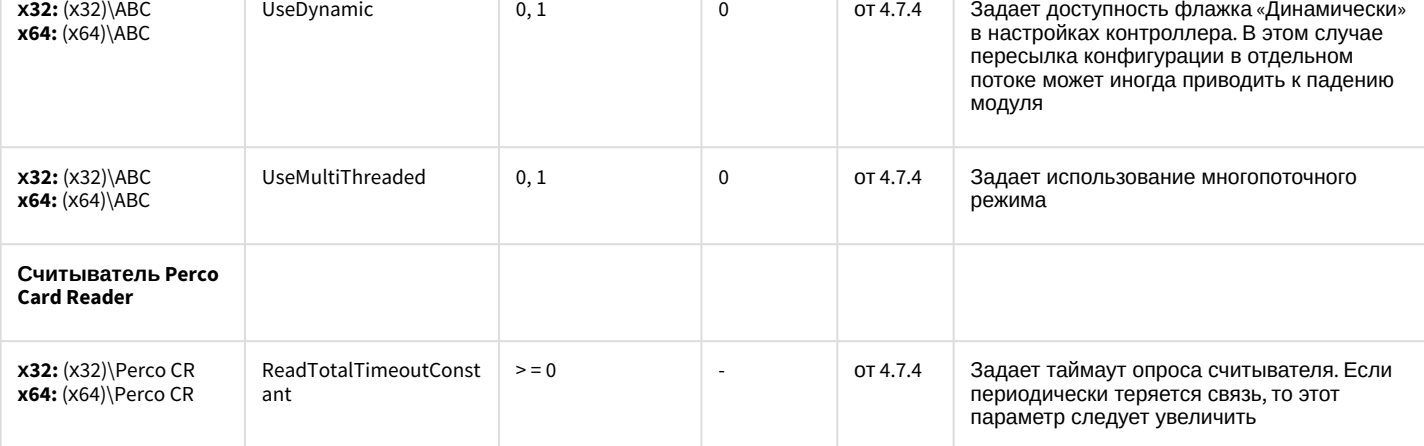

**Система контроля и управления доступом PERCO-SYSTEM-12000L**

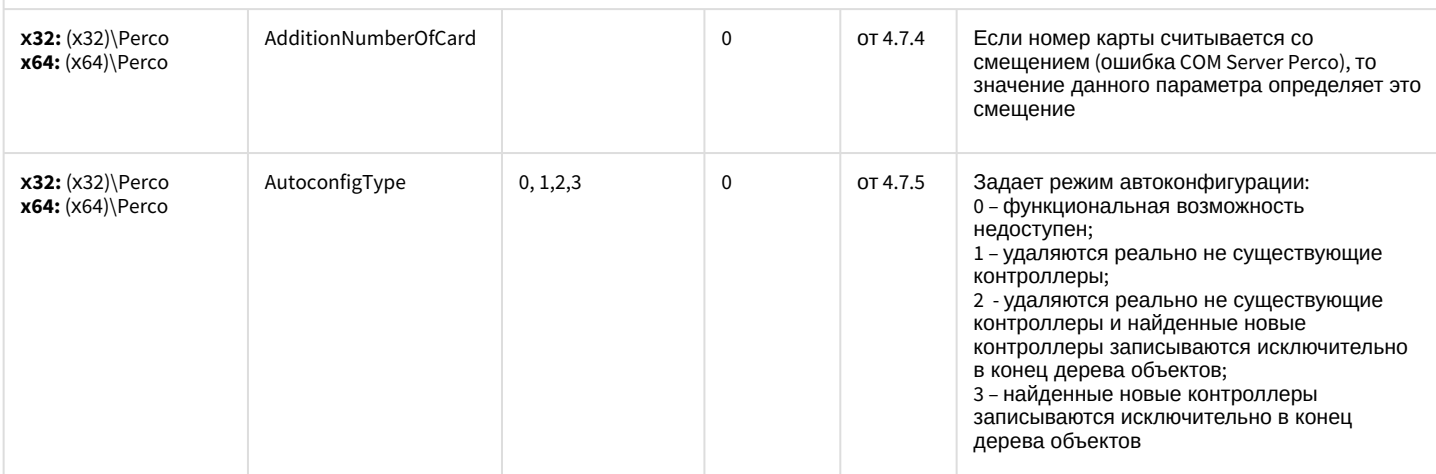

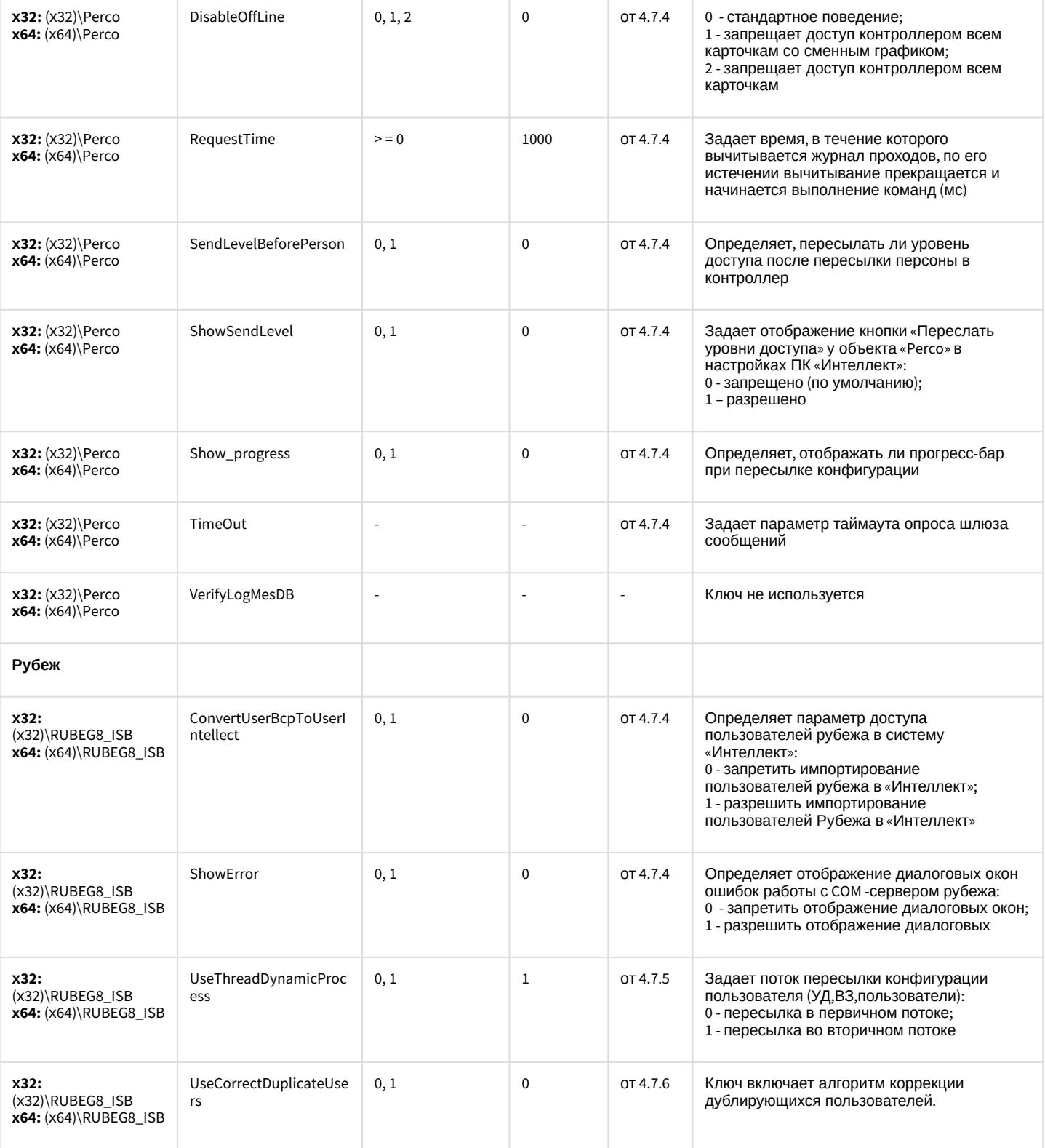

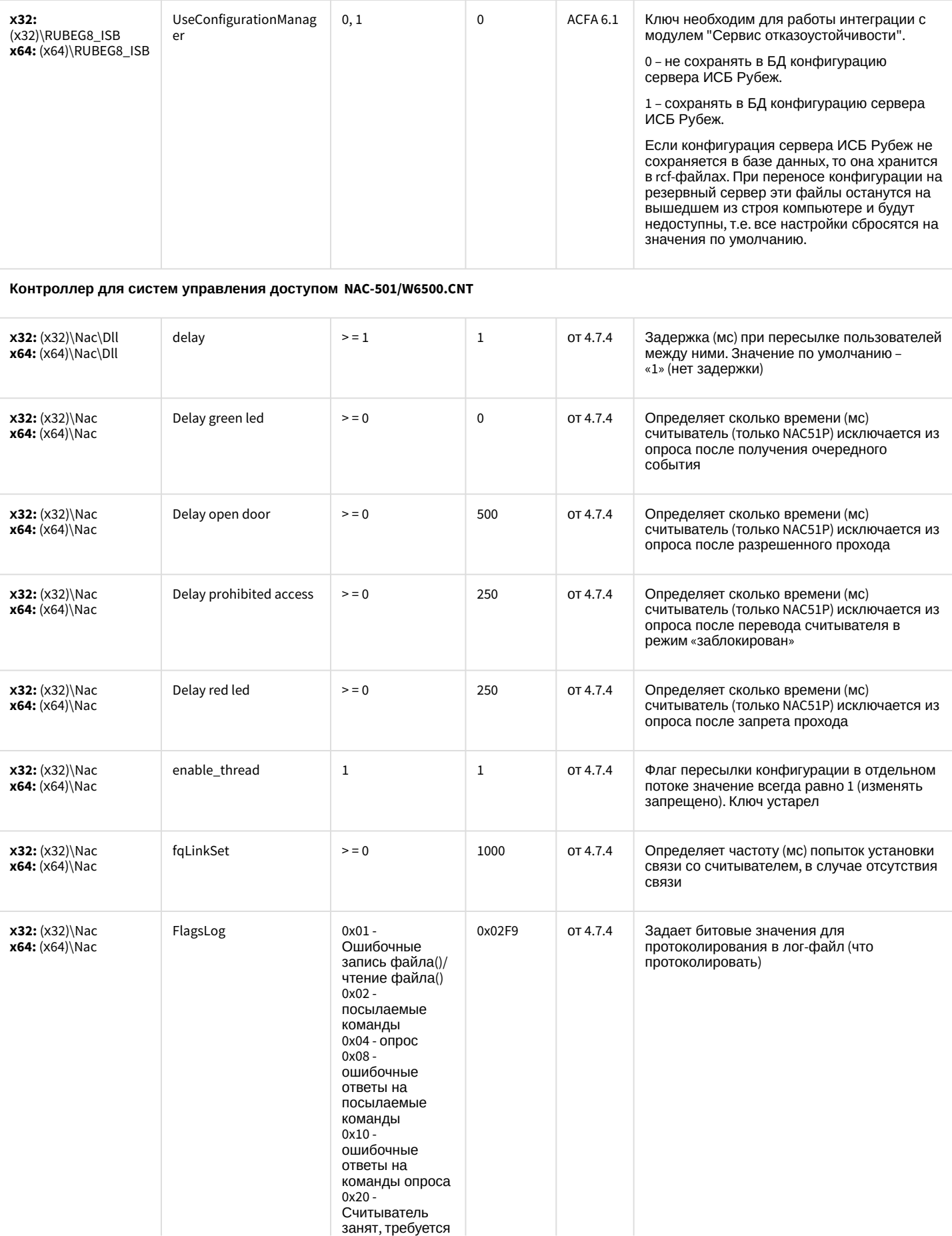

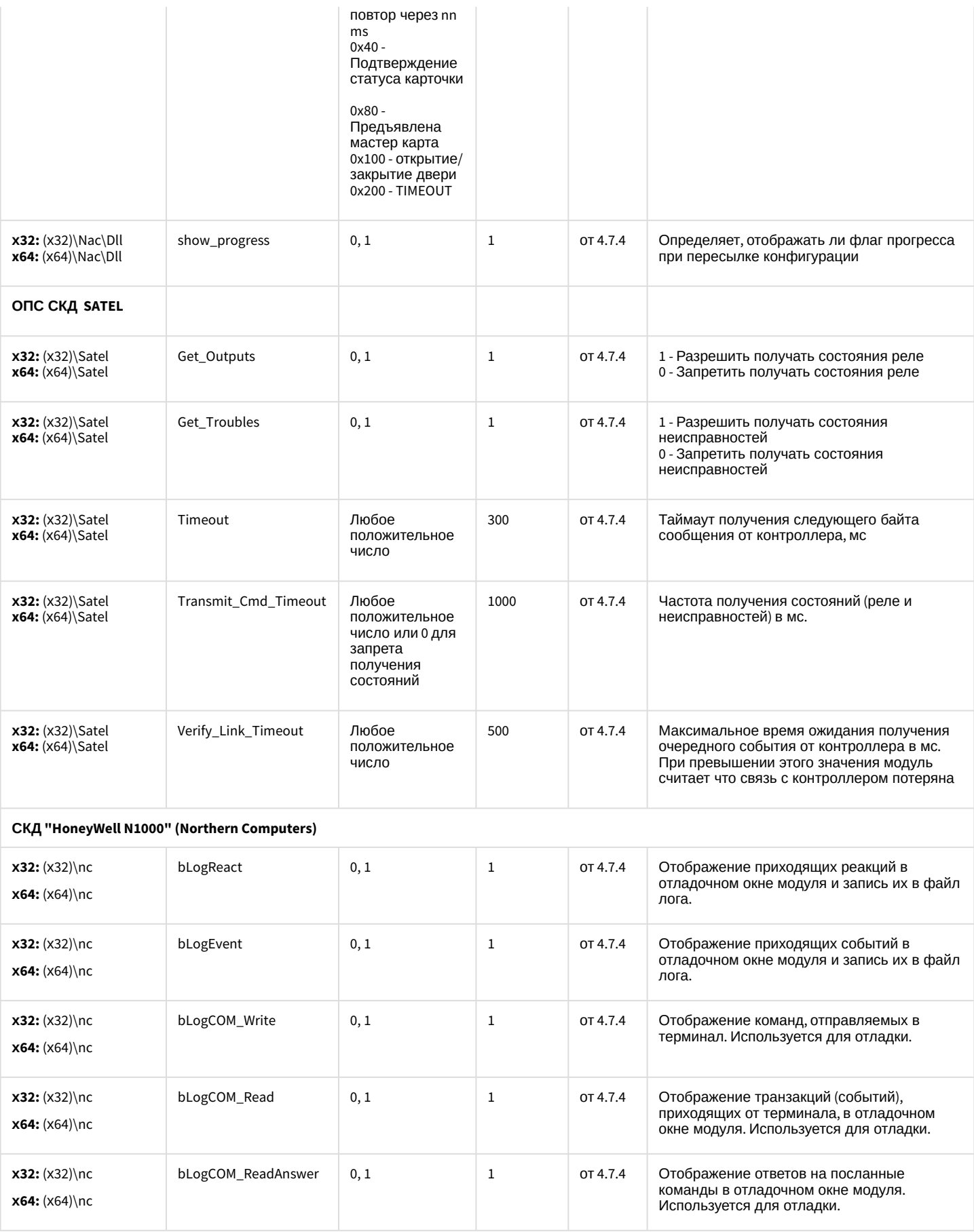

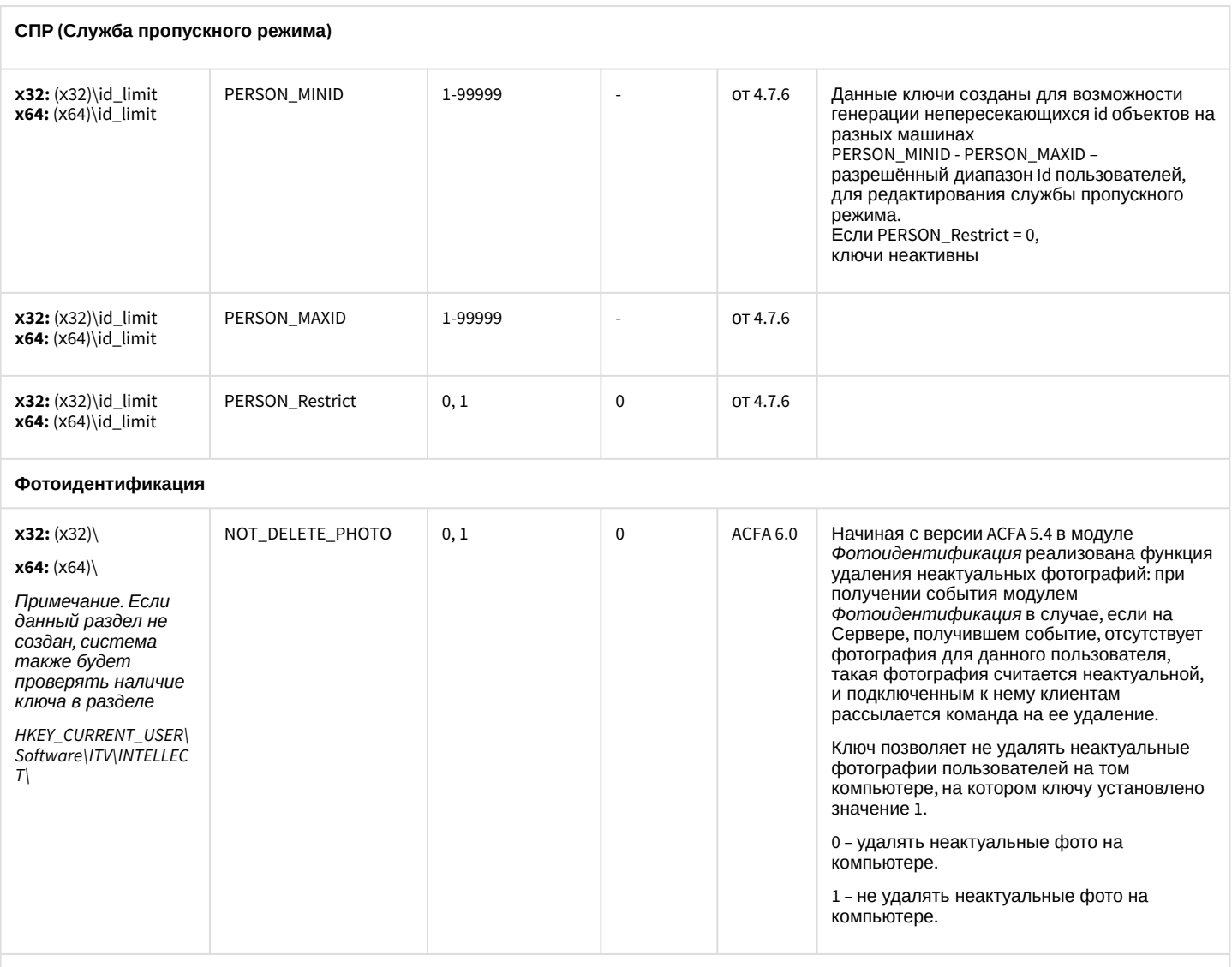

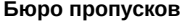

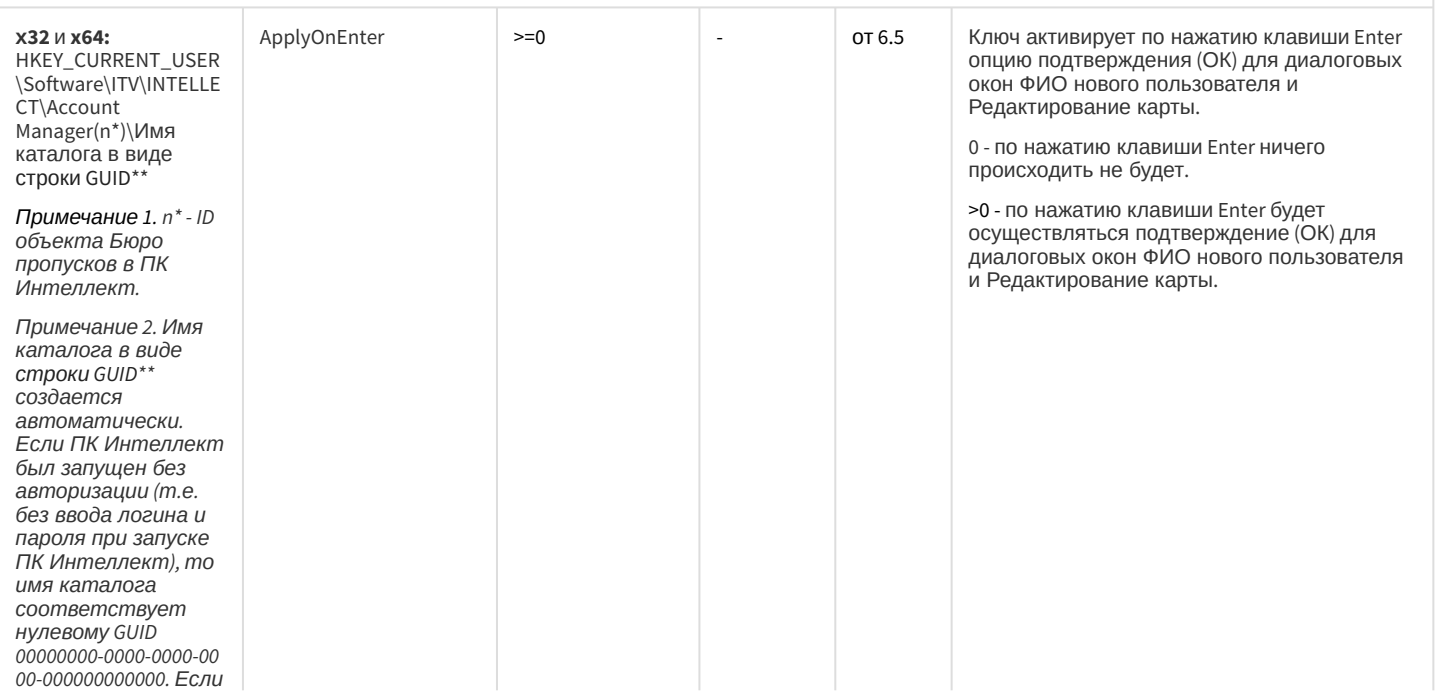

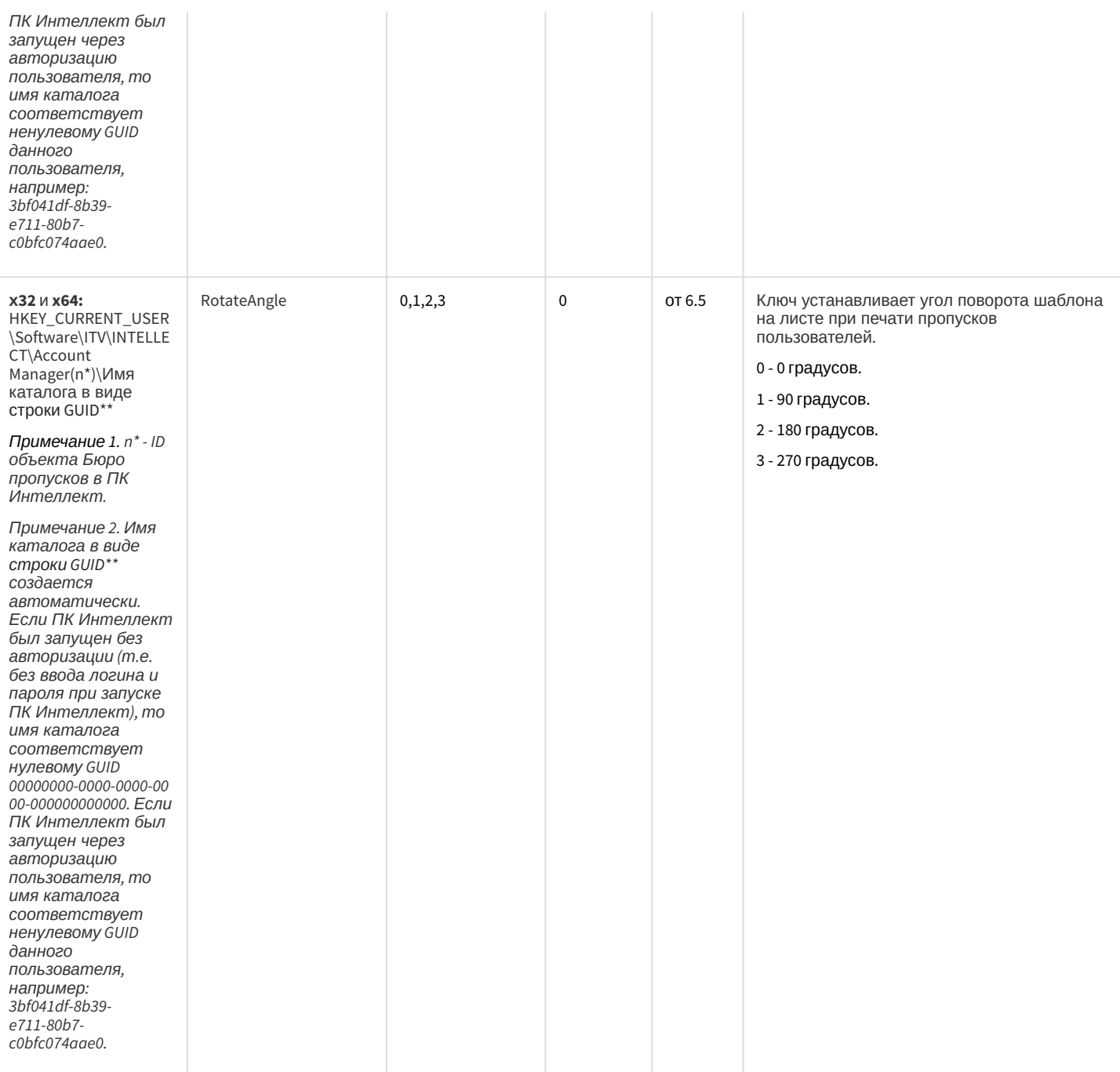

#### СКУД/ОПС Болид SDK Орион v2

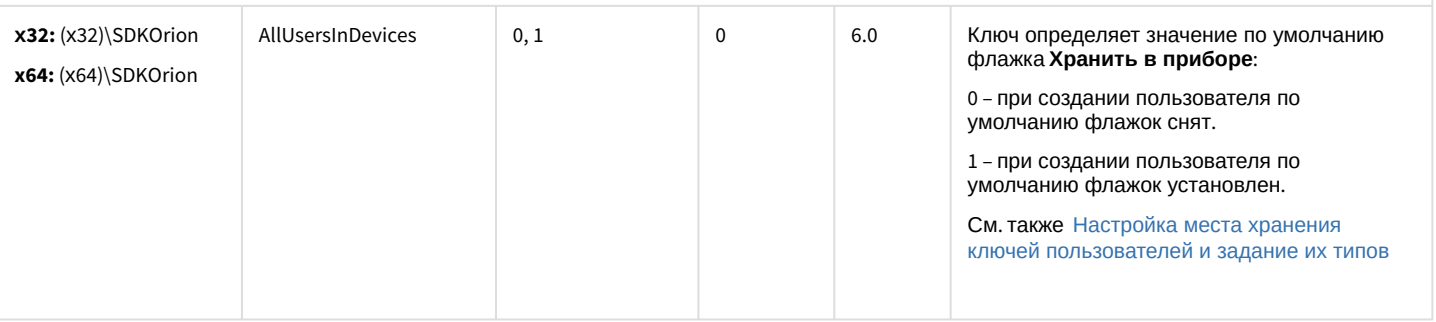

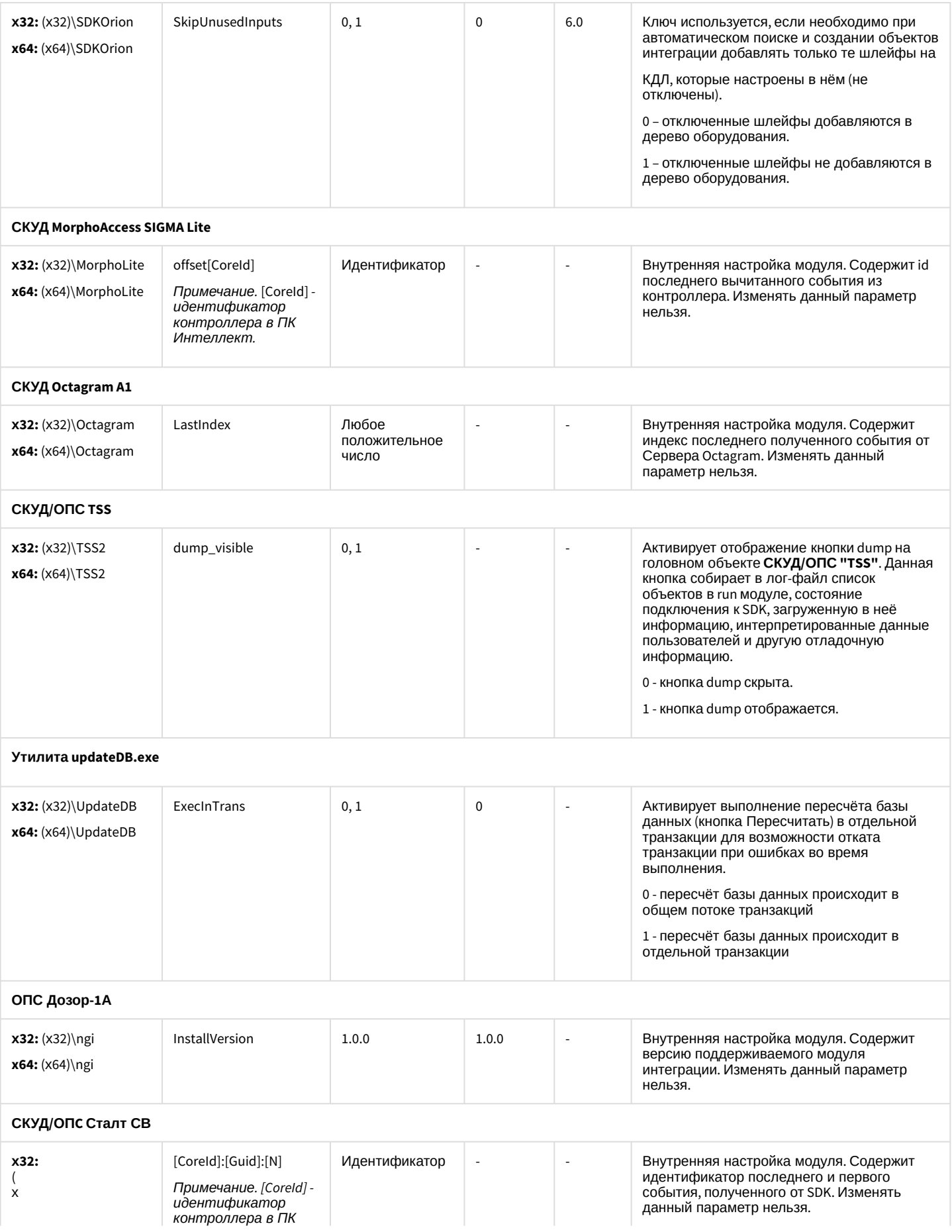

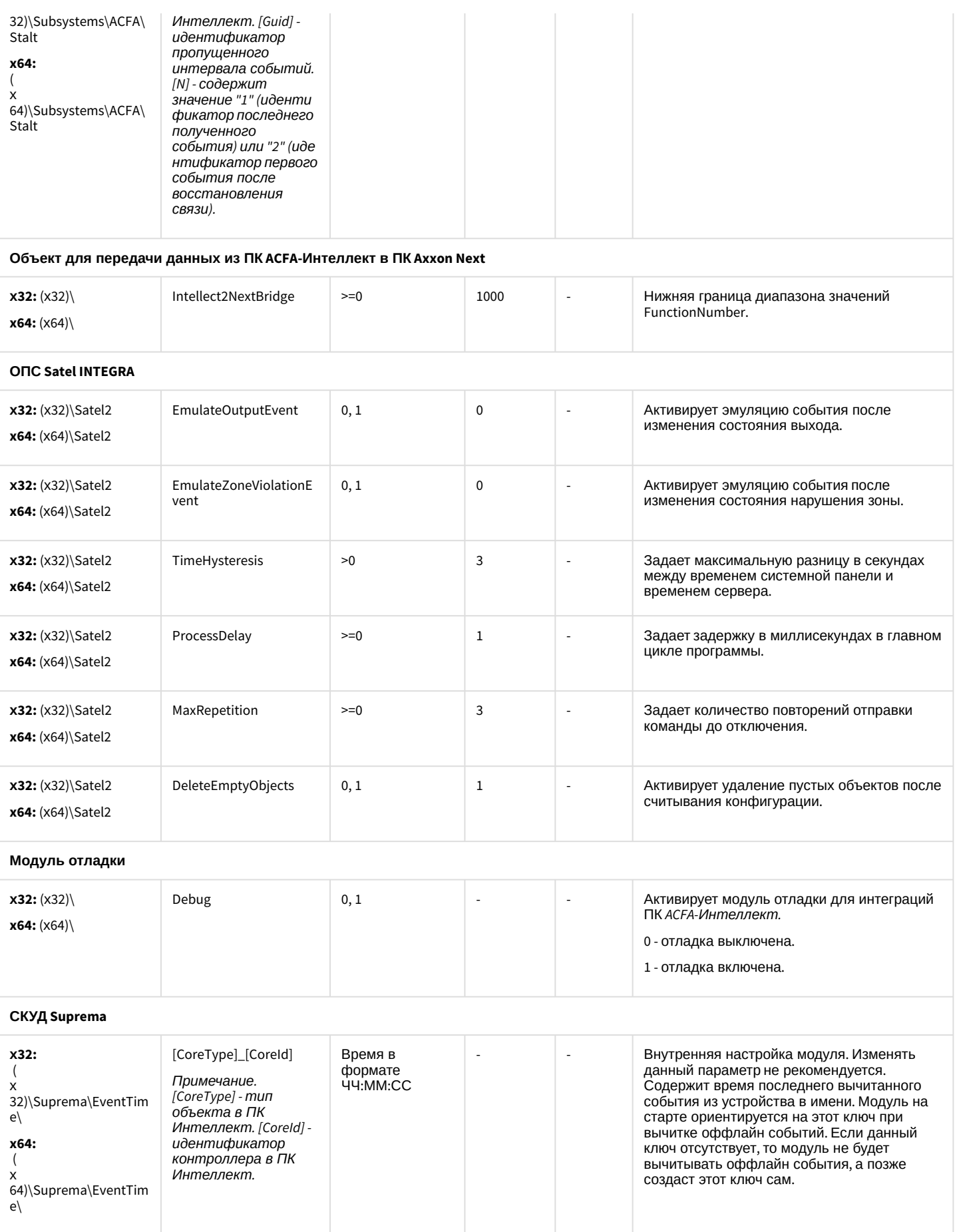

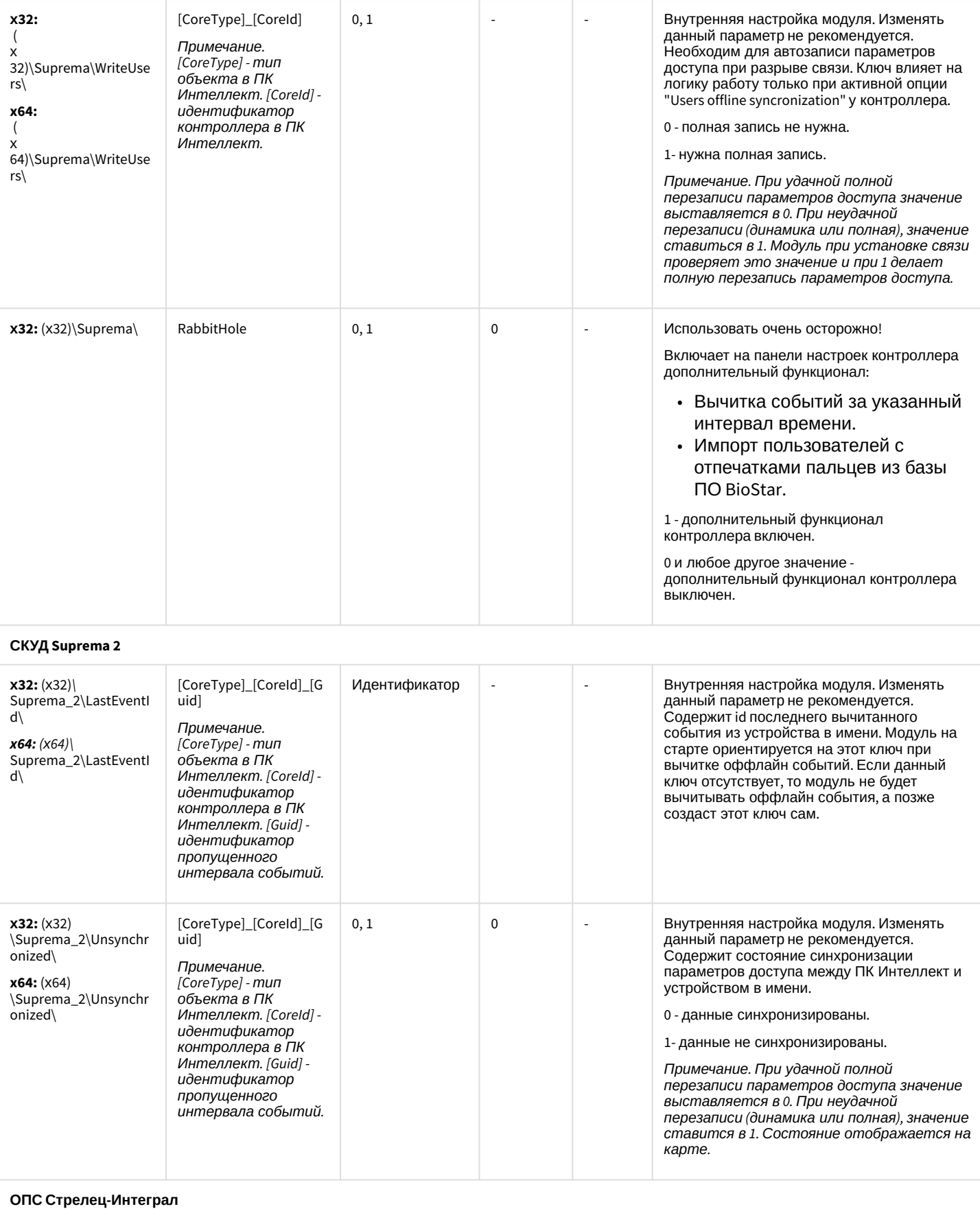

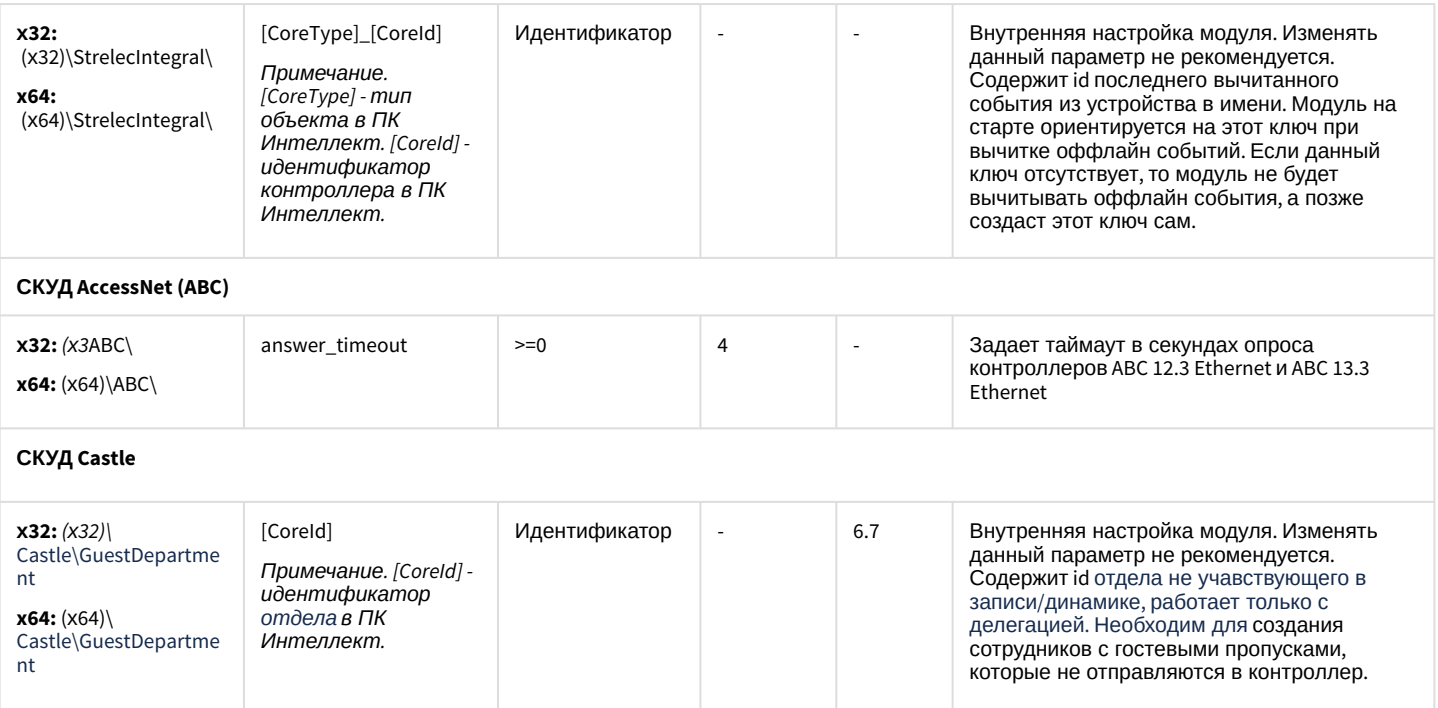

#### <span id="page-96-0"></span>К СОДЕРЖАНИЮ

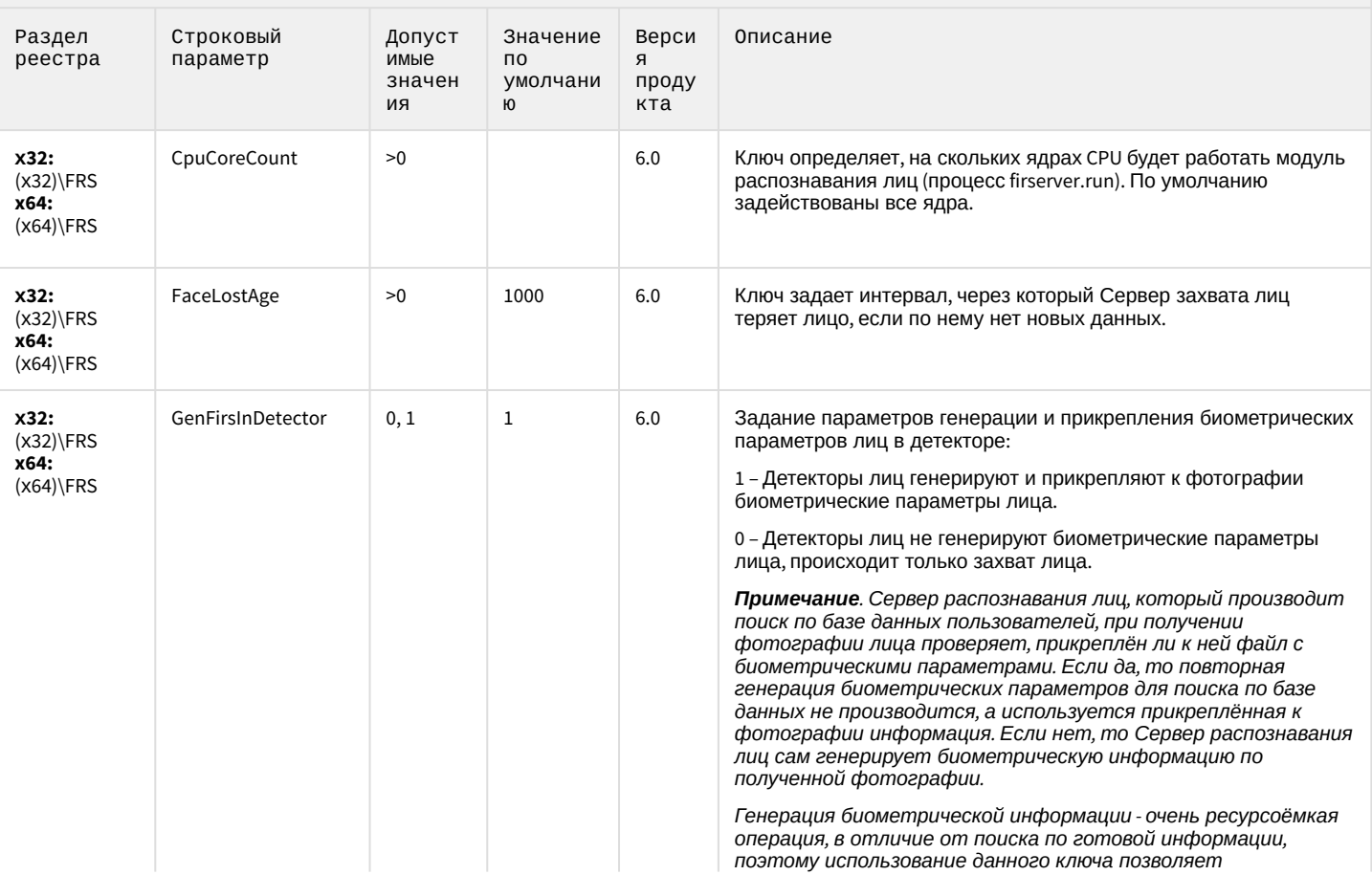

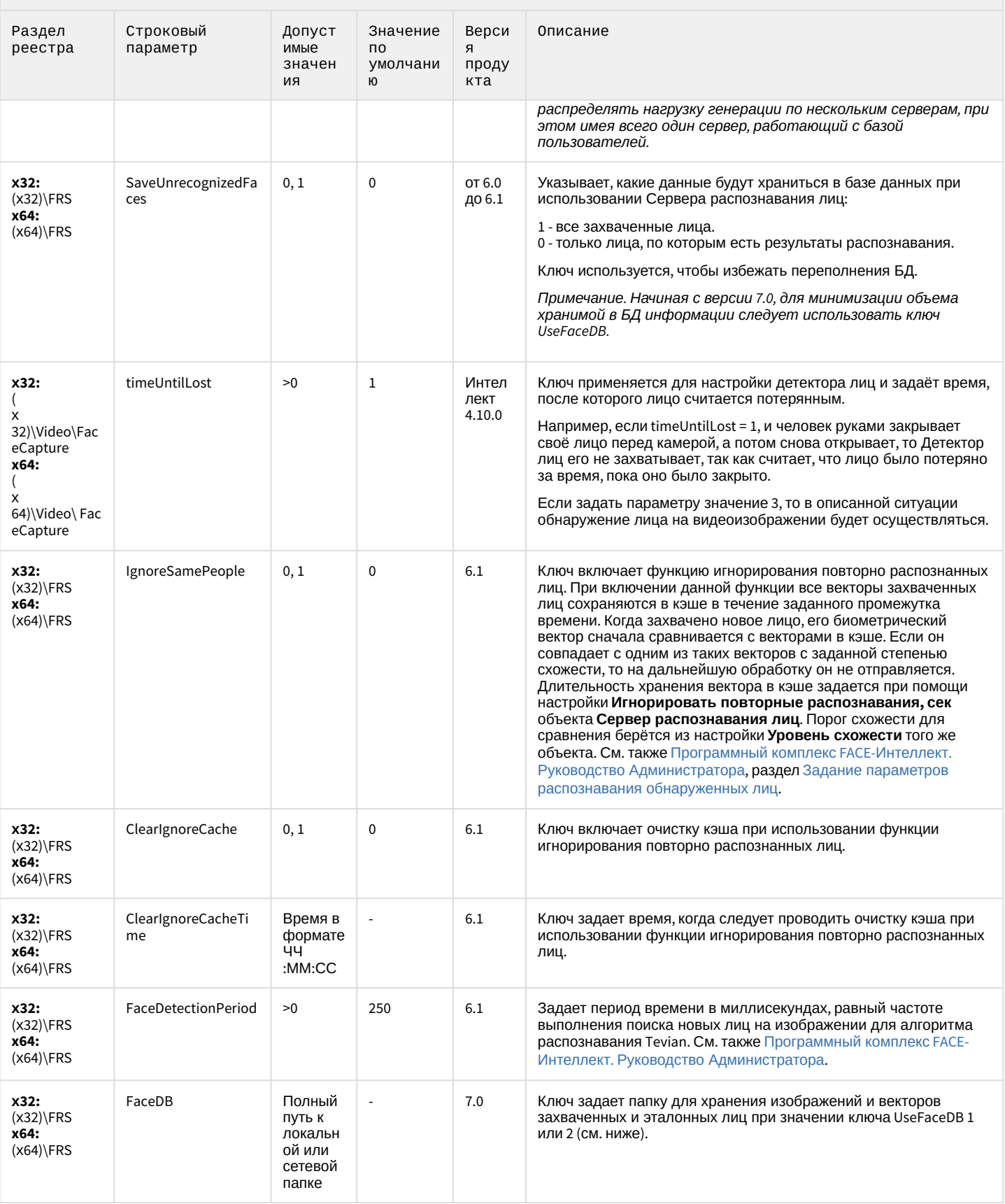

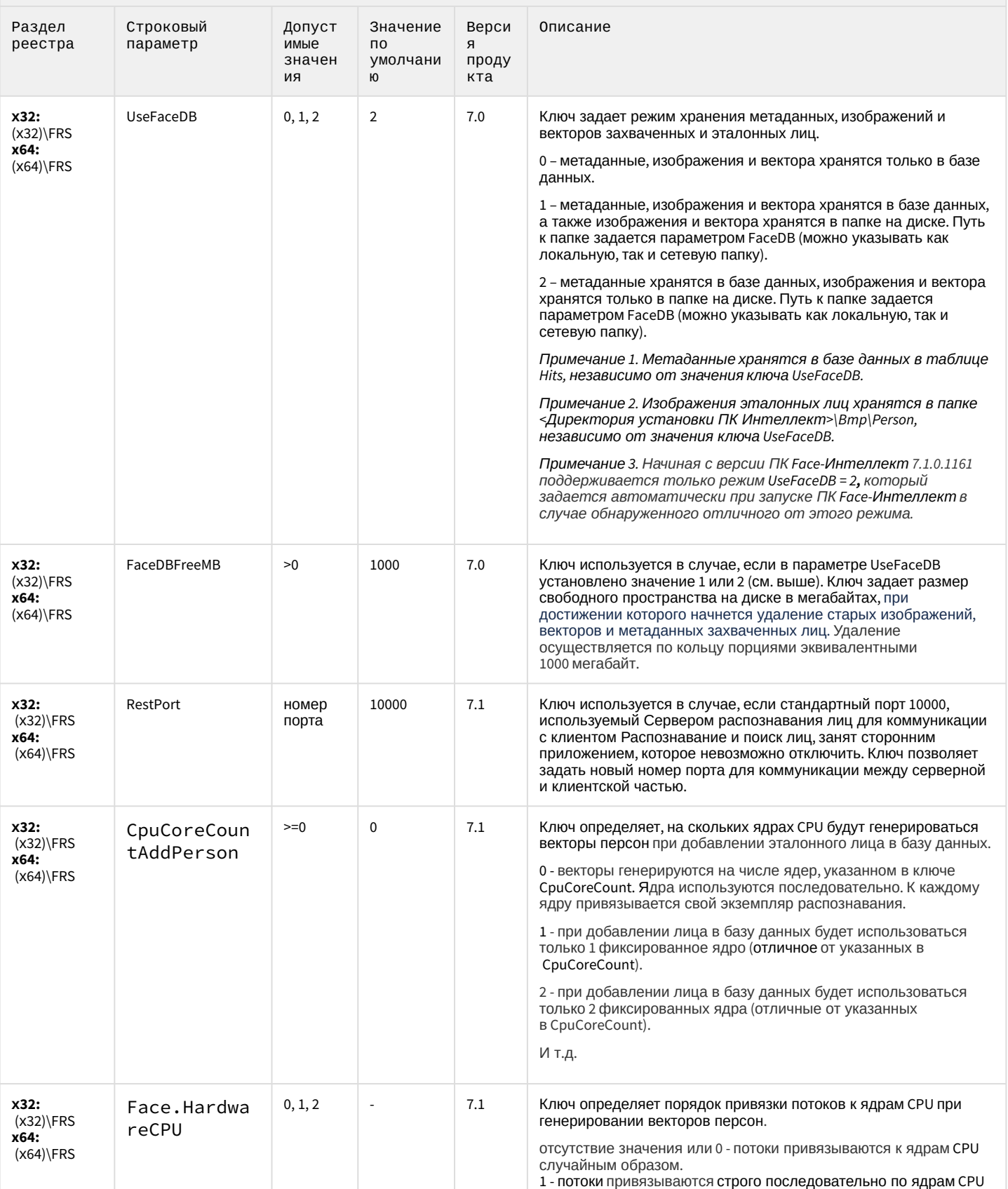

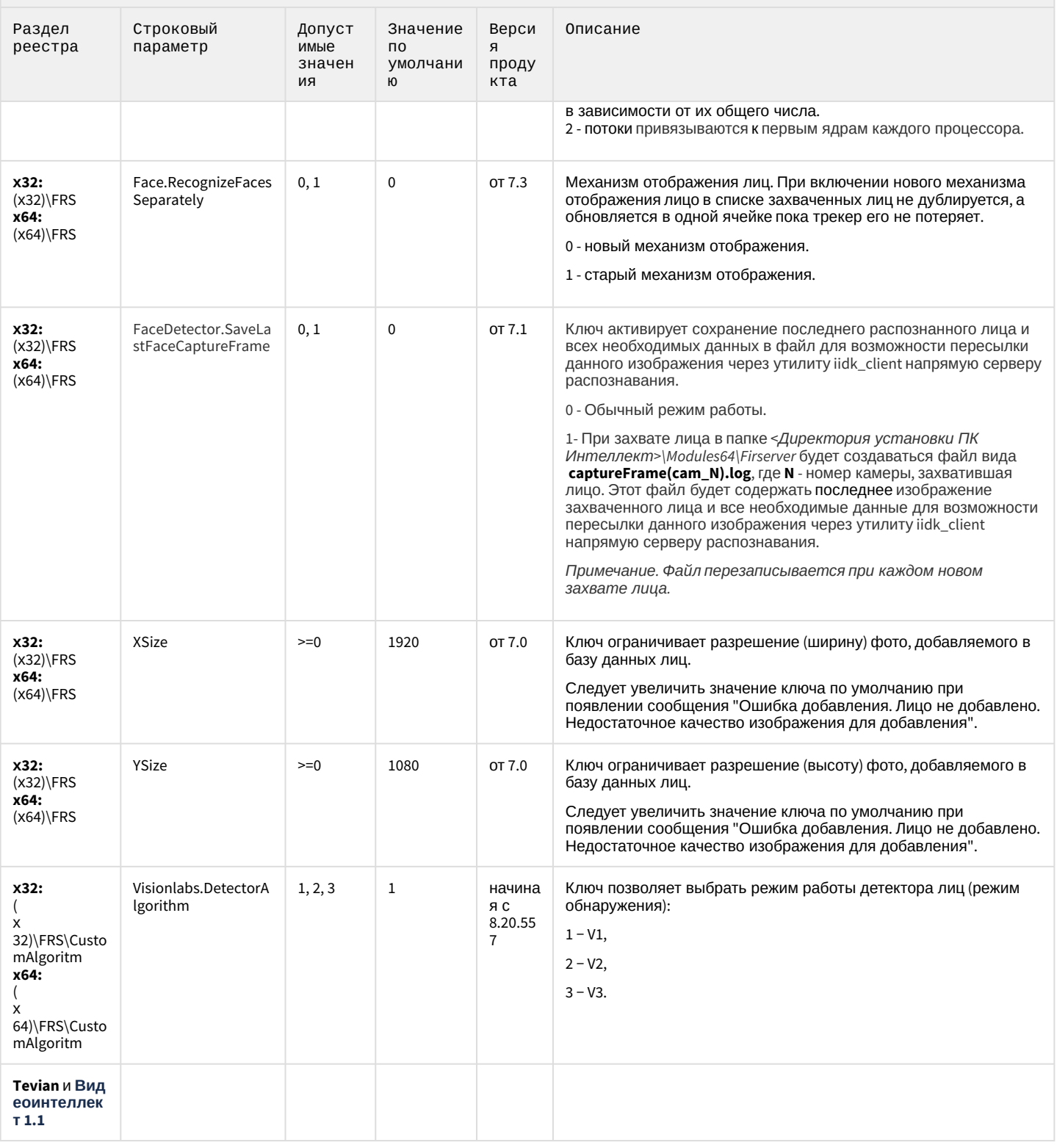

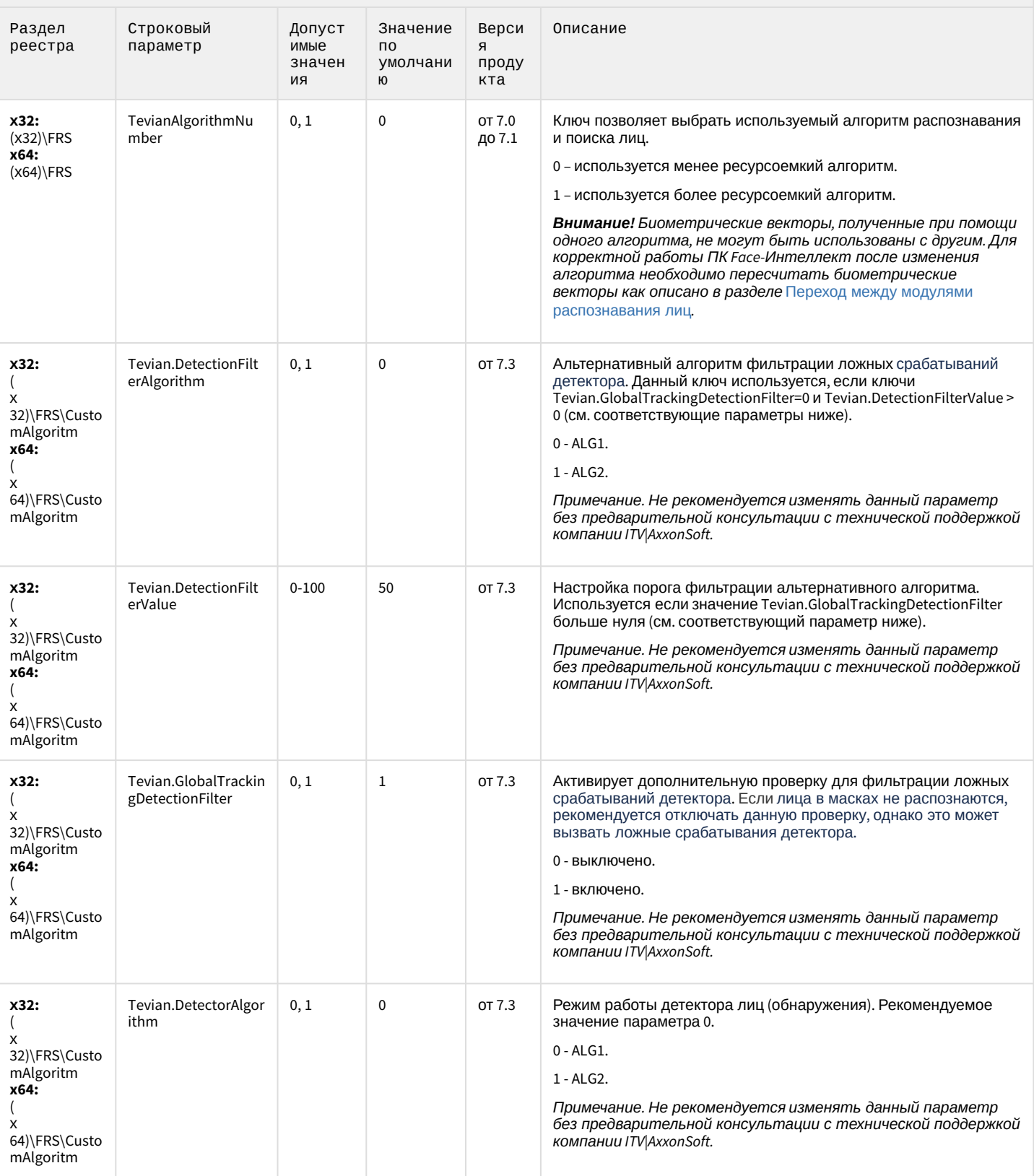

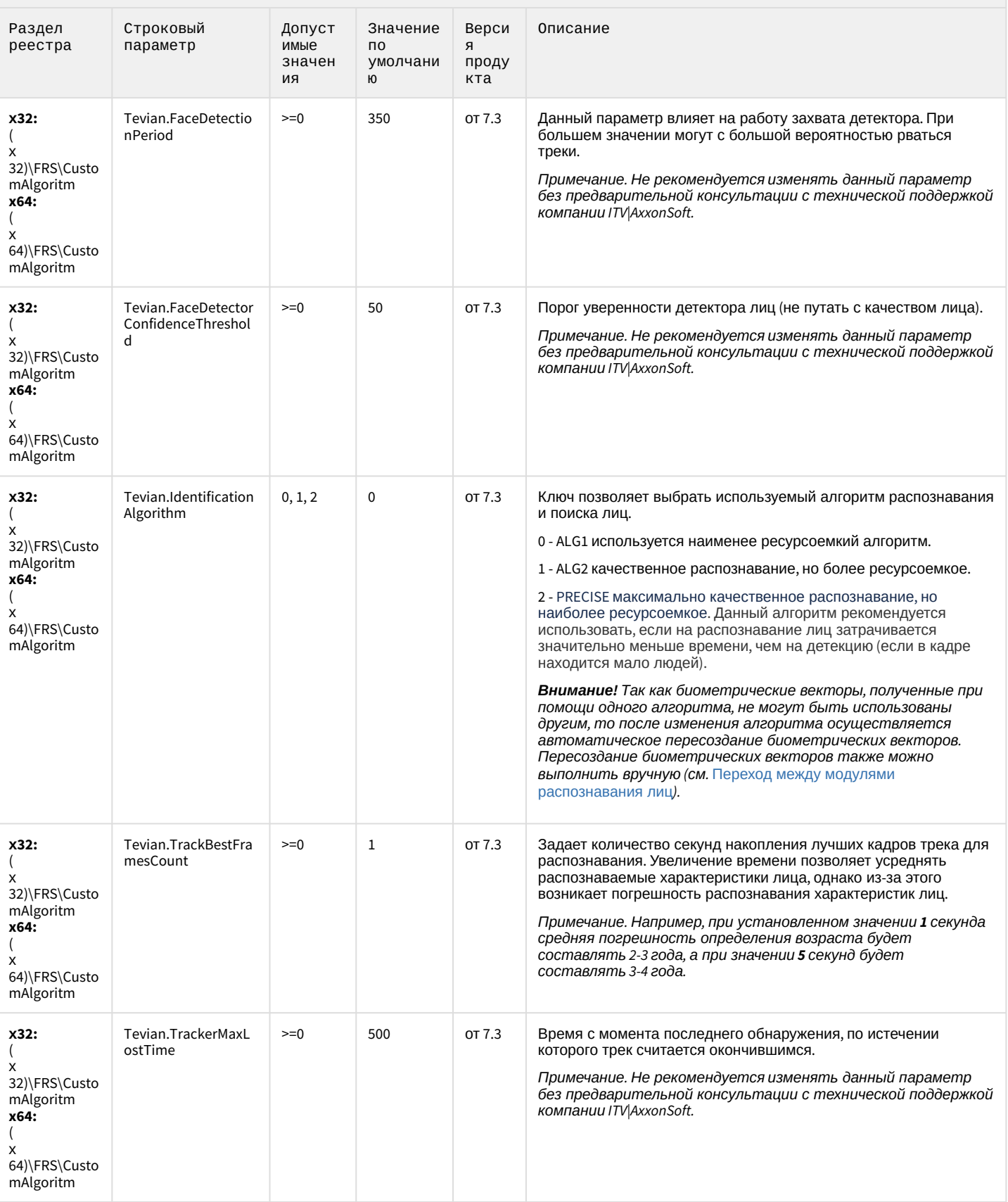

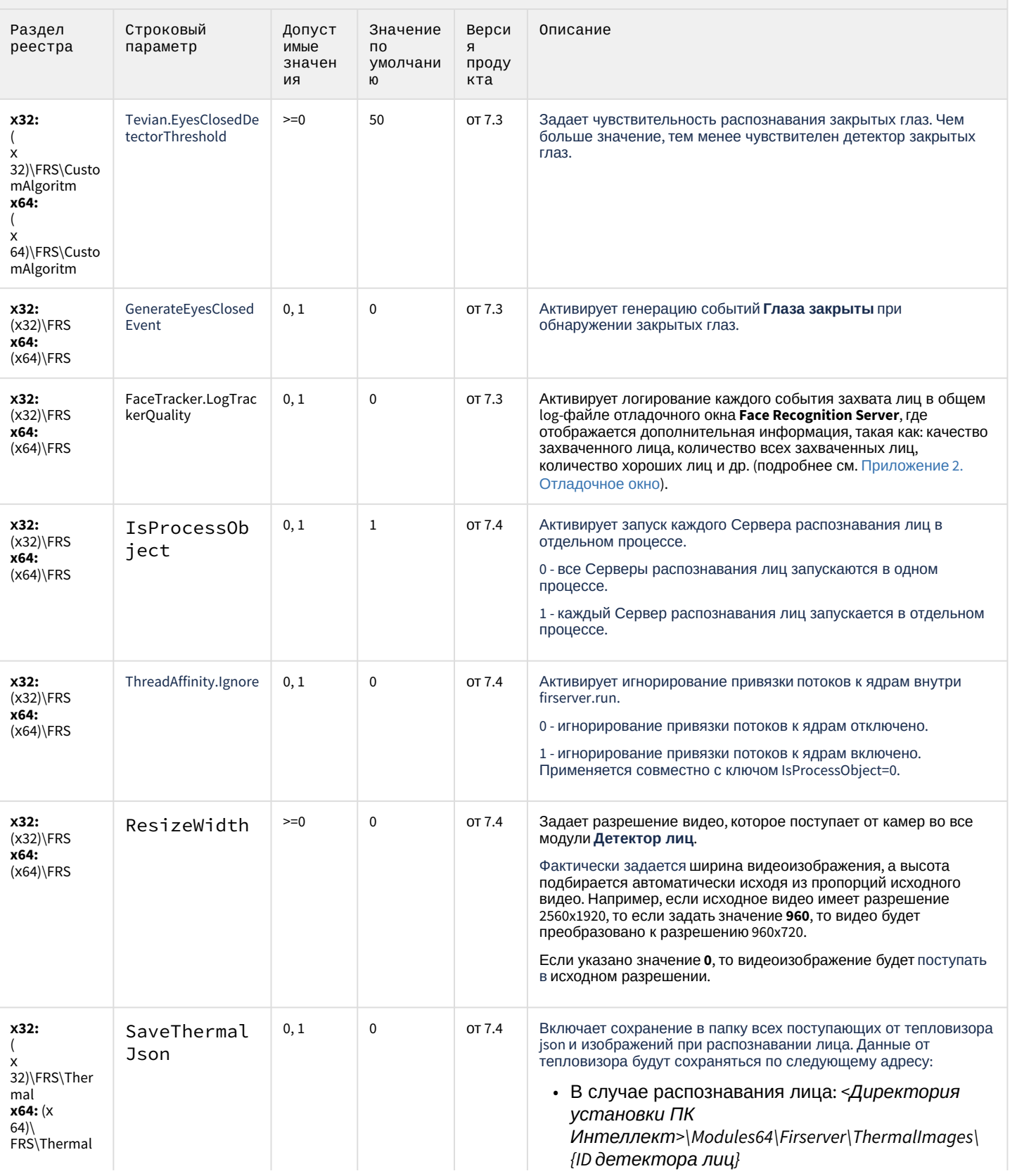

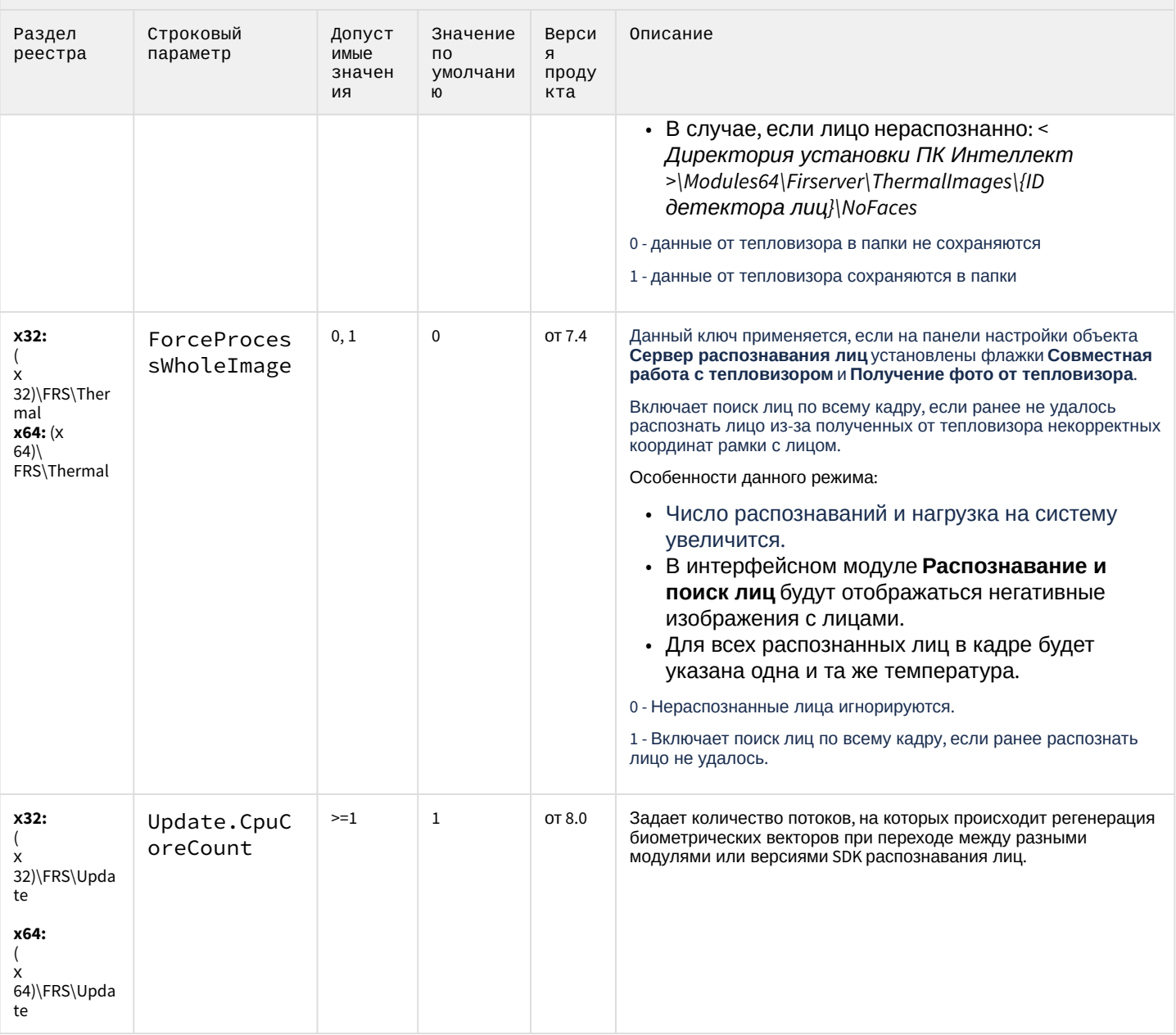

<span id="page-103-0"></span>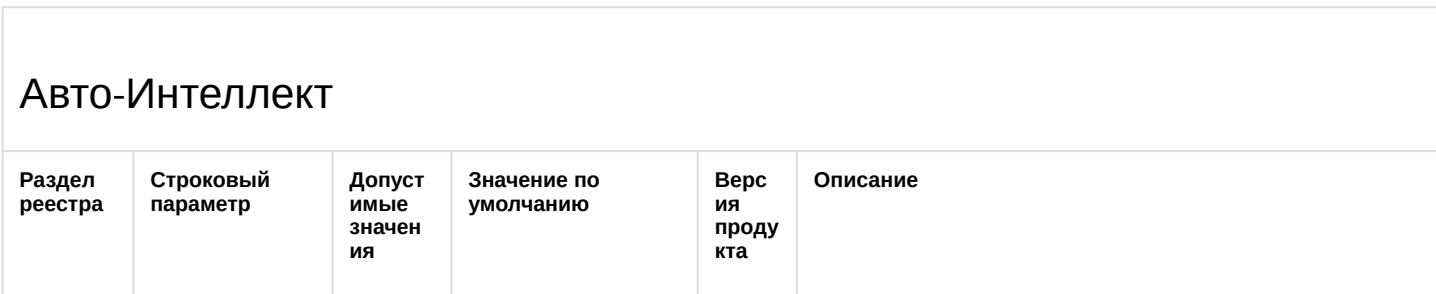

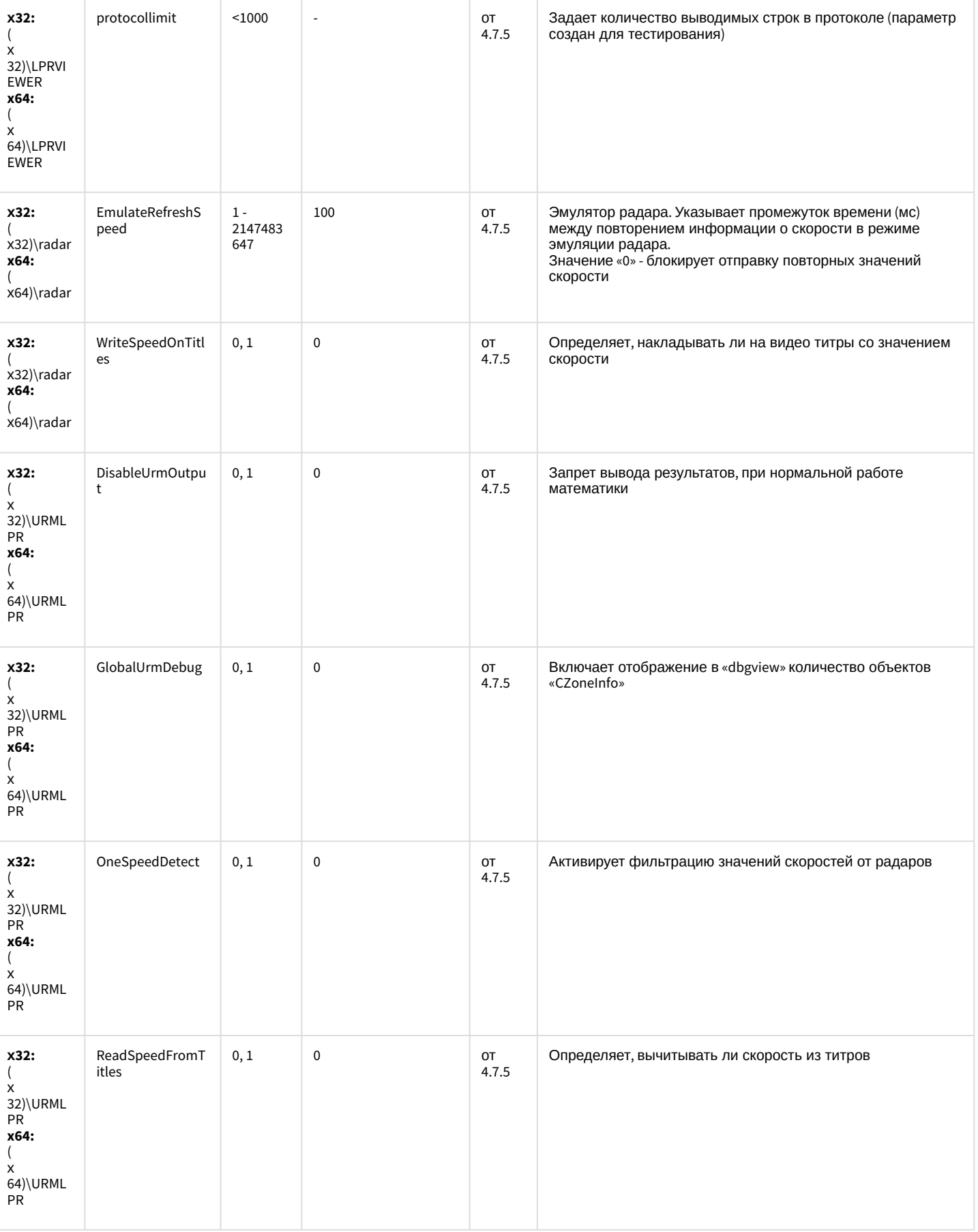

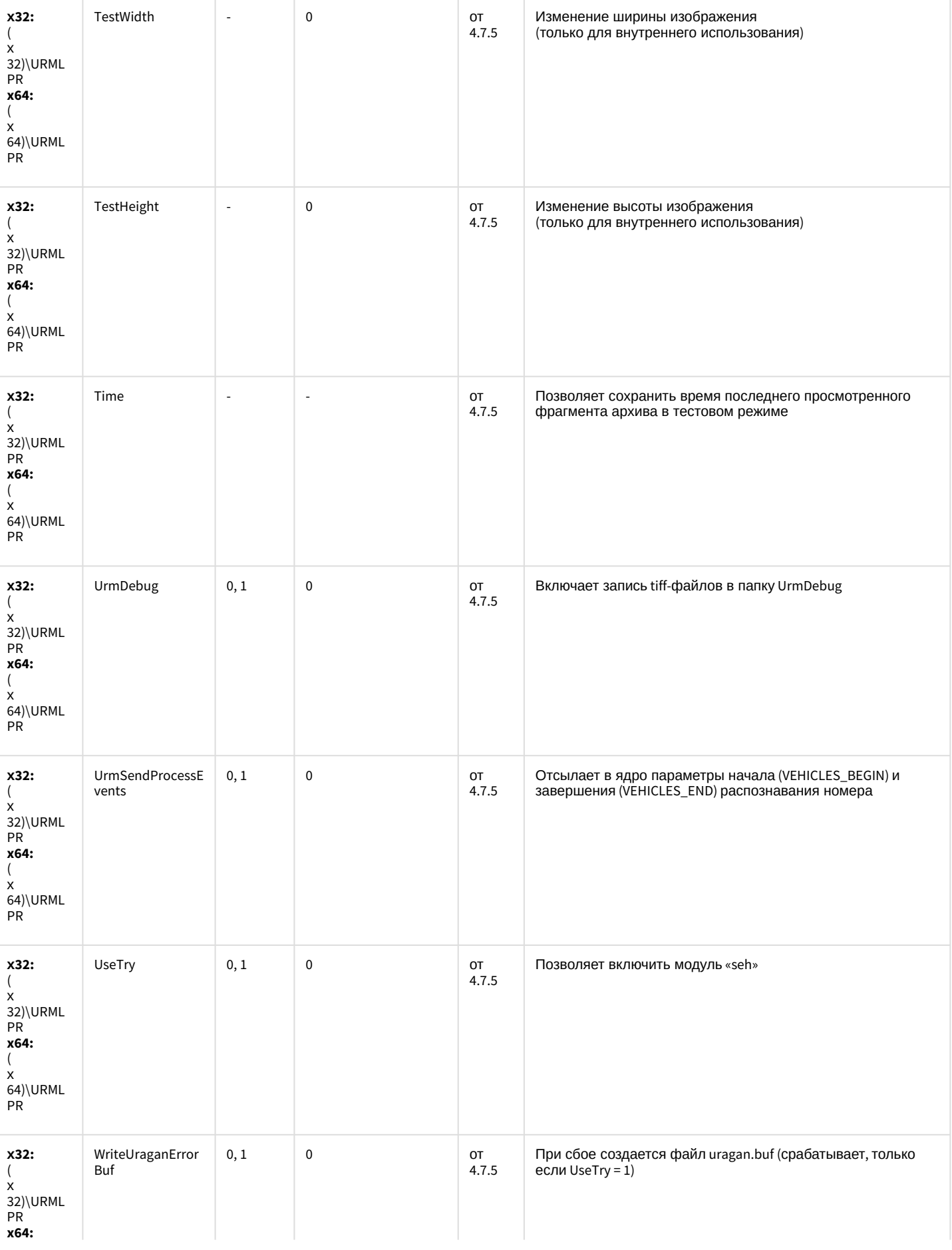

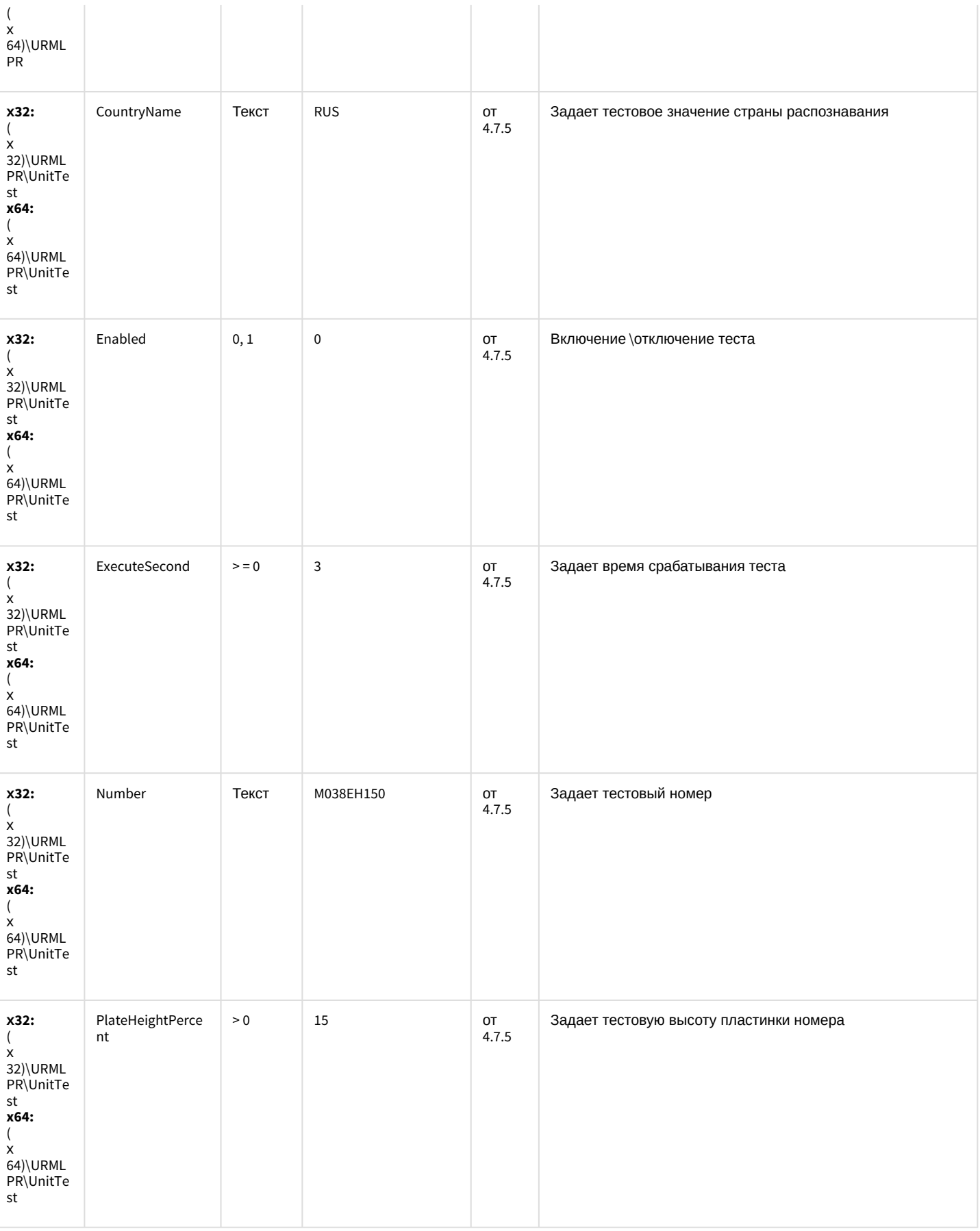

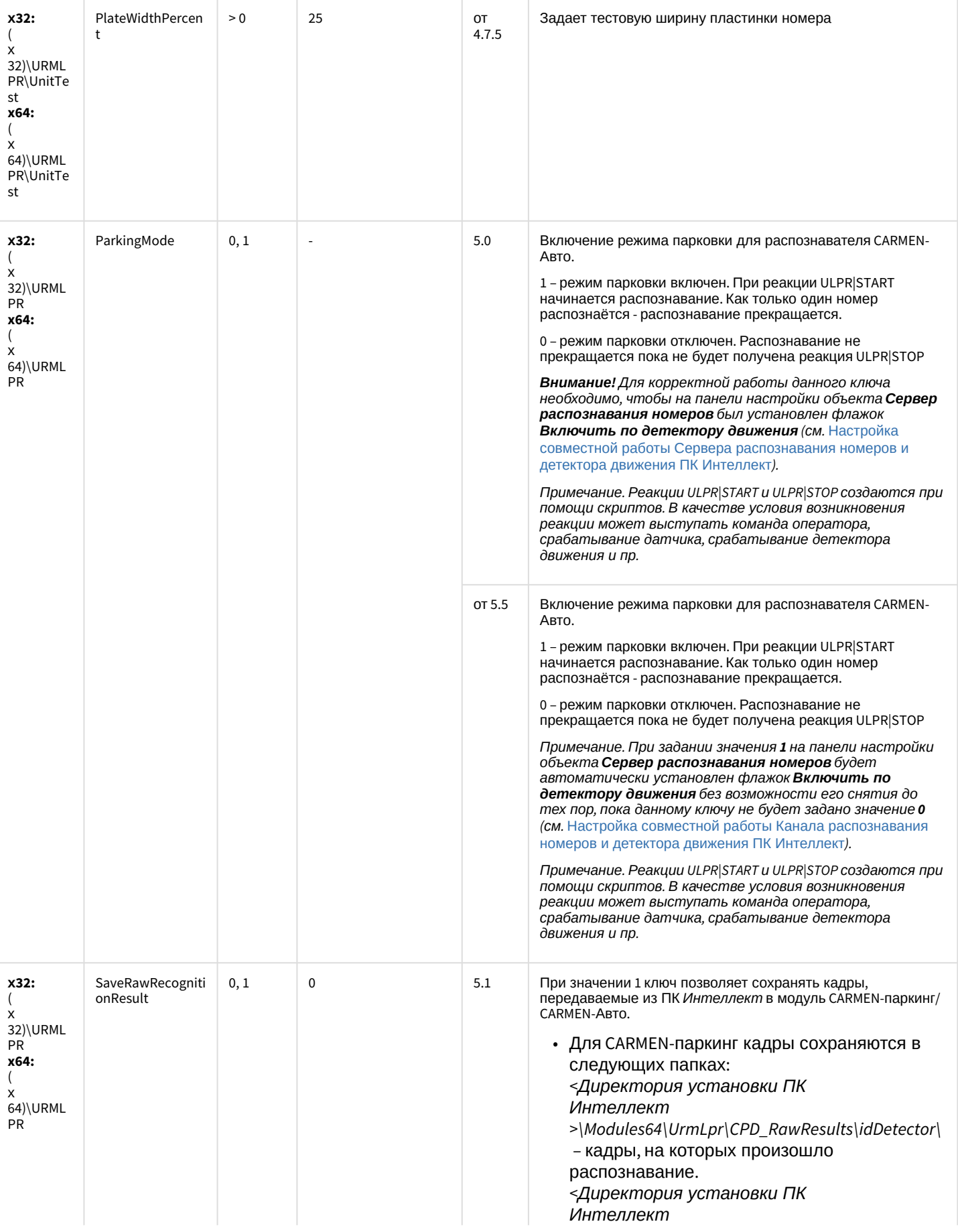
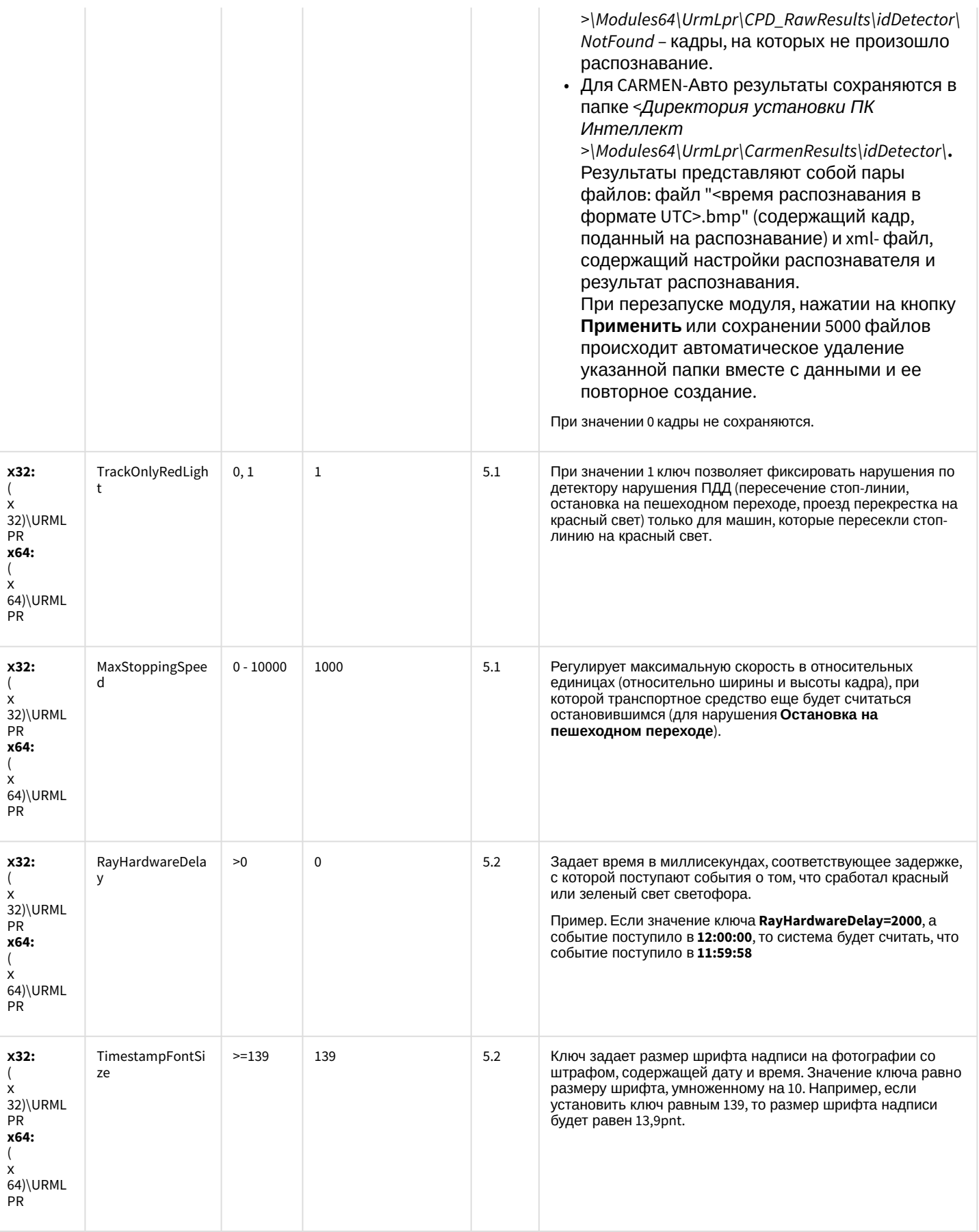

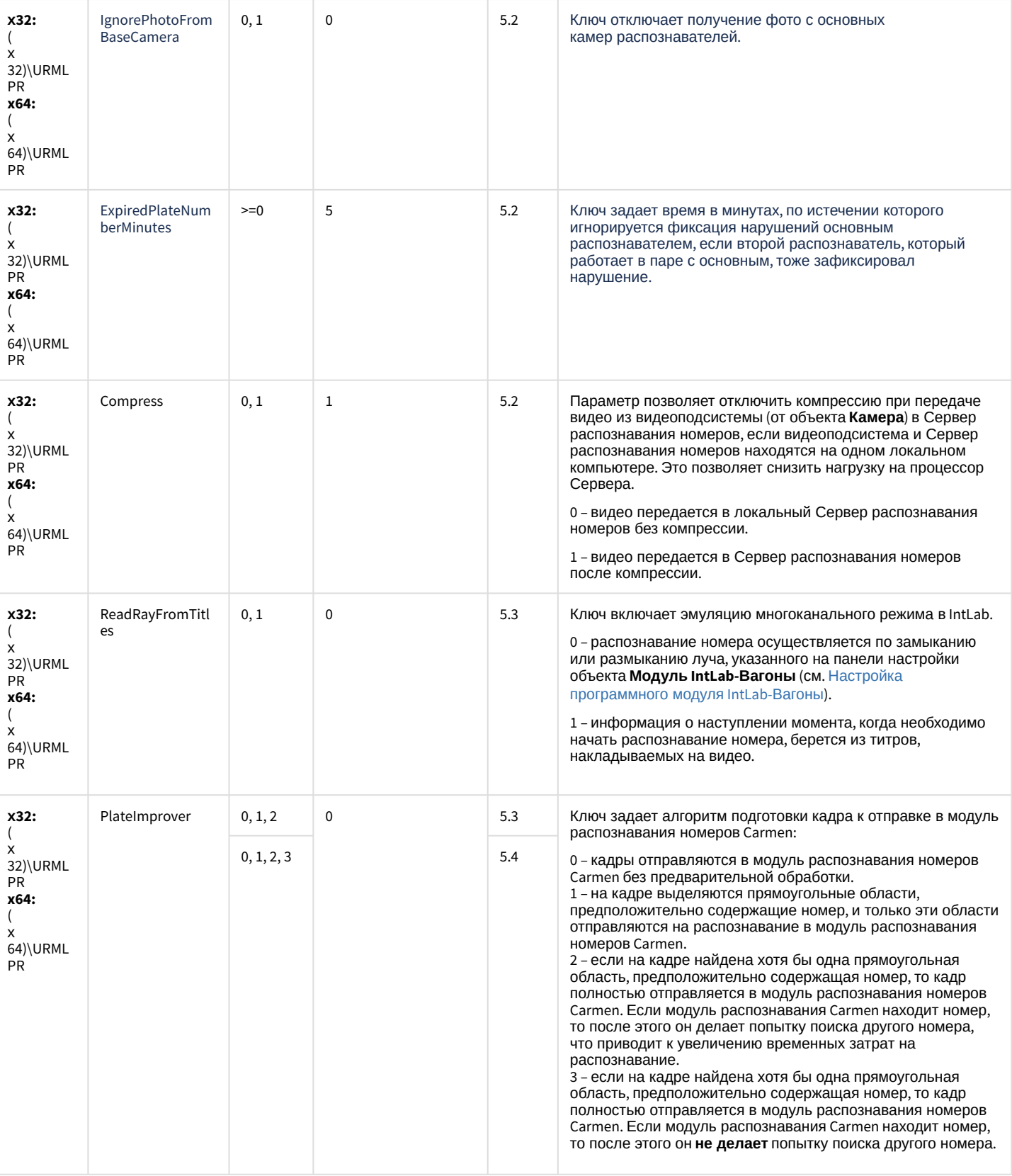

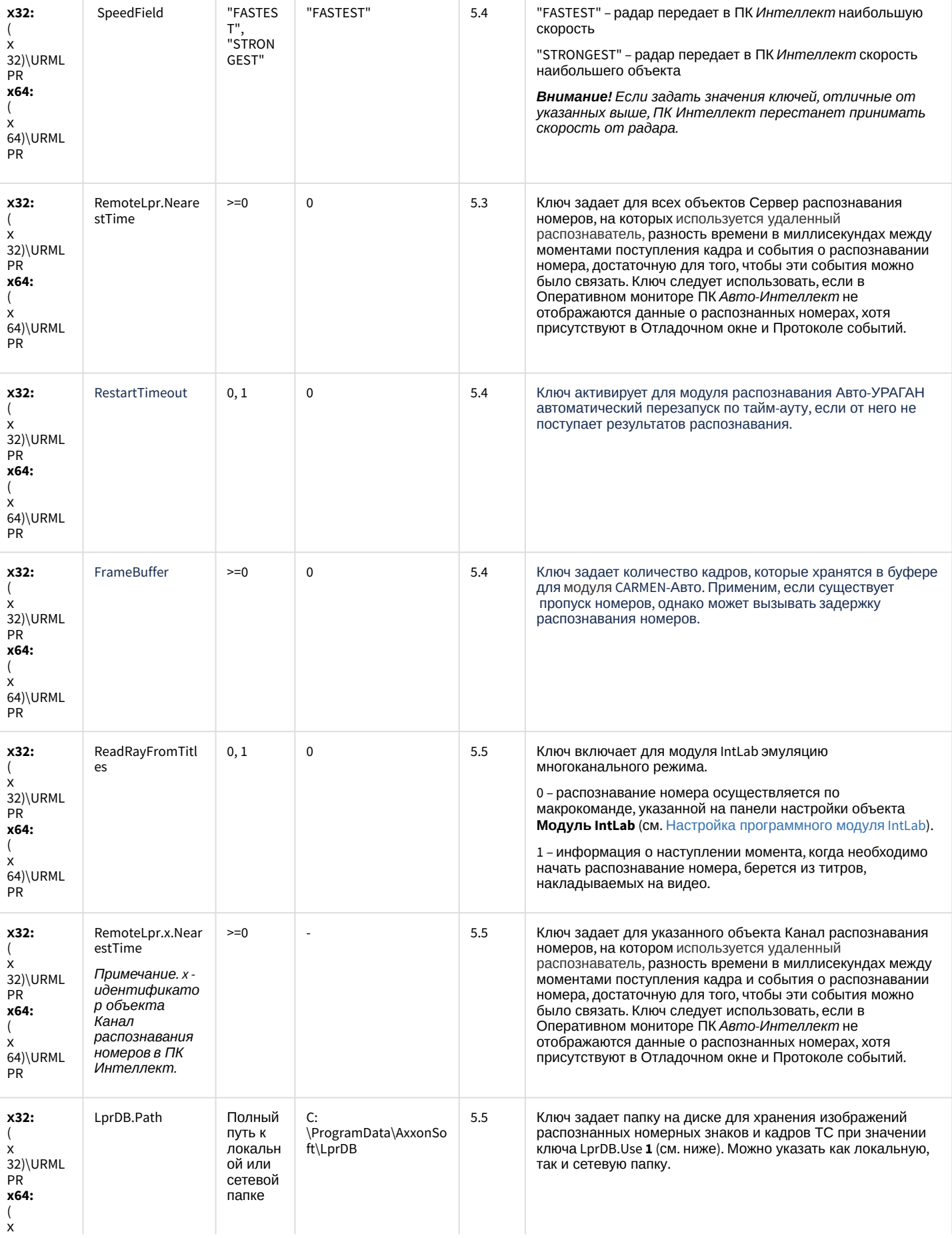

64)\URML

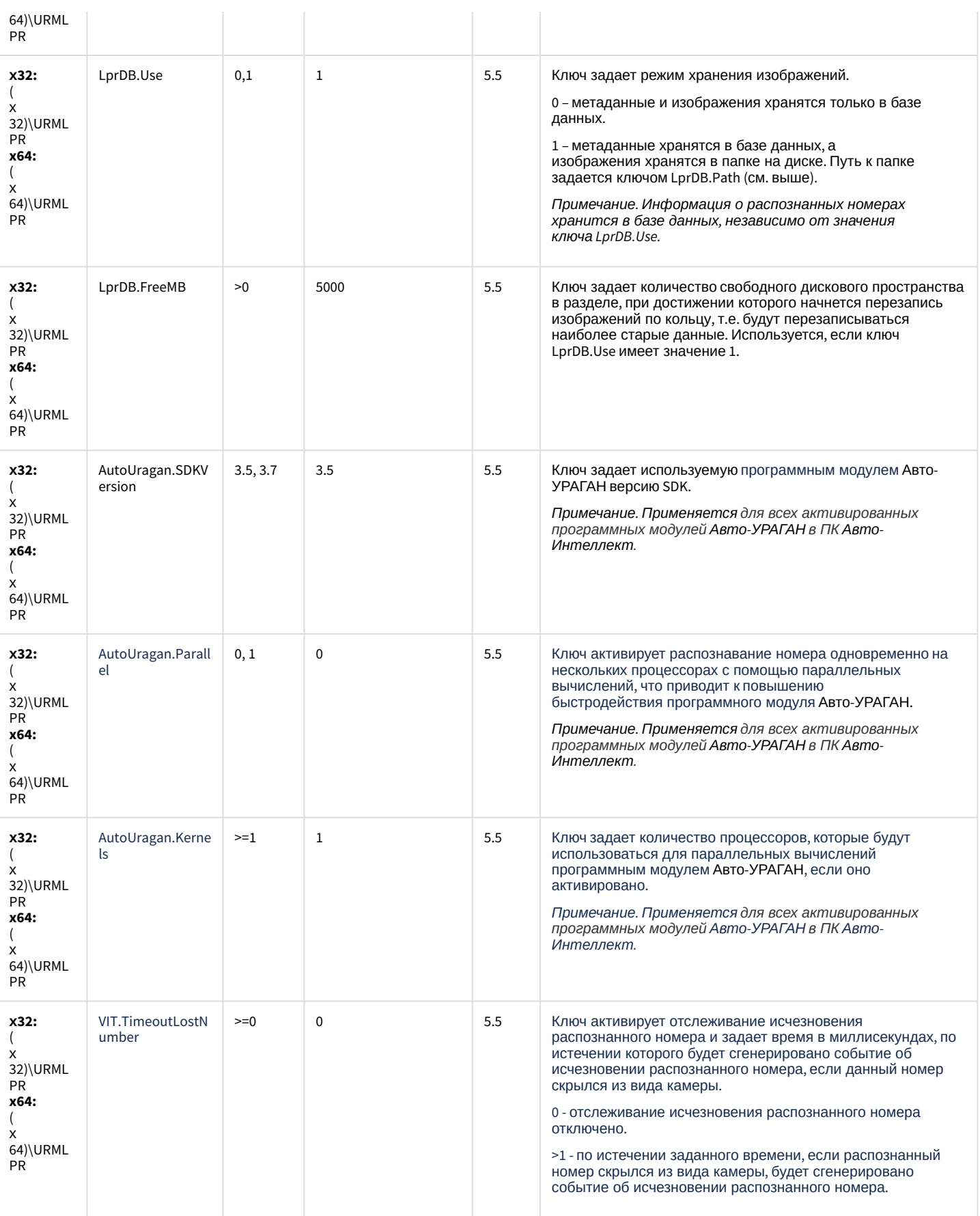

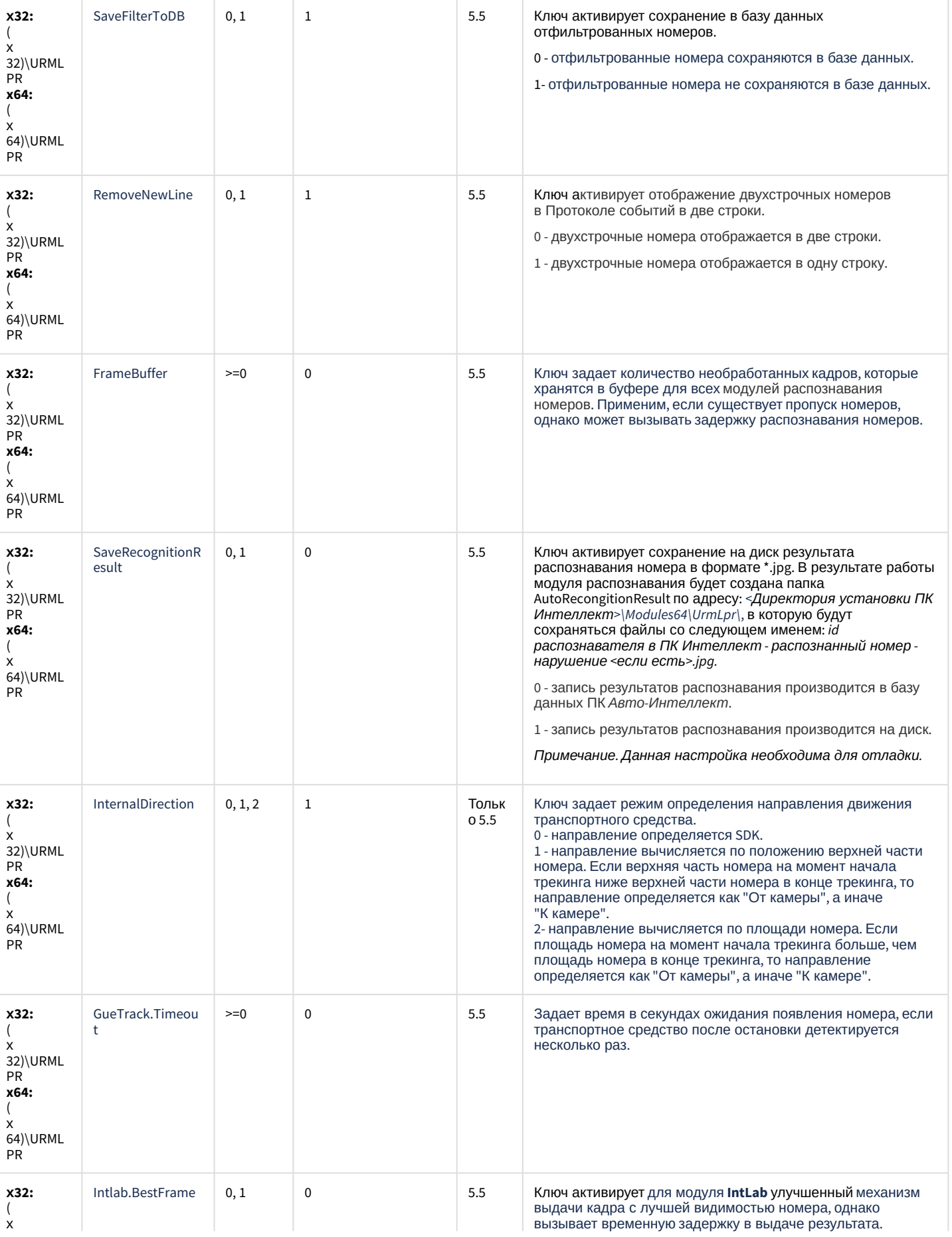

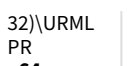

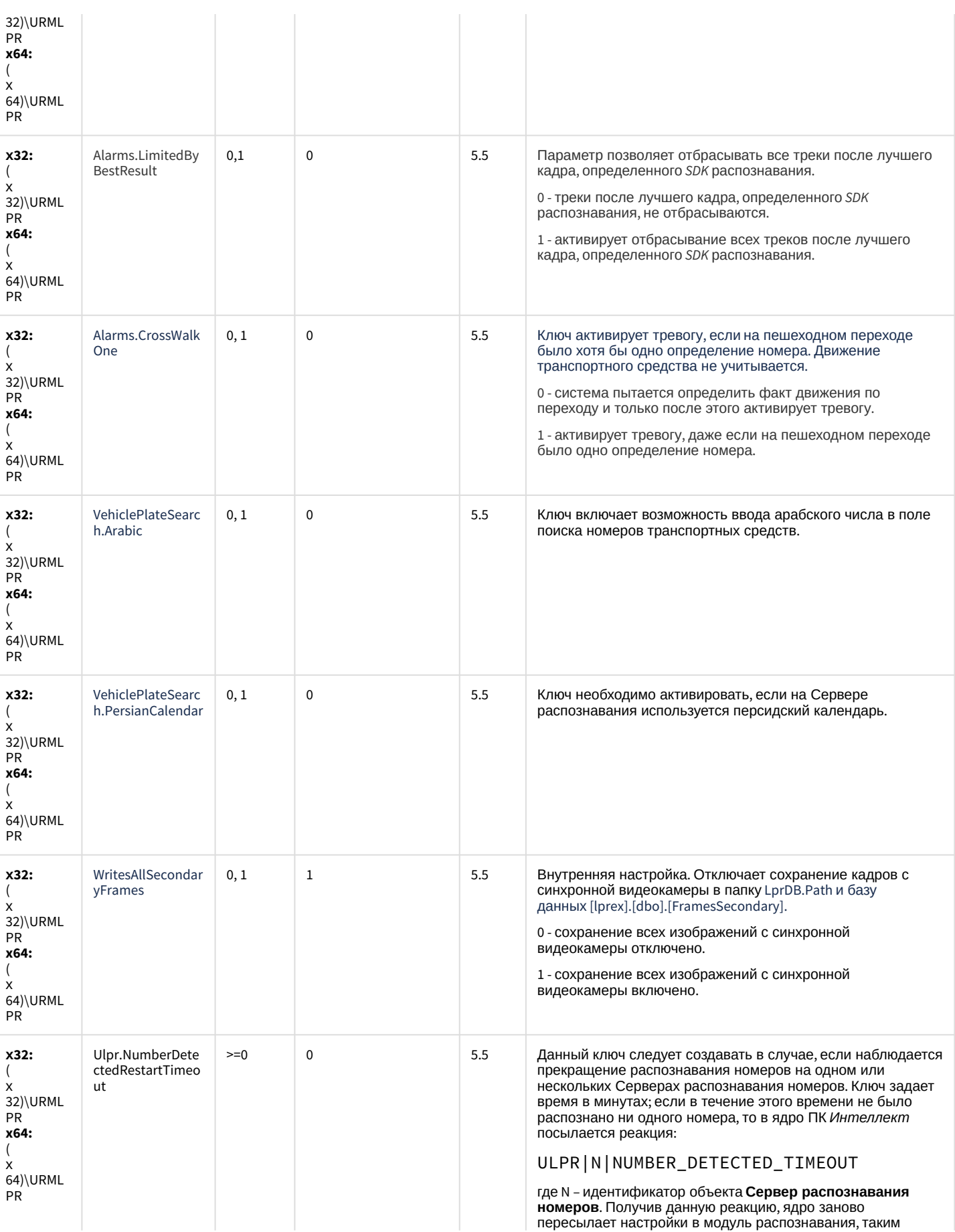

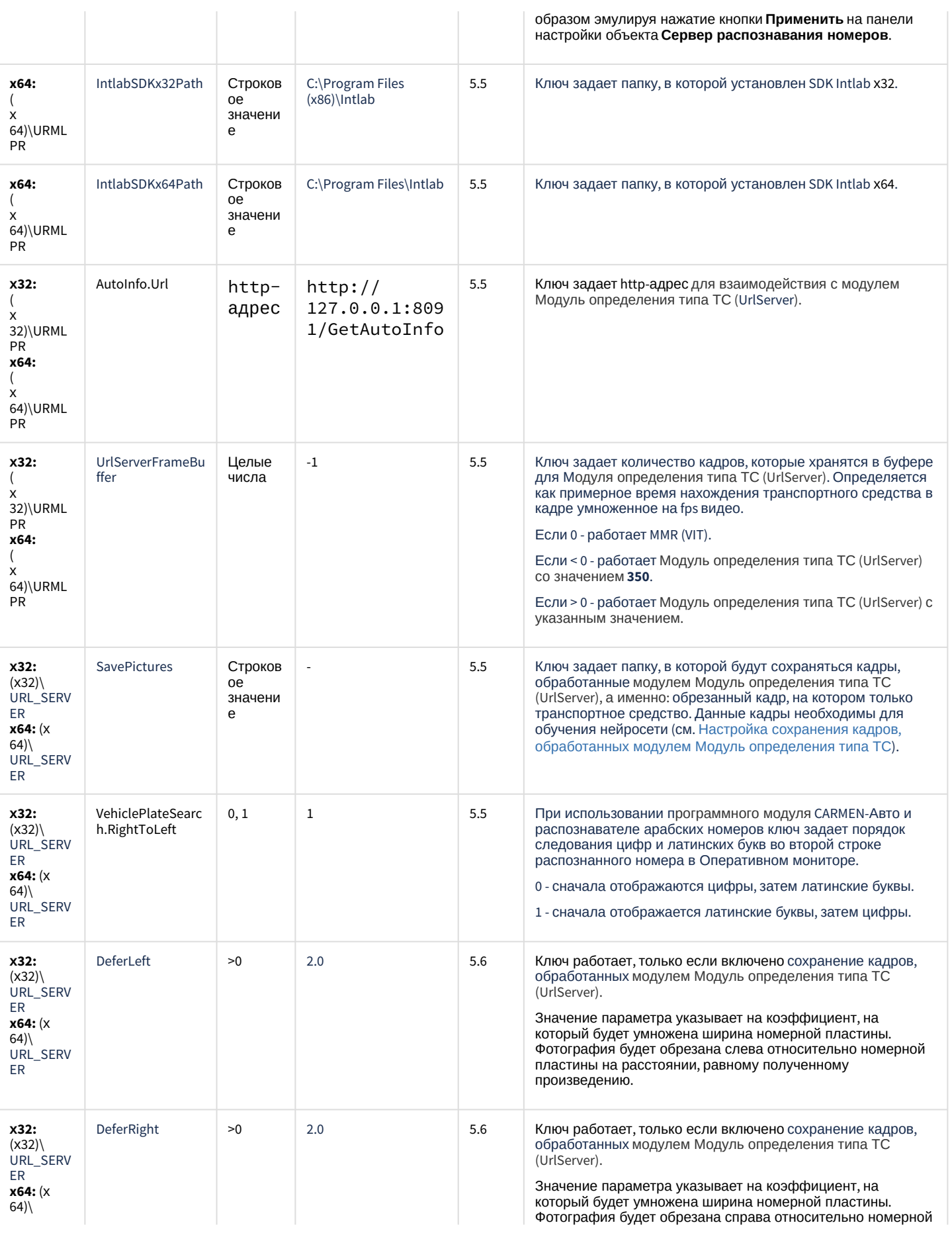

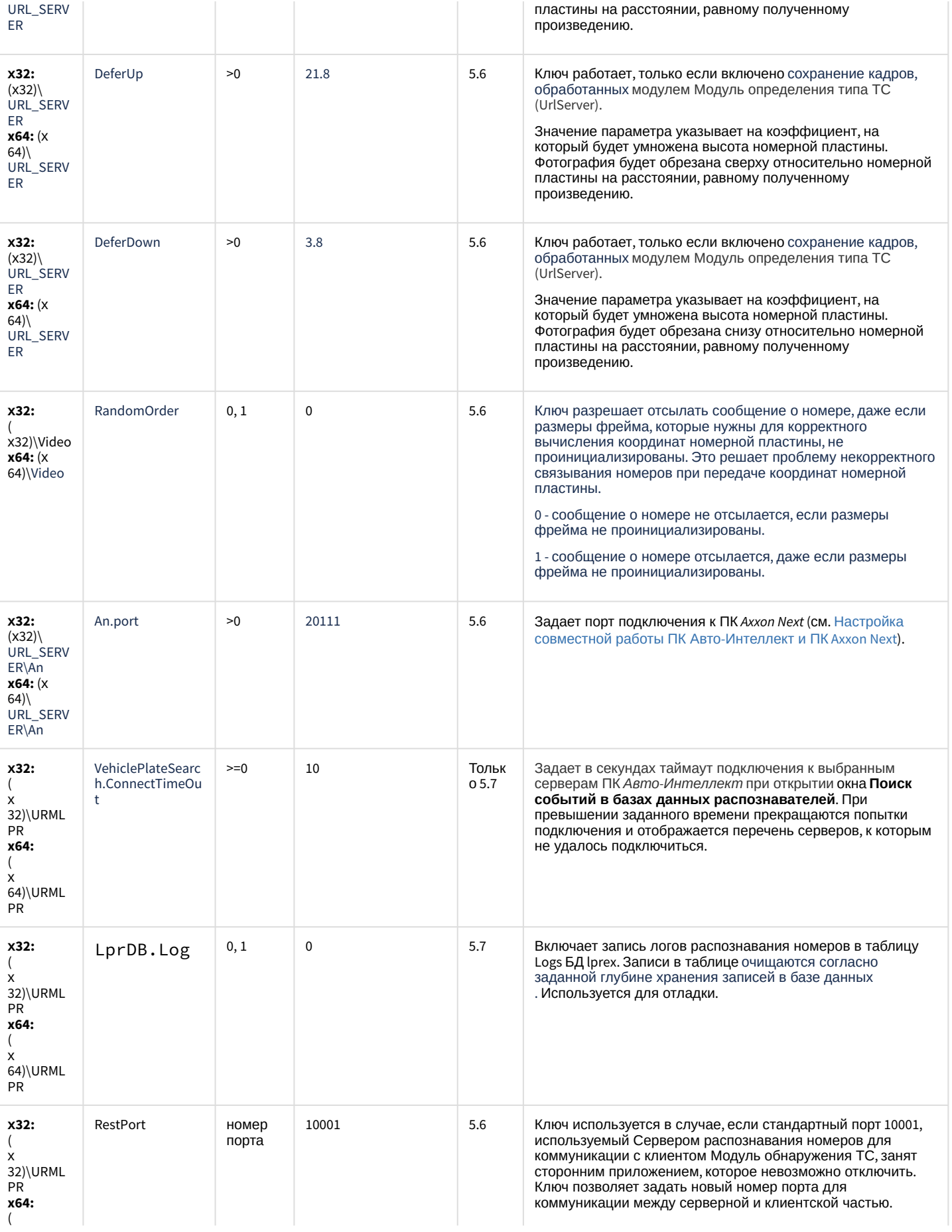

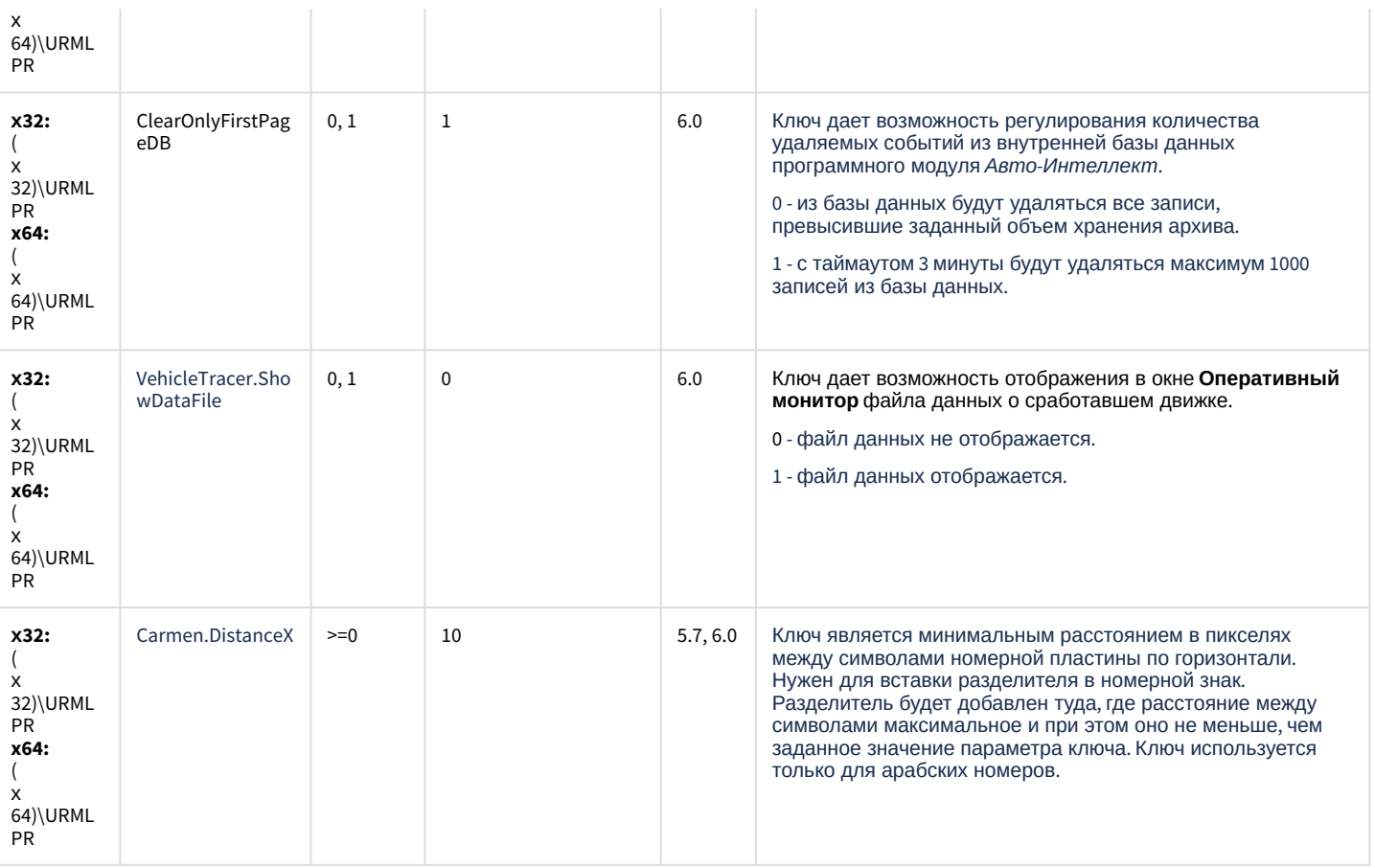

#### К СОДЕРЖАНИЮ

### **РОЅ-Интеллект**

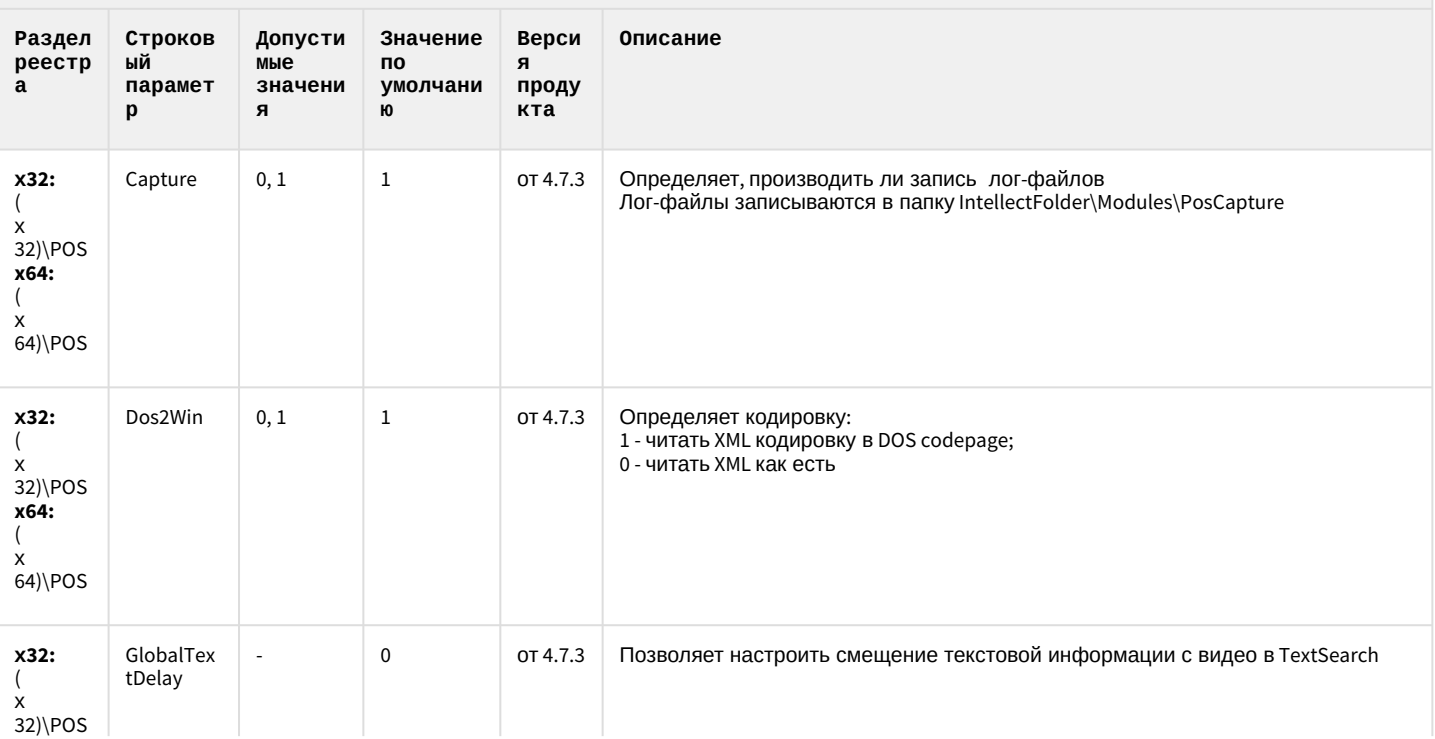

### **РОЅ-Интеллект**

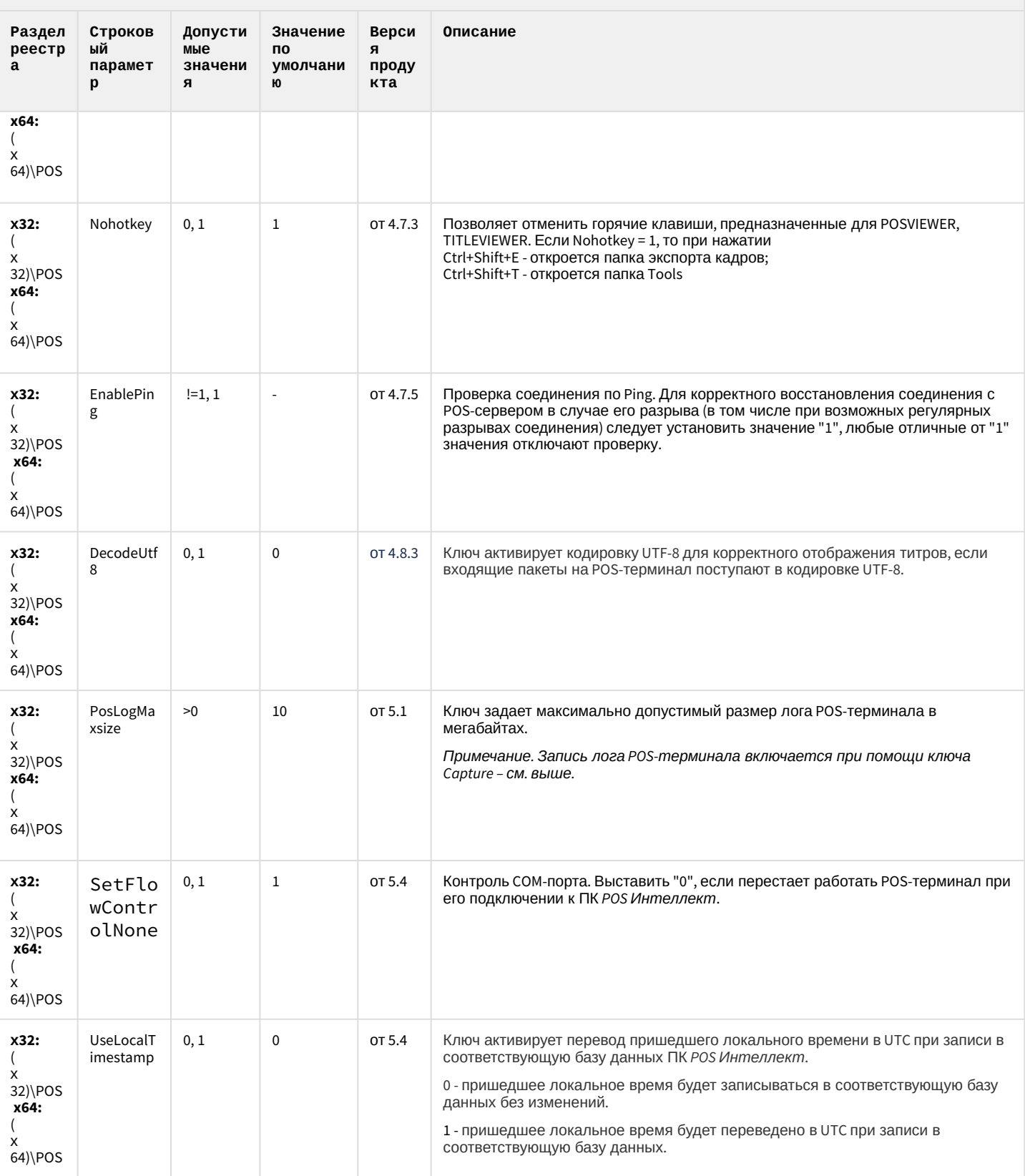

### **РОЅ-Интеллект**

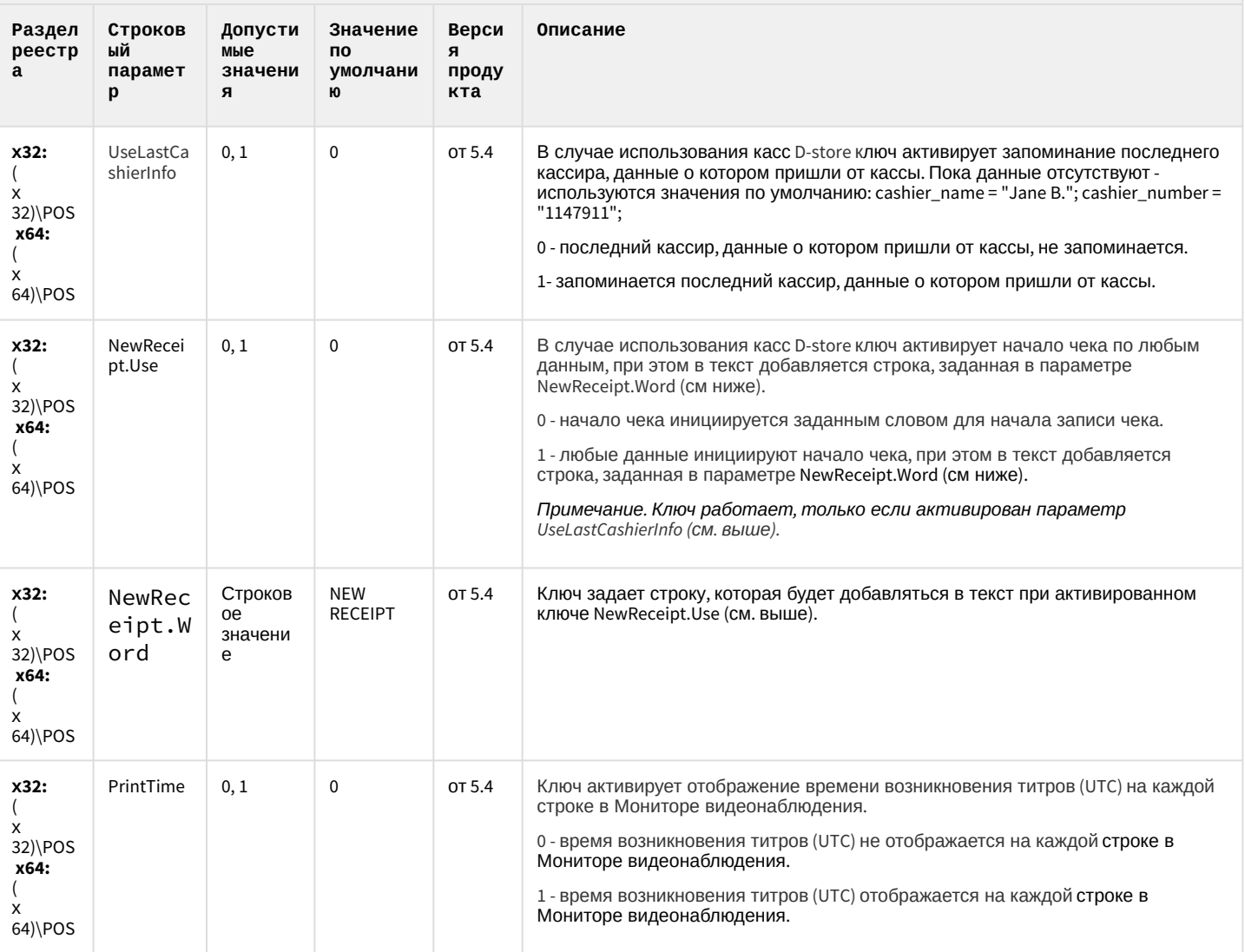

К СОДЕРЖАНИЮ

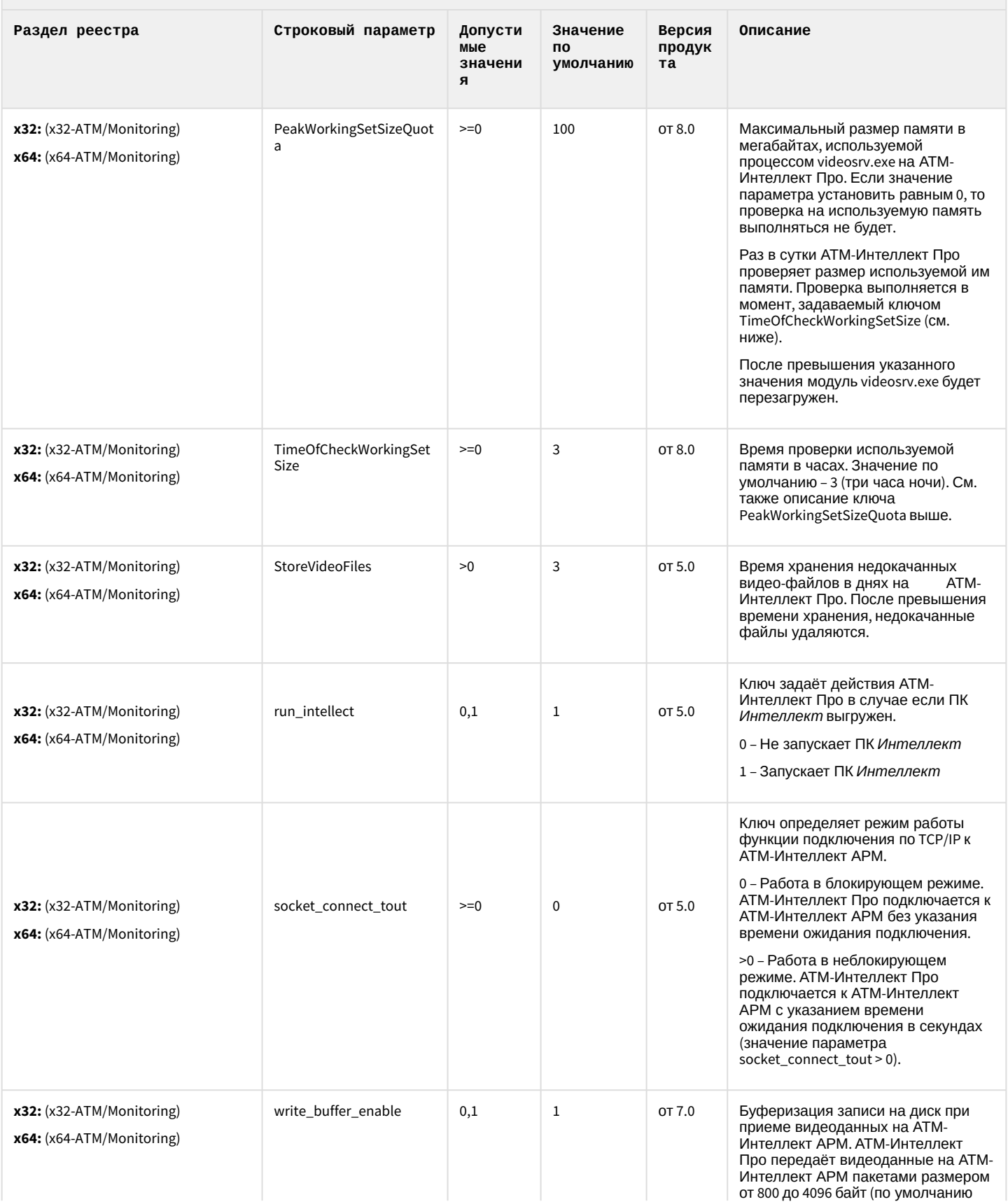

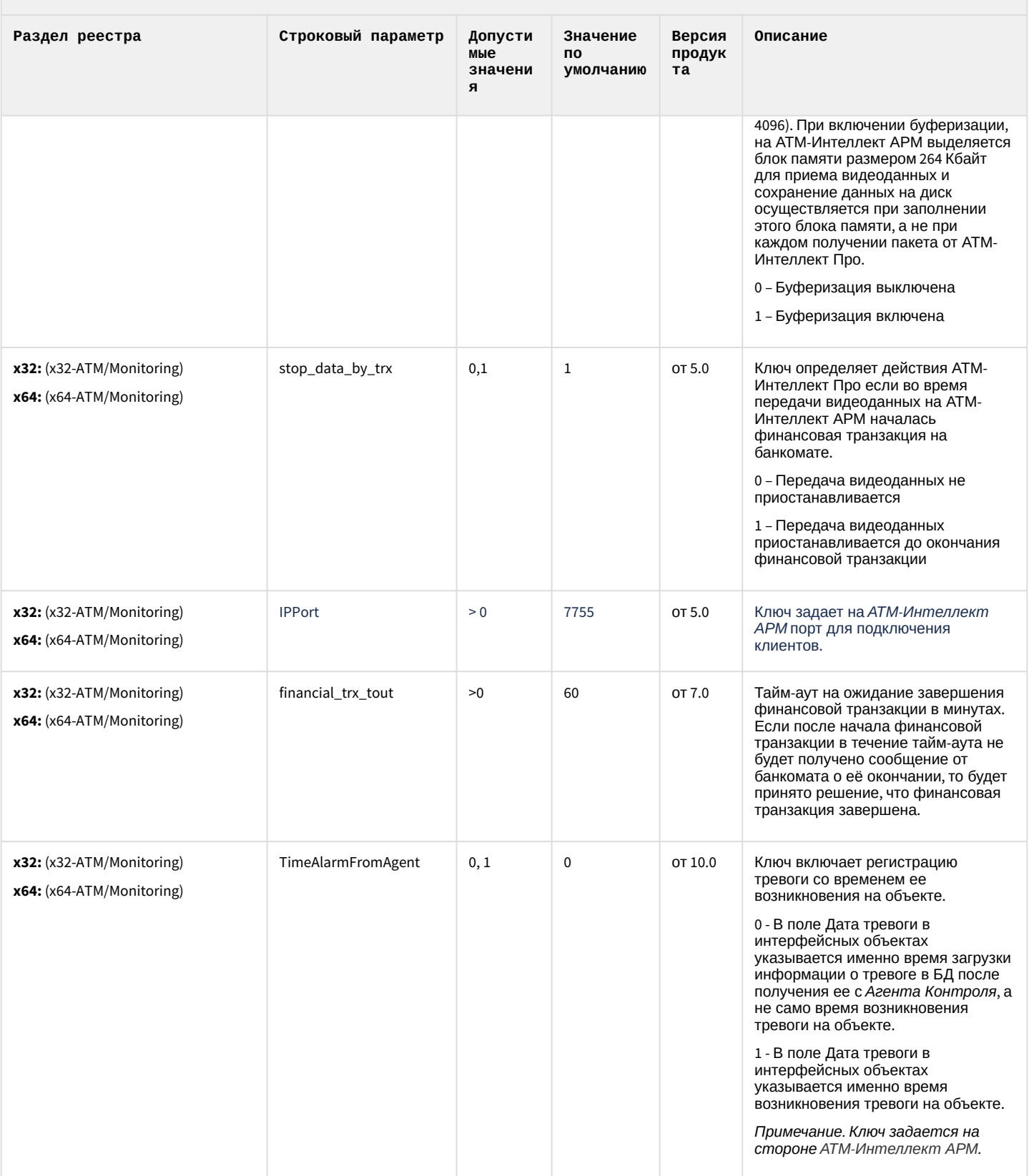

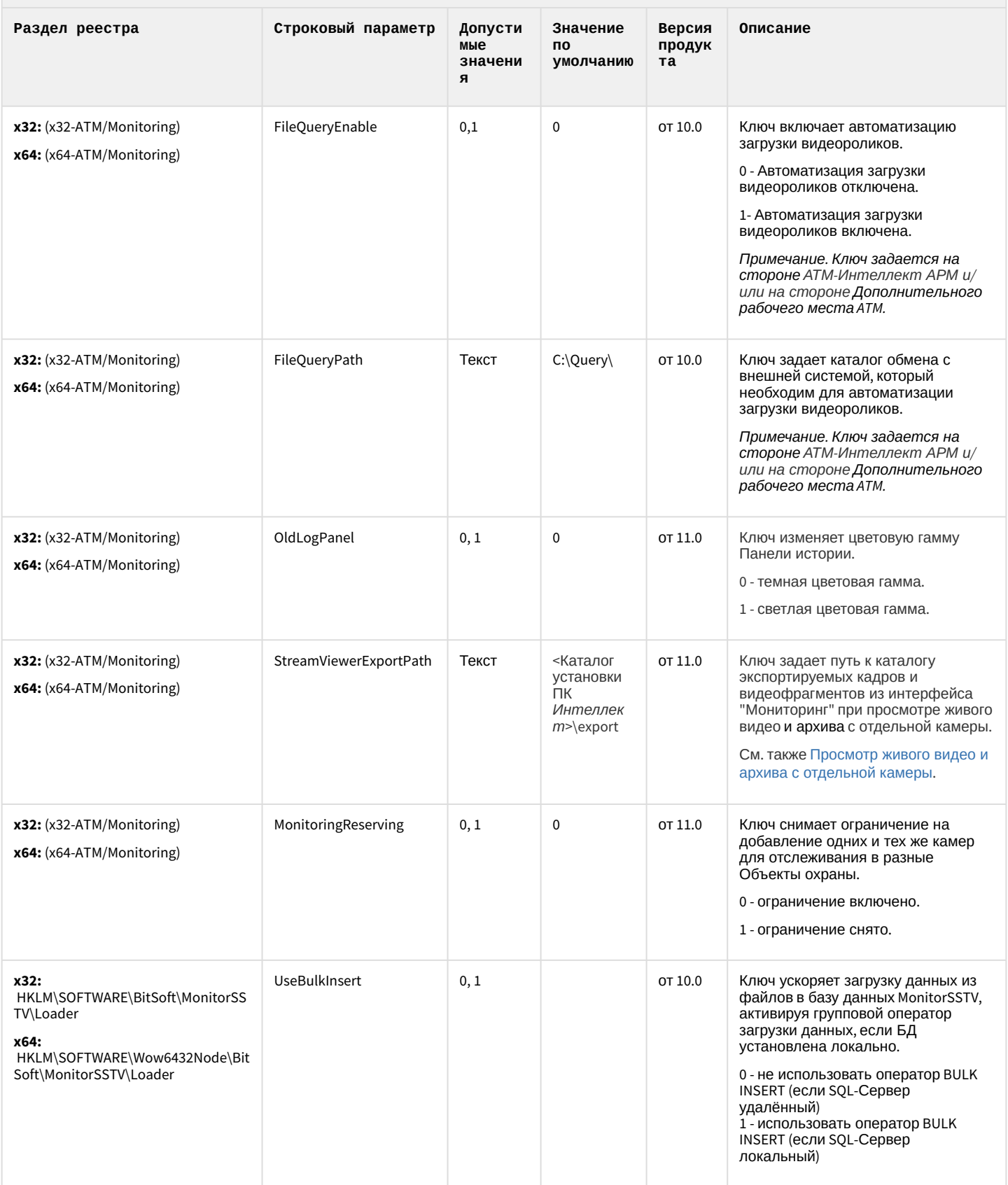

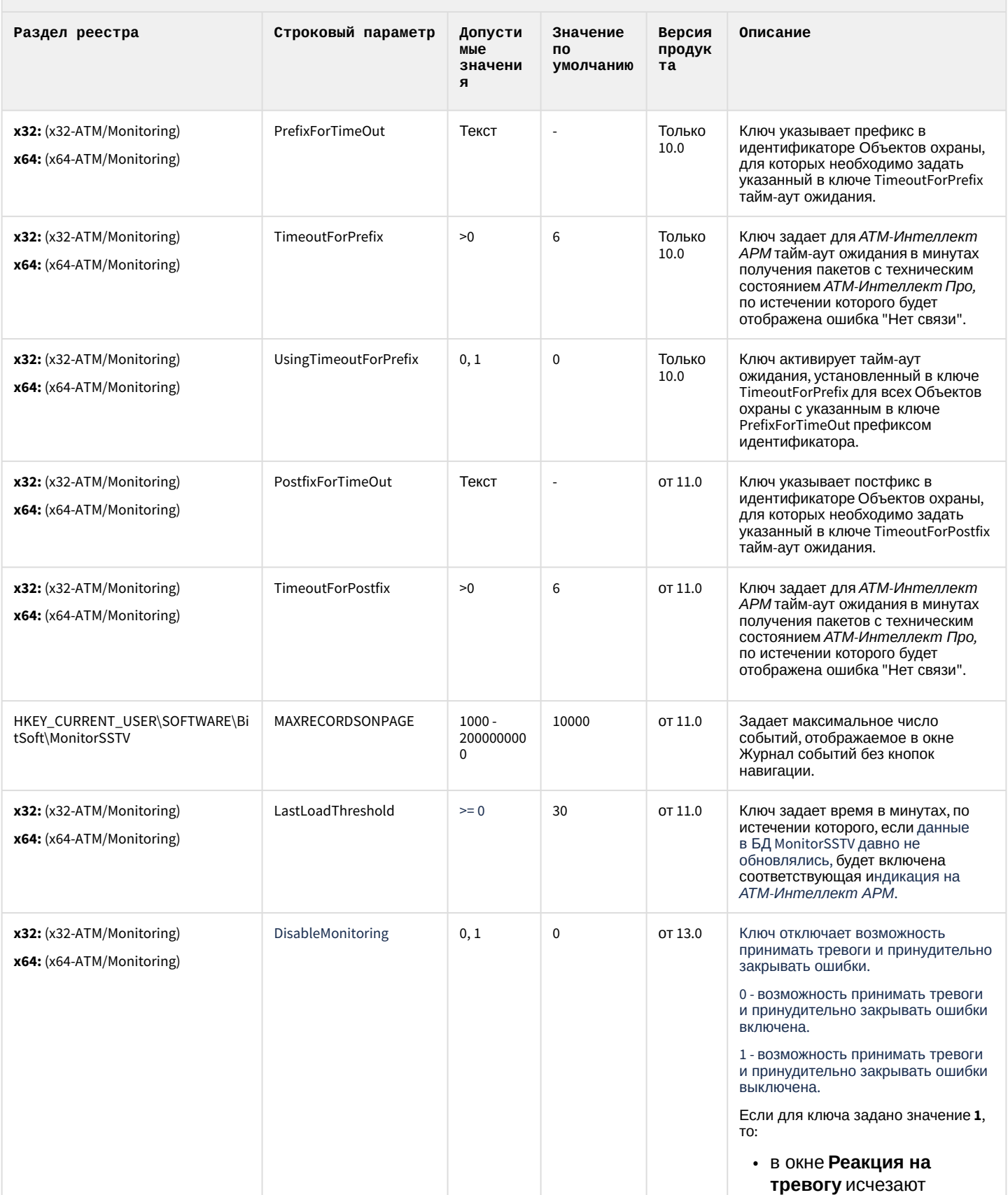

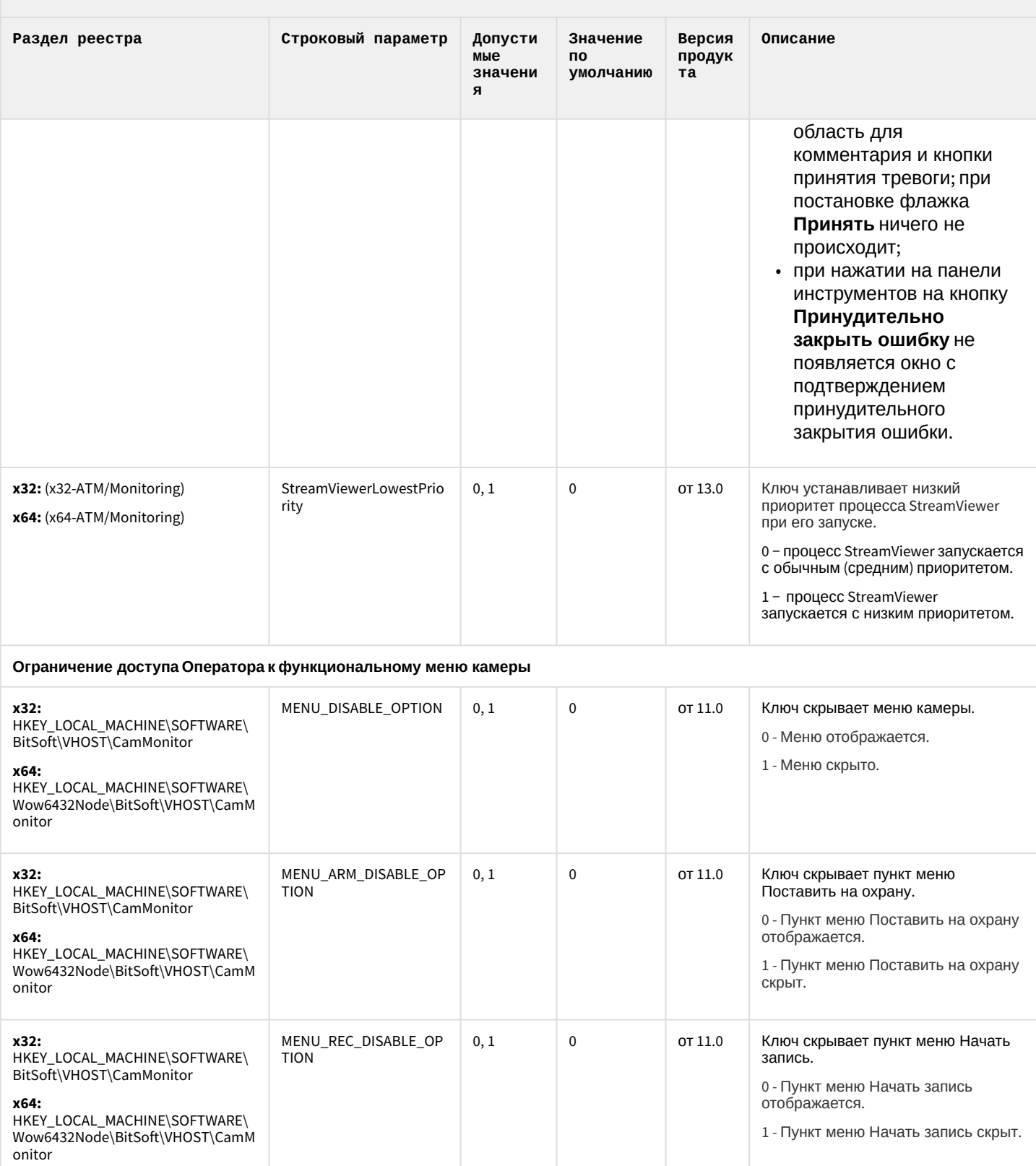

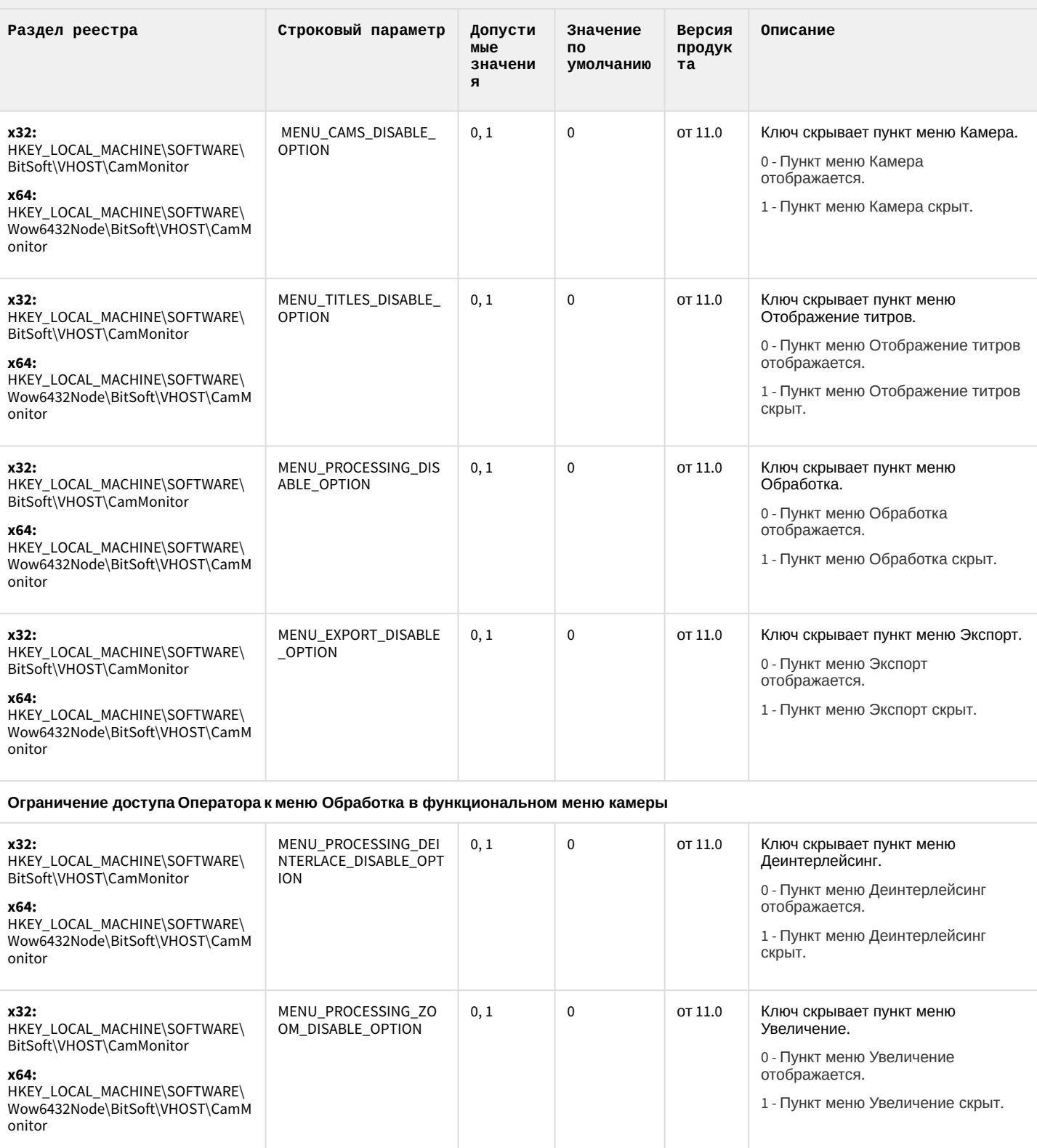

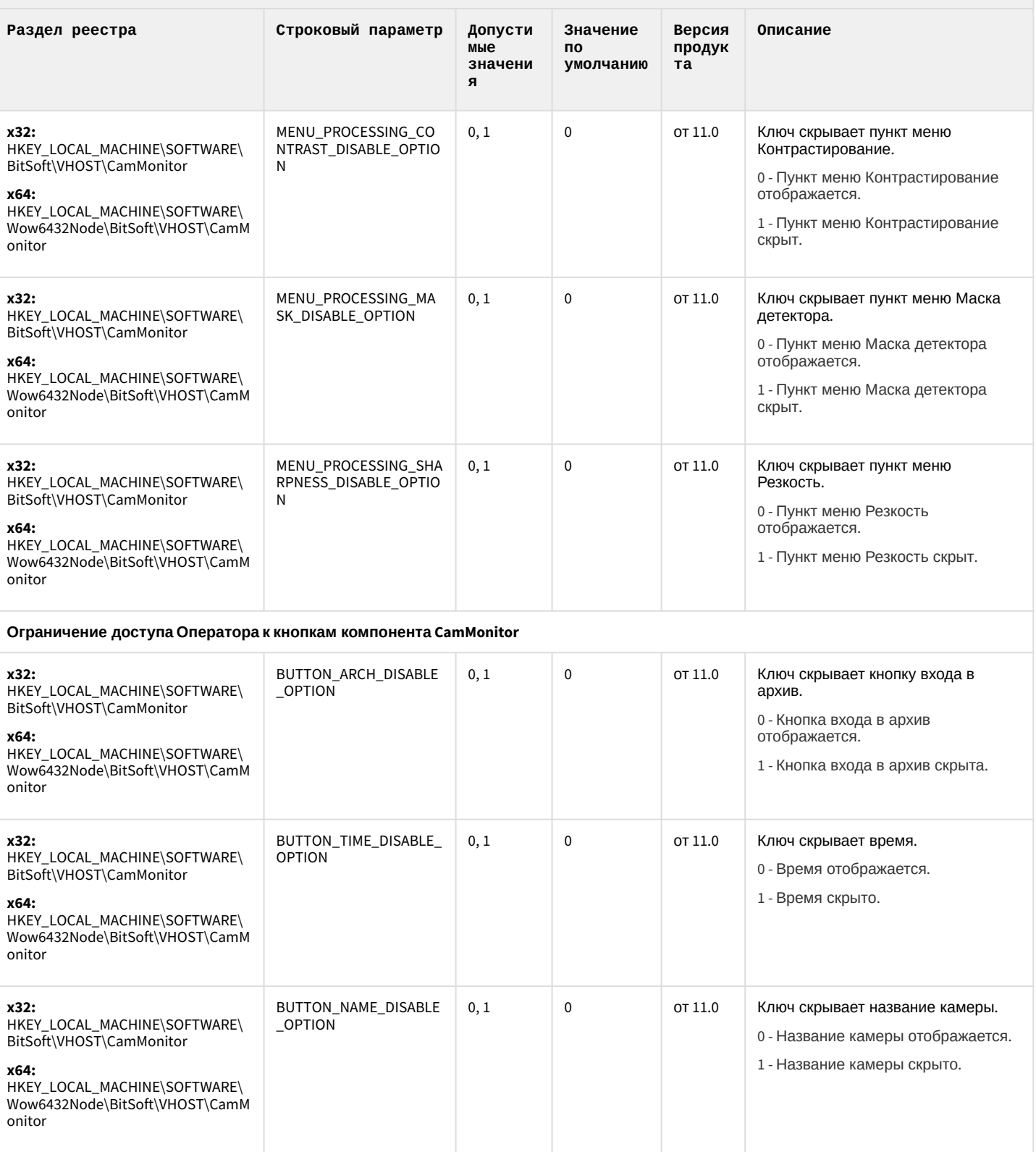

onitor

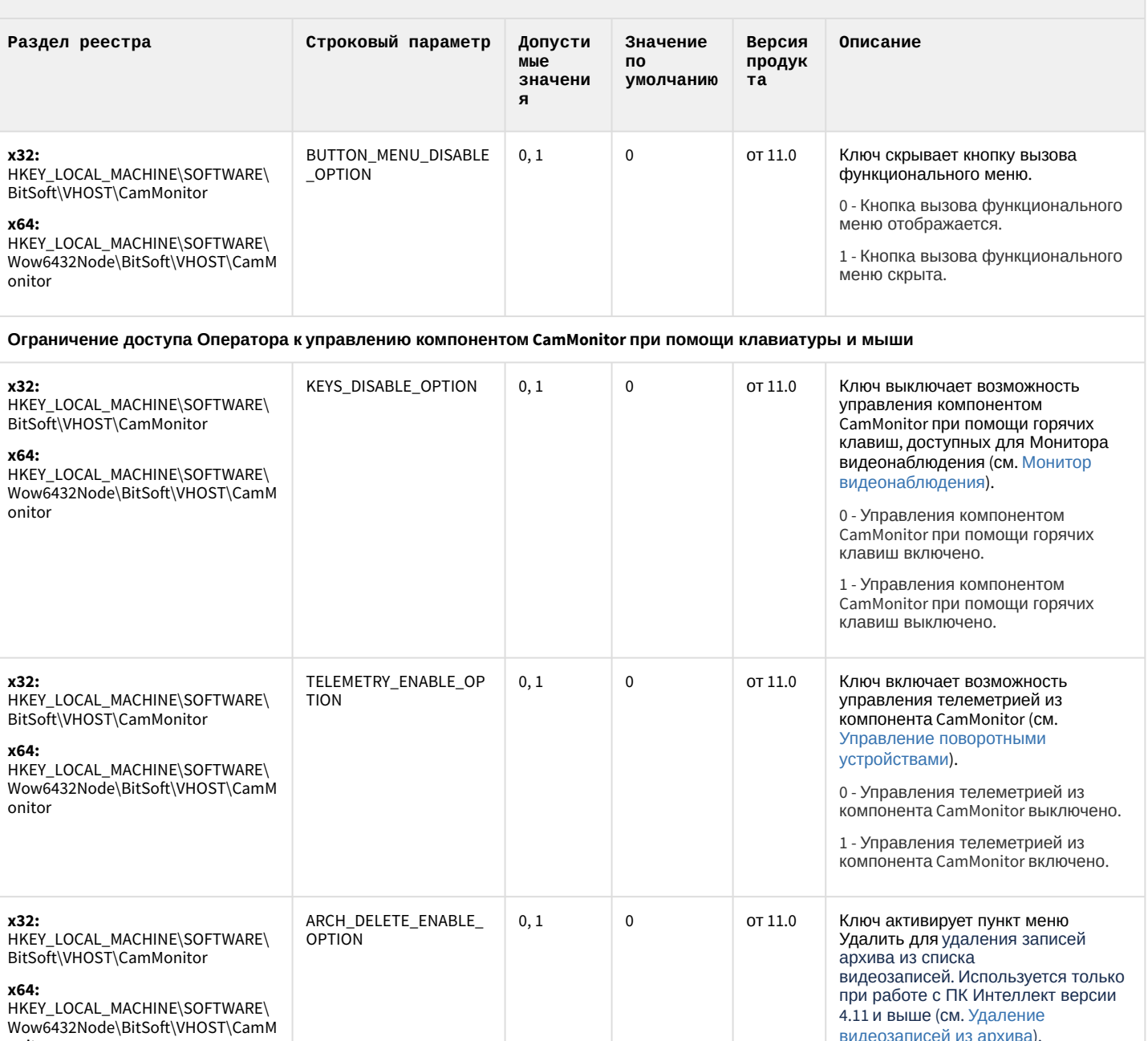

видеозаписей из архива).

1 - Пункт меню Удалить<br>отображается.

0 - Пункт меню Удалить скрыт.

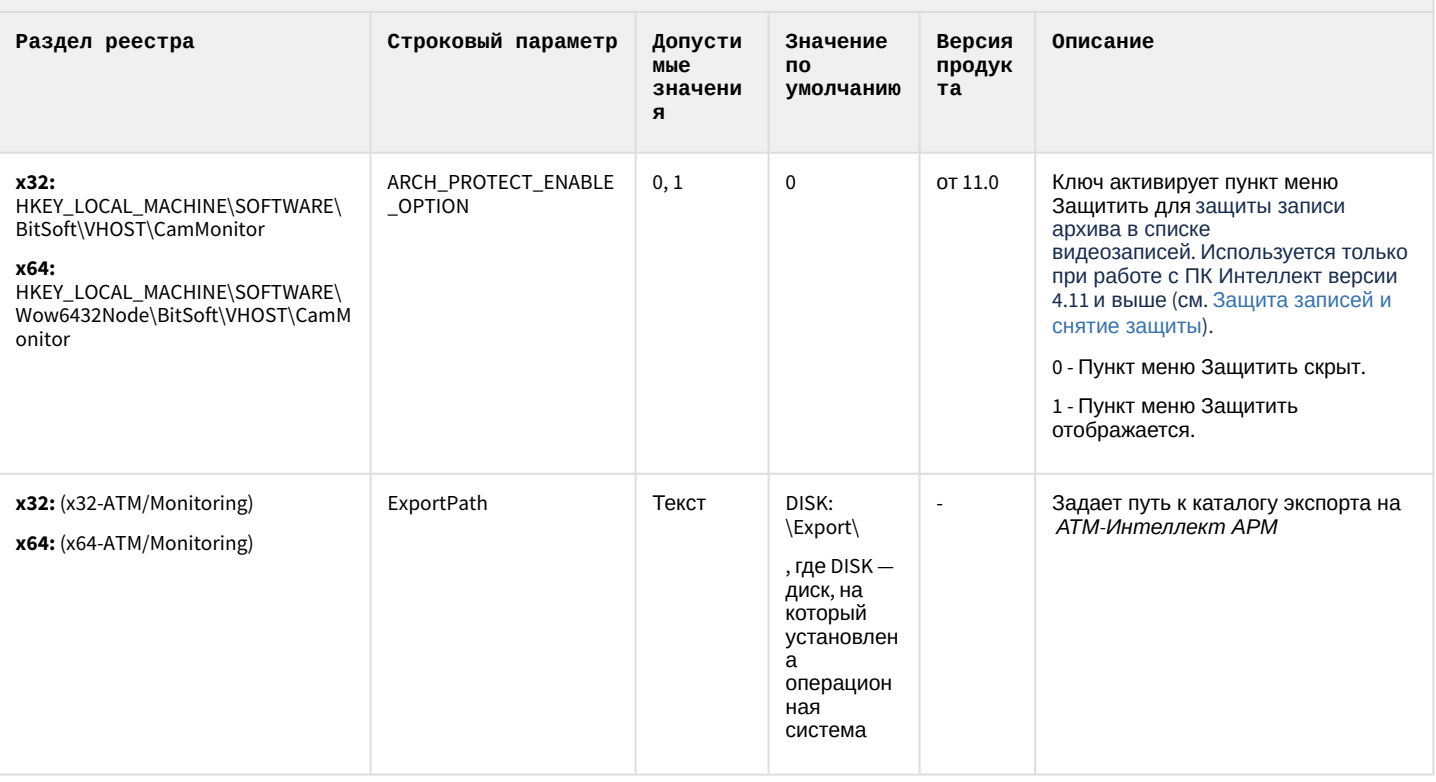

#### К СОДЕРЖАНИЮ

## Утилита "Перехватчик событий АТМ"

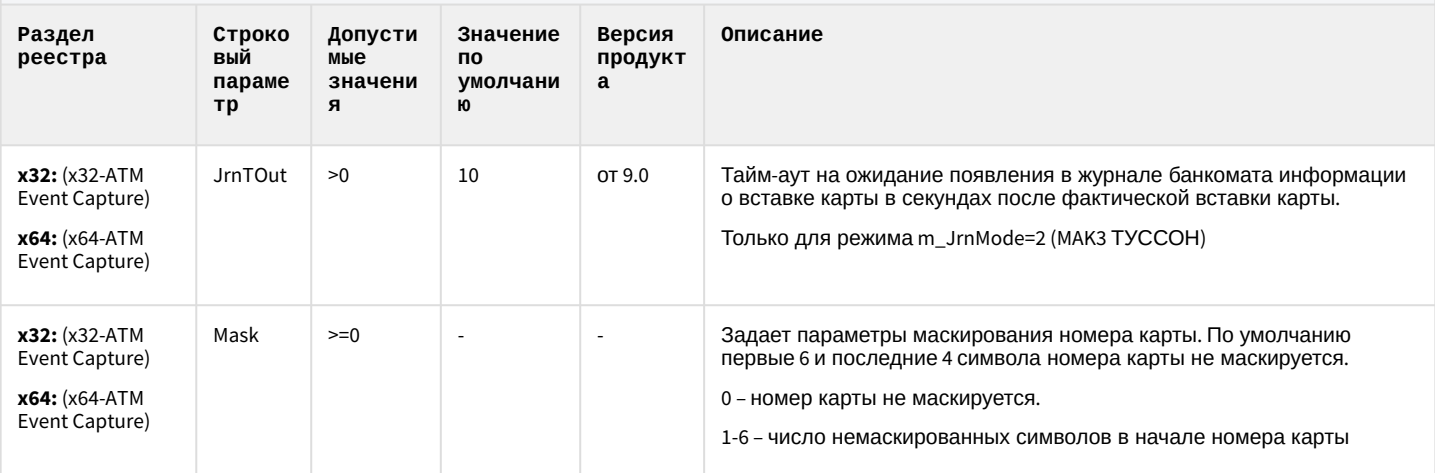

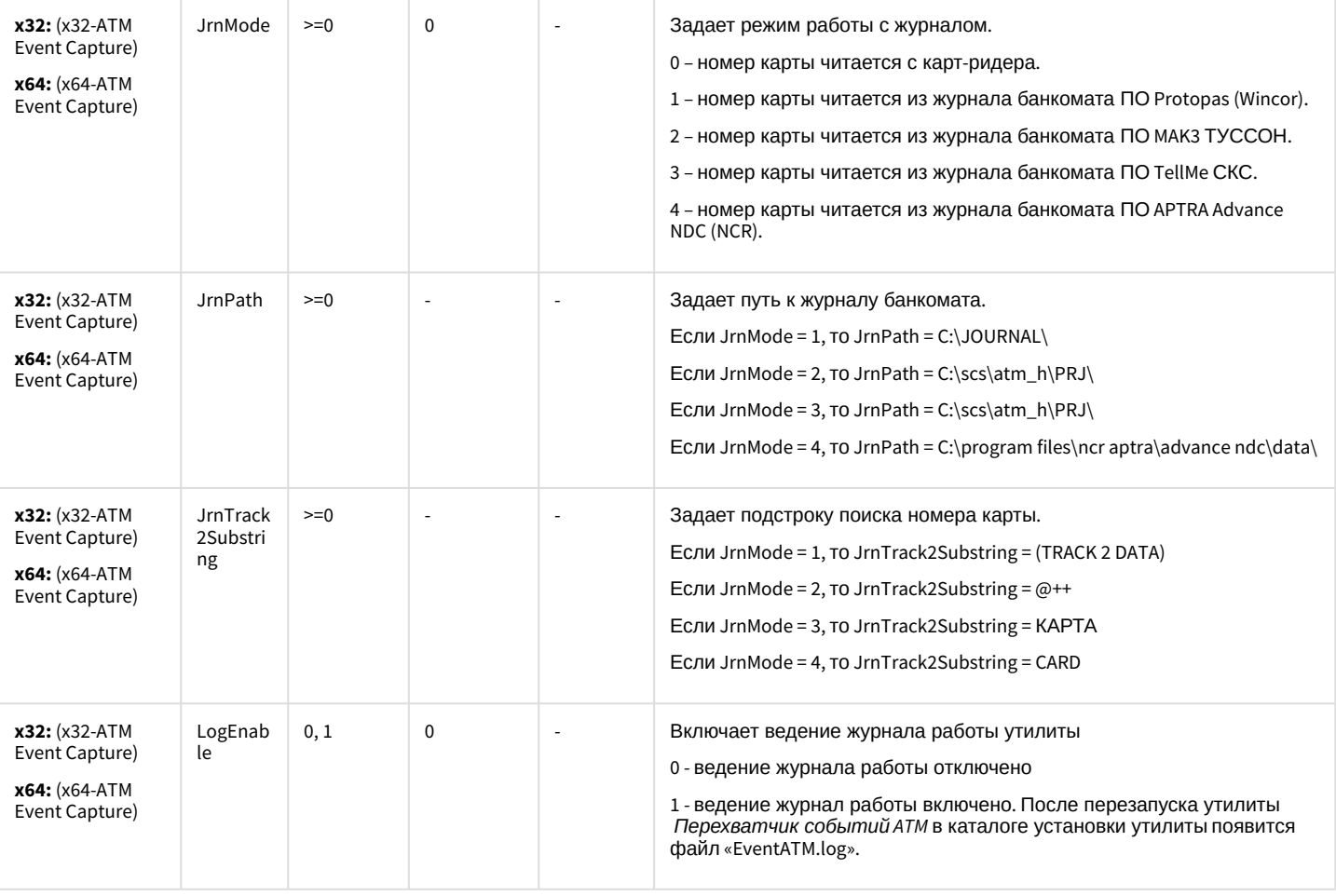

[К СОДЕРЖАНИЮ](#page-86-0)

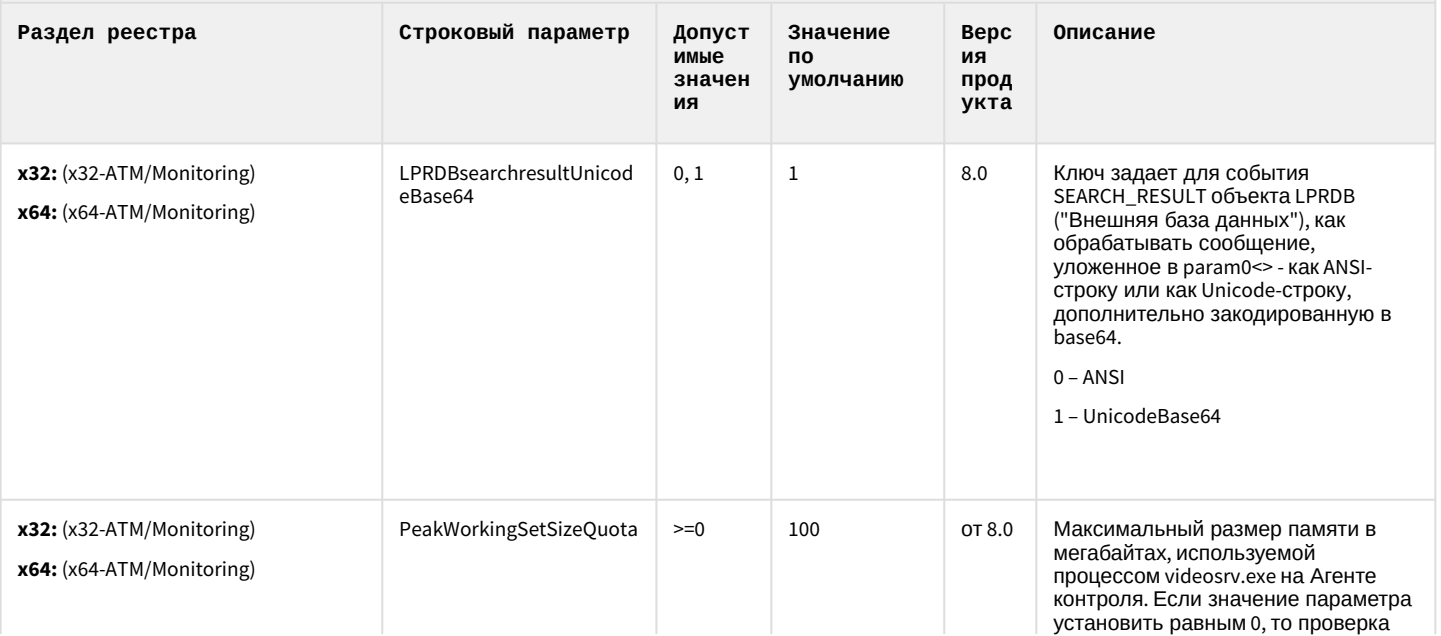

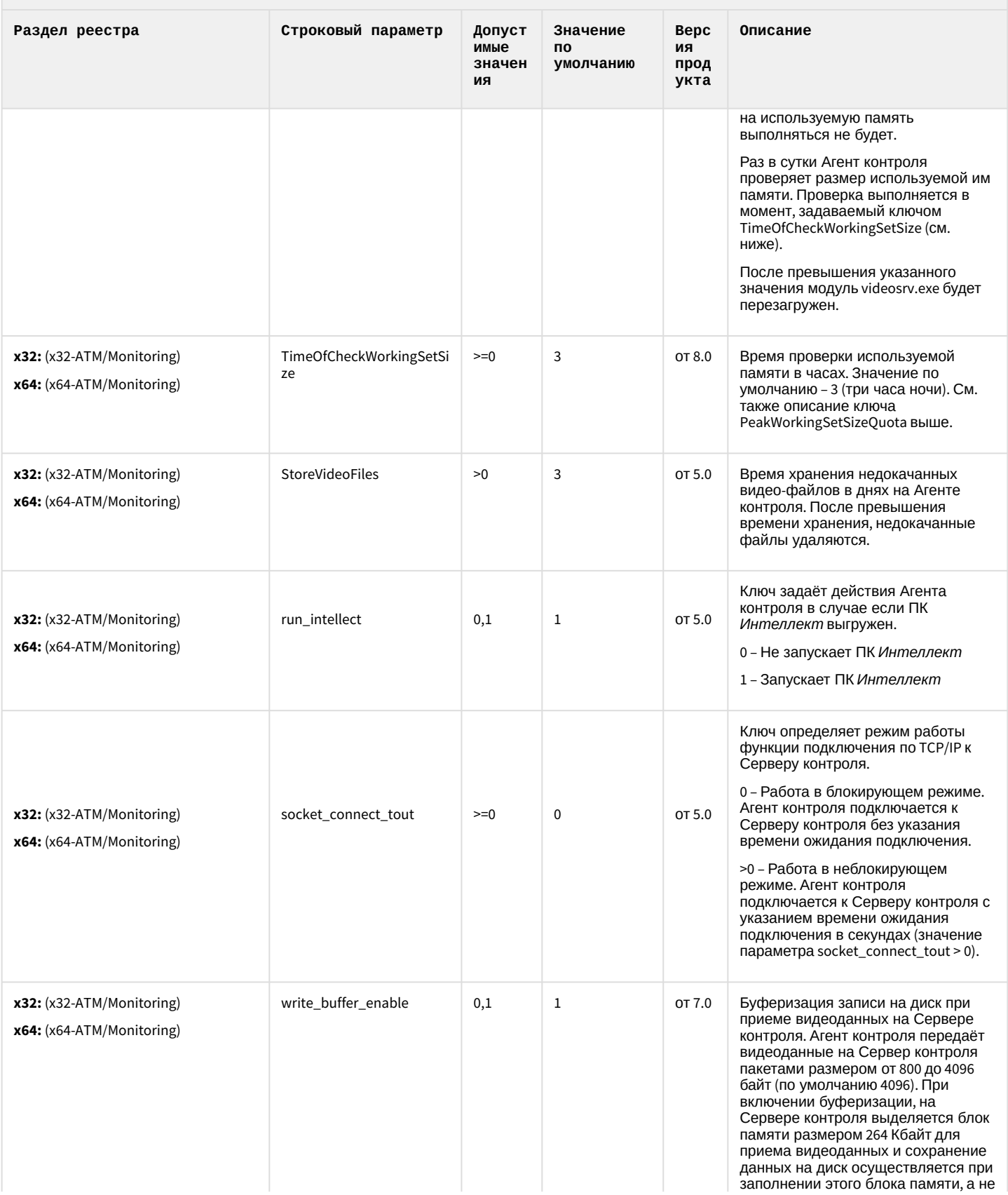

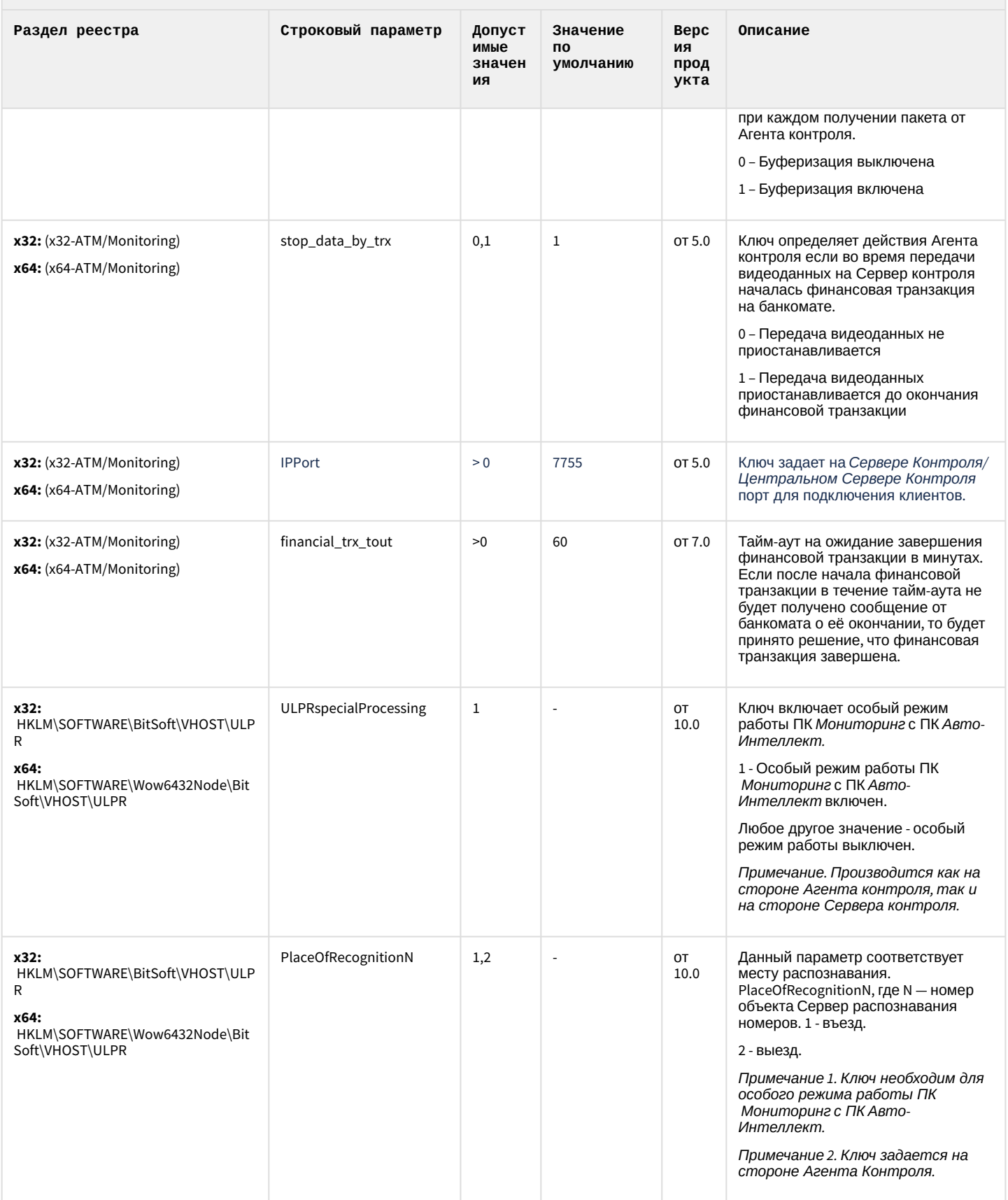

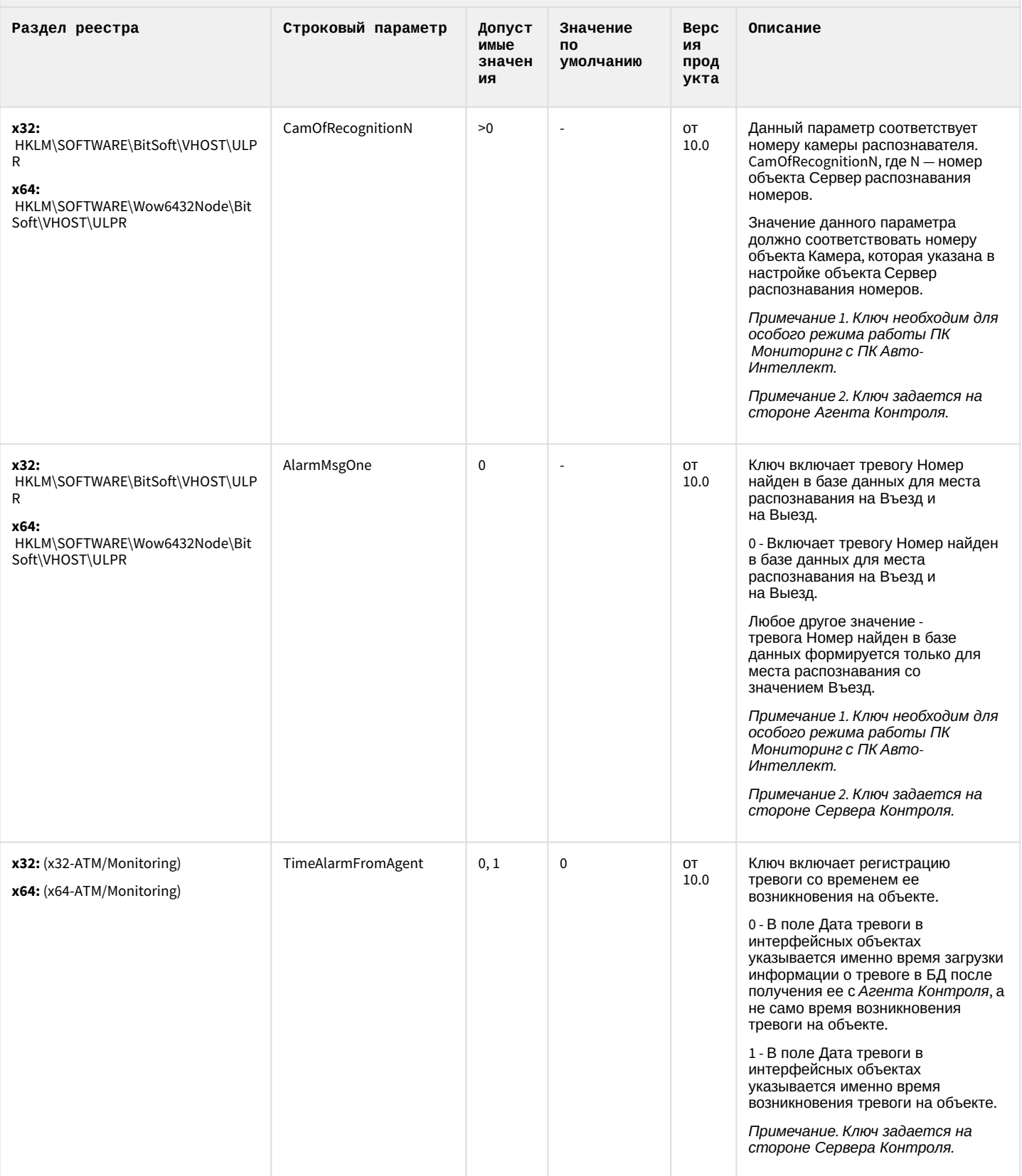

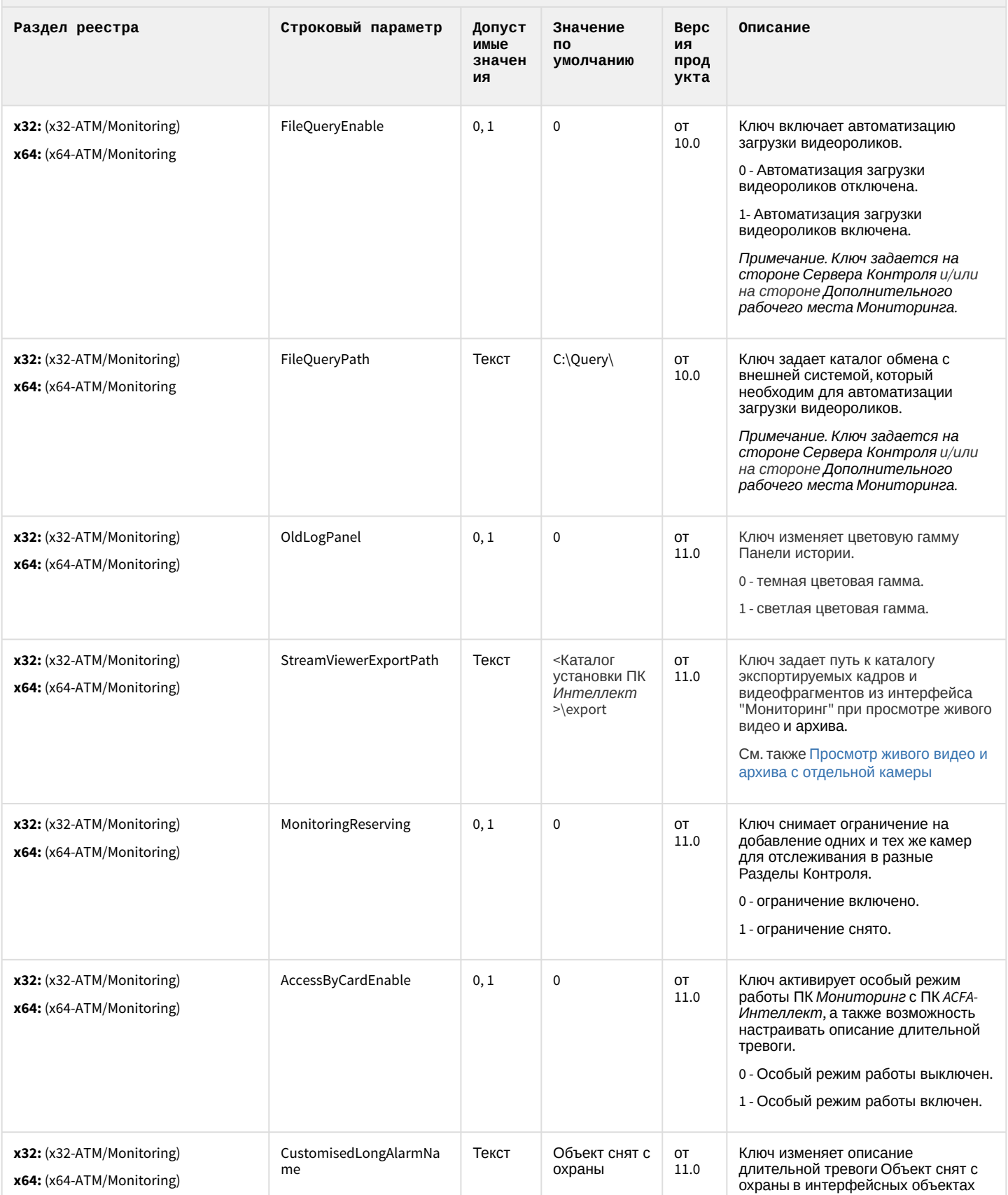

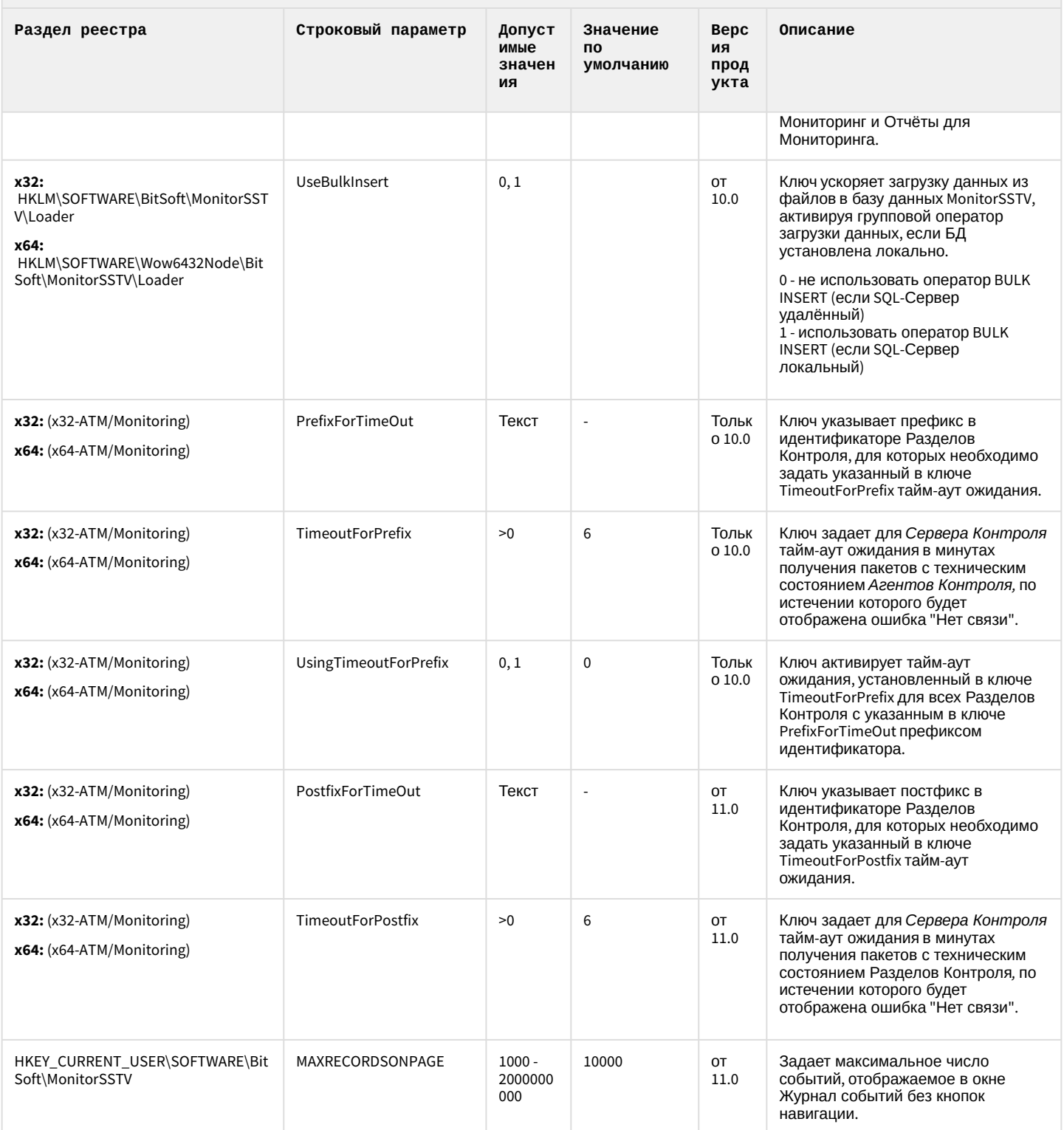

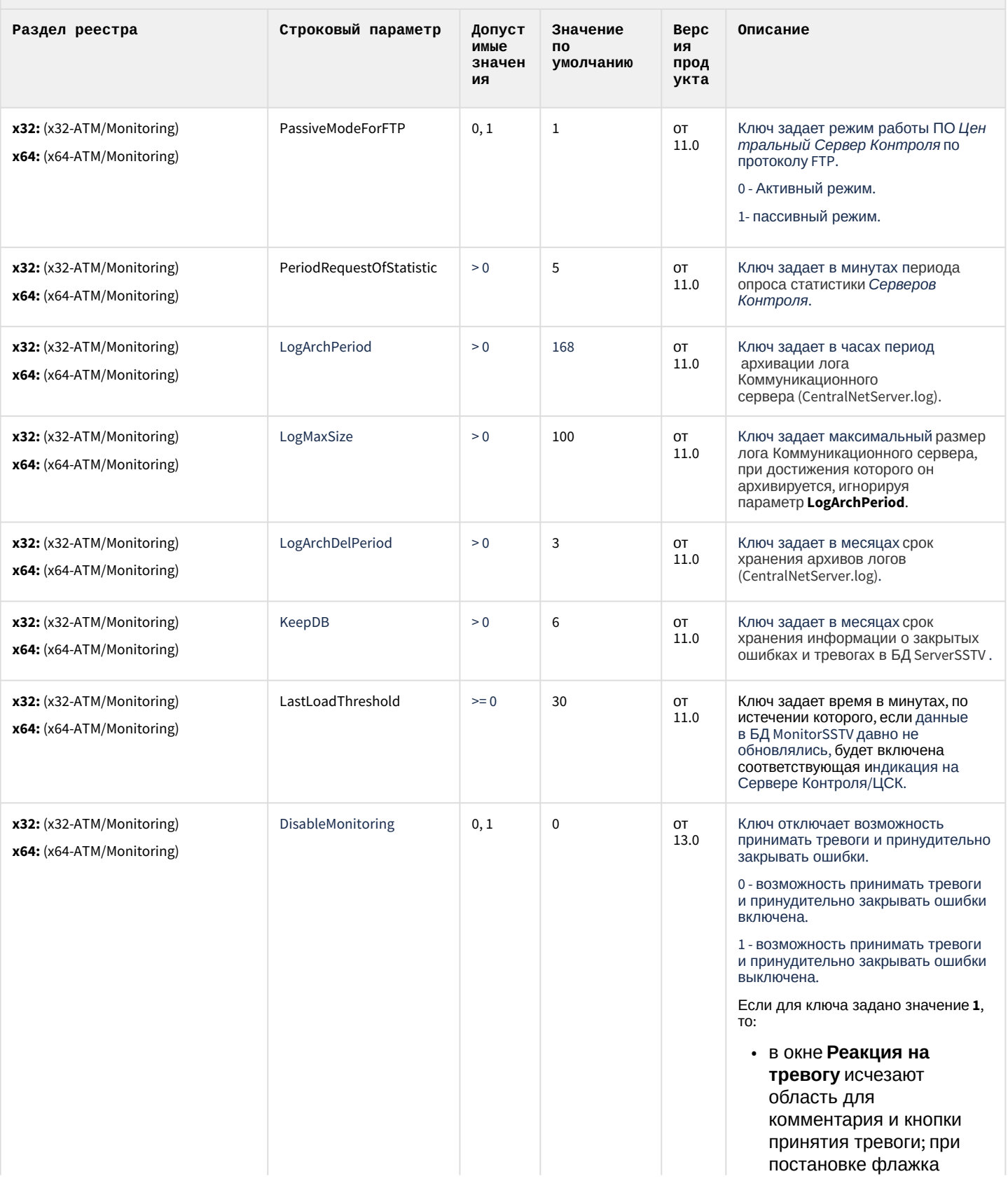

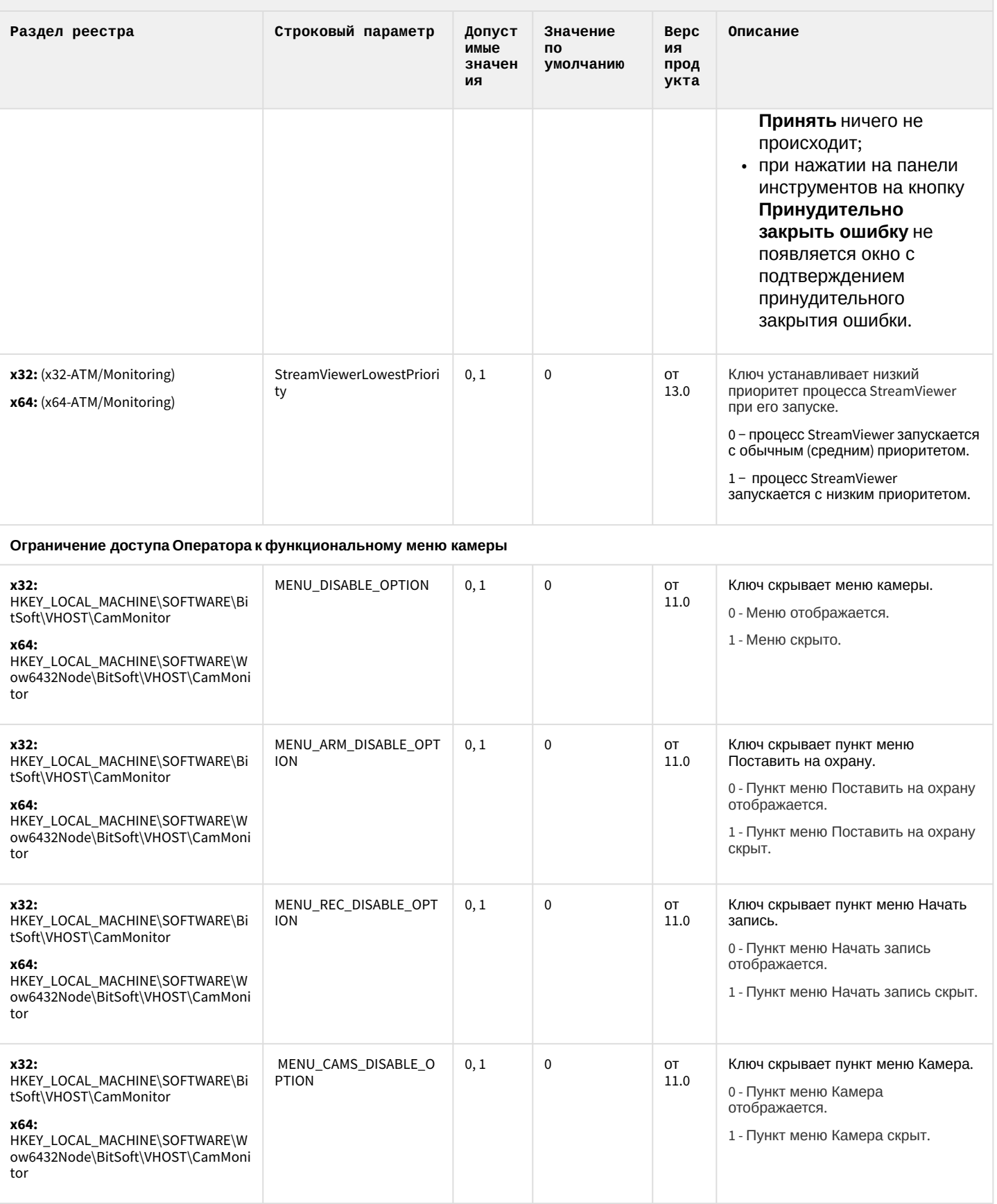

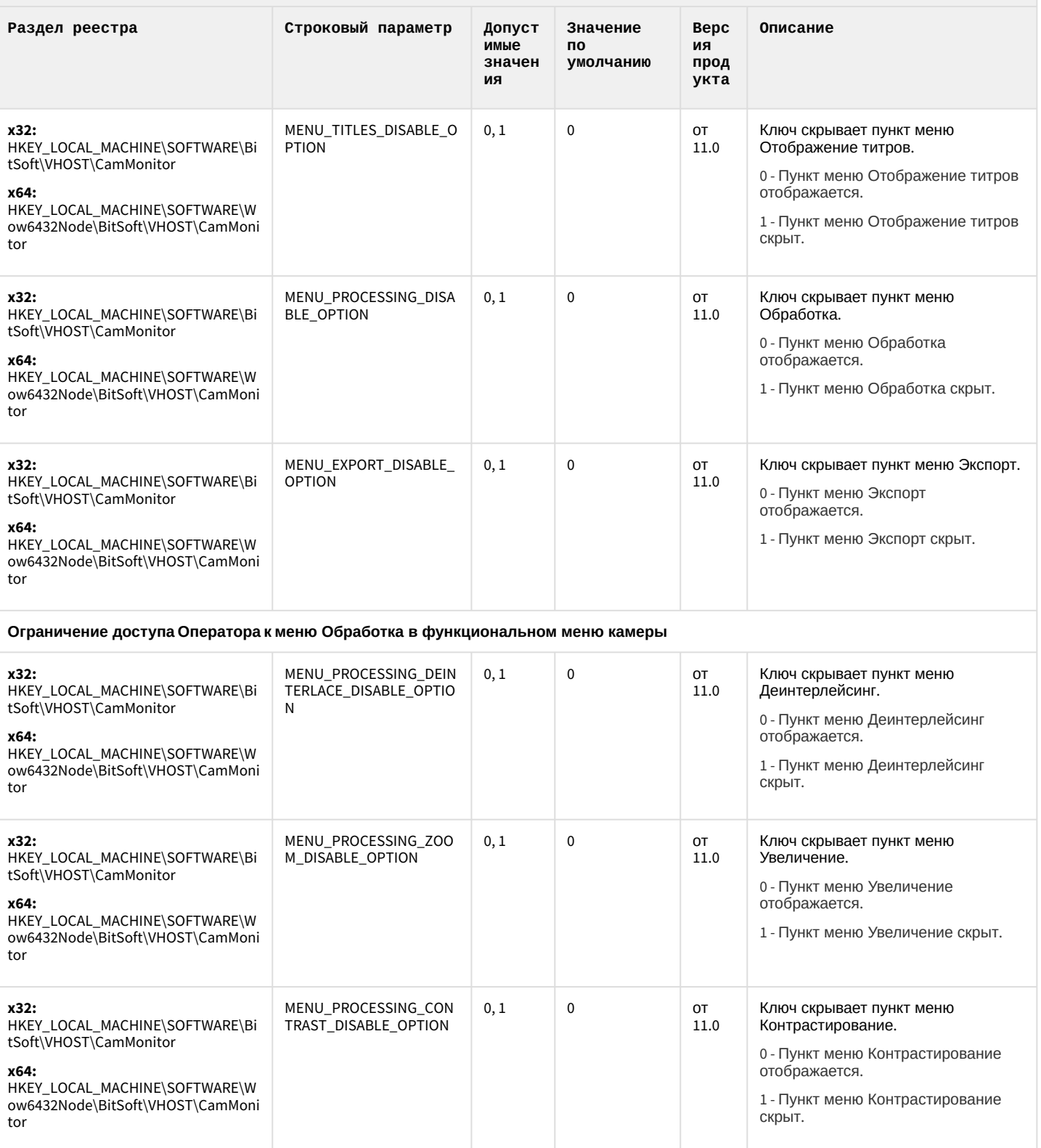

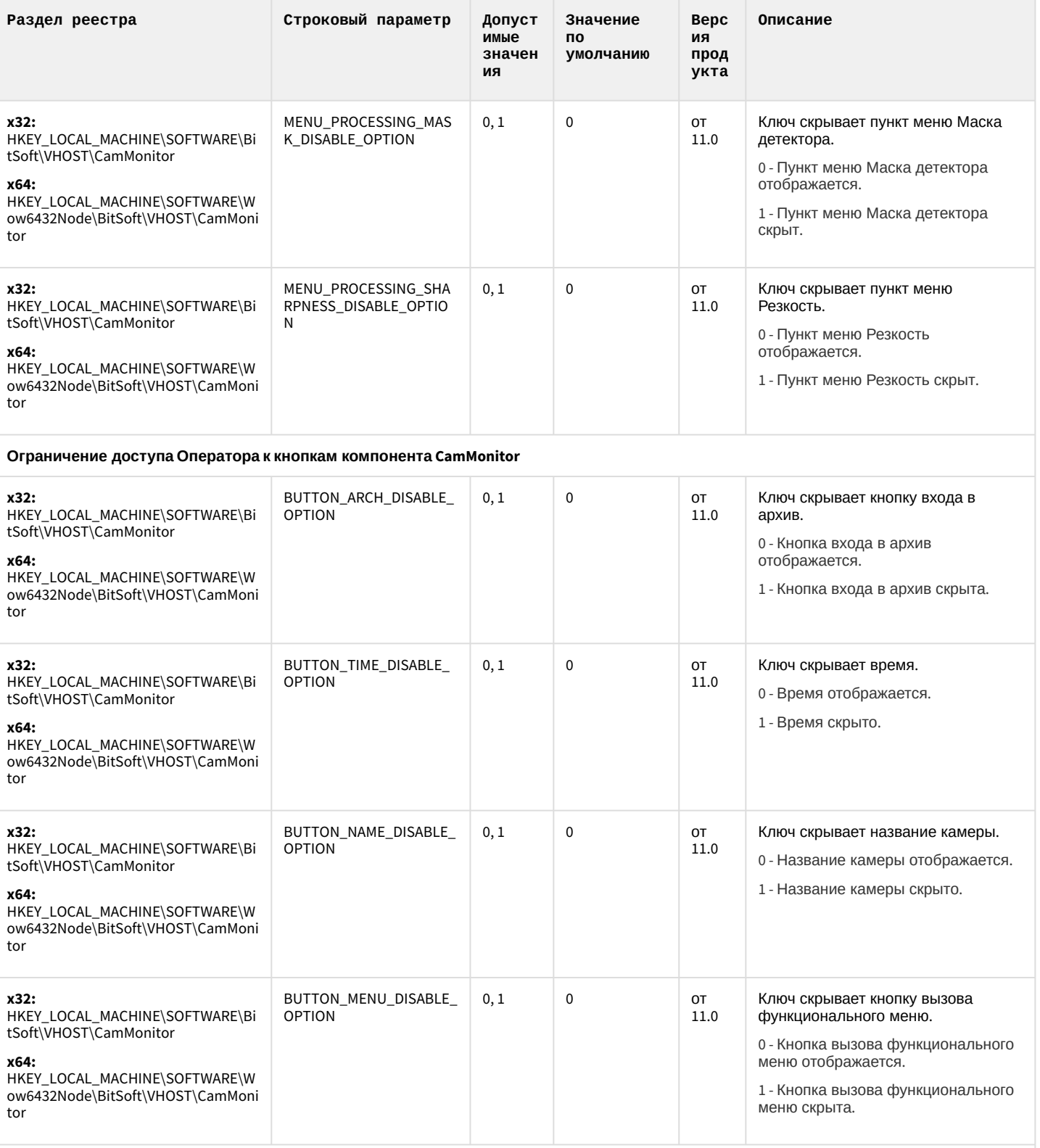

Ограничение доступа Оператора к управлению компонентом CamMonitor при помощи клавиатуры и мыши

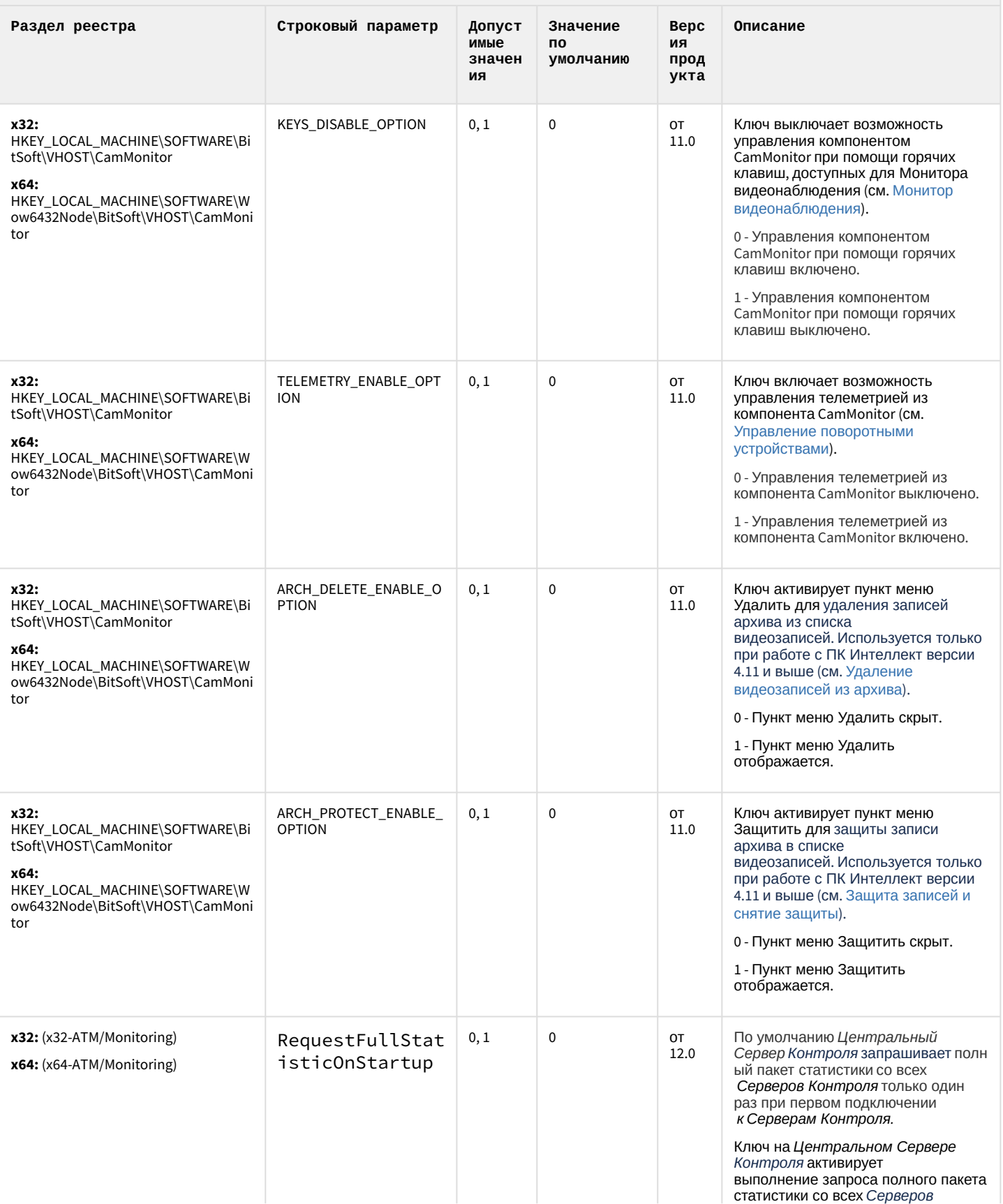

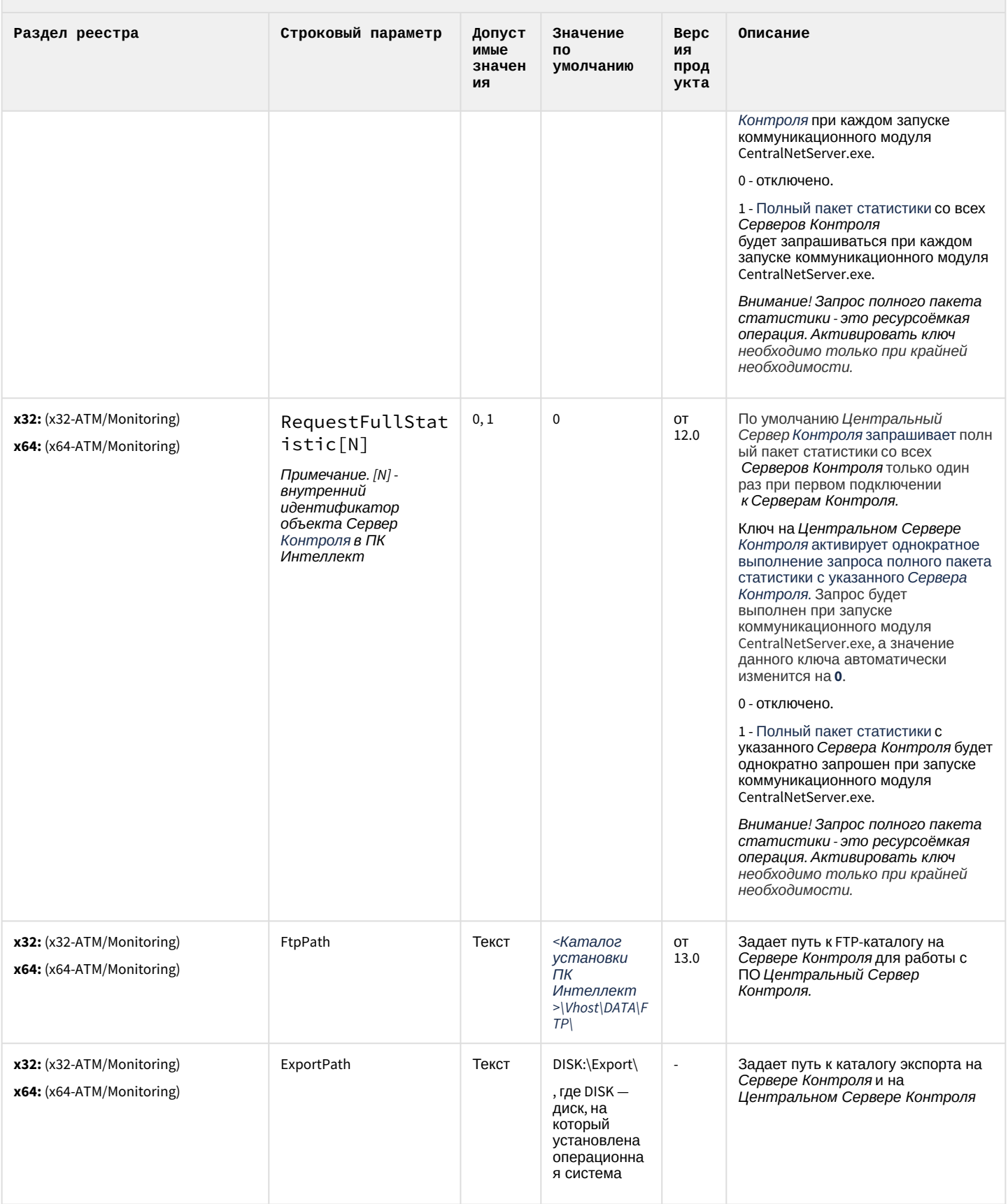

#### К СОДЕРЖАНИЮ

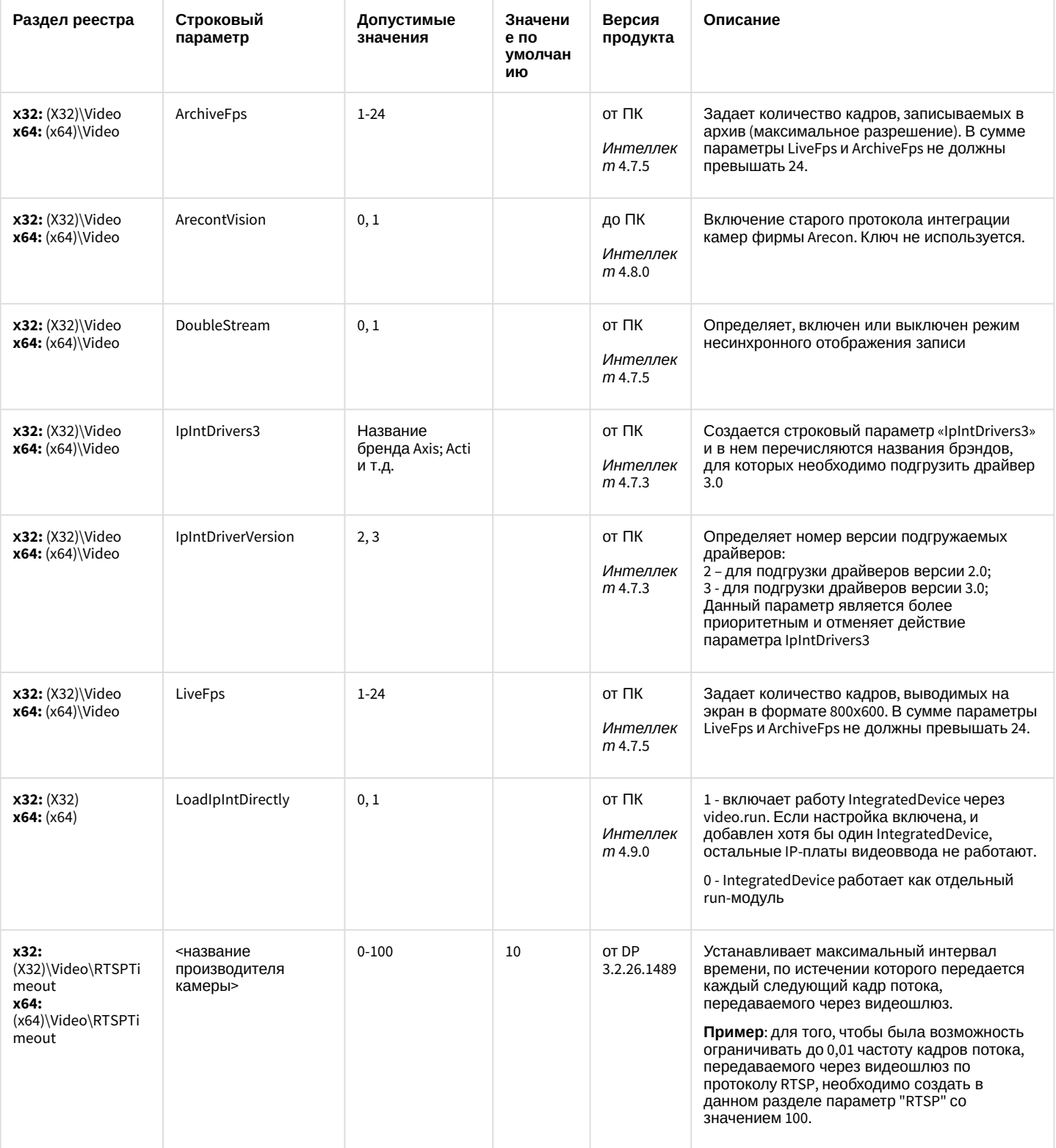

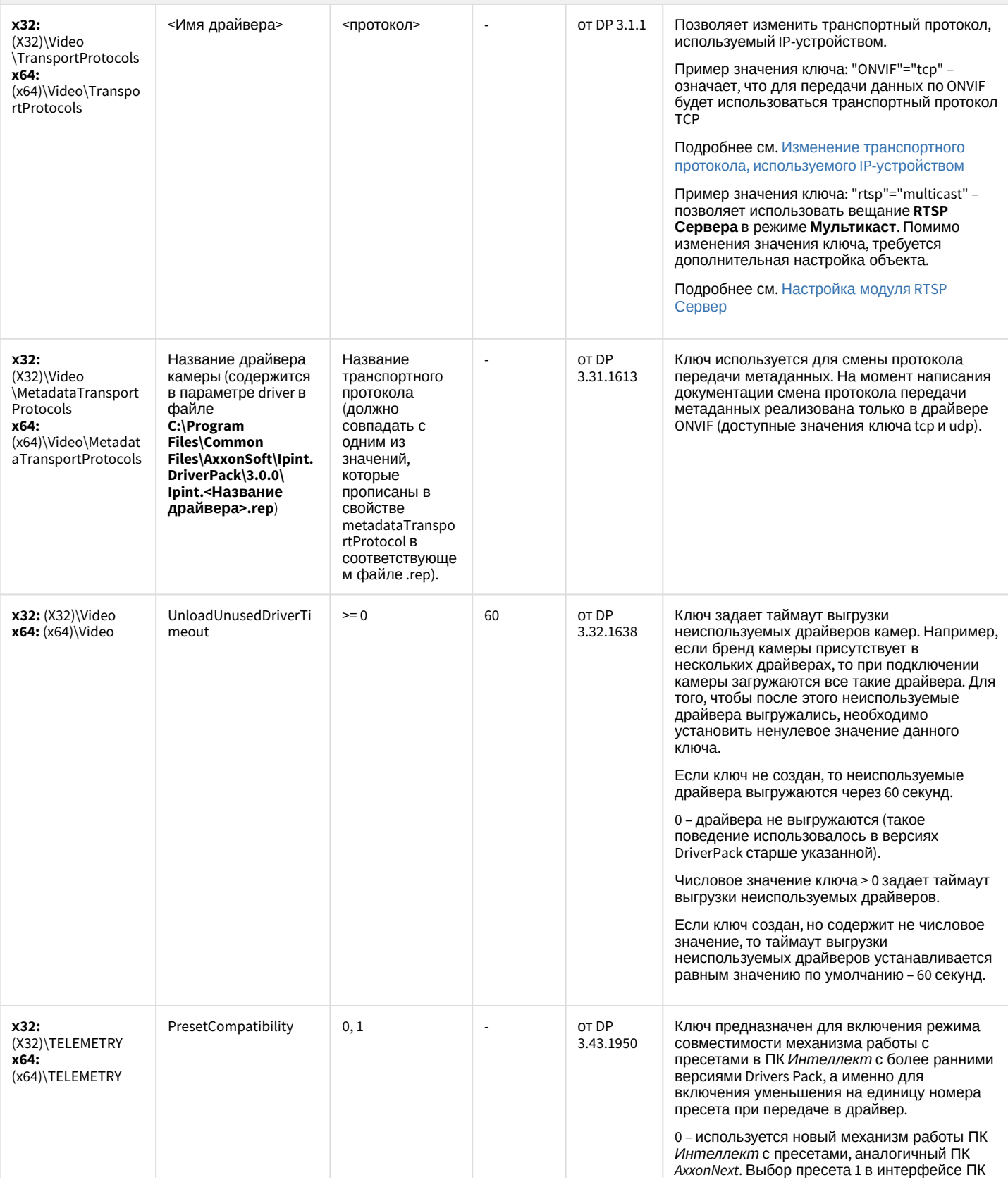

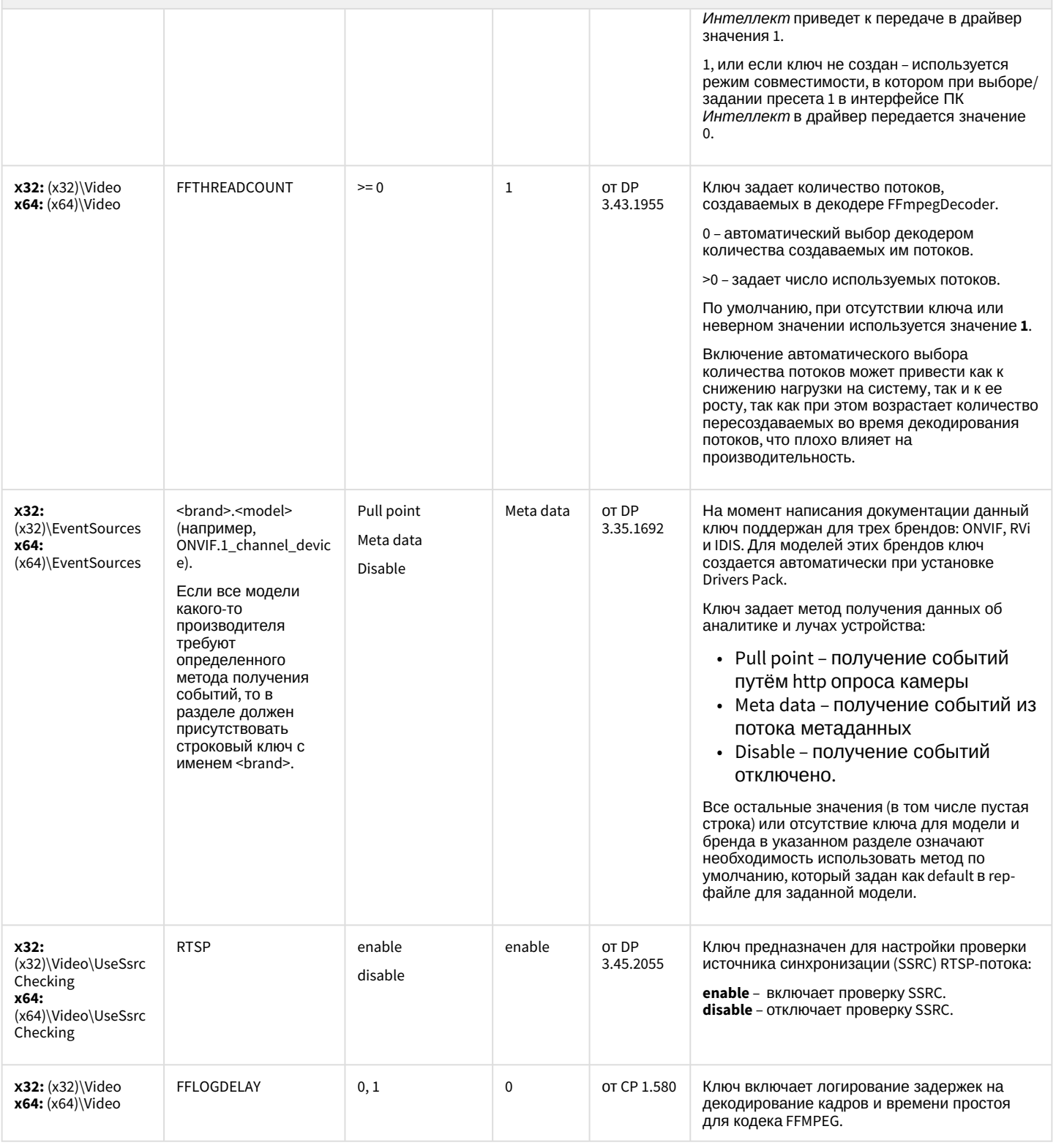

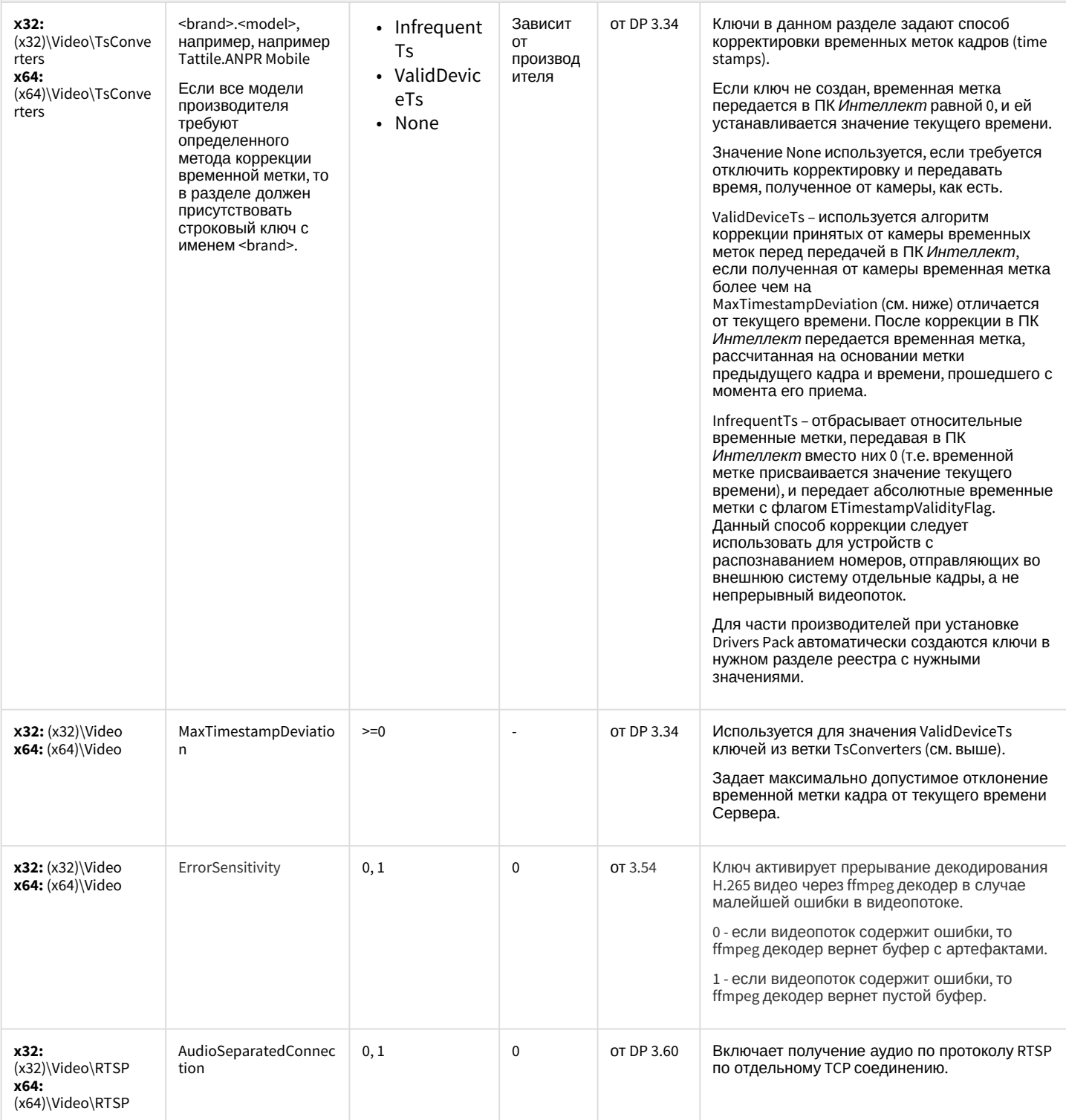
## IP Интеграция (пакет драйверов и кодеков для Интеллект)

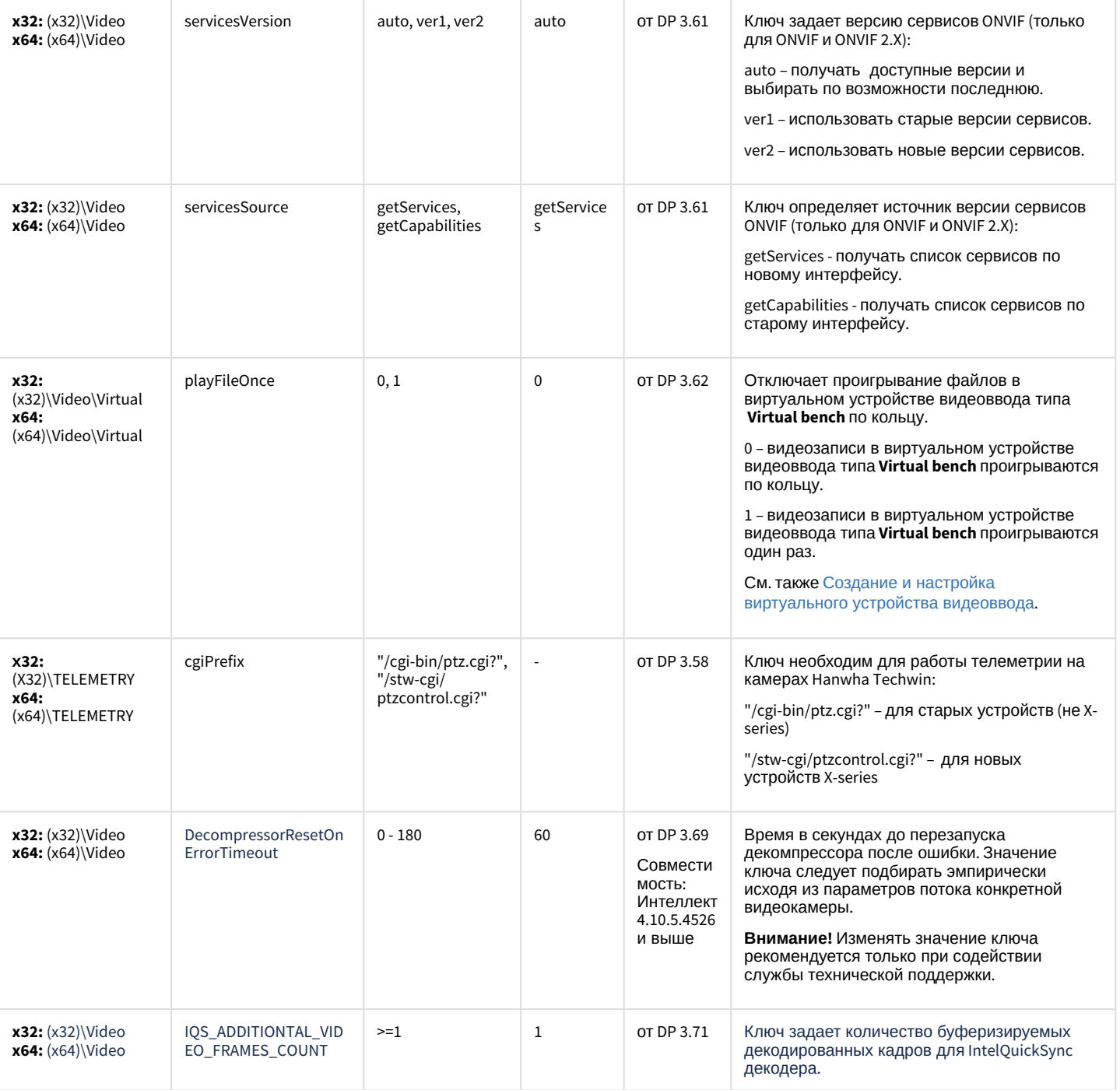

[К СОДЕРЖАНИЮ](#page-86-0)

### Пакет детекторов для Интеллект

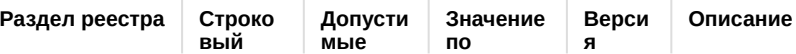

# Пакет детекторов для Интеллект

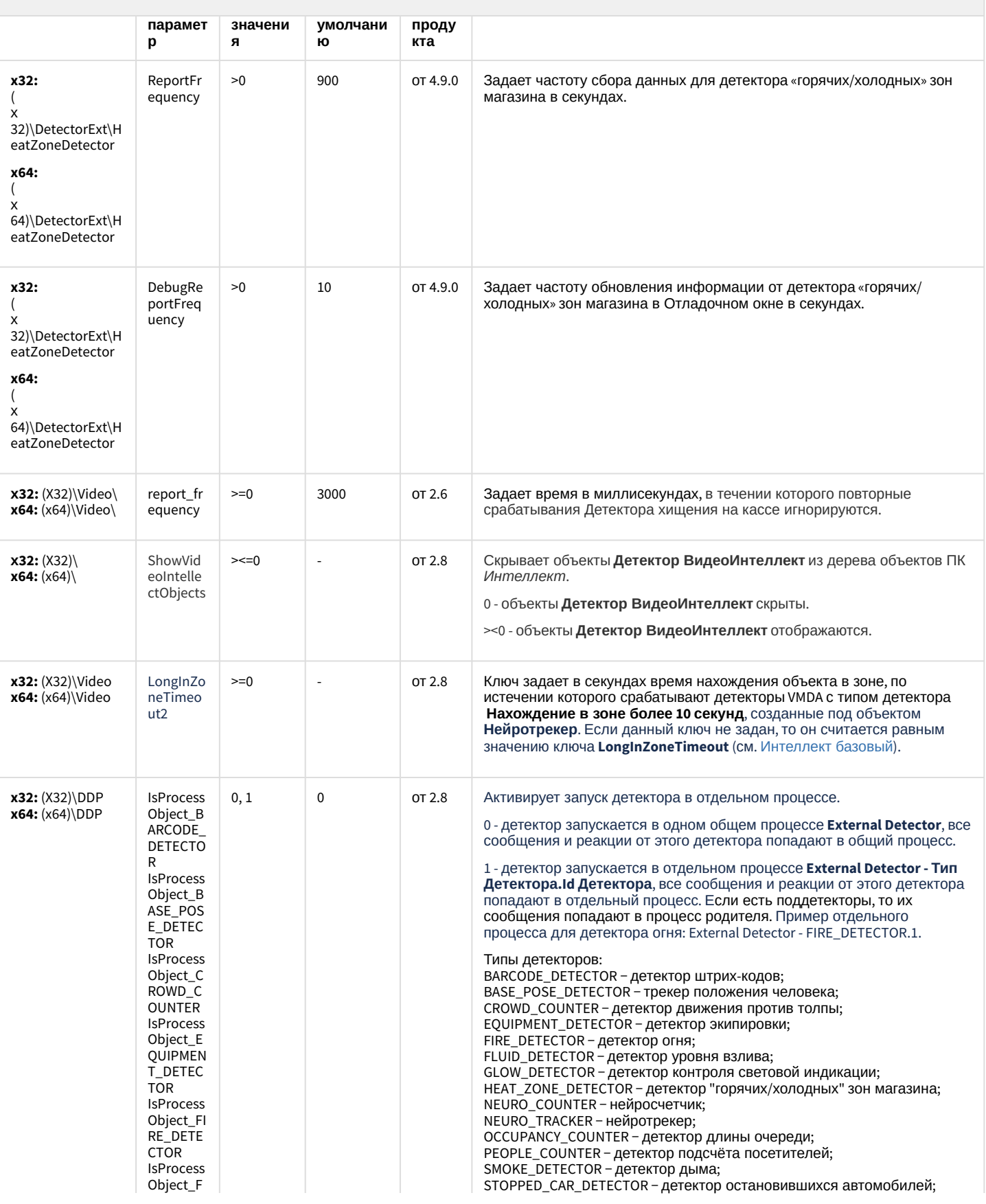

# Пакет детекторов для Интеллект

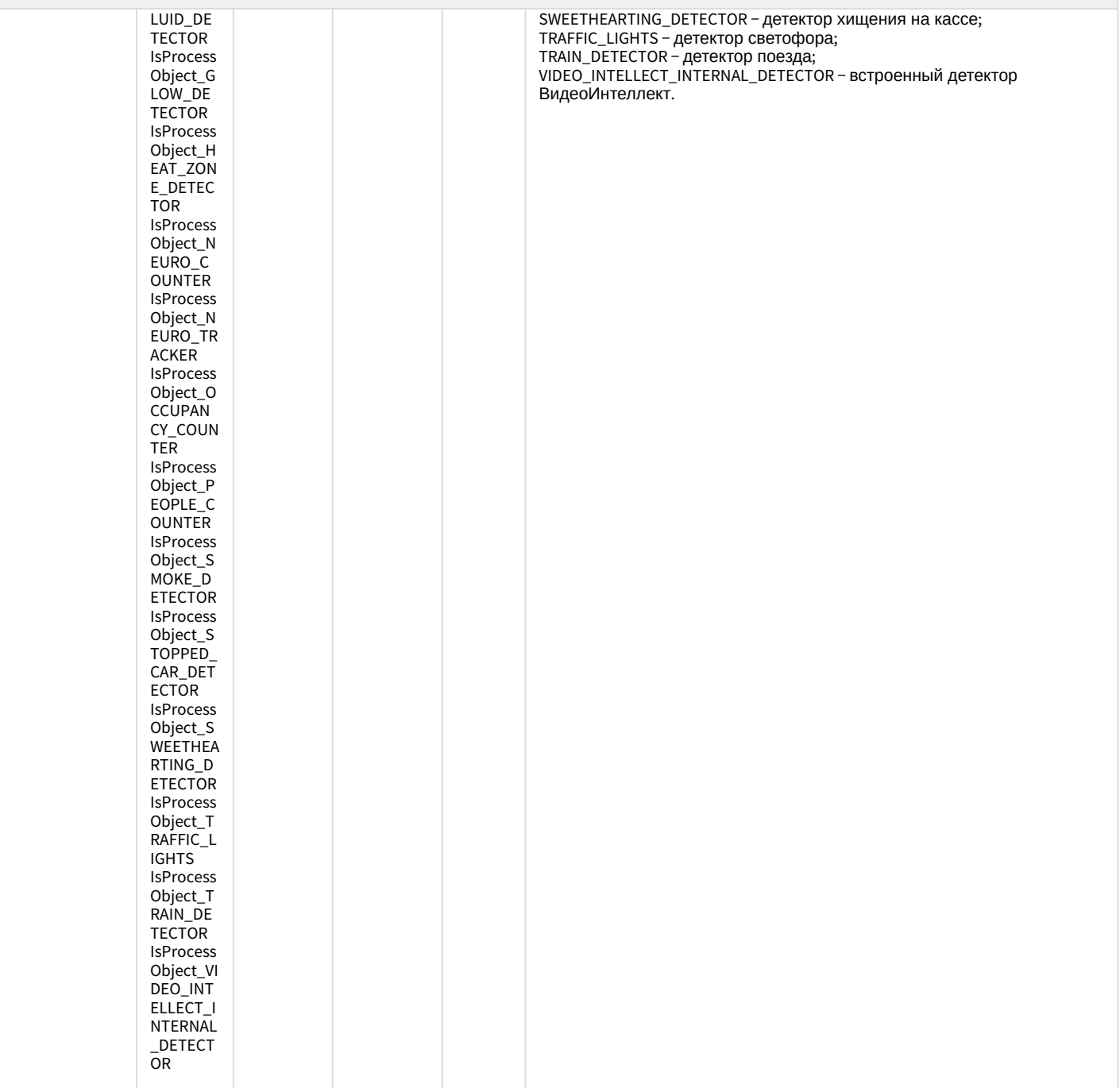

[К СОДЕРЖАНИЮ](#page-86-0)

## Подсистема Web-отчётов Intellect Web Report System

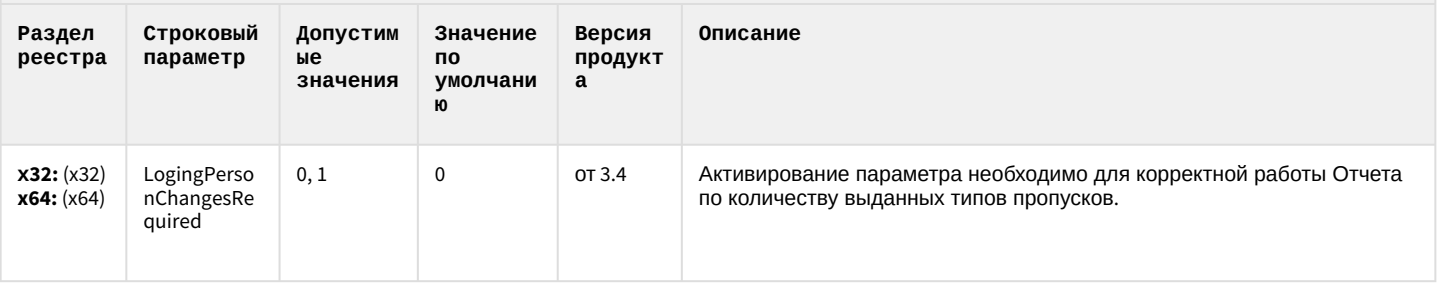

К СОДЕРЖАНИЮ